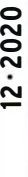

HF 6,90 · DKK 45

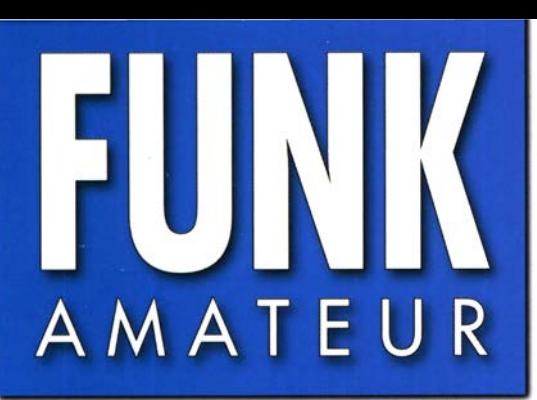

69. JAHRGANG ·DEZEMBER 2020 69. JAHRGANG · DEZEMBER 2020<br>DEUTSCHLAND € 5.50 · AUSLAND € 5.90  $12·2020$ 

# Magazin für Amateurfunk Elektronik· Funktechnik

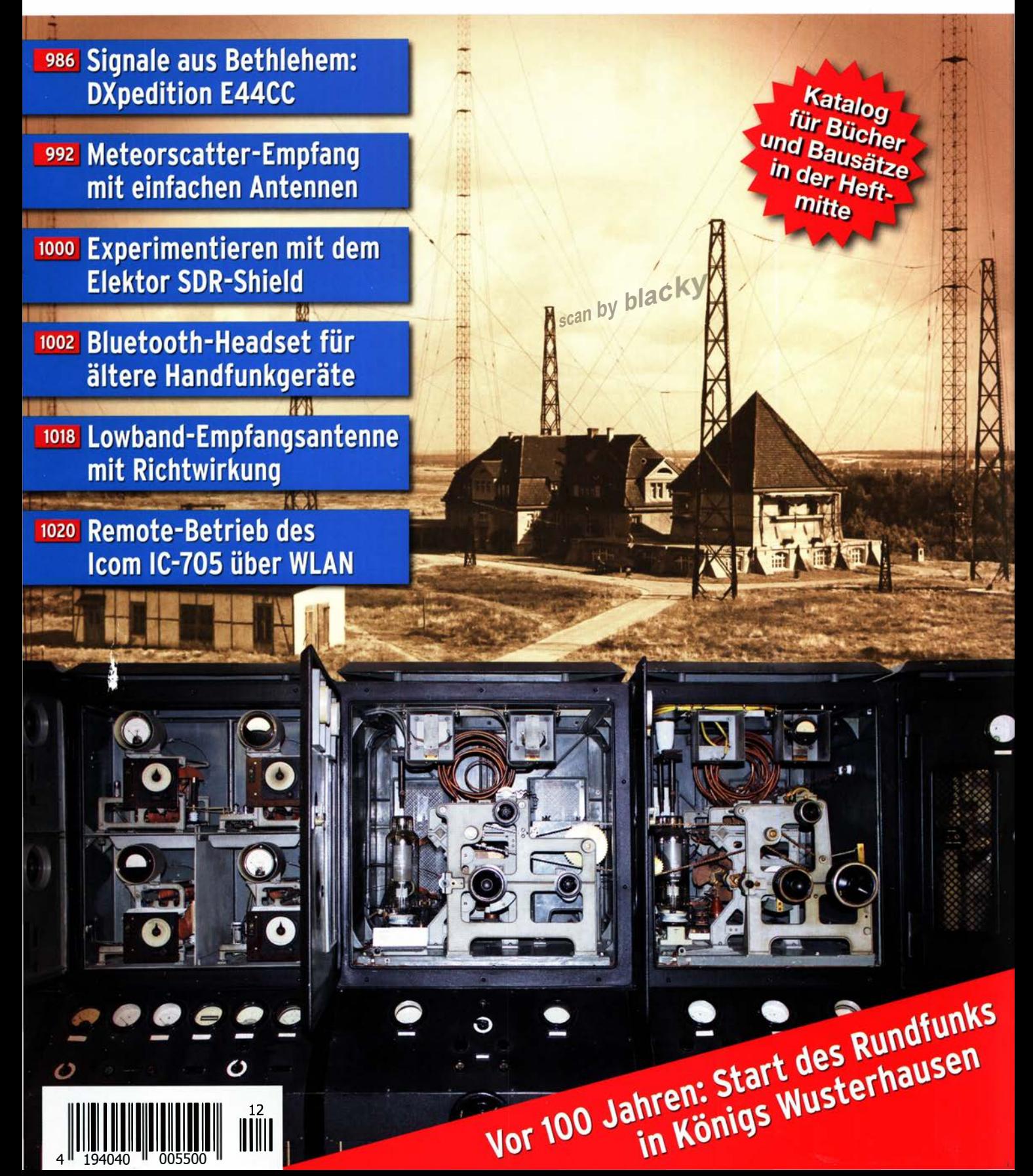

## Der FT<sub>DX</sub>10 bietet die gleiche Performance wie der weltweit führende KW-Hybrid-SDR-Transceiver FT<sub>DX</sub>101

Yaesu setzt wieder einmal den Maßstab ...

### • 2kHz RMDR 116 dß+

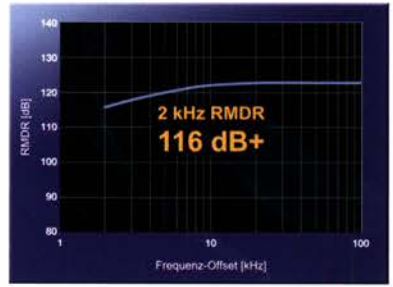

<sup>14</sup>MHz Band Reciprocal Mixing Dynamic Range (RMDR)

## Die Fakten • 2 kHz BDR 141 dB+

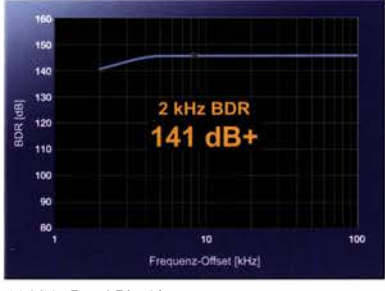

<sup>14</sup>MHz Band Blocking Dynamic Range (BDR)

#### • 2kHz 3. IMDR 109 dB+

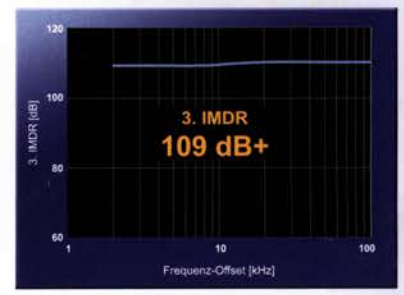

<sup>14</sup>MHz Band 3. Intermodulation Dynamic Range (IMDR)

## Ultimative Leistungsmerkmale für KW und 50 MHz

- 5-Zoll-TFT-F arb-Touch-Display mit 3DSS-Darstellung
- Mehrzweck-Wahlring (hinter dem VFO-Knopf) für beste Bedienbarkeit
- Fernsteuerung über  $LAN^*$  oder Internet  $*_{(mit\ optionalem LAN-Modul)}$

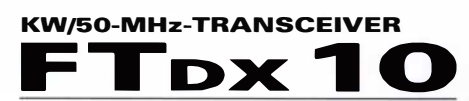

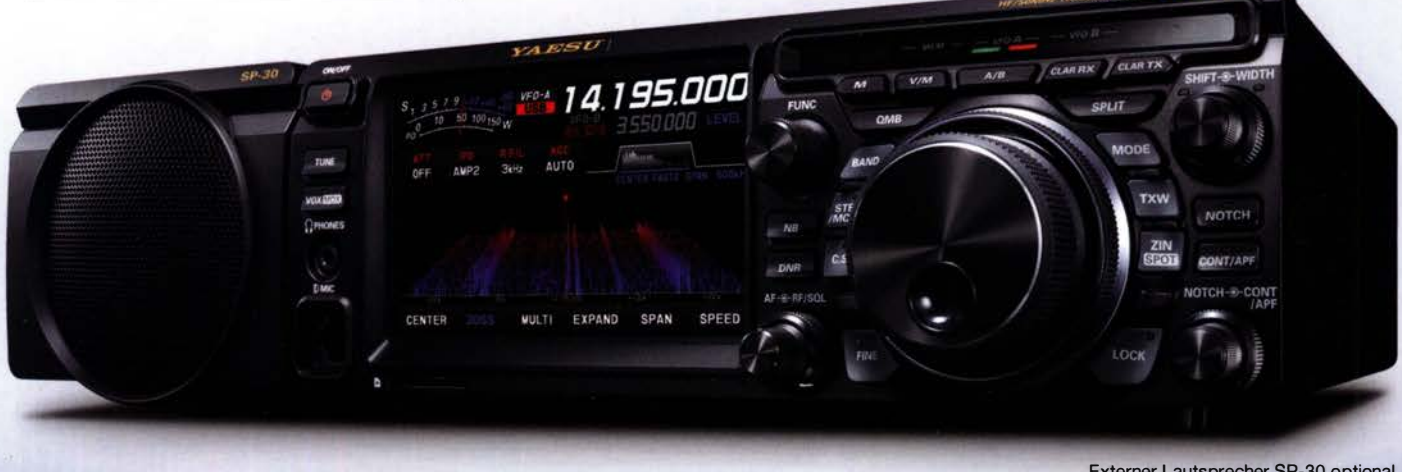

Externer Lautsprecher SP-30 optional

### Unsere autorisierten Reparatur- und Service-Center

CJ-Elektronik GmbH (Funk24.net-Werkstatt) WiMo Antennen und Elektronik DIFONA Communication Tel.: +49-(0)241-990-309-73 www.shop.funk24.net

Tel.: +49-(0)7276-96680 www.wimo.com

Tel.: +49-(0)69-846584 www.difona.de

**Funktechnik Frank Dathe** Tel.: +49-(0)34345-22849 www.funktechnik-dathe.de

**ELIX** Tel.: +420-284680695 www.elix.c

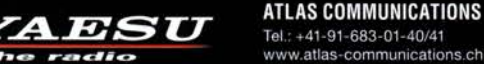

e radio

**ML&S Martin Lynch & Sons** Tel.: +44 (0) 345 2300 599<br>www.MLandS.co.uk

Tel.: +39-0385-246421 www.bqpcom.it

**YAESU UK** Tel.: +44-(0)1962866667 www.yaesu.co.uk

ATLAS COMMUNICATIONS B.G.P Braga Graziano I.L. ELETTRONICA Tel.: +39-0187-520600 www.ielle.it

**CSY & SON** Tel.: +39-0332-631331 www.csyeson.it

**HF Flectronics** Tel.: +32 (0)3-827-4818<br>www.hfelectronics.be

## Editorial

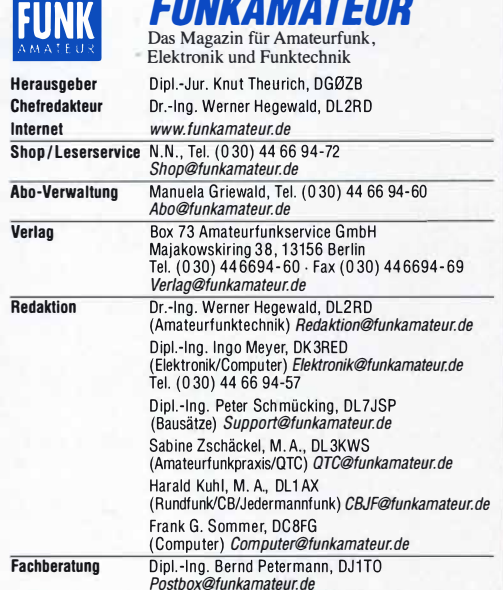

**Fachoeraturg** Dip.-Ing. Bern Petermann, DJ110<br> **Ständige freie Mitarbeiter:** Dipl.-Ing. J. Berns, DL1YBL, Digital-QTC; Dr.-Ing.<br>
Hartmut Büttig, DL1VDL, Ausbreitung; Dr. M. Dornach, DL9RCF, DX-Berichte,<br>
J. Engelhardt, DL OK1HH, Ausbreitung; P. John, DL7YS, UKW-QTC; F. Langner, DJ9ZB, DX-Infos;<br>B. Mischlewski, DP2ZC, UKW-QTC; W. Paßmann, DJ6JZ, SDR; W-D. Roth,<br>DL2VFR, Technik; Dr.-lng. K. Sander, Elektronik; D. Schirmer, DL5SE, IOTA-QTC;<br>DL DL2MCD, Unterhaltungselektronik/PC; Dr.-Ing. W. Rüsch, HB-QTC, F. Rutter,<br>DL7UFR, Technik, Dr.-Ing. K. Sander, Elektronik; D. Schrimer, DL5SE, IOTA-QTC;<br>H. Schönwitz, DL2HSC, SOTA-QTC; C. Stehlik, OE6CLD, OE-QTC; M. Steyer QTC; N. Wenzel, DL5KZA, QSL-Telegramm

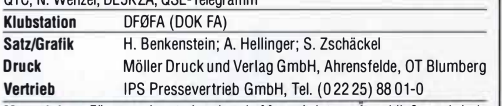

Manuskripte: Für unverlangt eingehende Manuskripte u. A. schließen wir jede<br>Manuskripte: Für unverlangt eingehende Manuskripte u. A. schließen wir jede<br>Matuurseus Wir bitterlangt eingenehede Manuskripte u. A. schließen um Vertrieb<br>Manuskripte: Für unverlangt eingehende Manuskripte u. Å schließen wir jede<br>Haltung aus. Wir bitten vor der Erarbeitung umfangreicher Beiträge um Rück-<br>sprache mit der Redaktion – am besten per E-Mail. Manuskripthi www.funkamateur.de  $\rightarrow$  Schreiben für uns.

#### Kein Teil dieser Publikation darf ohne schriftliche Genehmigung des Verlags<br>in irgendeiner Form reproduziert oder elektronisch verarbeitet, vervielfältigt, verbreitet oder Im Internet veröffentlicht werden.

in imgenoemer Form reproduziert oder elektronisch verarbeitet, vervieltattigt,<br>verbreitet oder im Internet veröffentlicht werden.<br>Haftung: Alle Belträge, Zeichnungen, Platinen, Schaltungen sind urheberrechtlich<br>geschützt. gewerbliche Programmieren von EPROMs usw. darf nur durch vom Verlag autori-<br>sierte Firmen erfolgen. Die Redaktion haftet nicht für die Richtigkeit und Funktion<br>der veröffentlichten Schaltungen sowie der technischen Beschre der veröffentlichten Schaltungen sowie der technischen Beschreibungen.<br>Beim Herstellen, Veräußen, Erwerben und Betreiben von Funksende- und -emp-<br>fangseinrichtungen sind die gesetzlichen Bestimmungen zu beachten.<br>Bei Nicht

Arbeitsfriedens bestehen keine Ansprüche gegen den Verlag.<br>Erscheinungsweise: FUNKAMATEUR erscheint monatlich und in der Regel am letzten Mittwoch des Vormonats. Inlandsabonnenten erhalten ihr Heft vorher.

Einzelpreise im Zeitschriftenhandel: Deutschland 5,50 €,

Euro-Ausland 5,90 €, Schweiz 6,90 CHF, Dänemark 45 OKK.

Einzelpreise im Zeitschriftenhandel: Deutschland 5,50 €,<br>Euro-Ausland 5,90 €, Schweiz 6,90 CHF, Dänemark 45 DKK.<br>Inlandsabonnement, jederzeit kündbar, für 12 Ausgaben 49,80 €.<br>als PLUS-Abo inkl. Jahrgangs-CD bzw. Download

Iniandsabonnement, jederzent kundbar, tur 12 Ausgaben 49,80 €,<br>als PLUS-Abo inkl. Jahrgangs-CD bzw. Download-Key 53,80 €.<br>Jahresabonnement Schüler/Studenten Deutschland gegen Nachweis nur<br>35,90 €, als PLUS-Abo inkl. Jahrg 35,90 €, als PLUS-Abo inkl. Jahrgangs-CD bzw. Download-Key 39,90 €.<br>**Flex-Abonnement Deutschland 5,50 €** bzw. **Euro-Länder 5,90 €** pro Monat. 35,90 €, als PLUS-Abo inki. Jahrgangs-CD bzw. Download-Key 39,90 €.<br>Flex-Abonnement Deutschland 5,50 € bzw. Euro-Länder 5,90 € pro Monat.<br>Monatliche Zahlung nur per SEPA-Lastschrift möglich, Kontobelastung erst<br>nach Liefe Monatliche Zahlung nur per SEPA-Lastschrift moglich, Kontobelastung erst<br>nach Lieferung. Jahrgangs-CD des Vorjahres jeweils mit Heft 1 als Bonus.<br>**Jahresabonnement Ausland 55,– €** (PLUS-Abb 59,– €); nach Übersee auf nach Lieferung. Jahrgangs-CD des Vorjahres jeweils mit Heft<br>**Jahresabonnement Ausland 55,– €** (PLUS-Abo 59,– €); na<br>Anfrage; Schweiz/Liechtenstein 69 CHF (PLUS-Abo 73 CHF)

Jahresabonnement Ausland 55,— € (PLUS-Abo 59,— €); nach Ubersee auf<br>Anfrage; Schweiz/Liechtenstein 69 CHF (PLUS-Abo 73 CHF)<br>PLUS-Abonnement: 12 Ausgable plus eine Jahrgangs-CD gegen 4 € Aufschlag.<br>Ab Daapphar 2001: 127 Ap PLUS-Abonnement: 12 Ausgaben plus eine Jahrgangs-CD gegen 4 € Aufschlag.<br>Ab Dezember 2021 wird anstelle der CD eine Download der Dateien ermöglicht.

PLUS-Abonnement: 12 Ausgaben pius eine Jahrgangs-CD gegen 4 € Autschlag.<br>Ab Dezember 2021 wird anstelle der CD eine Download der Dateien ermöglicht.<br>Kündigungen von Jahresabonnements bitte der Box 73 Amateurfunkservice<br>Gm **Kundigungen** von Janresabonnements bitte der Box 73 Amateurfunkservice<br>GmbH sechs Wochen vor Ablauf schriftlich anzeigen.<br>Z<mark>ustell- und Portokosten</mark> sind, außer für Luftpost, in den Preisen für die Abon-<br>nements enthalten

Zustell- und Portokosten sind, außer für Luftpost, in den Preisen für die Abon-<br>nements enthalten. Preisanpassungen müssen wir uns vorbehalten.<br>Bestellungen von Abonnements bitte an den Verlag senden oder auf unserer

Bestellungen von Abonnements bitte an den Verlag senden oder auf unserer<br>Homepage www.funkamateur.de -> Abo und Probeheft Bestellungen von Abonnements bitte an den Verlag senden oder auf ur<br>Homepage *www.funkamateur.de → Abo und Probeheft*<br>IBAN für Überweisungen in Euro: Box 73 Amateurfunkservice GmbH

Nonepage *www.ramamateur.ce* => Abb *und Trobenen*<br>IBAN für Überweisungen in Euro: Box 73 Amateurfunks<br>DE70 1009 0000 2181 7860 20 BIC: BEVODEBBXXX

IDE70 1009 0000 2181 7860 20 BIC: BEVODEBBXXX<br> **IBAN für Überweisungen in CHF**: Box 73 Amateurfunkservice GmbH<br>CH82 0900 0000 4076 7909 7 BIC: POFICHBEXXX

CH82 0900 0000 4076 7909 7 BIC: POFICHBEXXX<br>Private Kleinanzeigen: Leser können pro Ausgabe eine bis zu 200 Zeichen lange CH82 0900 0000 4076 7909 7 BIC: POFICHBEXXX<br>**Private Kleinanzeige gratis veröffentlichen, wenn diese über www.funkamateur.de →**<br>Kleinanzeige gratis veröffentlichen, wenn diese über www.funkamateur.de →<br>*Inserieren → Klein Inserieren → Kleinanzeige* online beauftragt wird. Alternativ können Sie Ihren<br>Text auch als E-Mail an *Kleinanzeigen@Munkamateur.de* senden.<br>Schriftlich an die Box 73 Amateurfunkservice GmbH beauftragte private Klein-<br>an

Schriftlich an die Box 73 Amateurfunkservice GmbH beauftragte private Klein-<br>anzeigen bis zu 6 Zeilen mit je 35 Anschlägen kosten bei Vorkasse (Bargeld<br>bzw. IBAN für SEPA-Lastschrift) pauschal 5 € Bearbeitungsgebühr. Chif

bzw. IBAN für SEPA-Lastschrift) pauschal 5 € Bearbeitungsgebühr. Chiffre-<br>Anzeigen sind nicht möglich.<br>Gewerbliche Anzeigen und Beilagen: Mediadaten bitte beim Verlag anfordern<br>oder als PDF-Datei von *www.funkamateur.de →* 

Vertrlebs-Nr. A 1591· ISSN 0016-2833 rur den mitalt der Anzeigen sind allem der inserenten selbst vera<br>Vertriebs-Nr. A 1591 - ISSN 0016-2833<br>Redaktionsschluss: 5.11.2020 Erstverkaufstag: 25.11.2020 Druckauflage: 33 900

© 2020 by Box 73 Amateurtunkservice GmbH . Alle Rechte vorbehalten

## Neun Monate im Krisenmodus

Als ich am 3. März die Mitarbeiterinnen und Mitarbeiter ins Horneoffice geschickt habe, ahnte noch niemand, wie gravierend die Pandemie unser aller Dasein verändern würde. Und keiner außer den Wissenschaftlern rechnete damit, dass diese Krise so lange dauern würde. Selbst wenn bald ein Impfstoff verfügbar ist, wird es noch mindestens ein Jahr dauern, bis ein ausreichender Anteil der Bevölkerung geimpft ist, damit wir langsam wieder in ein normales Leben zurückkehren können. Wir müssen uns also auf andauernde Einschränkungen einstellen.

Der frühe Lockdown beim FUNKAMATEUR hatte vor allem das Ziel, unser kleines Team nicht unnötig dem Risiko von Ansteckungen auszusetzen, das in öffentlichen Verkehrsmitteln zwangsläufig gegeben ist. Schon ein oder zwei längerfristig Erkrankte hätten Auswirkungen auf die redaktionelle Arbeit, was letztlich die termingerechte Fertigstellung der einzelnen Ausgaben gefährden würde.

Ein paar Gigabyte Speicherplatz in der Cloud waren schnell gebucht, die Weiterleitung der Telefone ins Homeoffice umgehend eingerichtet. So konnte die Arbeit fast ohne Unterbrechung weitergehen, wenngleich alles ganz erheblich umständlicher wurde.

Im Vergleich mit anderen sind wir Funkamateure bisher gut durch die Krise gekommen. Das Überbrücken kurzer oder größerer Distanzen zu Funkpartnern, also "Abstand halten", gehört zum Wesen des Amateurfunks. Und so ist seit Beginn des Frühjahrs-Lockdowns die Aktivität auf den Bändern spürbar angestiegen. Viele haben sich Zeit genommen, um Neues auszuprobieren, wobei der geostationäre Amateurfunksatellit Q0-1 00 und die Digimodes FT 4/8 im Fokus des Interesses stehen. Eingeschränkte persönliche Kontakte verlagerten sich in drahtlose Sphären, jedoch lassen sich ausgefallene OV-Abende und Veranstaltungen nur schwer virtuell kompensieren.

Vor allem die unumgängliche Absage der Harn Radio hat die Gemeinschaft der Funkamateure schwer getroffen. Das Zusammentreffen mit Gleichgesinnteh, zu denen man den Rest des Jahres über Funk Kontakt hält, ist normalerweise für Tausende ein Höhepunkt des Jahres. Auch unsere Kollegen vermissen die anregenden Gespräche mit Lesern, Autoren und Händlern.

Als Realist befürchte ich, dass es im Jahr 2021 neben dem bereits abgesagten Funktag möglicherweise auch keine Harn Radio geben wird und keine UKW-Tagung. Deren Veranstalter werden die Zeit sicher nutzen, um die Events gegebenenfalls in noch anspruchsvollerer Form virtuell abhalten zu können. DXpeditionen, Multi-OP-Conteste und andere Gemeinschaftsaktionen dürften noch lange wegen Gefährdung der Gesundheit nicht oder nur unter erschwerten Bedingungen durchführbar sein.

Interessanterweise sind die Fachhändler dank ihrer Online-Auftritte bisher gut durch die Krise gekommen. Zwar blieb der mit der temporären Senkung der Mehrwertsteuer beabsichtigte Kaufrausch aus, aber viele Funkamateure haben das infolge ausgefallener Urlaubsreisen gesparte Geld in neue Technik investiert. Und weil der Nachschub aus Fernost stockte, kam es sogar zu Lieferengpässen und Wartelisten.

Wenn ich Ihnen abschließend wünsche, dass Sie gesund bleiben, möchte ich dies mit der dringenden Bitte verbinden, Ihren Teil dazu beizutragen, damit weder unser Gesundheitssystem an seine Grenzen gerät noch ein weiterer teurer totaler Lockdown nötig wird. Es stehen uns weitere schwierige Monate bevor.

Ihr

 $-$ / $L$  , DGpZB

Knut Theurich, DGOZB

.

## **Amateurfunk**

## Signale aus Bethlehem: DXpedition E44CC

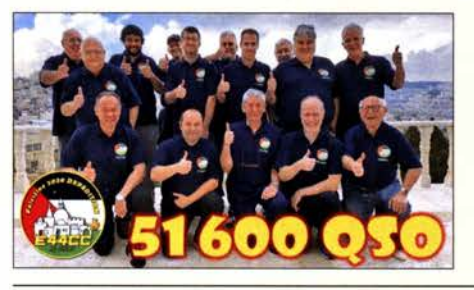

Im vergangenen Februar gehörte E44CC zu den letzten DXpeditionen, bevor die Corona-Pandemie und die dagegen eingeleiteten Maßnahmen solche Funkreisen auf unbestimmte Zeit unmöglich machten. Jean-Luc, F1ULQ, und Andreas, DL3GA, berichten über die Vorbereitung und die Durchführung des Projekts, bei dem man auch Kontakte für künftige DXpeditionen nach<br>Palästina knüpfte. Foto: Team E440 Palästina knüpfte. Foto: Team E44CC 986

HF-Einstrahlung verhindern: Lösungen können einfach sein

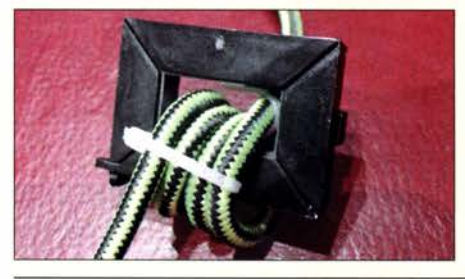

Die Integration eines Computers eröffnet im Funkbetrieb vielfältige Möglichkeiten, ist aber gleichzeitig auch Einfallstor für hochfrequente Energie. Der Beitrag beschreibt, wie sich mit einfachen Mitteln HF-Einstrahlungen reduzieren lassen. Foto: DJ6JZ 990

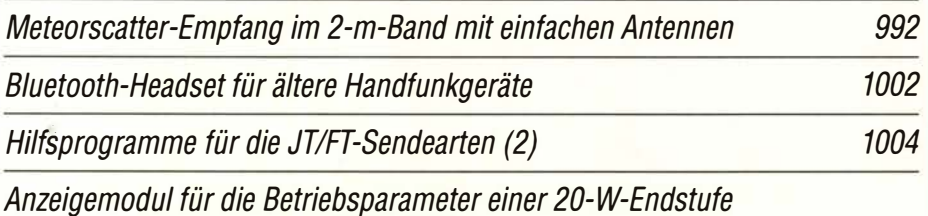

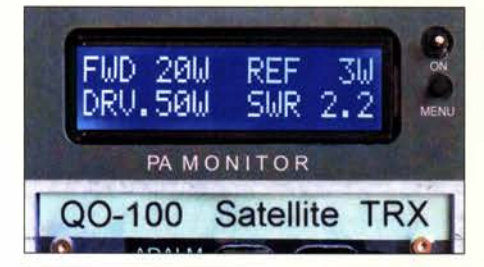

ln ihrer Sende-Empfangs-Station für Q0-100 verwenden viele Funkamateure das 20-W-Endstufenmodul des bulgarischen Herstellers SG Labaratory Ltd. Die hier vorgestellte Zusatzbaugruppe bietet eine Leistungs- und SWV-Anzeige. Sie ist leicht modifizierbar und daher auch für andere Endstufenprojekte<br>geeignet. Foto: DC5ZM Foto: DC5ZM 1008

Universeller Vorverstärker für breitbandige Empfangs-Loops 1017 Kleine, breitbandige Empfangsantenne mit Richtwirkung 1018 Remote-Betrieb des lcom IC-705 über WLAN

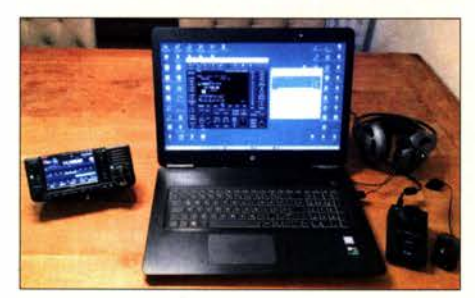

Der IC-705 von lcom hat bereits alles an Bord, was für die Fernsteuerung des QRP-Transceivers über WLAN nötig ist. Hier wird in Form einer Schritt-für-Schritt-Anleitung beschrieben, wie man das Gerät ins Netzwerk einbindet und die Software RS-BA 1 für den Fernsteuerbetrieb konfiguriert. Screenshot: DC4KU 1020

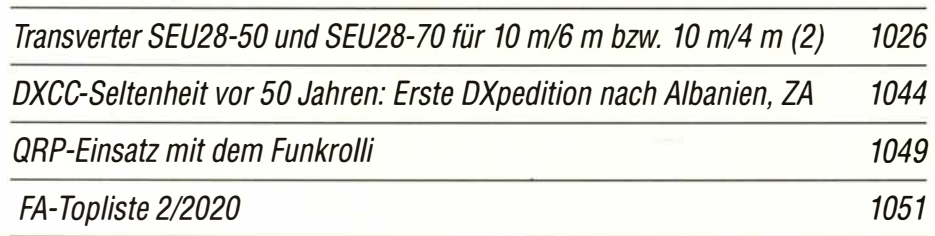

## **Aktuell**

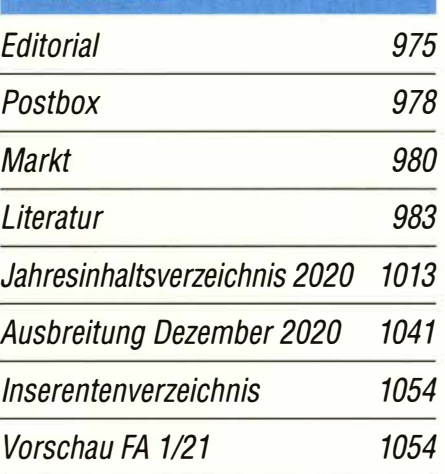

# **QTCs**

AATiS e.V.

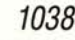

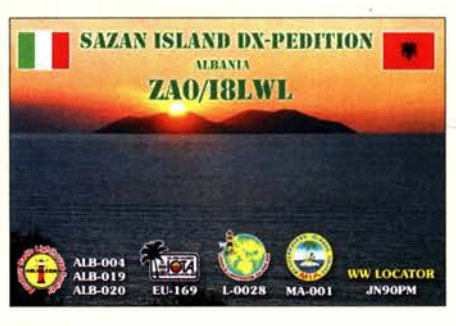

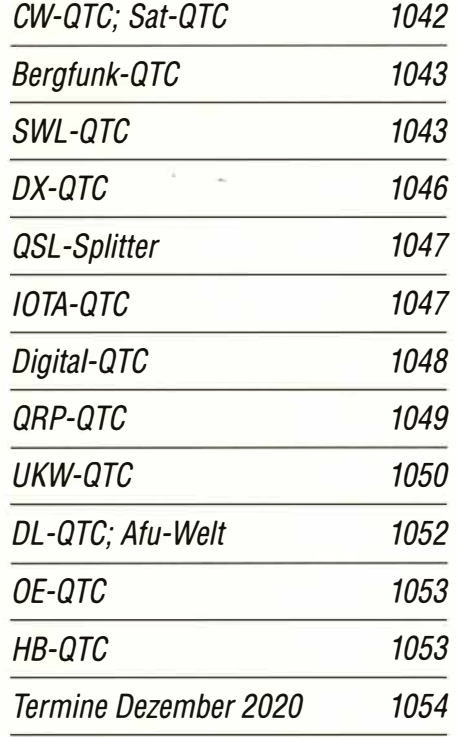

QSL-Telegramm und QSL-Manager sind stets im Download-Bereich auf funkamateur.de als PDF-Datei zu finden.

Die Daten sind außerdem bis 1993 zurück unter https:/lqslroutes.funkamateur.de zugänglich.

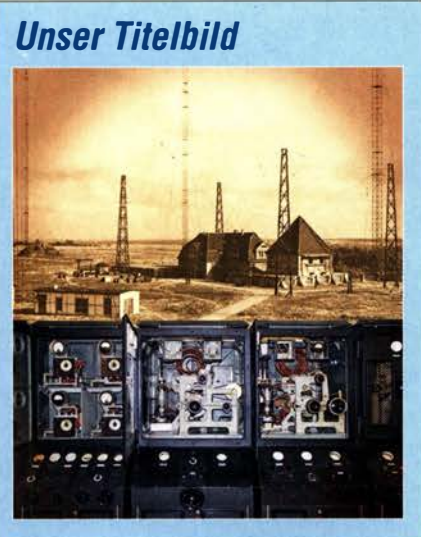

"Hallo, hallo, hier ist Königs Wusterhausen auf Welle 2700. Meine Damen und Herren, zum Zeichen, dass unsere Station nun großjährig geworden ist, wollen wir Ihnen ein kleines, bescheidenes Weihnachtskonzert bringen ... " Mit diesen Worten kündigte vor fast 100 Jahren, am 22. 12. 1920, ein Radiosprecher die erste offizielle Rundfunksendung aus Königs Wusterhausen an. Auf dem Gelände der Sendeanlagen ruft heute ein technisches Museum unter anderem die Frühzeit des Rundfunks in Deutschland in Erinnerung.

Fotos: Funktechnikmuseum Königs Wusterhausen

## Geschichtliches

100 Jahre Rundfunk aus Königs Wusterhausen

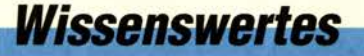

FM LIST-Scanner: DAB+- und UKW-Hörfunkkanäle analysieren 985 996

Ursprung der Geminiden

## **Funk**

**CB- und Jedermannfunk** 

## 1039

997

·�

1000

984

## **Elektronik**

PIC ohne EEPROM- oder: Was ist ein HEF?

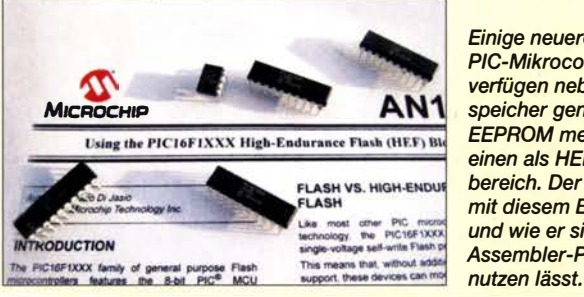

Einige neuere Vertreter der PIC-Mikrocontroller von Microchip verfügen neben dem als Programmspeicher genutzten Flash über keinen EEPROM mehr, besitzen dafür jedoch einen als HEF bezeichneten Speicherbereich. Der Beitrag zeigt, was es mit diesem Bestandteil auf sich hat und wie er sich durch anpassbare Assembler-Programme effektiv<br>nutzen lässt. Foto: Cina

Lernen und experimentieren mit dem Elektor SDR-Shield

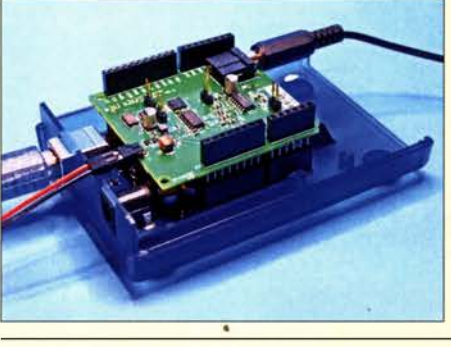

Software-definiertes Radio ist inzwischen fester Bestandteil der Funktechnik und längst auch Gegenstand vieler Selbstbauprojekte. Das hier vorgestellte Elektor SDR-Praxis-Bundle von Burkhard Kainka enthält eine bestückte Arduino-Zusatzplatine sowie ein Anleitungsbuch und ist für Einsteiger konzipiert. Es soll einen Eindruck von den vielfältigen Möglichkeiten dieser Technik vermitteln. Foto: DC8FG

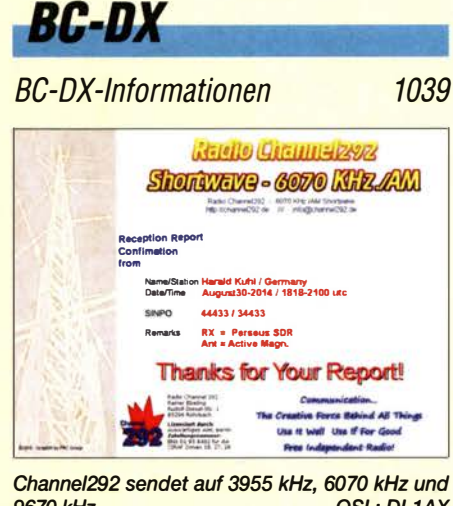

Channel292 sendet auf 3955 kHz, 6070 kHz und OSL: DL1AX

### Kontrolle des Wasserpegelverlaufs mittels Ultraschall

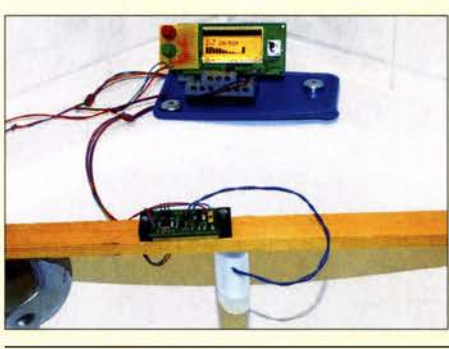

Die Überwachung von Flüssigkeitspegeln ist immer dann angebracht, wenn Behälter überlaufen können. Bereits eine vom Normalzustand abweichende Geschwindigkeit der Pegeländerung kann auf einen bevorstehenden Defekt hindeuten. Eine Messung deckt frühzeitig auf, ob eventuell Rohre beginnen, sich zuzusetzen. Die beschriebene Baugruppe ist an mehreren Messpunkten einsetzbar und erfordert keinen direkten Kontakt zum Wasser. Foto: Sander

## **Einsteiger**

Kurzwelle in Deutsch 1040 Effiziente vertikale KW-Drahtantennen (2) 1023

1010

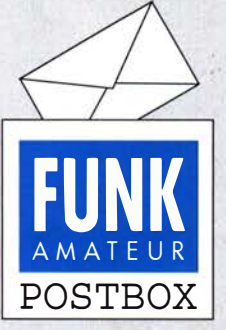

Redaktion FUNKAMATEUR postbox@funkamateur.de

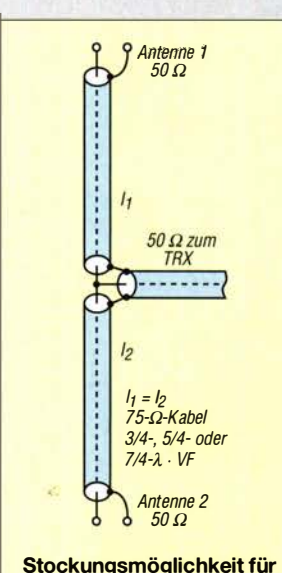

 $z$ wei 50- $\Omega$ -Antennen

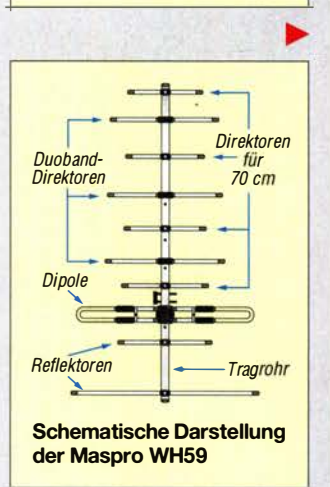

#### Stockung zweier Duoband-Yagis

Aktuell suche ich Schaltbilder zur Stockung einer 2-m/ 70-cm-Duoband-Yagi MASPRO WH59. Andreas Kohlhaas, DFSFD

Diese interessante Duoband-Yagi wird leider seit vielen Jahren nicht mehr hergestellt. Es handelt sich um ein System aus fünf in ein und derselben Ebene angeordneten Elementen für 2 m und neun Elementen für 70 cm, daher die "59". Tatsächlich sind es aber nur 10 Elemente, weil der Dipol und drei Direktoren Sperrkreise besitzen und für beide Bänder wirken. Grundsätzlich wird die Stockung von Yagi-Antennen in Rothammels Antennenbuch abgehandelt, mehr praktisches Know-how vermittelt aber Martin Steyer, DK7ZB, in FA 5/97, S. 602 ff. und FA 5/07, S. 518 ff. Dort findet sich auch das nebenstehende Schaltbild. Die Zusammenschaltung der beiden Antennen mit 50 Q Fußpunktimpedanz erfolgt mit 75-Q-Koaxialkabel, wobei die Teilstücke  $l_1$  und  $l_2$ <sup>•</sup>jeweils  $\lambda/4$  · Verkürzungsfaktor lang sein müssen. Teilstücke mit Längen von 3 $\lambda$ /4, 5 $\lambda$ /4, 7 $\lambda$ /4 oder 9 $\lambda$ /4 transformieren genauso, nur die Fehler summieren sich, deshalb mit Abschlusswiderstand am einen und Antennenanalysator am anderen Ende kontrollieren!

Für  $VF = 0.66$  (z. B. Koaxialkabel RG59B/U) sowie 1 45 MHz bzw. 435 MHz Mittenfrequenz wären das  $0.34$  m,  $1.02$  m,  $1.71$  m,  $2.39$  m und  $3.07$  m bzw.  $0.11$  m,  $0.34$  m,  $0.57$  m,  $0.80$  m und  $1.02$  m.

Nun suchen wir aber noch den Stockungsabstand. Mit einer Suchmaschine der Wahl kommt man leider nicht weit und gelangt nur zu einem sehr dürftigen Datenblatt, das die Frage nach den so wichtigen horizontalen und vertikalen Öffnungswinkeln auf beiden Bändern nicht exakt beantwortet.

Wir erinnern uns aber des unvergessenen Dipl.-Ing. Fritz Markert, DM2BLE, der mit einem Team renommierter Fachleute im Zusammenhang mit der Erstellung einer Selbstanzeige nach BEMFV eine hervorragende Datensammlung unzähliger Antenne zusammengestellt hat.

#### Menetekel

Uns' re E nkel haben schon in jeder Hand ein Telefon. "Opa, wenn du auch eins hast, verschrottest du den Gittermast!" Wolfgang Oesau, DK9PN

Diese war in einer frühen Version auf der FA-Jahrgangs-CDs 2006 untergebracht, am schnellsten geht es aber wohl im Internet, wo OM Karsten-Wilhelm Paulsen, DK7BY, unter http://dm2ble.dk7by.de die Antennenbibliothek mit Erlaubnis von Fritz aufbewahrt hat. Ein großes Lob und herzliches Dankeschön dafür ! Über VHF und höher Richtantennen  $\rightarrow$  Diverse  $\rightarrow$ Diverse höhere und mehrere Bänder gelangt man sehr

#### Aus unserer Serie Gegensätze: schlafend und blinzelnd

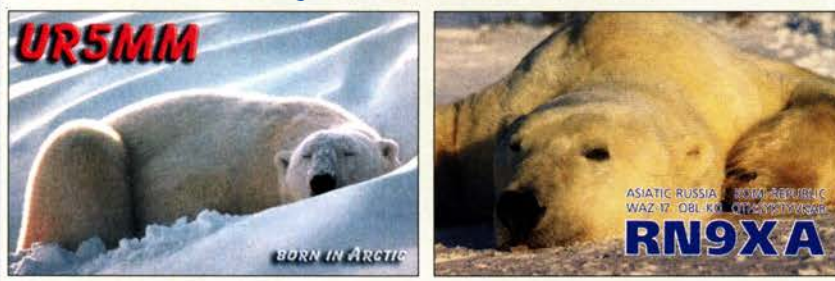

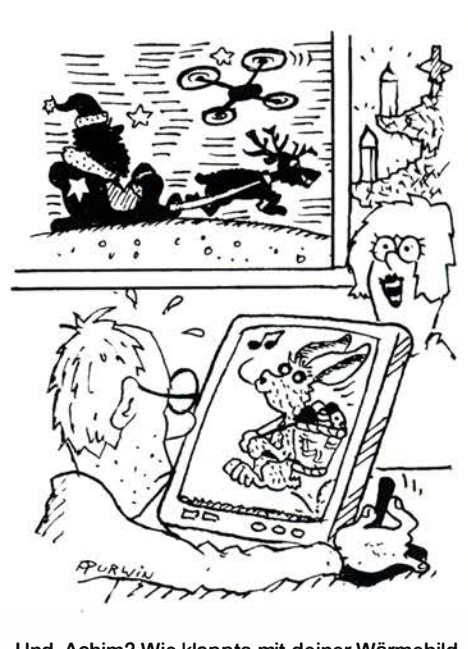

.,Und, Achim? Wie klappts mit deiner Wärmebildkamera-Drohne?" Zeichnung: Achim Purwin

schnell zur gesuchten WH59 - dies, freilich ohne Anspruch auf Vollständigkeit, auch als Tipp für alle anderen, die eine beliebige Antenne suchen; sie muss lediglich bis 2012 bekannt gewesen sein.

Um die 3-dB-Öffnungswinkel zu erhalten, muss man die von DJ2ZS und DM2BLE gemessenen bzw. berechneten Daten interpolieren, der Einfachheit halber linear, was u.a. bei www.bauformeln.de/mathematik/ Iineare-interpolation sehr einfach gelingt.

Das ergibt auf 2 m:  $\alpha_E = 55^\circ$  und  $\alpha_H = 77^\circ$ . Der Gewinn nach der Kraus-Formel beliefe sich dann auf 9 ,89 dBi, was bekanntlich nur eine Idealvorstellung und zu hoch ist, DJ2ZS gab 9,21 dBi an.

Auf 70 cm:  $\alpha_{\rm E} = 43^{\circ}$  und  $\alpha_{\rm H} = 48,3^{\circ}$ . Der Idealgewinn wäre dann 12,98 dBi, DJ2ZS gab 11,45 dBi an. Die Gewinnangaben erfolgen hier nur nebenbei, es geht ja um die Stockung. Wichtig ist die Formel für den Stockungsahstand A;

$$
A = \frac{\lambda}{2 \cdot \sin(\alpha/2)}
$$

Was  $\alpha$  ist, bedarf einer grundsätzlichen Klärung. Bei Yagi-Antennen werden zwei Winkel angegeben,  $\alpha_E$ und  $\alpha_{\text{H}}$ . Ersterer ist der 3-dB-Öffnungswinkel in der elektrischen Ebene, also in der Ebene, wo die Elemente liegen.

 $\alpha_H$  ist der 3-dB-Öffnungswinkel in der magnetischen Ebene (H-Feld), also in der Ebene, die senkrecht zu den Elementen steht.

Kommt die Antenne horizontal polarisiert zum Einsatz, ist  $\alpha_{\rm E}$  der horizontale und  $\alpha_{\rm H}$  der vertikale Öffnungswinkel; bei Vertikalpolarisation umgekehrt.

Für 1 45 MHz und 435 MHz ergeben sich die Stockungsahstände zu 2 ,24 m (E-Ebene) bzw. I ,66 m (H- Ebene) sowie  $0.94$  m und  $0.84$  m.

Für zwei horizontal polarisierte Antenne übereinander oder zwei vertikal polarisierte nebeneinander - Vorzugsvariante , da Mast bzw. Querträger aus Metall sein dürfen - müssen die Antennen 1 ,66 m bzw. 0 ,84 m voneinander entfernt sein. Bei Bandwechsel ist der Abstand zu ändern! Allerdings ist der Fragesteller gut beraten, RG59B/U mit  $l_1 = l_2 = 1.02$  m zu wählen, das entspricht 3 bzw.  $9 \cdot \lambda/4$  und passt somit für beide Bänder. **-rd** 

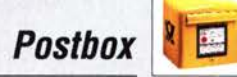

#### Adapterkabel "Made in China"

Für den Aufbau einer für den Funkbetrieb über Q0- 1 00 geeigneten Station bestellte ich preiswert via Ebay bei einem chinesischen Hersteller zwei Adapterkabel von N-Buchse auf SMA-Stecker. Nichts Böses ahnend, baute ich die beiden Adapter in den Schaltkasten meiner Q0-100-Anlage ein.

Beim Ausrichten der Parabolantenne wunderte ich mich bereits über den schlechten Empfang. Dazu muss ich erwähnen, dass der vorgesehene Aufbauort der Antenne durch hohe Bäume und Äste von vornherein recht problematisch war. Doch selbst nach dem mühevollen Absägen einiger hoher Äste wurde es nicht besser. Da ich keinen anderen Standort zur Verfügung hatte, legte ich das Projekt einstweilen auf Eis.

Bei einem neuerlichen Test in der Werkstatt stellte ich fest, dass die Ausgangsleistung der mit 20 W angegebenen Endstufe nur etwa 0,5 W betrug. Es folgte eine lange Sucherei nach der Ursache. Letztendlich überprüfte ich die äußerlich solide ausgeführten Adapterkabel aus China und bin dabei fast vom Stuhl gefallen. Beide Adapter hatten einen fetten Kurzschlusslaut eines Multimeters nur 2  $\Omega$  zwischen Schirmung und Innenleiter.

Nach Austausch der Adapterkabel gegen vorher überprüfte Exemplare war am Senderausgang die volle Leistung vorhanden und das Empfangssignal hervorragend.

Was habe ich daraus gelernt? Waren "Made in China" werde ich in Zukunft vor dem Einbau genauestens testen oder gleich ein paar Euro mehr ausgeben und von einem seriösen Hersteller kaufen. Heinz Holzberger, DCSWW

Schön wär's gewesen ...

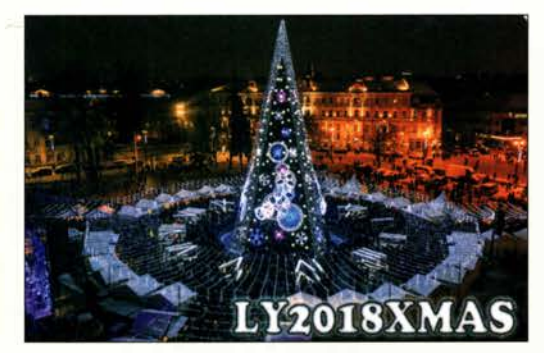

#### Ceii·Broadcast besser

Im Gegensatz zum Verfasser des Editorials im FA 1112020 bin ich nicht der Meinung, das Häme unangebracht ist, wenn man das Desaster-Ergebnis des Warntags anschaut. Wer mit Anlauf (und Ansage) eine derartige Bauchlandung hinlegt wie das BBK, weil man konsequent Fachleute ignoriert, hat mindestens Häme verdient.

Schon im Vorfeld haben diverse Experten darauf hingewiesen, dass eine so starke Fokussierung aufWarn-Apps und das totale Ignorieren der in vielen Nachbarländern erfolgreich verwendeten und genau dafür geschaffenen Cell-Broadcast-Technologie gefährlich ist. Statt Millionen an Industrieförderung in die Entwicklung mehrerer konkurrierender Apps zu pumpen, hätte es gereicht, den Mobilfunkanbietern die Implementierung des von diesen bereits in den Nachbarländern benutzten Cell-Broadcasts auch hierzulande vorzuschreiben.

Reiner Bühl

#### DAPNET funktionierte

Danke für das gut geschriebene Editorial im FA 111 20201 Eine schöne Zusammenfassung.

Wir Funkamateure mit unserem Funkrufnetz DAPNET haben übrigens- ganz im Gegensatz zu den BBK-Aktivitäten- einen vollen Erfolg verzeichnet. Pünktlich um 11 Uhr meldete mein DAPNET-Pager, ein Swissphone s.QUAD X35, den vorgesehenen Testalarm mit dem passenden Original-Sirenenton einer klassischen Sirene, wie sie früher auf den Hausdächern zu hören waren. Es blieb hier in Reutlingen allerdings die einzige Sirene, die zu hören war.

Das zeigt einmal wieder, dass wir mit unserer Hobbytechnik durchaus mit den "Großen" mithalten und sie gelegentlich sogar übertrumpfen können. Wolf-Dietrich Barth, DK7TD

#### Mehr Sendeleistung herauszuholen?

Ich habe gehört, dass es im Internet Hinweise gibt, Icom-Transceiver im sog., Wartungsmodus" dahingehend abzugleichen, dass mehr Sendeleistung herauskommt. Können Sie diese tolle Möglichkeit vielleicht einmal in einem Beitrag im FA beschreiben? Ferdinand Kolbe

Kommerziell hergestellte Transceiver sind stets so dimensioniert, dass sie die nominale Sendeleistung meist sind dies  $100 W -$  sicher erreichen. Allerdings besteht da aus Preisgründen keine nennenswerte Reserve mehr. Wenn man versucht, ein paar Prozent mehr herauszuholen, besteht die große Gefahr, dass Grenzwerte überschritten werden und das Gerät dauerhaft Schaden nimmt.

Auf der anderen Seite muss man sich vor Augen halten, dass dies im praktischen Funkverkehr ohne jeden Nutzen ist. Die Gegenstation würde von der geringfügigen Leistungssteigerung gar nichts mitbekommen . Selbst wenn man es schaffen würde, 26 W mehr herauszuholen, wäre das für das Gerät bereits fatal, aber der Leistungsunterschied betrüge erst 1 dB !

Deswegen unser Rat: Finger weg von solchen praktisch nutzlosen "Verschlimmbesserungen"! -rd

#### Kaum Schallreflexionen

Bei der Oktober-Preisfrage war gefragt, welchen Vorteil ein telefonierender Funkamateur hat, wenn er das statt im Badezimmer im Garten tut?

Nun, diese Frage ist in der Tat etwas interpretationsfähig. Es ging also um Telefonie-Sendearten, gleich ob FM mit dem Handfunksprechgerät auf 2 m oder SSB mit dem notgedrungen im Badezimmer genutzten KW-Transceiver in SSB .

Badezimmer sind in der Regel gekachelt und außer ein paar Handtüchern nur mit glatten Gegenständen versehen. Das bedeutet, dass die Oberflächen Schall gut reflektieren und der Raum so recht "hallig" ist, was die Sprachverständlichkeit beeinträchtigt. Ganz im Gegenteil gibt es in einem (freien) Garten oberirdisch kaum Reflektierendes. Das trifft auch für lockeren Boden oder Grasbewuchs zu . Deshalb wird die Sprachverständlichkeit praktisch nicht durch reflektierten Schall beeinträchtigt, dafür andererseits durch Störgeräusche aus der Nachbarschaft. Im Freien dürfte ggf. auch der Empfang besser sein, aber das wäre sendeartenunabhängig.

Die 3 x 25 € für die richtige Lösung erhalten:

Dr. Andreas Goßlau, DK7MG Wolf-Dieter Roth, DL2MCD Peter Stoller, HB9AAP

Herzlichen Glückwunsch !

#### Störungen nicht einfach hinnehmen!

Wenn Amateurfunkbetrieb und/oder Rundfunkempfang infolge elektromagnetischer Störungen nicht mehr bestimmungsgemäß möglich ist, sollte eine fundierte (!) Störungsmeldung bei der BNetzA abgegeben werden:

funkstoerung@bnetza.de

#### Schnelle Milliwatts

Das Breitband-Milliwattmeter aus FA 1112020 habe ich gerade in zwei Stunden zusammengelötet. Funktioniert super! Vielen Dank für den Beitrag und die Unterstützung durch den Autor.

Jochen Berns, DL 1 YBL

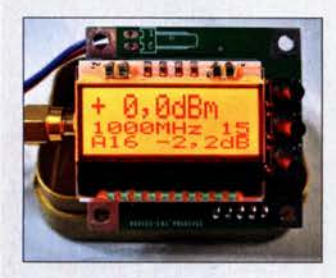

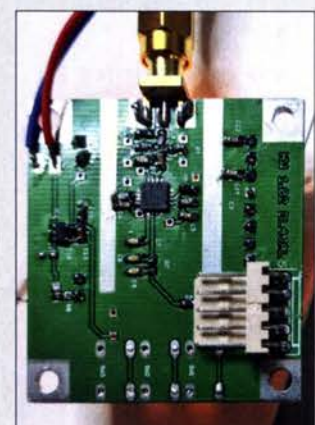

Die Mitarbeiter der Redaktion und des Verlages wünschen allen Lesern, Autoren und Inserenten frohe Weihnachten!

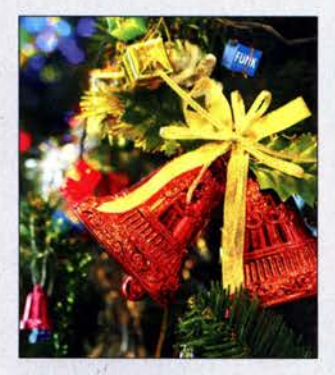

### Markt

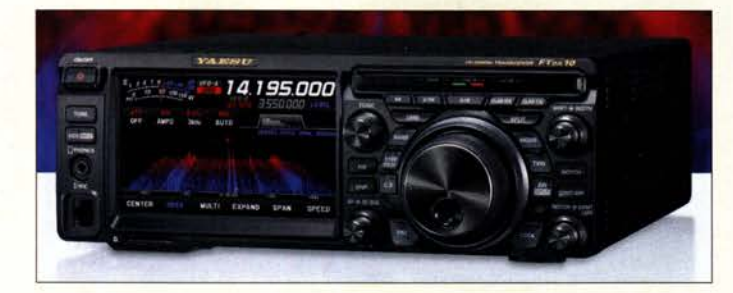

Frontansicht des KW-Transceivers FTox10

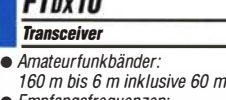

 $F = 10$ 

- npfangsfrequenzen: 30kHz bis 75 MHz • Sendeleistung:
- 100 W CW, 25 W AM • Sendearten:
- CW, AM, SSB, FM, RTTY, PSK
- Hybrid-SDR-RX ● Synthesizer: 250 MHz HRDDS
- Roofing-Filter: 15 kHz, 3 kHz, 500 Hz, optional 300 Hz
- Filter: 15 Bandpassfilter, ZF-Notch, Kontur-Filter, NF-Peak-Filter usw.
- $\bullet$  116 dB RMDR, 141 dB BDR • Decoder:
- für'cW, RTTY und PSK31 • Display: 5 Zoll, Touch-Funktion
- Remote-Betrieb: mit Yaesu SCU-10LAN
- $\bullet$  Abmessungen (B  $\times$  H  $\times$  T): 266 mm  $\times$  91 mm  $\times$  263 mm

**Interface WinRotorPlus** Kompakt SAT mit Status-LEDs auf der Frontseite des Aluminiumgehäuses

**WinRotorPlus** Kompakt SAT **Rotorinterface** • Unterstützte Betriebssysteme: Windows 10, 8, 7 • Unterstützte Rotoren: u. a. Create, Yaesu, Kenpro, Emotator, Hy-Gain • Anschluss: USB 2 .0 • Lieferumfang: Interface, Software  $\bullet$  Abmessungen (B x H x T): 40 mm  $\times$  15 mm  $\times$  50 mm

- $•$  Masse: 5,9 kg
- Preis: 1798 €

## Kompakter Yaesu-Transceiver

Der **Yaesu FTDX10** ist ein Transceiver für KW und 6 m mit 100 W Sendeleistung und einem als Hybrid-SDR bezeichneten Empfänger, in dem parallel zwei Züge zum Einsatz kommen: ein schmalbandiges SDR mit Down-Konverter auf 9 MHz, umschaltbaren • Roofing-Filtern und digitaler SDR-Technik sowie ein breitbandiges, direkt abtastendes SDR, welches das farbige LC-Display mit einem hochauflösenden Wasserfall und präzisen Spektren versorgt.

Die Bedienung orientiert sich an den Erfahrungen der größeren Modelle. Das farbige 5- Zoll-Touch-Display bietet eine schnelle und präzise Navigation auf den Bändern und die Auswahl der wichtigsten Betriebsparameter. Der VFO-Knopf ist außen von einem weiteren Ring umgeben, der die Bedienung von Clarifier, Speicher und benutzerspezifischen Funktionen erleichtert. Das kompakte Design ist kombiniert mit einer überdachten Anordnung der wichtigsten Bedienelemente.

Info: Yaesu Musen Co., Ltd; www.yaesu.co.uk

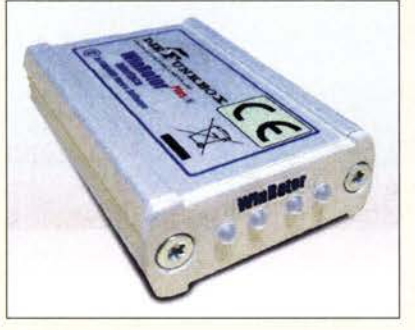

### Modernes Rotorinterface

Eine automatische Rotorsteuerung gehört mittlerweile zum Standard bei Funkstationen mit drehbaren Antennen. Mit dem WinRotor-

Plus Kompakt SAT bietet Funkbox Hard & Software sein bisher kleinstes Interface für den USB-Port an. Es wiegt nur 50 g und ist in einem kompakten Aluminiumgehäuse untergebracht. Neben Verbesserungen im Komponenten- und Platinendesign bringt es auch eine Geschwindigkeitssteuerung für entsprechend geeignete Rotoren mit.

Bereits von einem anderen WinRotorPluslnterface vorhandene Kabel können weiter genutzt werden.

Funkbox Hard & Software, Am Bach 7, 88069 Tettnang, wwwfunkbox.de, info@funkbox.de

### SDR·Empfänger mit 24 MHz breitem Abtastbereich

Mit dem **FDM-S3** des italienischen Herstellers Elad bietet WiMo einen von 9 kHz bis 108 MHz arbeitenden SDR-Empfänger an, der einen 24 MHz breiten Bereich abtasten kann. Für höhere Frequenzen ist ein intern nachrüstbarer Down-Konverter angekündigt. Der Empfänger ist wahlweise mit TCXO oder OCXO erhältlich. Die Stabilisierung des Taktsignals kann zusätzlich über ein von außen zugeführtes GNSS- oder 10-MHz-Signal erfolgen.

Der RX verfügt über Tiefpassfilter und einen Bandpass für den WFM-Rundfunkbereich. Für optionale Filter sind acht Steckplätze nutzbar. Zwei umschaltbare Antenneneingänge für KW und einer für VHF sind vorhanden. Die mitgelieferte und um Funktionen für den RX erweiterte Software FDM-SW2 bietet vier gleichzeitig decodierende Empfänger. Alternativ ist das Programm SDR-Console (sdr-radio.com) kostenlos nutzbar.

Bezug: WiMo GmbH, Am Gäxwald 14, 76863 Herxheim, Tel. (0 72 76) 9 66 80, Fax 96 6811; www.wimo.com, info@wimo.com

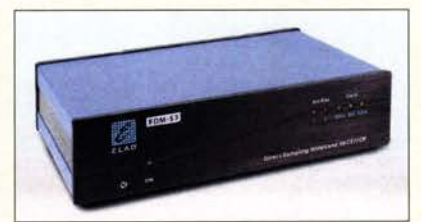

## Rauscharmer Mastverstärker

Der LNA 30 von SSB-Electronic ist ein Breitbandvorverstärker im Mastgehäuse für Anwendungen von 5 kHz bis 30 MHz. Signale oberhalb von 30 MHz unterdrückt ein Tiefpassfilter am Eingang. Der verwendete MMIC besitzt ein niedriges Rauschmaß bei hoher Großsignalfestigkeit. Die Speisung erfolgt über die UHF-Buchse, alternativ direkt, wobei als Spannungsquelle lineare Netzteile oder Akkumulatoren empfohlen werden, da Schaltnetzteile in den niedrigen Frequenzbereichen oft einen zu hohen Störpegel erzeugen.

SSB-Electronic GmbH, Am Pulverhäuschen 4, 59557 Lippstadt; Tel. (0 2941) 9 33 85-0, Fax -120; www.ssb-electronic.de, E-Mail: vertrieb@ ssb-electronic .com

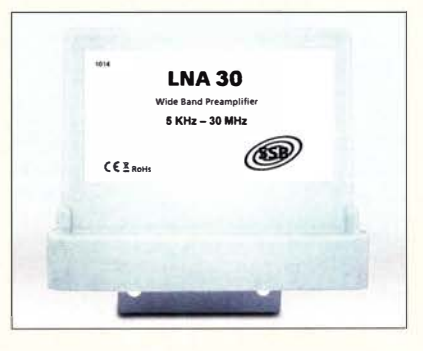

### FDM·S3

- SOR·Empfänger  $\bullet$  Frequenzbereich.
- 9 kHz bis 108 MHz
- $\bullet$  Ahtasthereich: 24 MHz • Antennenansch/üsse:
- 2 x SMA für KW, davon einer mit Fernspeisung;  $1 \times$  SMA für VHF mit Fernspeisung
- Pe-Anschluss: USB 3.0 • Versorgungsspannung:
- 8 V bis 16 V
- $\bullet$  Abmessungen (B  $\times$  H  $\times$  T): 230 mm  $\times$  58 mm  $\times$  145 mm
- $•$  Masse: 2,2 kg
- $\bullet$  Preis: TCXO-Version 949  $\in$

## kurz und knapp

#### Umfirmierung

Das unter anderem für die Reparatur von Amateurfunkgeräten des Herstellers Kenwood bekannte, in Bochum ansässige Unternehmen Sarikaya Funktechnik (www. sarikaya-funk.de) firmiert seit I. Juli 2020 als Yate GmbH.

#### SDR-Empfänger FDM-S3; zur Steuerung und Signaldecodierung ist ein PC erforderlich, der an die USB-3.0-Schnittstelle angeschlossen wird.

### LNA30

- Vorverstärker
- Frequenzbereich. 5kHz bis 30 MHz • Verstärkung bei  $U_B = 24$  V: 21 dß bei 10 MHZ 20 dB bei 15 MHz
- 19 dß bei 20 MHZ 19 dB bei 30 MHz Rauschmaß bei  $U_B = 24$  V:
- 1,8 dß bei 10 MHZ 1 7 dB bei 15 MHz 2, 1 dB bei 20 MHz 2,2 dß bei 30 MHZ
- Ausgangs-IP3: 38 dßm
- Eingangs-IP3: 19 dßm  $\bullet$  Mastdurchmesser:  $\leq$  58 mm
- $\bullet$  Anschlussnorm: N, 50  $\Omega$ <br> $\bullet$  Spannungsversorgung:
- Spannungsversorgung:
- 12 V bis 24 V, via UHF-Buchse • Stromaufnahme: 150 mA
- $•$  Masse: 500 g
- Preis:  $149 \epsilon$

Der Mastvorverstärker LNA 30 befindet sich in einem UV-beständigen Kunststoffgehäuse.

● Preise: Interface 119€<br>Anschlusskabel 19€ Anschlusskabel

 $•$  Masse: 50  $q$ 

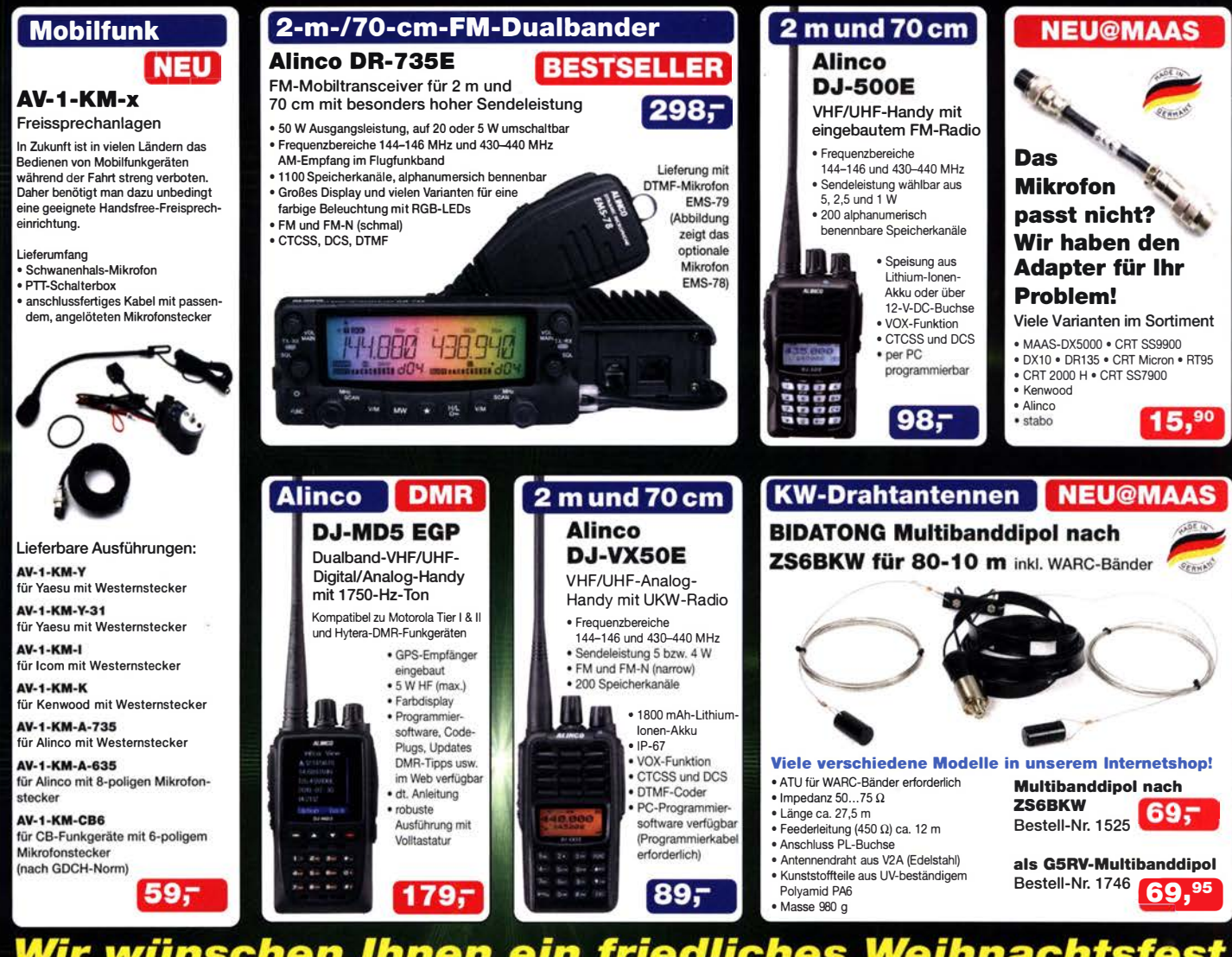

Wir wünschen Ihnen ein friedliches Weihnachtsfest sowie einen guten Rutsch ins Jahr 2021. **Und vor allem: Bleiben Sie gesund!** 

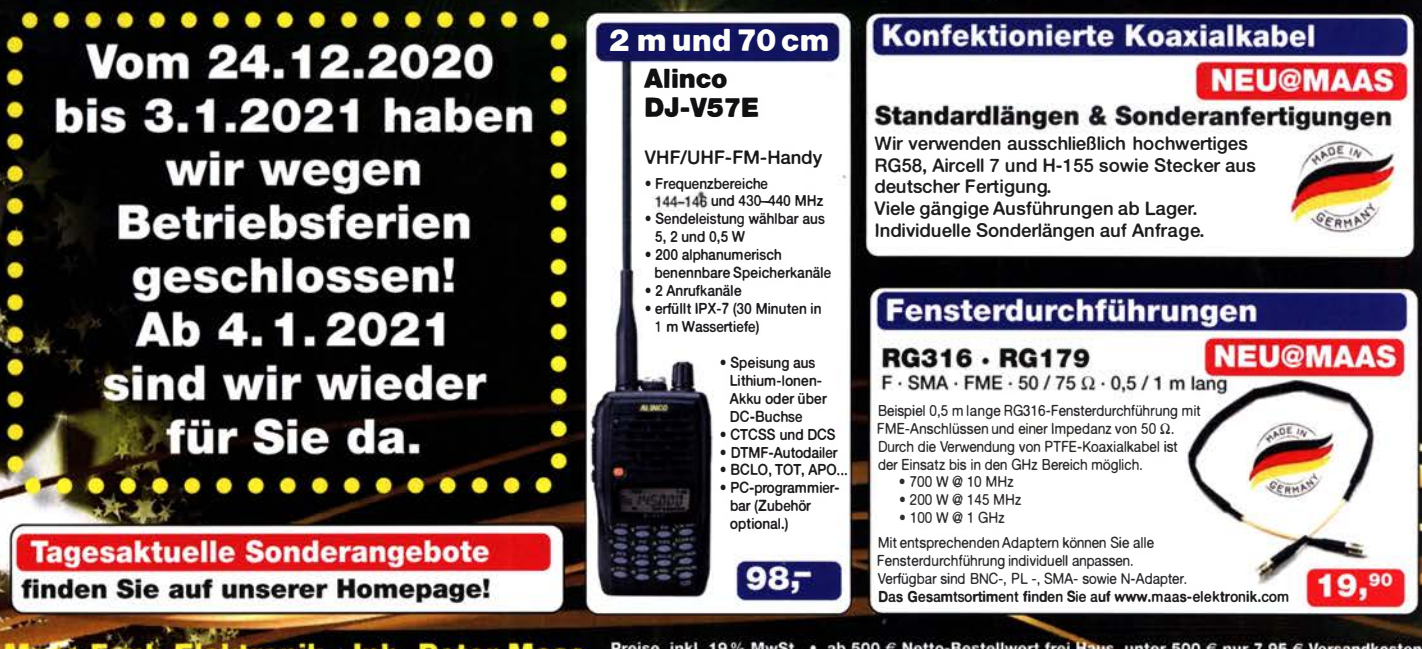

Maas Funk-Elektronik • Inh. Peter Maas Preise inkl. 19% MwSt. • ab 500 € Netto-Bestellwert frei Haus, unter 500 € nur 7,95 € Versandkosten. Heppendörfer Straße 23 · 50189 Elsdorf · Bestellungen gegenwärtig bitte nur über den Onlineshop. Mail-Anfragen werden von uns zeitnah beantwortet. maas Öffnungsžeiten Montag – Donnerstag 8 – 16.30 Uhr • Freitag 8 – 14 Uhr nfo@maas-elektronik.com · www.maas-elektronik.com

### **Markt**

Der Tischaufsteller MBF-705 für den Transceiver lcom IC-705 besteht aus schwarzem Polycarbonat.

#### MBF-705 Tischaufsteller

- $\bullet$  für Icom IC-705  $\bullet$  Abmessungen (B  $\times$  H  $\times$  T): 184 mm  $\times$  83 mm  $\times$  18 mm  $•$  Masse: 55  $g$
- $\bullet$  Preis: 32,50  $\in$

## kurz und knapp

Punktschweiß-Service Akkumulatorzellen dürfen nicht belölet werden, da der Wärmeeintrag besonders bei der Kontaktierung des Pluspols schnell das Dicht- und Isoliersystem von Rundzellen irreversibel beschädigt. Punktschweißen ist hingegen möglich.

Für die bei Segor Electronics (www.segor.de) gekauften Einzelzellen ist dieser Service kostenfrei. Es müssen lediglich die Halbzeuge (Nickelbänder) dazu erworben werden.

## Markt-Infos

Die Marktseiten informieren über neue bzw. für die Leserschaft interessante Produkte und beruhen auf von der Redaktion nicht immer nachprüfbaren Angaben von Herstellern bzw. Händlern.

Die angegebenen Bezugsquellen bedeuten keine Exklusivität, d. h., vorgestellte Produkte können auch bei anderen Händlern und/oder zu anderen Preisen erhältlich sein. Red. FA

Rückansicht des Raspberry Pi 400, der in verschiedensprachigen **Tastaturlayouts** erhältlich ist.

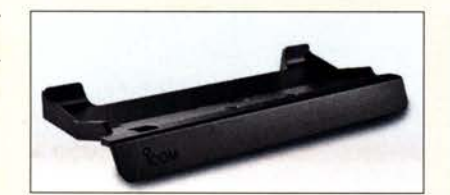

## Tischaufsteller für IC· 705

Für den Icom IC-705 ist der aus Polycarbonat bestehende Tischständer **MBF-705** verfügbar, der dank großflächiger Gummifüße und Widerlager den Transceiver auch im gekippten Zustand rutschfest positioniert. Die Schale lässt sich mit zwei im Lieferumfang enthaltenen Schrauben M4 × 10 an dem für einhalter Schrauben M4 x 10 an dem Ture Abstimmsteuerung für Koppler

## Raspberry Pi 400

Mit dem u.a. bei Reichelt Elektronik erhältlichen Raspberry Pi 400 der Raspberry Pi Foundation ist ein Miniaturrechner verfügbar, der einem Homecomputer vergangener Jahre ähnelt, jedoch mit neuer Technik aufwartet. Unter der Tastatur befindet sich eine auf dem Raspberry Pi 4 basierende Leiterplatte. Es kommt zwar wieder ein Broadcom BCM2711 Quad-Core Cortex-A72 als Mikrocontroller zum Einsatz, jedoch in der Version CO mit 1,8 GHz Taktfrequenz. Die Größe des Arbeitsspeichers beträgt 4 GB.

Der innenliegende, großzügig bemessene Kühlkörper soll für gute Wärmeabfuhr sorgen und einen Lüfter überflüssig machen. Neben der 40-poligen GPIO-Steckerleiste sind zwei Micro-HDMI-Anschlüsse, zwei USB-3.0- und ein USB-2.0-Port, der USB-C-Anschluss für die Stromversorgung, eine Gigabit-Ethernet-Buchse sowie der Micro-SD-Karten-Siot auf der Gehäuserückseite zugänglich. Der Raspberry Pi 400 ist solo für 73,60 € und als Set für 97,38 € erhältlich, wobei in Letzterem Netzteil 5,1 V/3 A, kabelgebundene Maus, HDMI-Kabel, 16-GB-Micro-SD-Karte samt vorinstalliertem NOOBS und Handbuch enthalten sind.

Info: Raspberry Pi Foundation; www.raspberrypi.org Reichelt Elektronik GmbH & Co. KG, Elektronikring I, 26452 Sande, Tel. (0 44 22) 9 55- 3 33, Fax -1 11; www.reichelt.de

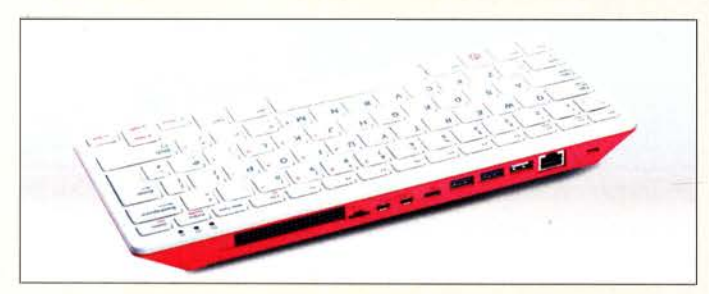

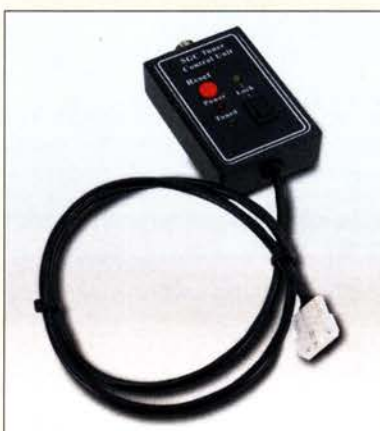

Gewinde befestigen.<br>
Fürte and the Haussenen Auto-Bezug: WiMo GmbH, Am Gäxwald 14, 76863 matikkoppler angeschlossenen Antenne durch Bezug: WiMo GmbH, Am Gäxwald 14, 76863 matikkoppler angeschlossenen Antenne durch<br>Herxheim, Tel. (072 76) 966 80, Fax 966811; Wind oder Witterungseinflüsse relativ schnell Herxheim, Tel. (072 76) 966 80, Fax 966811; Wind oder Witterungseinflüsse relativ schnell<br>www.wimo.com, info@wimo.com bund merklich. neigen die Geräte **SG-230**. und merklich, neigen die Geräte SG-230, SG-237 und SG-239 von SGC dazu, auch während einer laufenden Funkverbindung neu abzustimmen. Abhilfe schafft die bei WiMo erhältliche Tune Control Unit von SGC, die das bisher verfügbare Smartlock ersetzt. Sie hindert den Koppler am automatischen Abstimmen und die zuvor bereits gefundene Einstellung wird beibehalten. Diese Blockierung lässt sich manuell aufheben und bei Bedarf neu aktivieren. Durch die Blockade wird das Schalten der Relais unter Last vermieden, das ansonsten zu Defekten führen kann. Eine weitere Funktion ist die Möglichkeit, den Koppler zum Abstimmen zu zwingen.

Im Lieferumfang sind Kabel zur Kopplersteuerung und zur Stromversorgung enthalten. Der Stecker passt direkt auf die bei Icom-Transceivem übliche Tuner-Buchse, ein Adapter wird mitgeliefert.

Bezug: WiMoGmbH,AmGäxwald 14,76863 Herxheim, Tel. (0 72 76) 9 66 80, Fax 96 6811; www.wimo.com, info@wimo.com

### Deckenhalterungen

Bei UKW Berichte gibt es insgesamt drei Deckenhalterungen für die Überkopf-Montage von Richtstrahlern, Flachantennen oder ähnlichen Gebilden. Egal, ob auf der Unterseite einer Balkondecke, einem Hausüberstand oder einem Vordach, die Deckenhaiterungen bieten eine mechanisch stabile Befestigungsmöglichkeit

Wahlweise aus Aluminium oder verzinktem Stahl gefertigt, bestehen sie jeweils aus einer Flanschplatte und einem angeschweißten Rohrstück. Die DH 60/48 ist eine verstrebte, robuste Stahlversion mit einem 600 mm langen, 48 mm dicken Rohr, die für 53,33 € erhältlich ist, die Version DH 60/48 Alu aus Aluminium ist für 46 € verfügbar.

UKWBerichte, In der Büg 11,91330 Eggolsheim, Tel. (091 91) 9795 41-0, Fax -33; www. stecker-shop.net, info@ukwberichte.com

Status-LEDs auf der Tune Control Unit von SGC zeigen an, ob die Versorgungsspannung anliegt, der Koppler gerade abstimmt und die Sperre aktiviert ist.

## Tune Control Unit

- Abstimmsteuerung
- für Antennenkappier SGC SG-230, SG-237, SG-239
- $\bullet$  Steuerkabel: 10 m  $•$  Masse: 750  $a$
- $\bullet$  Preis: 149 $\in$

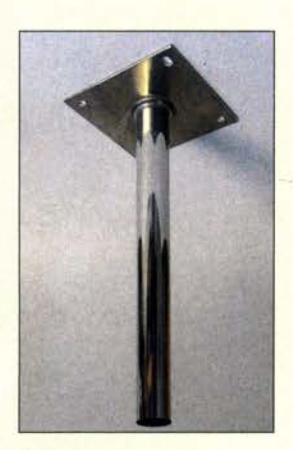

**Deckenhalterung** DH 60/48 Alu aus glänzendem Aluminium

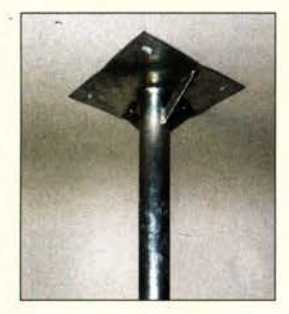

Die Deckenhalterung DH 60/48 aus verzinktem Stahl besitzt Verstrebungen zwischen Flanschplatte und Halterohr.

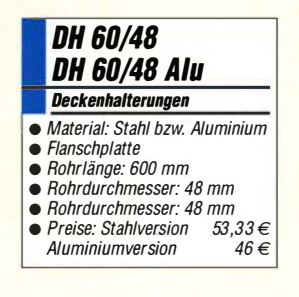

## **Literatur**

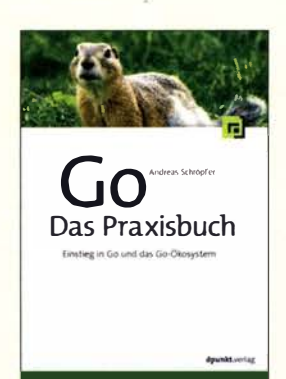

#### Schröpfer, A.: Go - Das Praxisbuch

Die Programmiersprache Go wurde bereits 2007 bei Google entwickelt. Seit 2009 ist sie Open Source und kann privat wie professionell kostenlos genutzt werden .

Ursprünglich war sie nur als Sprache für Cloud-Server bei Google vorgesehen. Die Syntax ist an C und Java angelehnt. Einmal geschriebener Code läuft auch unter künftigen Versionen; ein Garant für die Stabilität der Sprache . Ein weiterer erheblicher Vorteil ist die Formatierung: Der Code wird technisch einheitlich formatiert, was ihn besser lesbar macht.

Go wird inzwischen aber nicht nur für Cloud-Server, sondern auch für Microservices oder als Webserver verwendet.

Das Buch von Andreas Schröpfer ist für Umsteiger gedacht, die bereits Erfahrungen in anderen Programmiersprachen besitzen. Besonders erfreulich sind die enthaltenen Beispiele und vor allem die Tipps und Tricks aus der Praxis. Auf mögliche Stolperfallen weist der langjährige Gopher ebenso hin wie er sich mit dem Thema Nebenläufigkeit befasst. Eine besondere bekannte Eigenschaft von Go.

Wer sich für die immer bedeutender werdende Programmiersprache Go interessiert und Programmiererfahrungen besitzt, wird mit der Neuerscheinung gut bedient. -ng

dpunkt.verlag Heidelberg 2020 318 Seiten, 32,90 € ISBN 978-3-86490-713-5 FA-Leserservice R-3877

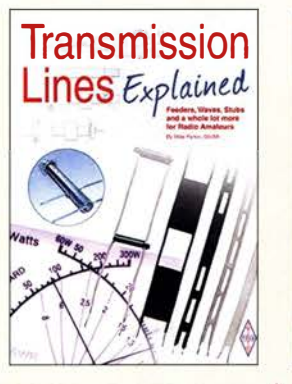

#### Parkin, M., GOJMI: Transmission Lines Explained

Neben Transceiver, Stromversorgung und Antenne gehören die verwendeten HF-Leitungen zu den wichtigsten Bestandteilen der Amateurfunkstation. Kenntnisse über die Eigenschaften und Funktion von Zweidrahtleitungen und Koaxialkabeln sind wichtig, um sowohl beim Senden als auch beim Empfang die HF-Leistung verlustarm zu übertragen. Mike Parkin, GOJMI, hat sich mit seinem Buch das Ziel gesetzt, dem Leser grundlegendes Wissen zu diesem Thema auf anschauliche und praxisnahe Weise zu vermitteln. Am Beginn stehen daher die wichtigsten elektrischen und physikalischen Eigenschaften symmetrischer und koaxialer Leitungen unter HF-Gesichtspunk-

ten. Mathematische Zusammenhänge werden nur insoweit betrachtet, wie sie für das Verständnis unumgänglich sind.

Der Leser erfährt darüber hinaus, wie man HF-Leitungen zur Impedanztransformation einsetzt und ihre Eigenschaften im Gesamtkonzept einer Antenne geschickt ausnutzt. Der Autor beschreibt im Weiteren, was beim Verbinden von Koaxialkabeln und bei der Montage von Steckverbindern zu beachten ist. Ein zusätzliches Kapitel befasst sich mit der Darstellung von Leitungsimpedanz und Stehwellenverhältnis im Smith-Diagramm. - jsp

#### **RSGB** Bedford 2020

136 Seiten, englisch, 16 €

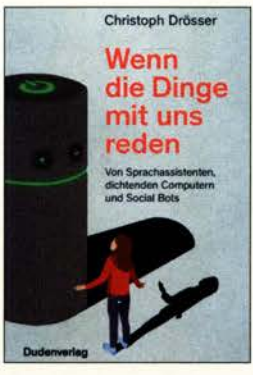

#### Drösser, C.: Wenn die Dinge mit uns reden

Nützliche Haushaltsgeräte oder "Lauschsprecher"? Was ist von Siri, Alexa & Co. zu halten, die mittlerweile von 12% der Deutschen genutzt werden?

Der Wissenschaftsjournalist Christoph Drösser nimmt sich dieses Thema sachlich, ohne Polemik an. Dabei erwähnt er auch deren Vorläufer, die auch als "künstliche Intelligenzen" auftraten sowie Systeme wie Chatbots, die ebenfalls mit Spracherkennung arbeiten, doch nicht akustisch, sondern schriftlich.

Auch diese bergen Gefahren – auch hier können Datenschutzprobleme auftreten. Doch ebenso kritisch ist es, dass solche Anwendungen künstlicher Textintelligenz vollautomatisch "fake news" erzeugen können und Ereignisse beschreiben, die gar nicht stattgefunden haben.

So werden Sportberichte heute bereits automatisch erzeugt und in der "Welt" erschien ein ausführlicher, automatisch erzeugter Bericht über ein langes , langweiliges und torloses Fußballspiel, obwohl das Spiel in Wirklichkeit wegen schlechten Wetters nach elf Minuten abgebrochen wurde. Das wusste der Computer nur nicht.

In diesem Fall nur eine peinliche Panne, doch in anderen Zusammenhängen brandgefährlich. -mcd

#### **Dudenverlag**

Berlin 2020 240 Seiten, 16 € ISBN 978-3-411-74225-7

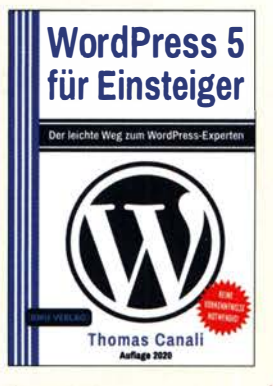

#### Canali, T.: WordPress 5 für Einsteiger

Wer eine Website erstellen möchte, stößt schnell auf das Content-Management-System (CMS) WordPress. Es lässt sich ohne tiefgreifende Programmierkenntnisse erlernen und ist trotzdem im Hinblick auf Layout und Funktionalität flexibel. Dabei sind Art und Umfang der Internetpräsenz unbedeutend.

Ein weiterer Vorteil ist die GNU General Public Licence, unter der es steht. Dadurch ist es kostenfrei möglich, auszuprobieren, was den eigenen Wünschen entspricht. Der freie Zugriff auf den kompletten Quelltext erlaubt es zudem, individuelle Anpassungen vorzunehmen, was bei proprietärer Software nur bedingt möglich ist. Der Vorteil eines CMS gegenüber reinen HTML-Seiten besteht darin, dass sich damit ähnlich wie mit einem Textverarbeitungssystem arbeiten lässt. Das ist gerade dann entscheidend, wenn neue Informationen hinzukommen und bestehende aktualisiert werden sollen. Mit WardPress erhalten Sie heute ein CMS, das mittlerweile über seine ursprüngliche Funktion als Blog-System weit hinausgeht und die vielfältigen Anforderungen an einen modernen Webauftritt erfüllt.

Im Buch wird Bezug auf WordPress.org genommen, das u. a. hinsichtlich des späteren Hosting-Orts nicht so eingeschränkt wie Word Press.com ist. -red

BMU Media Landshut, 2020 350 Seiten, 17,99 € ISBN 978-3-96645-045-4

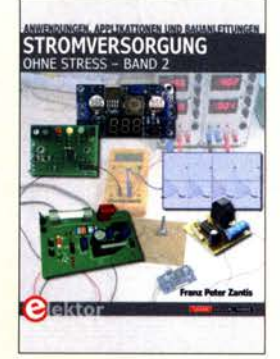

#### Zantis, F. P.: **Stromversorgung** ohne Stress (Band 2)

Jeder Hobbyelektroniker ist gut beraten, bereits bei der Konzeption eines neuen Projekts dem Thema Stromversorgung die gebührende Beachtung zu schenken. Dies hilft, Pannen Ausfälle und damit verbundene Enttäuschungen zu vermeiden .

Die von Peter Zantis verfassten beiden Bücher gehören in diesem Zusammenhang zur empfehlenswerten Literatur. Während sich der vor einigen Jahren veröffentlichte Band 1 mit den Grundlagen der Stromversorgungstechnik beschäftigt, liegt der inhaltliche Schwerpunkt des vorliegenden zweiten Bands auf Anwendungsbeispielen aus der Praxis sowie auf Bauanleitungen.

Der Autor stellt erprobte Schaltungen in Form von Linear- sowie Auf- und Abwärtsschaltreglern für die Stromversorgung aus B atterien bzw. Akkumulatoren sowie aus dem Wechselstromnetz vor. Der Einsatz von Mikrocontrollern eröffnet dabei interessante Möglichkeiten, die von Regel- und Überwachungsaufgaben bis hin zur Steuerung von Gleichrichtern reichen. Viele Praxistipps zur Bauelementedimensionierung, zu Schaltungskonzepten sowie zur Messtechnik runden den Inhalt des Buchs ab und machen es zu einem wertvollen Nachschlagewerk für den anspruchsvollen Elektronikbastler. - jsp

Elektor-Verlag Aachen 2018 225 Seiten, 32,80 € FA-Leserservice E-3311

## 100 Jahre Rundfunk aus Königs Wusterhausen

### ROLF-DIETER OLM - DG1RVO

Am 22. Dezember 1920 war aus Königs Wusterhausen bei Berlin erstmals ein Radiokonzert zu hören, was heute als die Geburtsstunde des Rundfunks in Deutschland gilt. Die damalige Sendestelle ist heute der Standort eines funktechnischen Museums und das Zentrum mehrerer Aktivitäten anlässlich des Jubiläums.

"Hallo, hallo, hier ist Königs Wusterhausen aufWelle 2700. Meine Damen und Herren, zum Zeichen, dass unsere Station nun großjährig geworden ist, wollen wir Ihnen ein kleines, bescheidenes Weihnachtskonzert

pel, der wenig später an der Westfront mit Röhrensendem experimentierte. Gemäß des Versailler Abkommens wurde die Funkstel-Je nach dem Ersten Weltkrieg der Reichspost übergeben. Dr. ' Bredow, inzwischen

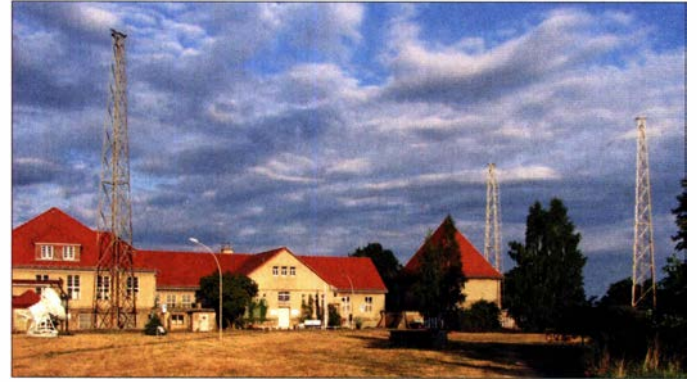

bringen ... " Mit diesen Worten kündigte am 22. 12. 1920 ein Radiosprecher die erste offizielle Rundfunksendung aus Königs Wusterhausen (KWH) an. Zur damaligen Zeit war es üblich, nicht die Sendefrequenz anzugeben, sondern die Wellenlänge . Wie man unschwer ausrechnen kann, strahlte der Sender das Programm auf einer Frequenz von etwa 130 kHz aus und damit noch unterhalb des heutigen Bereichs für den Langwellenrundfunk.

#### **• Signale aus KWH**

Die Versuche standen unter der Leitung von Dr. Hans Bredow, der kein Neuling auf diesem Gebiet war: Bereits während des Ersten Weltkriegs unternahm er mit Alexander Meißner und Egbert von Lepel im Auftrag von Telefunken an der Westfront Versuche , die an spätere Rundfunksendungen erinnerten. Die Sender waren mit einer Elektronenröhre ausgestattet und wurden auch zur Übertragung von Sprache und Musik verwendet. Die Funker auf beiden Seiten der Front fanden dies gut, die Oberste Heeresleitung wohl nicht. Jedenfalls ist die Anweisung überliefert, "den Unfug einzustellen" [1], [2].

Die Geschichte der Funktechnik begann in Königs Wusterhausen schon 1915, als dort die Hauptfunkstelle des kaiserlichen Heers ihren Betrieb aufnahm. Diese stand unter der Leitung des erwähnten Herrn von Le-

Das funktechnische Museum Königs Wusterhausen befindet sich in Haus 1.

Fotos: DL1RTW (2)

Ministerialdirektor im Reichspostministerium, führte dort die Versuche mit einem 5-kW-Lichtbogensender fort. Und so kam es zu der historischen Sendung im Dezember 1920.

Doch war er nicht der einzige , der solche Versuche durchführte . Ähnliche Experimente liefen unter anderem in der Funkstation Remate, gelegen nordöstlich von Berlin. Der Empfang von Rundfunksendungen war in Deutschland zu dieser Zeit übrigens noch verboten. Erst 1 923 , mit der legendären Sendung aus dem Vox-Haus, wurde der Rundfunkempfang in Deutschland zugelassen.

#### **E** Lang- und Mittelwelle

Zwar blieb die Hauptaufgabe der Funkstelle Königs Wusterhausen die Durchführung kommerziellen Funkverkehrs, doch

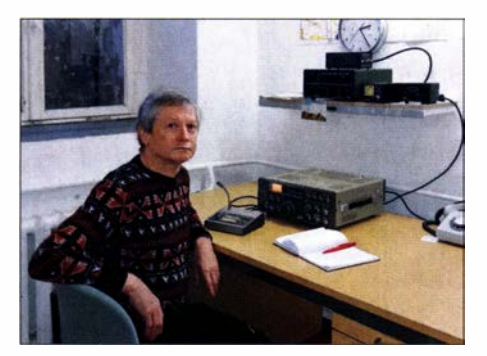

DG2RVO an der Klubstation DLOKWH

wurden zunächst bis I 927 auch Rundfunksendungen abgestrahlt. Der Deutschlandsender I hatte dort sein Domizil, bis der Deutschlandsender II im 5 km entfernten Zeesen ihn ablöste.

Nach dem Zweiten Weltkrieg wurden von 1 946 bis 1 992 aus Königs Wusterhausen erneut Rundfunksendungen abgestrahlt, beginnend mit einem Langwellensender für die sowjetischen Besatzungstruppen. Zudem verbreitete von dort der Deutschlandsender bis 1962 auf Langwelle seine Programme , ergänzt durch Mittelwelle. Nach 1 992 wurde die Funksendestelle Königs Wusterhausen jedoch nicht mehr benötigt: Von den einstmals zweiundzwanzig beeindruckenden Antennenmasten ist heute nur noch ein 210 m hoher Mast vorhanden. Dieser stammt aus dem Baujahr 1922 und ist der älteste seiner Art.

#### **E** Funktechnikmuseum

Mit viel Herzblut wurde nach der Schließung in den Räumen des Hauses 1 ein Museum (http://museum.funkerberg.de) zur Geschichte der Funksendestelle Königs Wusterhausen eingerichtet. Inzwischen sind dort nicht nur viele historische Geräte und Sender aus allen Bereichen der Funktechnik zu sehen. Zudem vermittelt ein Modell des Funkerbergs einen Eindruck vom imposanten Anblick des früheren "Antennenwaldes".

Ebenso sind Geräte aus Ton- und Fernsehstudios, zum Teil betriebsbereit, sowie eine Ausstellung mit Bildern und Requisiten aus der Geschichte des DDR-Fernsehens zu sehen. Wer möchte, kann bei der Elle von Meister Nadelöhr, Pittiplatsch oder dem Schlüsselbund zu Willi Schwabes "Rumpelkammer" in Erinnerungen schwelgen .

#### Welle 370 - das Funkerbergradio

20 13 wurde der Lang- und Mittelwellenrundfunk in Deutschland offiziell abge-

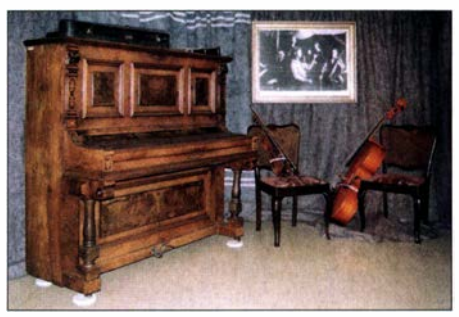

Wie vor 100 Jahren: Ausstattung des Weihnachtskonzertes von 1 920 im Museum Foto: Förderverein Sender Königs Wusterhausen

schaltet. Doch gibt es weiterhin Museumssender kleiner Leistung, darunter Welle 370 (www.welle370.de; [3]): Eine Gruppe von Rundfunkenthusiasten betreibt seit 2008 regelmäßig diese Station aus Königs

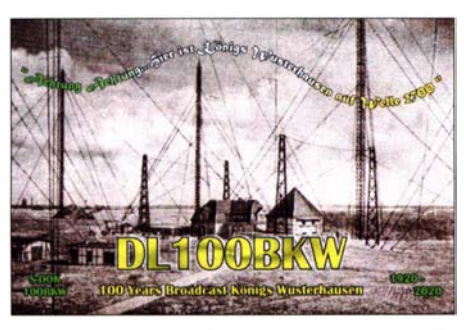

Sonder-QSL-Karte DL 100BKW QSL: DLOKWH

Wusterhausen. Inzwischen ist der Sender nicht nur mit bescheidenen 10 W jeden dritten Sonntag ab 14 Uhr auf der Mittelwelle 810 kHz zu hören, sondern zudem an jedem vierten Sonntag ab 12 Uhr auf der Kurzwelle 6070 kHz über Channel 292; außerdem an jedem ersten Sonntag ab 20 Uhr bei www.satzentrale.de online . Zum Jahresende ist eine Sondersendung geplant.

#### **E** Amateurfunk vom Funkerberg

Die Funkamateure des Ortsverbands Königs Wusterhausen (Y07) haben ihre Klubstation DLOKWH ebenfalls im Museum eingerichtet. Die dort aktiven Funkamateure erinnern an das Rundfunkjubiläum (https://100jahrerundfunk.de) mit verschiedenen amateurfunktypischen Aktivitäten. Für das laufende Jahr 2020 hat die BNetzA das Sonderrufzeichen DLlOOBKW (https:/1 dl0kwh.darc.de) zugeteilt und für Funkverbindungen mit dieser Station ist eine spezielle QSL-Karte erhältlich. Zudem vergibt man den Sonder-DOK 100BKW und noch bis Jahresende ist das Diplom DLlOOBKW in drei Stufen zu erarbeiten. dg1rvo@t-online.de

#### Literatur

- [1] Hermann, S.; Kahle, W.; Kniestedt, J.: Der Deutsche Rundfunk . R. v. Decker Verlag, Heidelberg 1 994
- [2] Klawitter, G. (Hrsg): 100 Jahre Funktechnik in Deutschland, Band I . Funk Verlag Bemhard Hein e. K., Dessau 2004
- [3] Suckow, R.; Olm, R.-D., DG1RVO: Welle370: MW-Radio vom Funkerberg auf 810 kHz; FUNK-AMATEUR 60 (2011) H. 5, S. 498-499

## FMLIST-Scanner: DAB+- und UKW-Hörfunkkanäle analysieren

Vergleichbar dem DARC-Projekt ENAMS , das die Kurzwelle nach Man Made Noise absucht, hat der UKW-/TV-Arbeitskreis (www.ukwtv. de) mit dem FMLIST-Scanner eine Lösung zum automatischen Scannen der UKW- und DAB+-Hörfunkbereiche entwickelt. Ulrich Onken, DK2GO, und Hayati Aygün vom UKW/TV-Arbeitskreis präsentierten ihre Erfahrungen damit nem Fahrrad oder in einem Wanderrucksack keine Belastung darstellt. Benötigt werden nur ein SDR-Stick mit RTL2832- Chip, eine GPS-Maus für das Einlesen von Standort und Uhrzeit, ein Raspberry Pi 3B+, eine Micro-SD-Speicherkarte mit 16 GB, ein USB-Massenspeicher (Festplatte oder größerer Stick) und eine 5-V-Spannungsquelle ("Powerbank"). Mit 20 Ah

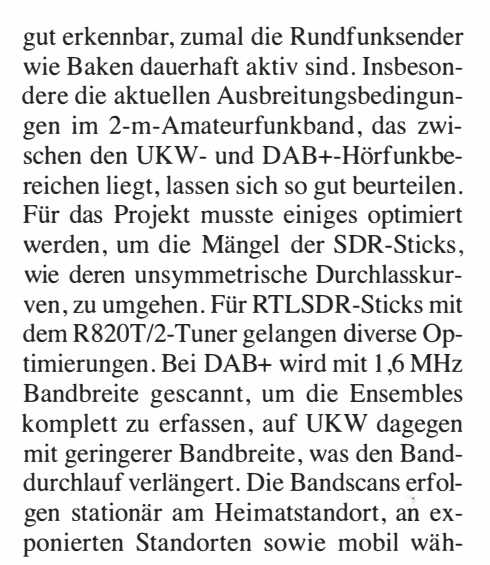

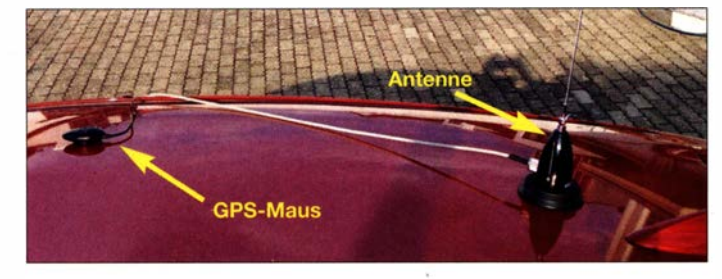

zuerst auf der UKW-Tagung im Herbst 20 19. Die Radiofans von FM Kompakt (www .fmkompakt.de) erhielten einige Wochen später bei der Besichtigung des Ulmer freien Radios free FM (www.free fm.de) in kleinem Kreis von Hayati Aygün einen Einblick.

#### **E** Empfangsdaten speichern

Die Idee zum FMLIST-Scanner hatte Günter Lorenz , DL3GLF. Das Gerät scannt das UKW-Band von 87 ,5 MHz bis 108 MHz und die DAB+-Kanäle 5A bis 1 3F im ehemaligen VHF-TV-Band III. Dabei werden Empfangsdaten wie RDS-Codes (UKW) bzw. Ensemble-IDs (DAB+) gespeichert und zur Anzeige sowie zum Abgleich an die FMLIST/DABLIST-Datenbank gesendet.

Hayati Aygün baute 2018 eine Software-Lösung mit Linux auf dem Raspberry Pi auf, um einen günstigen, leichten, mobilen Bandscanner zu erhalten, der selbst auf ei-

Raspberry Pi 38+ mit RTLSDR und Powerbank in der Mittelkonsole Fotos: DL2MCD ' Mobiler FMLIST-Scanner mit Magnetfußantenne und GPS-Maus

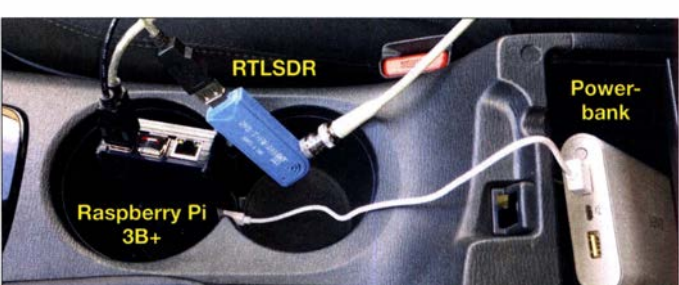

sind 10 h Betrieb möglich. Von der SD-Karte wird nur gelesen, da ein ständiger schreibender Zugriff Flash-Speicher sehr schnell verschleißen lässt und zum Ausfall führt. Hayati zeigte diese Lösung bereits auf der UKW-Tagung 20 18. Ein ortsfester Betrieb der Scanner-Software im Shack ist selbstredend ebenso ohne GPS-Maus und Raspberry Pi auf einem Linux-PC möglich.

#### **E** Erkennen von Überreichweiten

Aktuell liefern gut 800 Radiobegeisterte Daten an FMLIST, die meisten allerdings ohne den Scanner. Obwohl FMLIST die Rundfunkbänder scannt und nicht die Amateurfunkbereiche, sind dortige Überreichweiten durch Tropo oder Sporadic-E rend Reisen oder Dienstfahrten . Hinsichtlich hoch gelegener Empfangsstandorte wären eine Bergtour mit eher kurzem Aufenthalt denkbar oder das dauerhafte Aufstellen eines FMLIST-Scanners mit Fernbedienung per Mobilfunk und Internet.

Die DVB-T-Bänder auf UHF lassen sich mit FMLIST nicht scannen, weil deren Kanäle mit 8 MHz zu breit sind für den RTL2832U-IC . Wer selbst am FMLIST-Projekt teilnehmen will, findet Anleitungen und Dokumentationen zum Aufbau der Hardware , Einspielen der Software ins Gerät bzw. der Daten in die Datenbank unter https://groups.io/g/fmlist-scanner/wiki/ home.

> Wolf-Dieter Roth, DL2MCD; dl2mcd@gmx.net

## Signale aus Bethlehem: DXpedition E44CC

### JEAN-LUC MISSLER - F1 ULQ; ANDREAS GILLE - DL3GA

Vom 5. bis 17. Februar reiste ein internationales Team nach Palästina und führte unter dem Rufzeichen E44CC erfolgreich eine der wenigen großen DXpeditionen dieses Jahres durch. Gleichzeitig knüpfte man vor Ort Kontakte, um dieses vergleichweise seltene DXCC-Gebiet künftig häufiger auf den Bändern zu aktivieren.

Nach der Aktivierung mehrerer westafrikanischer Länder in den vergangenen Jahren sollte uns die nächste Tour des F6KOP-Teams (www.f6kop.com) auf die Komoren sidence Hotel in Bethlehem sein. Es lag weniger als einen Kilometer entfernt von der Geburtskirche Jesu Christi, der ältesten Kirche der Welt.

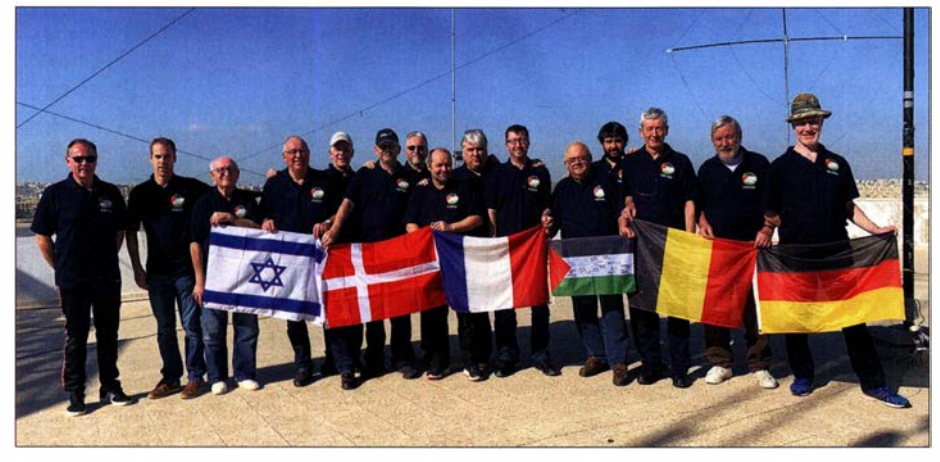

Das Team: Thierry, F4TTR; Damien, F4AZF; Raymond, F5MFV; Stephane, F5UOW; Patrick, F2DX; Kenneth, OZ11KY; Jimi, F4DLM; Jean-Luc, F1 ULQ; Frank, F4AJQ; Wil, F4ESV; Maurice, F5NQL; Julien, F8AVK; Eric, ON7RN; Herman, ON4QX; Andreas, DL3GA

führen. Doch hatten unsere Freunde vom Mediterraneo DX Club (MDXC) bereits konkrete Pläne, diese Inselgruppe im Indischen Ozean zu aktivieren und taten dies erfolgreich als D68CCC im Herbst 2019.

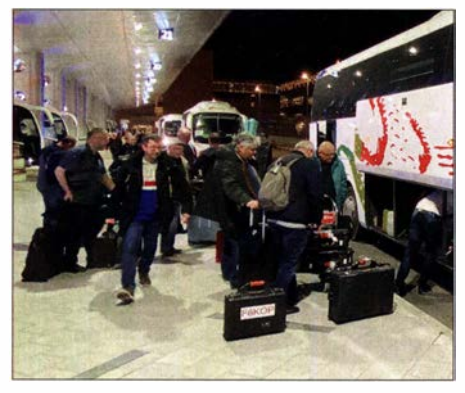

#### Ankunft am Flughafen Tel Aviv

Somit rückte mit Palästina ein weiteres, ein besonderes Land in unseren Fokus. Im Juli verschickten wir die Einladungen zur Teilnahme und die verfügbaren Plätze auf der Operator-Liste füllten sich in Rekordzeit. Touristisch ist die Gegend bestens erschlossen und Ziel zahlreicher Reisegruppen aus aller Welt, darunter viele Pilger. Unsere Unterkunft sollte das Pilgrim Re-

#### **U** Vorbereitungen

Palästina war vor vielen Jahren schon einmal ein eigenes DXCC-Gebiet mit den Präfixen ZC6 und 4X1, wurde aber 1968 aus der Liste gelöscht und zählte danach zum DXCC-Gebiet Israel. Am 1. Oktober 1 999 erhielt das Land erneut Aufnahme in die DXCC-Liste, nachdem die ITU den neuen Präfix E4 vergeben hatte. Die German DX Foundation (www.gdxf.de) listete seitdem drei große Expeditionen mit jeweils mehr als 30 000 Funkverbindungen. Es war unser erklärtes Ziel, dieser Zusammenstellung einen vierten Eintrag hinzuzufügen. Zudem wollten wir trotz geringer Sonnenaktivität den DXern in Nordamerika und Japan die Chance auf ein neues DXCC-Gebiet bzw. zusätzlicher Bandpunkte bieten.

Doch lief im Vorfeld nicht alles reibungslos. So war es etwas ärgerlich, dass trotz unserer frühzeitigen Ankündigung ein rus-

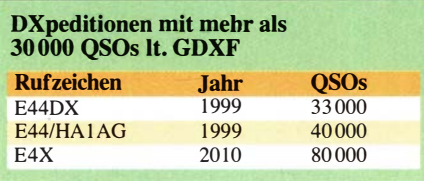

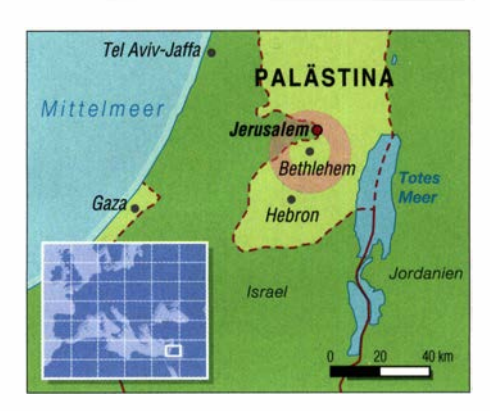

sisches Team nur vier Wochen vor uns E4 aktivieren wollte; die vier DXpeditionäre von E44RU erreichten letztlich 18 000 Funkverbindungen. Darüber hinaus kündigte die französische Regierung Ende 20 19 Reformen im Land an, was zu intensiven Streiks führte. Davon betroffen war die französische Bahn, SNCF, was uns Sorgen bereitete, denn wir hatten längst unsere Tickets gebucht. Doch glücklicherweise ebbten diese Streiks kurz vor der Abreise ab. Unser Wunschrufzeichen E47C bekamen wir nicht, sondern zunächst E44C; später wurde es auf E44CC geändert. Kurioserweise tauchte es bereits im Januar im DX-Cluster auf, offenbar genutzt von einem "Spaßvogel" in FT8.

Kurz vor unserem Flug zog ein Orkan über Frankreich in Richtung Osten, doch verlief die Flugreise letztlich ohne größere Probleme. Das Team traf sich am Morgen des 5. 2. im Pariser Flughafen Charles de Gaulle, passierte alle Stationen für einen ereignislosen Flug und erreichte mit komplettem Gepäck den Flughafen Ben Gurion in Tel Aviv.

#### **E** Aufbau und Funkbetrieb

Dort wartete ein Bus, der uns in einer guten Stunde ans Ziel nach Bethlehem brachte . Am folgenden Tag begann der Aufbau der Antennen auf dem Hoteldach . Das Gebäude steht auf einem Hügel und eignete sich ideal für die ungestörte Abstrahlung unserer Signale . Das Wetter meinte es gut mit uns: Bei blauem Himmel und milden Temperaturen standen noch vor Einbruch der Dunkelheit alle Antennen und wir konnten die Koaxialkabel zum Shack im vierten Stock verlegen.

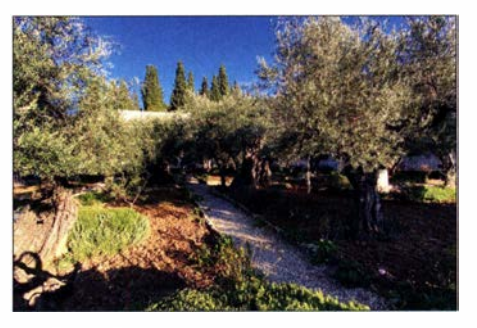

Olivenberg nahe unseres Hotels

## Amateurfunkpraxis

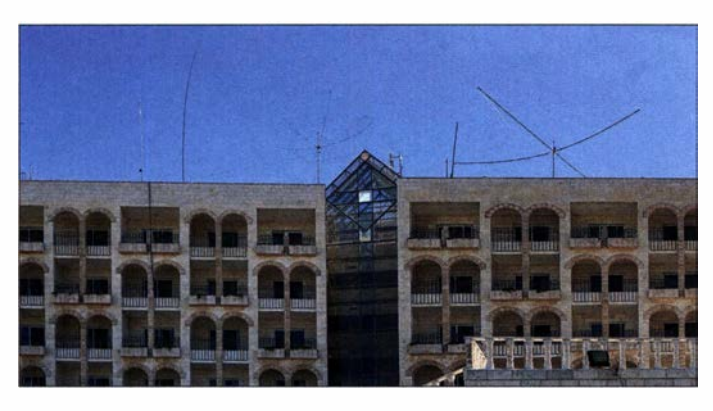

Unsere Antennenfarm umfasste zwei Hexbeams, einen Spiderbeam, eine R5-Vertikalantenne , zwei Monoband-Vertikalstrahler für die Bänder 30 m und 40 m, einen

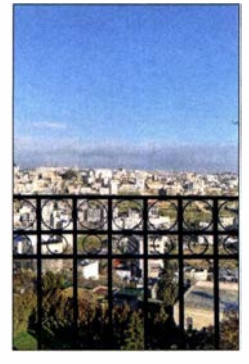

Bethlehem war von unserem Shack aus gut zu überblicken

Dipol für 80 m, sowie eine Inverted-L-Antenne für 1 60 m. Eine Empfangsloop für 1 60 m und 80 m war ebenfalls dabei. Später ergänzten wir einen Sloper für 40 m. Funkbetrieb auf 60 m erlaubte die Amateurfunkgenehmigung leider nicht. Unsere fünf Funkstationen waren ebenfalls bald bereit und so gelangte Josef, OK2LW, auf 30 m in CW als erster ins Log der DXpedition E44CC.

Die Pile-ups waren anfangs wie erwartet intensiv und füllten das Log mit über 8000 Verbindungen in den ersten 24 Stunden. Jedoch bemerkten wir bald Probleme: Der

lieh vom Antriebsmotor des Hotelaufzugs. Die Sendeantenne auch zum Hören zu verwenden war keine gute Alternative, denn dort lag der Störpegel stetig über S9.

E44CC-Antennenfarm auf dem Hoteldach

#### **Reparaturarbeiten**

Nahe des aktuellen Minimums der solaren Aktivität war es nicht überraschend, dass die oberen B änder enttäuschten: Auf 10 m ging überhaupt nichts, auf 12 m gelangen nur eine Handvoll Verbindungen. Auf 15 m gab es zwar gleich am ersten Morgen der DXpedition eine tolle Öffnung bis nach Japan und China, doch später verhallten unsere CQ-Rufe auf diesem Band oft ungehört. Ganz anders, als wir es in Westafrika oft erlebt hatten, öffnete 20 m bei Sonnenaufgang und schloss pünktlich zum Sonnenuntergang.

Der Betrieb von fünf Stationen bedeutete. dass oft zwei Stationen gleichzeitig auf dem gleichen Band aktiv waren. Daher mussten wir zunächst einmal die besten Kombinationen erkunden, um uns dabei nicht gegenseitig zu stören. In einigen Fällen half es nur, sich eine Funkschicht jeweils zur Hälfte zu teilen. Darüber hinaus versuchten wir, mittels portabler Antenne und Handfunkgerät über Satelliten zu arbeiten. Doch dies blieb wegen starker lokaler Empfangsstörungen erfolglos.

> Aufbau eines • unserer Hexbeams

Zum Wochenende schlug das Wetter um, nun blies ein kalter stürmischer Wind mit häufigem Regen. Dies hatte direkte Auswirkungen auf unseren Funkbetrieb, da prasselndes Rauschen oft die Empfänger auf den unteren Bändern "verstopfte". Da zahlreiche Koaxialkabel durch die Balkontür ins Shack verliefen, drang der kalte und böige Wind dort ein und traf die DXpeditionäre an den Stationen.

Am Samstag um 1200 UTC unterbrachen wir den Betrieb, um auf dem Dach durch den Sturm beschädigte Antennen zu reparieren. Ein GFK-Rohr des Spiderbeams war gebrochen, ließ sich aber mit Klebeband stabilisieren und hielt anschließend bis zum Ende der DXpedition durch. Der

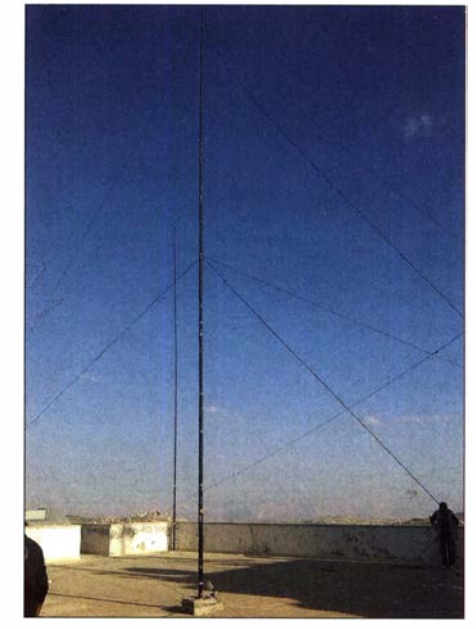

Antenne für 160 m, im Hintergrund der 30m-Strahler

Strahler der 160-m-Inverted-L-Antenne wippte im Wind hin und her, bis er sich in den nahen TV-Antenne des Hotels verhedderte. Wir behoben dies mithilfe einer zusätzlichen Abspannung, die fortan für genügend Abstand sorgte . Unsere Hörantenne war ebenfalls beschädigt und wurde zunächst abgebaut, während wir gleichzeitig eine Beverage-on-Ground (BOG) im Hotelgarten verlegten . Im weiterhin stürmischen Wind konnte man sich während der

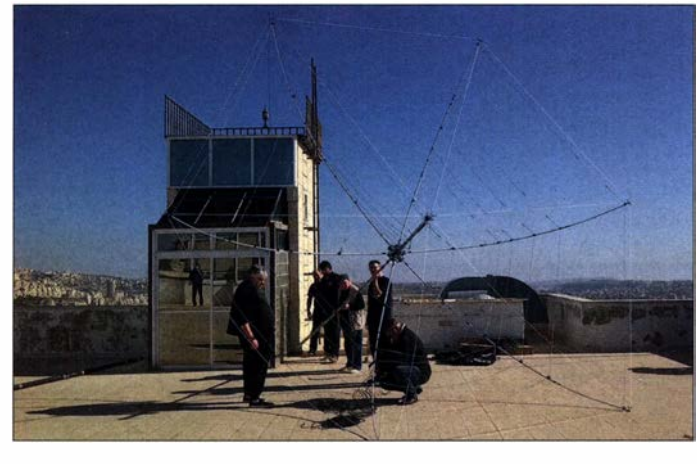

Empfang über die Loop, mit der wir vor allem auf 1 60 m hörten, war alles andere als ruhig. Außerdem war darüber in unregelmäßigen Abständen ein starkes Rauschen zu verzeichnen, verursacht vermut-

Interessante Gespräche mit Telekommunikationsminister lshaq Sider in Ramallah

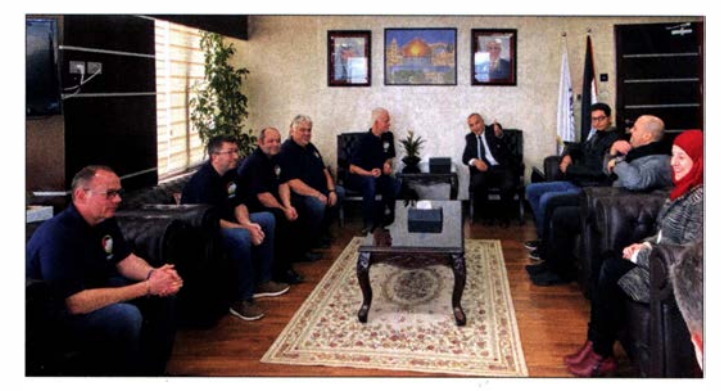

## Amateurfunkpraxis

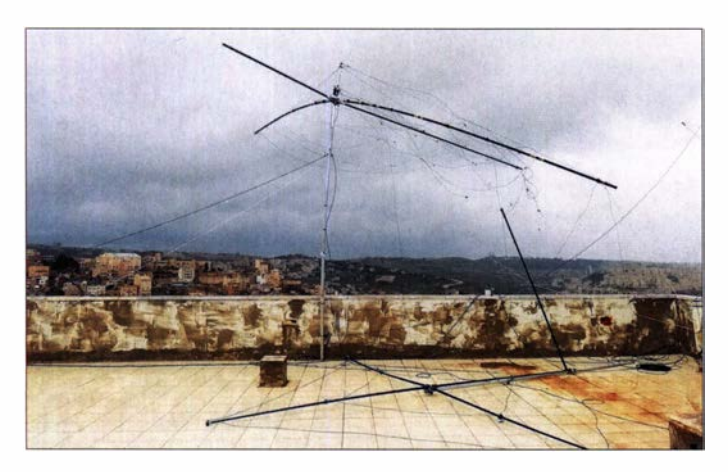

Arbeiten kaum verständigen und bald begann erneut kräftiger Regen . Gleichzeitig erschien im Osten ein leuchtender Regenbogen und bot sich als Fotomotiv an . Dennoch waren wir froh, als es aufklarte und wir den Betrieb fortsetzen konnten .

#### **Besuchsprogramm**

Am Sonntag besuchte uns eine Delegation des palästinensischen Ministeriums für Telekommunikation im Hotel, begleitet von Presse und Fernsehen . Jedes Teammitglied erhielt ein Geschenk in Form von palästinenstschen Sonderbriefmarken. Das Shack wurde interessiert in Augenschein genommen, während wir an fünf Stationen weiterhin mit dem Abarbeiten der Pile-ups beschäftigt waren . Noch am gleichen Nachmittag sollte ein Bericht über E44CC im Fernsehen laufen . Leider konnten wir den Kanal im Hotel jetzt nicht mehr empfangen, wohl als Folge des Sturms.

Freie. Abstrahlung ' über die Dächer der Stadt

Neben diesem offiziellen Termin nutzten wir die Zeit in Palästina zum Besuch der zahlreichen Attraktionen der Region . An erster Stelle ist die Geburtskirche zu nennen, die wir in zwei Gruppen besuchen konnten. Ortskundige Führer versorgten uns nicht nur mit detaillierten Informationen, jeder bekam zudem im Anschluss eine offizielle Pilger-Urkunde . Einige von uns unternahmen Ausflüge in andere Teile Bethlehems sowie nach Jerusalem zur Klagemauer und zum Ölberg.

#### **U** Weiterer Funkbetrieb

An einem Tag unterbrachen gleich zwei Stromausfälle in kurzem Abstand unseren Funkbetrieb, doch blieb dies insgesamt die

> Besuchsprogramm: Klagemauer in Jerusalem

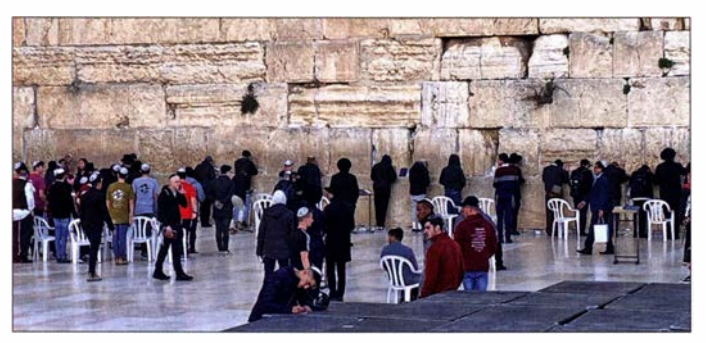

Einige Mitglieder unseres Teams fuhren am Mittwoch nach Ramallah, zum Gegenbesuch im Ministerium für Telekommunikation . Sie wurden empfangen von Minister lshaq Sider sowie den Mitarbeitern seines Büros, den Herren Esbaih, Abu Alrub, Maher Ebeid, Khaseeb und Frau Nassar. Der Minister zeigte sich vertraut mit den Vorteilen des Amateurfunkdienstes und bat uns um Unterstützung beim Aufbau eines nationalen Radioklubs sowie bei der Etablierung eines Systems für Amateurfunkprüfungen. Wir sagten dies gerne zu und bedankten uns für die Unterstützung des Ministeriums bei der Durchführung unserer Aktivität.

Der Minister zeigte sich sehr interessiert am Amateurfunkdienst.

Ausnahme . Ein eigener Generator versorgte während dieser Zeit zentrale Einrichtungen im Hotel, einschließlich des Aufzugs. Wir mussten allerdings etwas warten, bis wieder Netzstrom für unsere Stationen zur Verfügung stand; doch es dauerte nicht lange.

Wie bereits erwähnt, waren Funkkontakte mit DXern in Nordamerika und Japan ein wichtiges Ziel der DXpedition. Sobald wir

Pfad ermöglichten uns in dieser Hinsicht nur ein recht dürftiges Ergebnis.

Gegen Ende der DXpedition ließen die Pileups deutlich nach, während sich gleichzeitig die Ausbreitungsbedingungen nicht mehr so vorteilhaft wie anfangs zeigten . Lange Zeit betrieben wir gleichzeitig zwei Stationen in CW, eine in SSB, eine in RTTY und eine in FT8 . In den letzten Tagen der Aktivität fiel jedoch der Transceiver

Sturmschaden: Diesen Spiderbeam mussten wir reparieren.

in den Pile-ups von dort gute Signale erhielten, versuchten wir, ausschließlich Anrufer aus diesen Regionen zu loggen. Leider erforderte es oft erhebliche Anstrengungen, den Anrufern aus Europa klarz-

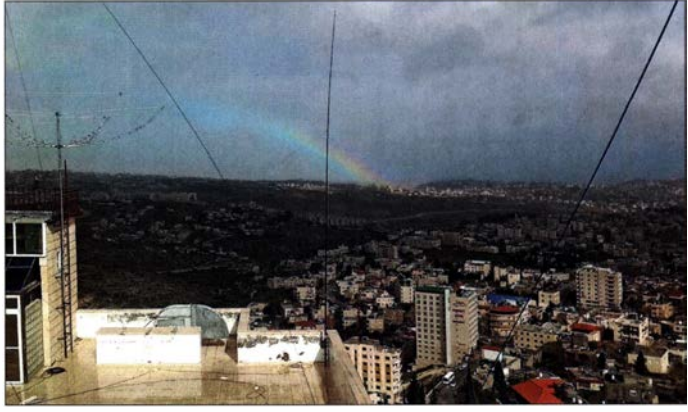

umachen, dass diese nun Pause hatten. Oft genÜgte ein einziges kräftiges Signal aus Europa inmitten eines Split-Bereichs, um all die anderen leisen Signale wegzudrücken. Nur selten und für kurze Zeit bot sich die Gelegenheit, die US-Westküste zu erreichen . Bemerkten dies Stationen aus den mittleren und östlichen Staaten der USA, stellten diese in solchen Momenten deutlich bereitwilliger ihre Anrufe ein . Während unseres Aufenthalts nahmen wir am WPX-RTTY-Contest sowie am ARRL-DX-CW-Contest teil , und zwar hauptsächlich zum Verteilen eines Multiplikators. Mit der Teilnahme am ARRL-Contest wollten wir unseren Freunden in Nordamerika eine weitere Chance auf einen Kontakt mit uns ermöglichen, doch die starke Aktivität in Europa sowie die schwachen Ausbreitungsbedingungen auf einem schwierigen

der RTTY-Station aus. Stattdessen war nun die zweite CW-Station zeitweise in digitalen Sendearten aktiv, vor allem in Ff8 . Die Empfangssituation, vor allem auf 1 60 m, blieb bis zum Schluss so etwas wie unsere Achillesferse . Dies war hauptsächlich dem menschengemachten lokalen Störpegel in dieser dicht besiedelten Gegend geschuldet, was gleichzeitig der Grund war, dass wir keine effektiveren Hörantennen errichten konnten. Wenig hilfreich war zudem ein grippaler Infekt, der jeden von uns während der DXpedition mehr oder weniger stark erwischte. Dennoch übertrafen wir unser gestecktes Ziel von 50 000 Funkverbindungen mit einem ordentlichen Anteil von Nordamerika und Japan.

Unser Hotel bot uns eine komfortable Basis mit täglich drei Mahlzeiten. Leider waren wir gezwungen, vor dem letzten Wochenende der DXpedition für eine Nacht leider unter anderem einen unterwegs beschädigten Transceiver. Ein weiterer Koffer kam erst zwei Wochen später an; daraus fehlten zwei Notebook-Computer sowie ein 30-A-Netzteil.

Die DXpeditionäre trennten sich indes in Paris, um den letzten Teil der Heimreise anzutreten . Wenige Wochen nach unserer Heimreise führte das sich ausbreitende neue Coronavirus dazu, dass Israel Besucher aus vielen Ländern nur noch ins Land ließ, wenn diese sich zwei Wochen in Quarantäne begeben würden . Unklar bleibt, ob ein Funkshack für eine solche Quarantäne geeignet wäre ...

### **•** Fazit

Wir blicken auf eine gelungene Expedition (https://palestine2020.wordpress.com/) zurück, von der wir außer einem vollen Logbuch viele Eindrücke aus einer kulturell reichen Region mitbringen konnten. Ange-

> Rückreise: viel Gepäck für einen zu kleinen Bus

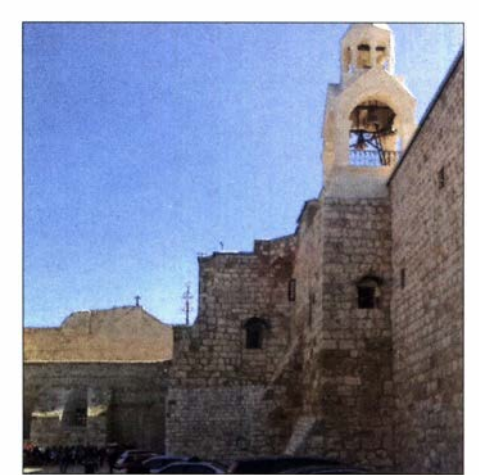

Der Besuch der Geburtskirche in Bethlehem war ein touristischer Höhepunkt.

tungsbedingungen und zahlreicheren Kontakten auch mit entfernteren Regionen. Wir danken allen, die zum Gelingen beigetragen haben: dem Team von F6KOP, allen Unterstützern mit technischen und finanziellen Zuwendungen , sowie speziell unseren Funkfreunden in Israel , insbesondere Ros, 4Z5LA. Wir bedanken uns ebenfalls beim Minister für Telekommunikation in Ramallah, Dr. Ishaq Sider, und sei-

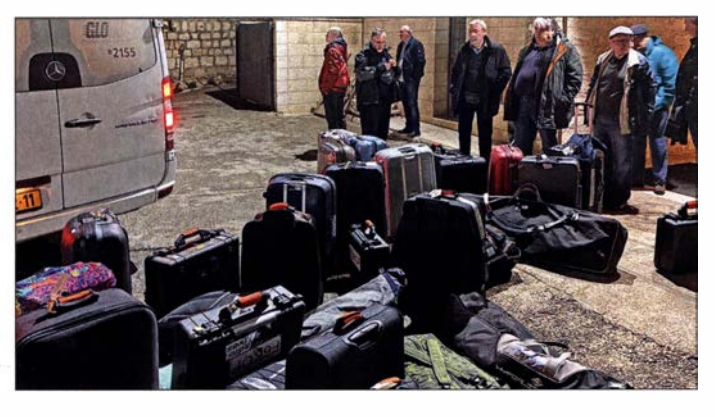

in einem anderen Hotel zu übernachten. Shack und Antennen waren davon glücklicherweise nicht betroffen . Der Chef des Hotels entschuldigte sich dafür kurz vor unserer Abreise mit einer Flasche Hochprozentigem.

#### **• Rückreise**

Am Nachmittag des 16. Februar packten wir die gesamte Funkausrüstung wieder in die dafür vorgesehenen Taschen und Koffer. Am folgenden Morgen um 3 Uhr Ortszeit waren wir bereit für die Abreise . Für den Transfer zum Flughafen erschien jedoch ein für uns und unser umfangreiches Gepäck viel zu kleiner Bus; diese Situation erinnerte uns an Erfahrungen in Westafrika. Mit tatkräftiger Unterstützung durch den Hotelchef gelang es jedoch in kurzer Zeit, einen großen Reisebus zu organisieren, der uns rechtzeitig nach Tel Aviv brachte .

Unsere Koffer erregten jedoch beim Einchecken einige Aufmerksamkeit und erforderten zusätzlich Aufwand sowie Zeit. Aber wir erreichten den Flug und landeten pünktlich in Paris, diesmal allerdings nicht mit dem kompletten Gepäck: Ein Koffer wurde zeitnah nachgeliefert und enthielt

Bethlehem bei Nacht; E44CC wird nicht unsere letzte DXpedition nach Palästina gewesen sein.

sichts der seitdem zahlreichen abgesagten DXpeditionen hatten wir großes Glück. Wir hoffen, möglichst vielen OXern das Erfolgserlebnis einer Verbindung mit Palästina geboten zu haben. Dank der erlebten Unterstützung des Amateurfunks in diesem Land finden dort künftig wohl weitere Aktivitäten des F6KOP-Teams statt, dann mit hoffentlich besseren Ausbrei-

nen Mitarbeitern für ihren Besuch unserer Aktivität und die geleistete Unterstützung. Ergänzend zu diesem Beitrag haben wir unter www.youtube.com/watch?v=ofg53o3pHQ8 ein Video mit Aufnahmen der DXpedition E44CC online veröffentlicht. Für Maurice , F5NQL, war dies leider die letzte DXpedition, er verstarb am 22.9. Wir trauern und werden ihn vermissen .

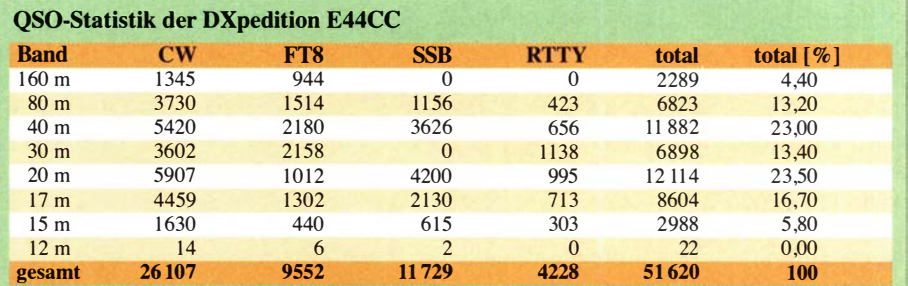

Fotos: Team E44CC

## HF-Einstrahlung verhindern: Lösungen können einfach sein

### WILLI PASSMANN - DJ6JZ

Die Ausrüstung von Funkamateuren besteht in vielen Fällen nicht mehr nur aus den klassischen Komponenten, wie Transceiver, Antennenkappier und Leistungsverstärker. Auch ein Computer ist meist ein integraler Bestandteil, sei es z. B. für den Einsatz von Logprogrammen, zur Bedienung digitaler Modi oder auch als Betriebssoftware für softwaredefinierte Empfänger oder Transceiver. Der Beitrag beschreibt, wie sich mit einfachen Mitteln HF-Einstrahlungen reduzieren lassen.

Die Integration eines Computers eröffnet im Funkbetrieb vielfältige Möglichkeiten, ist aber gleichzeitig auch Einfallstor für hochfrequente Energie, wie ich aus eigener Erfahrung berichten kann. In meinem Funkraum erwies sich die USB-Peripherie

Es ist leicht zu übersehen, dass Baudraten nicht nur in der Konfiguration von Steuersoftware und Decodierprogrammen übereinstimmen müssen, sondern auch in den Anschlusseinsteilungen des jeweiligen Com-Ports. Hierzu ist der entsprechende

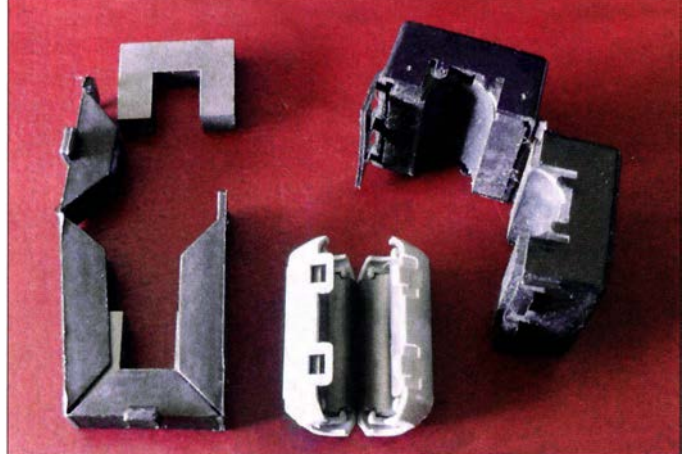

als problematisch; Störungen machten sich durch nicht mehr einsatzbereite Eingabegeräte bemerkbar. So versagten Maus und Tastatur ihren Betrieb, was das Betriebssystem mit der Meldung begleitete, dass ein USB-Gerät nicht mehr erkannt würde . Gleiches galt für den Com-Port eines externen 10-MHz-Referenzgenerators. Auch der Transceiver, ein IC-7300 , war regelmäßig nicht mehr durch den Computer ansprechbar. Ein Neustart des PCs behob zwar kurzfristig derartige Fehler, aber an einen flüssigen Funkbetrieb war nicht zu denken .

#### **E** Fehlerquellen im PC selbst

Auch wenn HF-Einstrahlung die häufigste Ursache von Fehlfunktionen darstellen dürfte , gilt es zunächst, Fehlerquellen auszuschließen, die unabhängig von einem Sendebetrieb auftreten. Das Austauschen eines USB-Kabels oder die Nutzung eines anderen USB-Ports sind einfach zu bewerkstelligen und können in Einzelfällen lange Fehlersuchen überflüssig machen. Weiterhin ist ein genauer Blick auf Details des Windows-Gerätemanagers anzuraten:

Bild 1: Geöffnete Klappferritkerne für Koaxialkabel - rund, für verschiedene Durchmesser und in rechteckiger Bauform für sonstige Kabel Fotos und Screen-

shots: DJ6JZ

Eintrag im Gerätemanager unter Anschlüsse (COM & LPT) mit der rechten Maustaste anzuklicken und das Menü Eigenschaften aufzurufen. Bild 2 zeigt die Anschlusseinstellungen für einen externen GNSS-Receiver.

Ein weiteres Problem können Energiesparfunktionen für USB-Ports darstellen diese sind nach einer Installation oft stan-

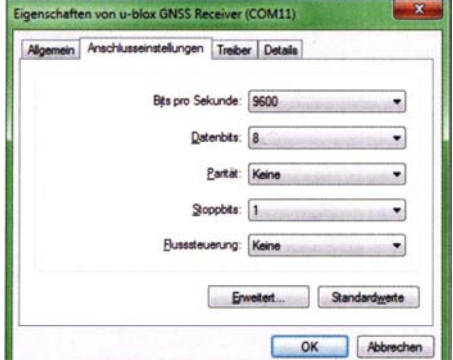

Bild 2: Anschlusseinsteilungen eines GNSS-Receivers im Gerätemanager: Nicht übereinstimmende Werte können zu Störungen der Geräteerkennung und der Datenübermittlung führen.

dardmäßig eingeschaltet und bewirken, dass betroffene Ports nach einer bestimmten Zeit ihren Dienst einstellen, wenn das Betriebssystem keine Aktivität durch den Nutzer registriert. Einstellmöglichkeiten finden sich im Gerätemanager unter USB-Controller: Wiederum sind nach Markieren eines Controllers mittels rechter Maustaste die Eigenschaften aufzurufen und hierin der Reiter Energieverwaltung. Bild 3 zeigt eine aktivierte Energiesparfunktion.

Ist einmal die richtige Einstellung gefunden, ist es ratsam, für ein und dasselbe Gerät stets dieselbe USB-Schnittstelle zu verwenden.

#### **E** Vermindern von HF-Einstrahlung

Nachdem Fehlerursachen ausgeschlossen wurden, die bereits im Empfangsbetrieb zu Problemen führen können, soll es nun um ' Störungen während des Sendebetriebs gehen. Fehlfunktionen wie der Ausfall eines Monitors, inaktive Eingabegeräte oder fehlerhafte Gerätesteuerungen haben oft eine Ursache, auf die der Funkamateur standortbedingt nur einen begrenzten Einfluss hat: ein zu geringer Abstand der Antennen zur Funkstation .

Mein erster Lösungsansatz bestand darin, die Zuleitungen aller betroffenen Geräte mit Klappferriten zu versehen . Diese sind in verschiedenen Formen erhältlich, wobei sich eine eckige Ausführung [1] als geeignet erwies, da sowohl USB- wie auch Monitorkabel mit mehreren Windungen hindurchführbar sind. Der Vorteil des Klappmechanismus besteht darin, dass man bereits konfektionierte Kabel nachträglich mit einem oder mehreren Ferritkernen bestücken kann, ohne dass hierfür ein Stecker ab- und wieder anzulÖten ist - Bild 1.

Das Vorgehen erwies sich als Problemlösung für Tastatur, Monitor und den externen Referenzgenerator. In allen Fällen ließ sich mit vier Windungen der Zuleitung durch den Ferritkern die Störung eli-

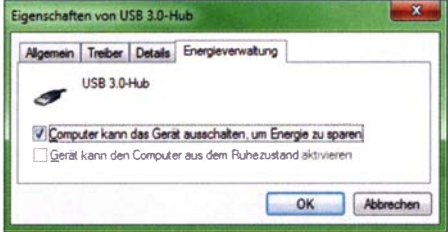

#### Bild 3: Störfaktor Energieverwaltung: Bei längerem unbeaufsichtigtem Empfangsbetrieb sind Beeinträchtigungen absehbar.

minieren; die Windungen wurden mittels eines Minikabelbinders fixiert, wobei , entsprechend der mitgelieferten Anleitung, die jeweiligen Enden der Windungen in entgegengesetzte Richtungen verlaufen -Bild 4 veranschaulicht dies.

## Amateurfunktechnik

Einzig die Maus litt auch weiterhin unter Ausfallerscheinungen. Da diese auch durch Kopplung von zwei Klappferriten nicht in den Griff zu bekommen waren und sich zudem mehrere Ferrite als hinderlich beim Bewegen der Maus erwiesen, wurde diese kurzerhand durch eine kabelfreie Variante ersetzt. Das behob alle HF-Einstrahlprobleme , die eindeutig mit USB-Anschlüssen in Verbindung zu bringen waren – ohne Lötarbeiten oder weitgehende Messungen. Verfügt der PC selbst über eine Schnittstelle für Bluetooth-Datenaustausch, empfiehlt sich eine solche Bluetooth-Maus, die ohne "Dongle" auskommt und daher keinen USB-Port belegt.

Ein Problem harrte jedoch noch seiner Lösung: Während die vorgenannten Einstrahlungen mehrere Komponenten betrafen und sich nicht auf ein bestimmtes Band beschränkten, beeinträchtigten Aussendungen im 17-m-Band schon bei Leistungen von unter 100 W die Erkennung des IC-7300 durch den PC. Durch Einsatz von Klappferriten ließ sich keine Verbesserung erzielen, was darauf hin wies, dass das Koaxialkabel als Teil der Antenne wirkte und so Sendeenergie direkten Zugang zum Funkraum erhielt.

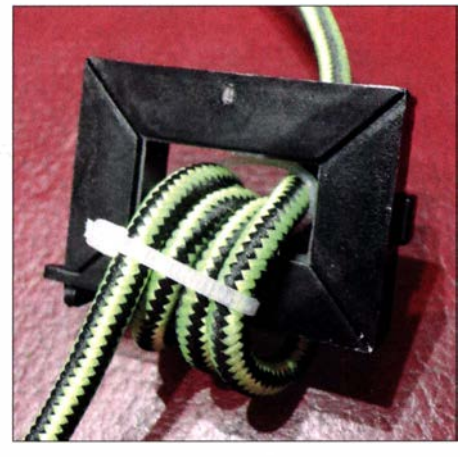

Bild 4: Konfektioniertes Tastaturkabel; die Windungen sind mit einem Kabelbinder fixiert.

Hier sollte eine Mantelwellensperre in der Zuleitung zur betreffenden Antenne Abhilfe bieten: Die 2-kW-Variante von DXwire [2] , mit insgesamt 28 Ferriten , versprach im betreffenden Frequenzbereich die höchste Dämpfung [3]. Die Verteilung der Ferrite auf drei Pakete von jeweils 1 50 mm Länge auf insgesamt 0,7 m RG142B/U dient der höheren Flexibilität der Sperre; Bild 5 veranschaulicht die Biegsamkeit der Konstruktion.

#### **• Positionierung von** Mantelwellensperren

Eine Positionierung direkt am Speisepunkt der Antenne - sofern zugänglich - dämpft die Strahlungswirkung des Koaxialkabels am zuverlässigsten .

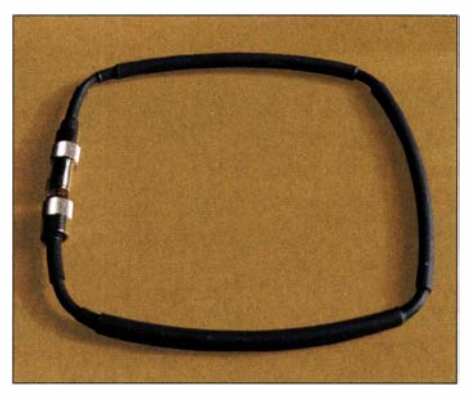

Bild 5: Aus dem DX-Wire-Sortiment bietet die 2-kW-Mantelwellensperre für Frequenzen ab 14 MHz die höchste Sperrwirkung.

Bei einer Anbringung abseits des Speisepunktes ist zu berücksichtigen, dass sich zwischen Antenne und Mantelwellensperre kein Bauteil befinden darf, das mit anderen Komponenten der Funkanlage eine gemeinsame Masseverbindung hat. Ein Antennenumschalter oder ein Blitzschutz muss sich also, von der Antenne aus gesehen, hinter der Mantelwellensperre befinden .

Des Weiteren ist zusätzlich eine weitere Mantelwellensperre am transceiverseitigen Kabelende erforderlich. Das ist heutzutage allein schon wegen des Störnebels beim Empfang angebracht – tnx DK7ZB für diesen Hinweis!

Bei frei hängenden Dipolen, Yagi-Antennen und sauber dimensionierten Loop-Antennen wird die Anwendung zweier Mantelwellensperren jedenfalls zum Erfolg führen.

#### Vorsicht bei Kompromissantennen!

Nach übereinstimmenden Erfahrungen von DK1RP und DK7ZB gibt es jedoch zweifelhafte Antennenkonstruktionen, auch aus kommerzieller Produktion, bei denen der Außenleiter des Koaxialkabels absichtlich mit zur Abstrahlung beiträgt und daher in die Anpassung eingeht. Das betrifft vor allem Kompromissantennen, die bezogen auf die Betriebsfrequenz mechanisch zu klein sind: Die Wirkung des Koaxialkabels ist konzeptionell in die Angabe des nutzbaren Frequenzbereiches eingerechnet. Mitunter weist der Hersteller in der Aufbauanleitung sogar darauf hin.

Bei derartigen Gebilden kann sich der Nebeneffekt einstellen, dass eine antennenseitige Mantelwellensperre die Anpassung verändert und damit auch das Stehwellenverhältnis (SWV). Sollten Sie über eine solche Antenne verfügen und nach Anbringung einer Mantelwellensperre in Nähe des Speisepunktes auf einem nutzbaren Band eine nicht mehr hinnehmbare Verschlechterung des SWV feststellen, hilft es nur, die antennenseitige Mantelwellensperre wieder zu demontieren und allein auf

die Shack-seitige Mantelwellensperre zu setzen ...

#### Eigene Erfahrungen

Da ich eine solche Kompromissantenne verwende, ergaben Messungen mittels Antennenanalysator, dass eine im Speisepunkt installierte Mantelwellensperre das SWV meiner Multibandantenne tatsächlich verschlechtert. Hingegen unterscheiden sich die SWV-Werte ohne und mit Sperre nicht signifikant, wenn diese im Shack in die Koaxialleitung eingefügt ist.

Als letzten Schritt stellte ich einen Vergleich an , inwieweit eine transceivernahe Positionierung der Sperre hilft, störende HF-Einflüsse zu vermindern. Dies erfolgte durch schrittweise Erhöhung der Ausgangsleistung, um eine Fehlfunktion des Transceivers feststellen zu können . Ohne Mantelwellensperre ließ sich nur eine Leistung

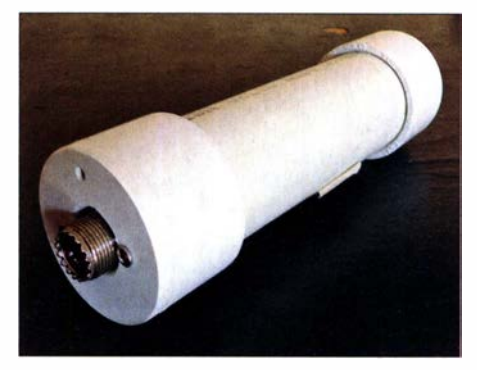

Bild 6: Mantelwellenfilter MFJ-915, einsetzbar von 1,8 MHz bis 30 MHz

von bis zu 80 W einsetzen; bei Installation derselben direkt vor der Mauerdurchführung in den Funkraum war auch bei 400 W keine Beeinflussung feststellbar.

#### **•** Fazit

Zusammenfassend lässt sich feststellen, dass mit minimalem Zeiteinsatz und einem überschaubaren finanziellen Aufwand von etwa 50 € eine grundlegende Verbesserung erzielt werden konnte. Meine Hoffnung ist, dass diese Anregungen auch anderen Funkamateuren zu einer störungsärmeren Hobbyausübung verhelfen.

#### wpassmann@web.de

#### Literatur und Bezugsquellen

- [I] WiMo GmbH: Produktinformation für Klapp-Ferritkem; www. wimo.com/de/40090
- [2] Mantelwellensperre von DXwire: www.dx-wire.de - Wide-Band Mantelwellensperre 2KW
- [3] Bogner, P., DK1RP: Vergleichsgrafik für Mantelwellensperren: www.dx-wire.de  $\rightarrow$  Wide-Band  $M$ antelwellensperre 2KW  $\rightarrow$  Vergleich Mantelwellensperren
- [4] Dierking-Lahm, H.-J., DJ6CA: HF-Einstrahlung beim Senden erkennen und beseitigen. FUNK-AMATEUR 64 (2015) H. 7, S. 752
- [5] Dierking-Lahm, H.-J., DJ6CA: Nachlese zu: HF-Einstrahlung beim Senden erkennen und beseitigen. FUNKAMATEUR 64 (2015) H. 9, S. 973

## Meteorscatter-Empfang im 2-m-Band mit einfachen Antennen

### MARKUS SCHÄFER - DK9MS

Amateurfunk und Astronomie miteinander zu verbinden, ist einfacher als man zuerst glauben mag. Dieser Beitrag verdeutlicht, dass der Meteorscafter-Empfang auf dem 2-m-Band auch mit bescheidenen Antennen möglich ist.

Bereits vor einiger Zeit stellte ich das, auch für uns Funkamateure sehr interessante, Graves-Radar des französischen Militärs vor [1]. Auf der Frequenz 143,049 MHz (USB) sendet das Radar im Azimutbereich von 90° bis 270° sowie unter verschiedenen Elevationswinkeln periodisch

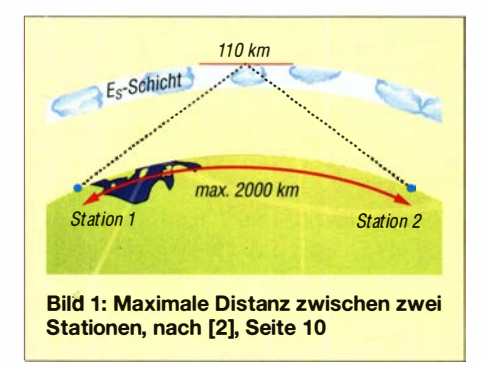

unmodulierte Trägersignale aus. Ständig in die Erdatmosphäre eindringende , oftmals nur stecknadelkopfgroße Meteore erzeugen neben einer meist weithin sichtbaren Leuchterscheinung auch eine Ionisationsspur elektrisch geladener Teilchen in den oberen Atmosphärenschichten. Reflexionen elektromagnetischer Wellen an diesen Spuren bezeichnet man als Bursts oder Pings . Aufgrund der sehr hohen Sendeleistung des Graves-Radars ist der Empfang entstehender Bursts auch bereits mit einfachen Antennen, wie beispielsweise einer HB9CV oder einer Vertikalantenne , möglich.

#### $\blacksquare$  Grundlegendes

Zum Einstieg bemühe ich ein wenig die Physik und erörtere, zum näheren Verständnis, einige wesentliche Grundlagen zu diesem überaus vielschichtigen Thema. Aus Platzgründen kann ich selbstverständlich nicht auf alle Bereiche eingehen, es sei daher auf weiterführende Literatur bzw. Quellen verwiesen, [2] bis [7].

#### Allgemeines

Die Geschwindigkeit der einfallenden Meteore beträgt ungefähr 10 m/s bis 100 m/s, also maximal 360 000 km/h. Aus der Formel für die kinetische Energie  $1/2 \cdot m \cdot v^2$ lässt sich ableiten, dass bereits winzige Körnchen mit einer Masse von nur 1 g und einer Abmessung von 1 Millimeter ausreichend Energie mit sich führen können, um Ionisationsspuren zu erzeugen, an denen elektromagnetische Wellen im UKW-Bereich reflektieren.

Der verglühende Meteor erzeugt in seiner Flugrichtung eine Art "Ionisationsfront". Zusätzlich zieht er, je nach Masse, eine Io-

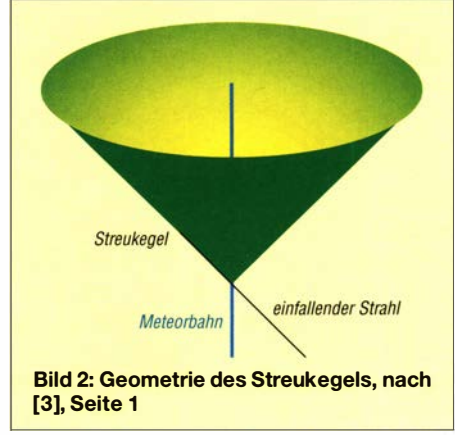

nisationsspur mit einem Durchmesser von ungefähr 1 m und 15 km bis 80 km Länge hinter sich her.

Durch Streuung der auf diese Ionisationsspur treffenden Wellenzüge lassen sich vom 6-m-Band bis zum 70-cm-Band große Distanzen überbrücken. Da die Ionisation durch die verglühenden Meteore in der E-Schicht (60 km bis 120 km Höhe) stattfindet, liegt die physikalische Grenze der überbrückbaren Entfernung bei ungefähr 2000 km. Aber auch eine Funkverbindung über 2800 km wurde bereits realisiert, Bild 1.

#### **Streugesetz**

Aus Bild 2 ist ersichtlich, dass die eintreffende Welle entlang der Meteorbahn kegelförmig gestreut wird. Die geradeaus über die Meteorbahn fortgeführte Welle liegt dabei auf dem Kegel .

Somit gelten für eine nutzbare Verbindung folgende Bedingungen:

- Die Meteorbahn durchquert die E-Schicht.
- Sowohl die Sende- als auch die Empfangsantenne zeigen in Richtung der Meteorbahn in der E-Schicht.
- Eine wahrnehmbare/empfangbare Reflexion bzw. eine Streuung (s. nachfolgenden Abschnitt Elektronendichte) des Sendesignals ist nur dann gegeben, wenn die ausgerichtete Empfangsantenne zudem auf den erzeugten Plasmakegel des Meteor-Trails ausgerichtet und somit ein Kontakt zwischen zwei Stationen letztendlich möglich ist, Bild 1.

Der erzeugte Ionisationskegel der Meteorspur dient sozusagen als parasitärer Strahler, dessen Richtdiagramm sich aus dem erzeugten Kegel ergibt. Hierbei stellt die Kegel wand im Querschnitt die Hauptkeule dar.

#### Elektronendichte

Die Voraussetzung, um Radiowellen reflektieren zu können, ist eine bestimmte Dichte der freien Elektronen in der Ionisationsspur (engl. Trail) des einfallenden Meteors. Sofern diese Bedingung erfüllt und der Durchmesser des erzeugten Plasmakanals größer als l m ist, findet eine vollständige Reflexion der auftreffenden HF-Energie an dessen Oberfläche statt. In der Meteorphysik bezeichnet man diese Bahnen als Overdense Trails (engl. für überdichte Bahnen). Deren Elektronendichte ist mit  $\geq 1 \times 10^{14}$ e/m (Elektronen pro Meter) definiert. Die maximale Frequenz , bei der die HF-Energie vom Plasma reflektiert wird, bezeichnet man als Plasmafrequenz oder kritische Frequenz. Sie ist zur Ionendichte proportional und kann größer bzw. gleich der reflektierten Frequenz sein.

Bei größeren Meteoren kann die Verweildauer der Ionisation einige Sekunden betragen, somit ist die Elektronendichte im erzeugten Plasmakanal höher. Dabei kommt es jedoch zu Polarisationsdrehungen und damit verbundenen Signalschwankungen (QSB). Anders verhält es sich bei relativ kleinen Meteoren. Sie bewirken von Beginn an nur eine schwache Ionisation, denn hier ist die Plasmafrequenz geringer als die auftreffende Frequenz. Bei diesen sogenannten Underdense Trails (engl. für Bahnen mit geringerer Dichte) wird die auftreffende Energie nicht reflektiert, son-

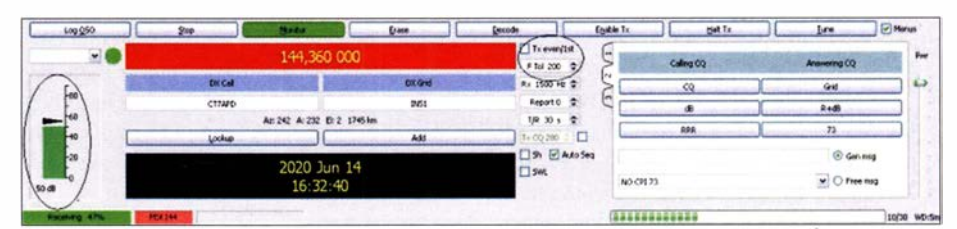

Bild 3: Einstellungen WSJT-X, Modi MFSK441

Screenshots: DK9MS

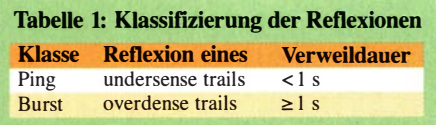

dem von den einzelnen Elektronen aufgenommen und ungleichmäßig wieder abgestrahlt. Aus diesem Verhalten leitet sich auch der Namen Meteorscatter (engl. Scatter für streuen) ab. Es tritt keine Polarisationsdrehung auf und die zurückgeworfenen Signale haben zumeist nur eine Dauer von Zehntelsekunden.

Gemäß Definition der Region- 1 -IARU-Konferenz 1 999 in Liliehammer wurden die Beurteilungen der Reflexionen (Pings und  $Bursts$ ) – einer Funkverbindung wie folgt klassifiziert, Tabelle 1.

Dauer und Feldstärke einer Reflexion bei einer gegebenen Frequenz werden ferner durch folgende Faktoren bestimmt:

- Plasmakanal (Ionisations-Trail) besitzt die größte Ausdehnung.
- Die Ionisation ist ausreichend, um die verwendete Frequenz noch zu reflektieren.

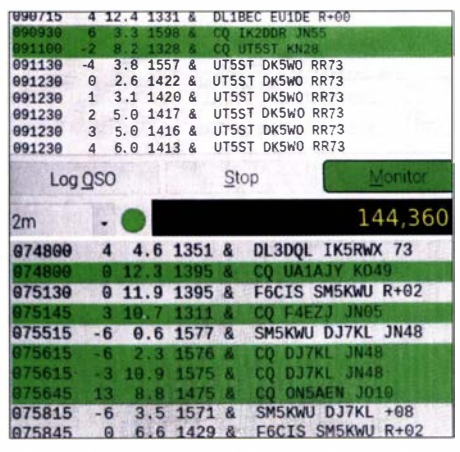

Bild 4: Empfangene Stationen über Meteorscatter (oben), sowie auf direktem Wege (unten)

| 062315 |          |              | 3 6.2 1403 & CO ES4RM K049   |
|--------|----------|--------------|------------------------------|
| 062400 |          |              | 3 13.6 1353 & CO F4EZJ JN05  |
| 862745 |          |              | 4 8.5 1354 & CO F4EZJ JN05   |
| 062815 | $\theta$ | $6.5$ 1357 & | DL10BF R03X +03              |
| 963900 |          |              |                              |
| 964430 |          |              | $-1$ 4.0 1370 & CQ RO3X KO73 |

Bild 5: Empfang von RO3X, ODX 1725 km!

Daraus lässt sich ableiten, dass bei der Verwendung einer höheren Frequenz (z. B. 70-cm-Bereich) der Ionisationskanal relativ schmal im Durchmesser sein muss (höhere Ionisationsdichte). Die kleinere Spur erzeugt aber wegen der kleineren Fläche nur ein schwaches Signal .

Es gelten folgende Gesetzmäßigkeiten:

- Die Feldstärke a nimmt umgekehrt proportional zur 3f2 -Potenz der Frequenz ab,  $a = 1/f^{3/2}$ .
- Die Verringerung der Reflexionsdauer d ist umgekehrt proportional zum Quadrat der Frequenz  $d = 1/f^2$ .

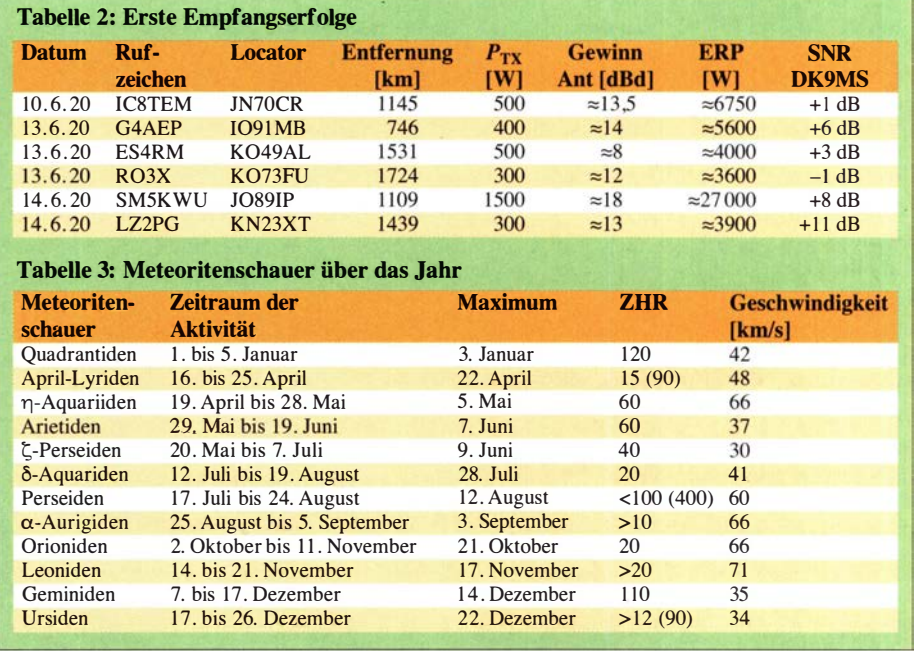

Wenn beispielsweise im 6-m-Band die Reflexionsdauer 10 s beträgt, so verringert sich diese im 2-m-Band auf 1 s, im 70-cm-Band beträgt sie nur noch 10 ms! Daraus ergibt sich, dass ein größerer Aufwand erforderlich ist, um im 70-cm-Band erfolgreich Meteorscatter betreiben zu können. Liegt das empfangene Signal im 2-m-Band noch 15 dB über dem Rauschen, so sind es bei 70 cm nur noch ungefähr 1 dB . Eine Verringerung um 14 dB !

#### **E** Erste Versuche

Auf Anraten meines Funkfreundes Claudio Personeni, IW20HP, unternahm ich zuerst nur Empfangsversuche im 2-m-Band. An meinem FT-817ND wählte ich die Frequenz 1 44 ,360 MHz (USB), war jedoch zunächst skeptisch, ob ich mit meiner unter dem Dach montierten Vertikalantenne für 2 m/70 cm/23 cm überhaupt etwas empfangen würde. Als Rechner setzte ich einen Raspberry Pi ein, an den ich ein einfaches preiswertes Sou' ndkartenmodem über die USB- Schnittstelle anschloss. Zwischen Transceiver und Soundkartenmodem schaltete ich noch ein Interface zur Potenzialtrennung .

Als Software kam WSJT-X in der Version 1 .7 .0 von Joe Taylor, KlJT zum Einsatz [8]. In dieser Version ersetzt nun MSK144 die bisher integrierte Meteorscatter-Sendeart FSK441. Sie ist für die Bänder von 6 m bis 70 cm nutzbar und verwendet einen von Steven Franke, K9AN entwickelten Low-Density-Parity-Code (LDPC-Code). Außerdem sind einige Verbesserungen hinsichtlich der Decodierung bei schwachen und kurzen Meteorschauern in die neue Version eingeflossen . Die Übertragungsrate beträgt etwa 250 Zeichen pro Sekunde. Darüber hinaus enthält MSK 144 eine starke Fehlerkorrektur, sodass die Decodierung entweder vollständig erfolgt oder überhaupt nicht. Die Nachrichtenlänge beträgt 72 ms, außerdem lässt sich durch Synchrondemodulation eine bis zu 3 dB bessere Empfindlichkeit erreichen . Durch Hashing (engl. für Zerhacken, in der erweiternden Bedeutung Streuwertfunktion) wird die Nachrichtenlänge nochmalig auf 20 ms verkürzt, nachdem die QSO-Partner ihre Rufzeichen ausgetauscht haben [9], [10]. Analog zu den Sendearten FT8 und FT4 gilt auch hier, dass ein QSO nur dann vollständig ist, wenn beide QSO-Partner ihre Rapporte ausgetauscht und mit RR73, bzw. 73 bestätigt haben. Im Bild 3 habe ich die für erste Empfangsversuche einzustellenden Parameter markiert. Die Fehlertoleranz sollte bei 200 Hz und

der RX-Pegel möglichst im grünen Be-

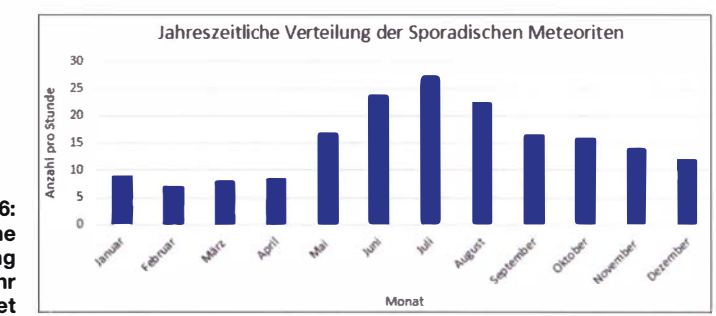

Bild 6: Sporadische Meteoritenverteilung über das Jahr betrachtet

## Amateurfunk

reich der Aussteuerungsanzeige liegen, um Übersteuerungen zu vermeiden.

#### **Exste Erfolge**

Jetzt hieß es warten, doch zu meiner Freude stellten sich schon bald die ersten Hörerfolge aus ganz Europa ein. Auch die CQ-Rufe einzelner Stationen aus Deutschland konnte ich auf direktem Wege aufnehmen, Tabelle 2.

Um mir einen Eindruck über die Senderausgangsleistung und verwendeten Antennen der Gegenstationen zu verschaffen, recherchierte ich bei qrz.com und schrieb zusätzlich die infrage kommenden Funkamateure an . Bereitwillig übermittelten sie mir die gewünschten Informationen. Nachfolgend eine kurze Aufstellung der Stationsparameter und des jeweiligen SNR-Wertes, Bild 9.

Dies waren für mich schon interessante Informationen, denn aus ihnen konnte ich entnehmen, dass es auf der Gegenseite doch eines gewissen Aufwandes bedarf, um mit meinen bescheidenen Mitteln diese Stationen auch tatsächlich empfangen zu können. Claudio, mit dem ich mich austauschte , berichtete ebenfalls über beachtliche Hörerfolge . Bei ihm kommt eine Eigenbau-Hentenna für 2 m zum Einsatz, die in nur 3 m Höhe über Grund aufgehängt ist. Eine Auflistung der über das Jahr auftretenden Meteorschauer zeigt Tabelle 3.

#### **R** Namensgebung

Die Namen der Meteorschauer sind dem Sternbild zugeordnet, von dem sie, bezogen auf den Beobachterstandort, sichtbar ausgehen . Man spricht hier von sogenannten Radianten. So liegt beispielsweise der Radiant der Orioniden im Sternbild des Orion. Für den Beobachter auf der Erde scheinen die Meteorschauer aus einer Ursprungsquelle zu entstammen, tatsächlich bewegen sie sich jedoch auf parallelen Bahnen in unsere Richtung . Man kann

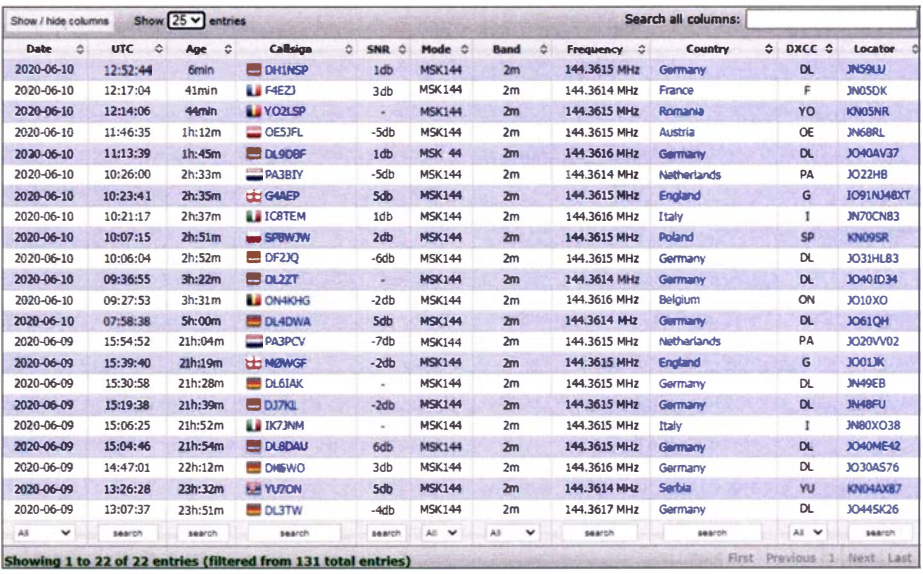

Bild 8: Empfangene Stationen am 9.6. und 10.6. 2020

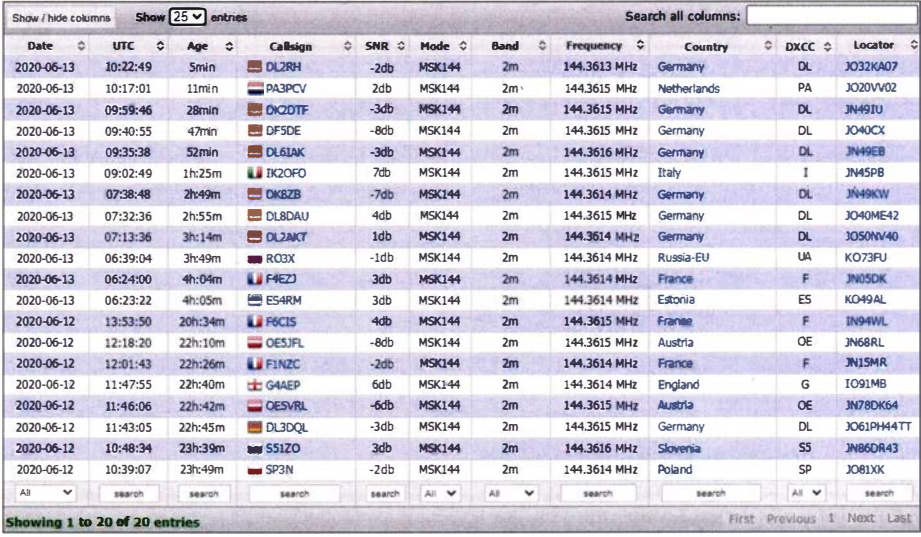

Bild 9: Empfangssituation am 12.6. und 13.6. 2020

dies mit zwei parallel verlaufenden Straßen vergleichen, die in Richtung des Horizontes verlaufen. In weiter Distanz scheinen sie in einem Punkt zu konvergieren. Bild 6 zeigt die über das Jahr verteilte Verteilung sporadischer Meteore. Im Juni, Juli und August sind statistisch die meisten Ereignisse zu erwarten.

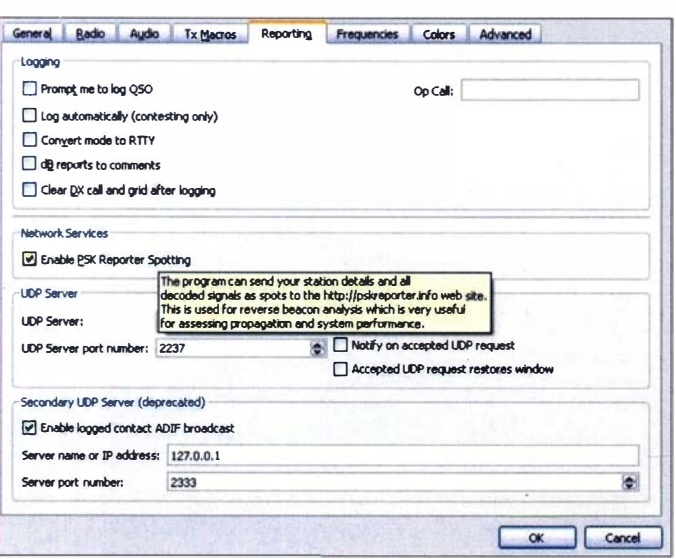

Bild 7: Einstellung zum Hochladen der empfangenen Spots ins Internet

#### **• Datenmonitoring im Internet**

Eingangs erwähnte ich, dass man als Monitoring-Station Daten über die empfangenen CQ-Rufe ins Internet weiterleiten kann . Hierzu ist in WSJT-X unter  $File \rightarrow Settings$ der Reiter Reporting anzuklicken und im Feld Network-Services ein Häkchen bei Enable PSK Reporter Spotfing zu setzen, Bild 7. Künftig werden dann alle Informationen über empfangene CQ-Rufe auf die Website pskreporter.info hochgeladen, von der sie sich, umfangreich tabellarisch und grafisch aufbereitet, abrufen lassen. Auch auf der von Frank Kremer, DL3DCW, initiierten und von Torsten Ernst, DL9GTB , unterhaltenen Website pskinfo.de stehen diese Daten zur Verfügung [11], [12]. Somit können sich sendende OMs, durchaus auch mit Hilfe kleinerer Monitorstationen, einen Überblick über die aktuellen Bedingungen im Hinblick auf die Meteoraktivität verschaffen und erkennen, wo sie überall in Europa zu empfangen sind. Während meines, über einige Wochen betriebenen, Monitorings empfing ich Stationen aus nahezu ganz Europa, Bilder 8 und 9. Auch eine russische Station in 1720 km Entfernung war dabei.

dk9ms. fd@gmail.com

te, ebenfalls eigene Empfangsversuche anzustellen oder vielleicht auch selbst sen-

Zur Vertiefung der Thematik empfehle ich folgende , sehr informative und ausführli-

[1] Schäfer, M., DK9MS: Das GRAVES-System und der Amateurfunk. FUNKAMATEUR 66

[2] Fischer, J., DJ5HC: Meteorscatter auf UKW. z2 1. vfdb.org/Archiv/pdf-Dateien/J.Fischer \_Vortrag

dend aktiv zu werden.

che Literatur [3] bis [5] .

(2017) H. 9, S. 834-835

Literatur

#### **Unterstützung aus dem Internet**

Die informative englischsprachige Internetseite Radio Meteor Observing Bulletin, welche auf Initiative von einigen Enthusiasten im Jahr 1993 eingerichtet wurde, umfasst Beobachtungsstationen, die rund um den Globus verteilt sind. Hier tauschen sich Interessierte über das Thema Meteorscatter aus und stellen weiterführende Links zur Verfügung [13].

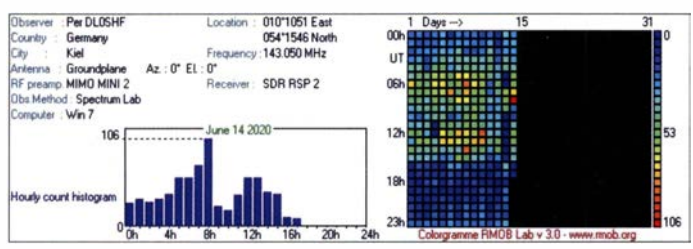

Die Grafiken der verschiedenen Empfangsstationen stellen die tagesaktuellen Meteor-Ereignisse in übersichtlichen Balkendiagrammen dar, Bilder 10 und 11. Rechts daneben befindet sich ein sogenanntes Colorgram, in welchem, stündlich und über einen ganzen Monat verteilt, verschiedenfarbige Kästchen die Intensität der Meteor-Ereignisse darstellen .

Vergleicht man die einzelnen Tabellen, so lässt sich grob ein sinusförmiges Verlaufsschema erkennen . Die Maxima der Ereignisse liegen zumeist in der Zeit von 0600 UTC bis 0800 UTC (s. a. Bild 12). Dies ist damit begründbar, dass sich auf der drehenden Erde gerade diejenigen Orte mit 6 Uhr Ortszeit in Richtung der Erdbahn um die Sonne befinden . Auf der Rückseite fallen nur Meteore ein, die schneller als die Erde sind und sie folglich in ihrer Bahn einholen können .

Ein großer Teil der Empfangsstationen verwendet als Empfangsreferenz das schon eingangs erwähnte französische Graves-Radar. Die vorgenannten Betreiber stellen auch die von den RMOB-Monitorstationen verwendete Software zur Verfügung. Interessant ist auch die Software *Echoes* – ein Spektralanalyseprogramm, mit dem sich sogar mit einem DVB-RTL-Dongle und einem Raspberry Pi kontinuierlich grafisch Meteor-Pings darstellen lassen.

Auf der sehr informativen Website von Philipp, GOISW, erhält man Informationen über den tageszeitliehen Meteor-Flux (SKiYMET Meteor Scatter daily activity analysis) [14].

Tagesaktuelle Messergehnisse stehen auf der Website des Leibnitz-Instituts für Atmosphärenphysik e. V. an der Universität Rostock (IAP) zum Abruf bereit [ 15] bis [17].

Verschiedentlich wird berichtet, dass bereits schon Senderausgangsleistungen von 50 W an einer Yagi-Antenne mit rund 10 dBd Gewinn ausreichen , um auch sendend in MSK 1 44 auf dem 2-m-Band aktiv zu werden. Daher möchte ich nicht unerwähnt lassen, dass Claudio ebenfalls Sendeversuche mit nur 50 W Senderausgangsleistung und seiner Hentenna vornahm und zu seiner Überraschung in England, Deutschland und Frankreich gehört wurde !

Um jedoch die Chance auf ein vollständiges QSO deutlich zu erhöhen, empfiehlt sich der Kauf einer Endstufe mit mindes-

> **Bild 10:** Monitoring-Station DLOSHF in Kiel, **Bildquelle [13]**

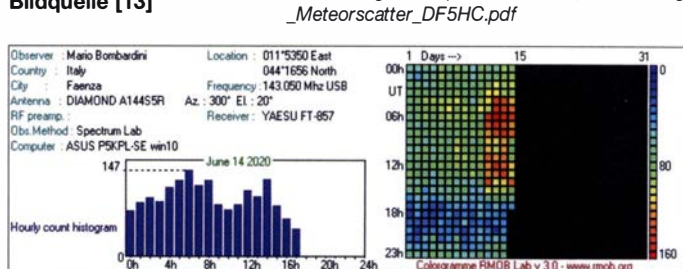

tens 100 W Ausgangsleistung sowie einer Yagi-Antenne. Für erste Versuche ist eine Antenne mit elf Elementen (Gewinn ungefähr 12 dBd) ausreichend. Der vertikale Öffnungswinkel ist noch groß genug, um auch Verbindungen über kürzere Distanzen (mindestens 700 km) zu überbrücken. Bei einer Entfernung von 1000 km beträgt die Elevation etwa 11°, eine zusätzliche mechanische Elevationsveränderung ist daher nicht erforderlich. Dabei gilt, dass der Erhebungswinkel um so kleiner wird, je größer die Entfernung zwischen den QSO-Partnern ist.

Oftmals werden auch mehrere Yagi-Antennen in gestockter Anordnung verwendet, was zu einem kleineren vertikalen Öffnungswinkel und höheren Gewinn führt. Bei sehr scharf bündelnden Yagi-Antennen muss der Elevationswinkel veränderbar sein, um zielgerichtet Meteorscatter-Streuzentren ansprechen zu können.

Ich hoffe , dass ich mit diesem Text ein wenig zum spannenden Betätigungsfeld des Meteorscatters beitragen und den einen oder anderen Funkamateur ermuntern konn-

- [3] v. d. Heide, K., DJ5GH: Die Geometrie von Meteorscatterverbindungen. www.ars-e/ectromagne tica.de/robs/Media/MS \_Geometrie.pdf
- [4] Dörle, C., DH9GCD: Meteorscatter im Amateurfunk. www.darc.de/fileadmin/\_migrated/content uploads/Vortrag\_Meteor Scatter \_Dokumentation. pdf
- [5] Schlaffer, W., DL5MAE u. Höppe, T., DJ5RE: Faszination Meteor-Scatter. www.amateurfunk-am berg.de/ms.htm
- [6] Matthews, J., G3WZT: Meteor Scatter. www.qsl. net/g3wzt/g3wzt\_ms.html
- [7] Theorie of Meteor Reflection. www.imo.net/ob servations/methods/radio-observation/reflection
- [8] WSJT-X: physics.princeton.edu/pulsar/K1JT/wsjtx. html
- [9] MSK 1 44: wiki.oevsv.at/index.php?title=MSK144
- [10] Hash-Funktion: de.wikipedia.org/wiki/Hashfunktion
- [11] PSK-RadioInfo: pskreporter.info
- [12] PSKReporter: www.pskreporter.de
- [13] RMOB: www.rmob.org/index.php
- [14] G0ISW: Meteor Flux. www.qsl.net/g0isw
- [15] Leibnitz-Institut für Athmosphärenphysik an der
- Universität Rostock IAP: www.iap-kbom.de/home [16] Das Andenes-Meteoradar: www.iap-kborn.de/for schung/abteilung-radarsondierungen/instrumen telmeteorradare/andenes-meteor-radar
- [17] Tagesaktueller Meteorflux: www.iap-kborn.de/ fileadmin/user\_upload/MAIN-abteilung/radar/Ra
- dars/Skiymet\_Andenes\_32/Piotslask32\_flux.png [18] Locatorberechnung: www.chris.org/cgi-bin/finddis
- [19] QRZ.com: www. qrz.com

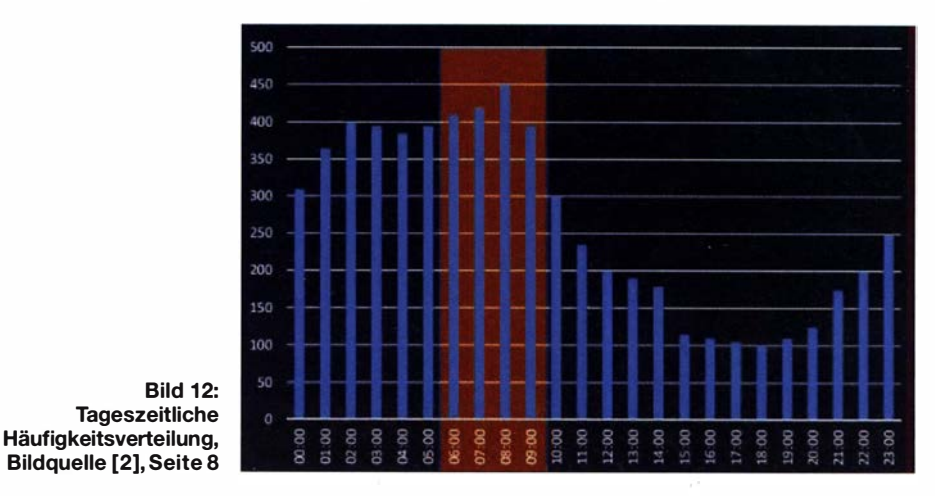

Bild 11:

Monitoring-Station in Faenza, Italien, **Bildquelle** [13]

## **Wissenswertes**

## Ursprung der Geminiden

Wer um den 14. Dezember in den klaren Abendhimmel blickt, kann Zeuge eines außergewöhnlichen Naturschauspiels werden: der *Geminiden*. Über mehrere Tage hinweg lassen sich - bei entsprechenden Witterungsbedingungen - zahlreiche gelb-weiß leuchtende Sternschnuppen beobachten ... und Funkamateure nutzen dies sogar für UKW-Weitverbindungen [1].

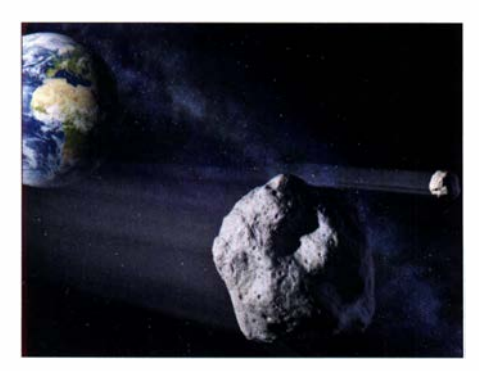

Nach besagtem Modell ist der erdbahnkreisende Asteroid Phaeton der Quellkörper der Geminiden. Das Eis unter der Oberfläche verdampft, wenn er sich in der Nähe der Sonne Bild: ESA - P. Carril

Der Ursprung des Meteorschauers konnte jedoch bislang nicht zweifelsfrei geklärt werden. 2018 entwickelten Wissenschaftler ein Modell, das die Geminiden als kosmische Spur des erdnahen Asteroiden Phaeton erklärt. "Phaeton stand als Quellkörper immer mal wieder in der Diskussion, es fehlte letztendlich aber noch eine überzeugende Erklärung, wie dieser Asteroid einen Meteorstrom hervorbringen kann", sagt Prof. Tilman Spohn vom DLR-Institut für Planetenforschung .

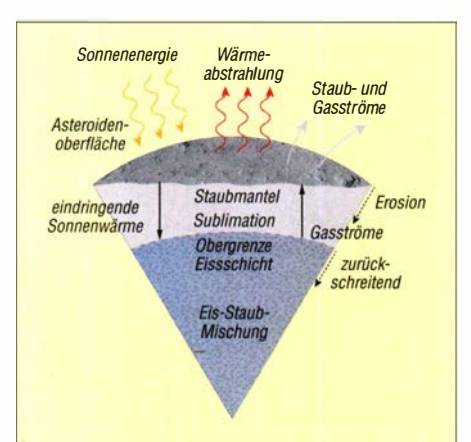

Aufbau des Asteroiden Phaeton: Nach dem Modell der Wissenschafter befindet sich Eis unter der Oberfläche von Phaeton. Sonnenenergie erwärmt die Oberfläche, das Eis verdampft und setzt Staub- und Gasströme frei. Durch Erosionsprozesse wird die Staubschicht über der Eisschicht mit der Zeit immer dicker und Phaetons Aktivität verringert **Bild: DLR (CC-BY 3.0)** 

Die meisten Meteorschauer werden von Kometen hervorgebracht. Durch Sonneneinstrahlung verdampft Eis und das Gas reißt Staubteilchen von der Oberfläche mit sich. Wenn die Erde die Kometenbahnen kreuzt, werden diese Staubteilchen, die in der Erdatmosphäre verglühen, zu Sternschnuppen. Die Umlaufbahn der Geminiden um die Sonne beträgt nur 1 ,65 Jahre, zu kurz für einen Kometen. 1983 entdeckten Astronomen Phaeton, einen der größten bekannten erdbahnkreuzenden Asteroiden. Nach neuesten Messungen beträgt sein Durchmesser 5 ,8 km. Am 16. Dezember 20 17 passierte er die Erde zuletzt in nur 10 Mio. km Entfernung.

Phaeton gehört zur Gruppe der Apollo-Asteroiden und zieht auf einem stark elliptischen Orbit fast dieselbe Bahn um die Sonne wie die Geminiden. Asteroiden bestehen im Gegensatz zu Kometen in der Regel hauptsächlich aus festen Stoffen und lassen somit keine flüchtigen Stoffe an ihrer Oberfläche ausgasen. Dennoch ist bei dem fast kugelförrnigen Phaeton in regelmäßigen Abständen in seinem Perihel dem sonnennächsten Punkt - ein Staubschweif zu beobachten.

#### **• Phaeton - ursprünglich ein Teil** des Astroiden Pallas

Prof. Tilman Spohn, Dr. Liangliang Yu von der Macau University of Science and Technology und Prof. Wing-Huen Ip von der National Central University in Taiwan führen diese Beobachtungen darauf zurück, dass es Eis unter der Oberfläche von Phaeton gibt. Sobald sich der Asteroid in der Nähe der Sonne befindet, verdampft es unter der Oberfläche und erzeugt Gasausbrüche . Diese wiederum setzen auch größere Partikel mit frei: der Ursprung der Geminiden.

Phaeton kommt der Sonne bei seinem Periheldurchgang mit nur 41 Mio. km Abstand so nahe wie kein anderer Asteroid. Deshalb erhielt er seinen Namen nach dem Sohn des Sonnengottes Helios der Antike . "Die Hypothese, dass Phaeton heute noch Eis in seinem Inneren beherbergt, erklären wir uns damit, dass er vor etwa 6 Mio. Jahren vom Asteroiden Pallas abgespalten wurde", erklärt Spohn. "Unsere Modellrechnungen zeigen, dass die Aktivität in der Nähe des Südpols von Phaeton konzentriert sein sollte ."

Pallas hat einen Durchmesser von 546 km; im Asteroiden-Hauptgürtel zwischen Mars und Jupiter ist er der zweitgrößte Körper nach Ceres. Nachdem Phaeton von Pallas abgespalten wurde, ist er vor weniger als 1 Mio. Jahren in seinem heutigen Orbit an-

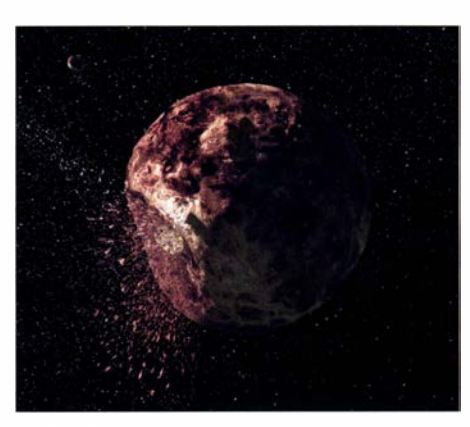

Pallas befindet sich im Asteroiden-Hauptgürtel zwischen Mars und Jupiter. Wissenschaftler haben ein Modell entwickelt, wonach der Asteroid Phaeton vor etwa sechs Mio. Jahren von Pallas abgespalten wurde. Bild: UCLA - B. E. Schmidt; S. C. Radelifte

gekommen. Die Forscher gehen davon aus, dass das Eis in Phaetons Innerem heute unter einem über 15 m dicken Staubmantel liegt.

Letzterer verhindert, dass eine sogenannte Koma gebildet werden kann, eine schalenartige Staub- und Gaswolke , die durch das Ausgasen von flüchtigen Substanzen entsteht. Vor etwa 1000 Jahren war die Staubdecke auf Phaeton wahrscheinlich weniger als 1 m dick und der Asteroid somit auch wesentlich aktiver.

#### **• Beobachtung der Geminiden**

Der sogenannte Radiant der Geminiden, der Punkt im Nachthimmel, von dem alle Meteore ihren Ausgang zu nehmen scheinen, liegt im Sternbild Zwillinge (lat.: gemini), etwas nördlich der beiden Sterne Castor und Pollux. Das Maximum des jährlich wiederkehrenden Meteorschauers wird am Montag, dem 14. Dezember 2020, um 1 .50 Uhr MEZ erwartet. Bereits in den Abendstunden des Vortages und bis Sonnnenaufgang werden sehr helle Sternschnuppen erwartet, die bei Neumond und vielleicht wolkenfreiem Himmel einen spektakulären Anblick bieten können .

Der Radiant geht abends zeitig auf, sodass man in mittleren nördlichen Breiten die gesamte Nacht hindurch Beobachtungen anstellen kann [2] .

Die Geminiden sind mit Atmosphäreneintrittsgeschwindigkeiten von etwa 34 km/s  $(122000 \text{ km/h})$  viel "langsamere" Sternschnuppen als etwa die sommerlichen Perseiden (circa 212000 km/h) und bieten daher ein noch spektakuläreres Himmelsschauspiel. Red. FA, nach einer PI des DLR www.dlr.de

#### Literatur

- [I] Schäfer, M., DK9MS: Empfang von Meteorscatter-Signalen mit einfachen Antennen . FUNK-AMATEUR 69 (2020) H. 12, S. 992-995
- [2] Rendtel, J. (Hrsg .): Meteorstrom-Kalender 2020. www.imo.net//resources/calendar/

## PIC ohne EEPROM - oder: Was ist ein **HEF?**

#### MIROSLAV CINA

Einige neuere Vertreter der PIC-Mikrocontroller von Microchip verfügen neben dem als Programmspeicher genutzten Flash über keinen EEPROM mehr, besitzen dafür jedoch einen als HEF bezeichneten Speicherbereich Der Beitrag zeigt, was es mit diesem Bestandteil auf sich hat und wie er sich durch anpassbare Assembler-Programme effektiv nutzen lässt.

Jeder Mikrocontroller, wie auch die von Microchip hergestellten PIC, besitzt einen nicht flüchtigen Speicherbereich, in dem das Programm liegt, und einen für Daten vorgesehenen RAM (engl. Random-Access Memory), dessen Inhalt jedoch beim Abschalten der Betriebsspannung verlorengeht. Der Programmspeicher ist heutzutage meist als Flashspeicher realisiert. Daten , die auch nach dem Wiedereinschalten

chers auf. So lassen sich auch im HEF Daten ablegen und wieder auslesen, was auch bei dem für das Programm vorgesehenen Bereich möglich ist.

Ein Vorteil gegenüber EEPROM tritt bei der Arbeit mit Konstanten zutage . Zumindest die mir bekannten Mikrocontroller mit einem HEF ermöglichen es, den Inhalt des Programmspeichers mit dem Befehl MOVF zu lesen. Da Flash- und HEF-Be-

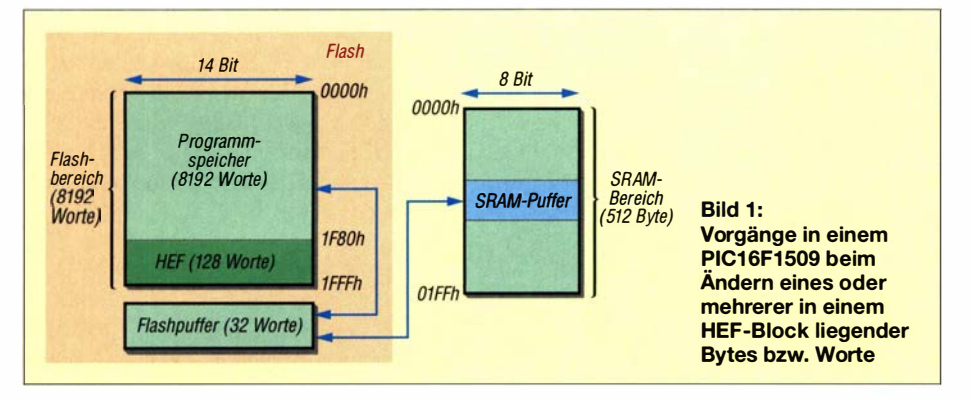

vorhanden sein sollen, legt man im EE-PROM (engl. Electrically Erasable Programmable Read-Only Memory) ab, einem elektrisch löschbaren und wiederbeschreibbaren Speicher.

. Doch besonders einige der von Microchip in den vergangenen Jahren produzierten Mikrocontroller der Serie PIC16F besitzen keinen EEPROM mehr, in dem das im Flashspeicher liegende Programm Daten ablegen kann. Stattdessen verfügen sie jedoch über einen Speicherbereich, der die Bezeichnung HEF (engl. High Endurance Flash) trägt. Doch was ist das? Ins Deutsche übertragen ist es ein Blitzspeicher mit hoher Lebensdauer. Er ist vom Platz her zwar deutlich kleiner als der ebenfalls aus einem Flashspeicher bestehende Bereich für das Programm, jedoch erlaubt er zehnmal mehr Schreib-Lese-Zyklen, typischerweise 100 000 gegenüber 10 000 für den Flash.

Der HEF-Bereich liegt immer am Ende des Adressblocks. So ist beim PC16F1509 der Flash 8192 Worte groß, wovon die letzten 1 28 Adressen zum HEF führen. Der HEF ist die EEPROM-Ablösung, weist jedoch alle Vor- und Nachteile eines Flashspeireich auf der gleichen Technologie basieren, ist so auch das Auslesen von HEF-Bereichen einfach möglich.

Mit Vorteilen sind sehr oft auch Nachteile verbunden - so auch beim HEF. Das Ablegen eines Werts in diesen Bereich, das Schreiben, ist etwas komplizierter als beim EEPROM. Zwar ist der HEF als Benutzerspeicher gedacht, je doch handelt' es sich . noch immer um eine Flash-Technologie . Das bedeutet, dass vor dem Schreiben erst der Platz zu löschen ist. Und es kommt noch schlimmer, denn bei einem Flashspeicher ist es typischerweise nicht möglich, ein einziges Byte zu löschen, sondern nur einen zum Beispiel 32 Byte großen Block. In der Praxis sind also zum Ändern eines Bytes mehrere Schritte durchzuführen:

- Block, in dem sich das zu ändernde Byte befindet, aus dem HEF lesen und in den SRAM speichern,
- Byte wie gewünscht im SRAM ändern,
- Block im HEF löschen,

- Block vom SRAM in den HEF übertragen. Was auf den ersten Blick ziemlich kompliziert aussieht, ist aber relativ einfach. Ich zeige hier ein paar Beispiele von Subroutinen in PIC-Assembler, die den Umgang

mit Flashspeicher im Allgemeinen und den mit HEF im Speziellen verdeutlichen . Die hier aufgeführten Beispiele sind für den Mikrocontroller PIC16F1509 geschrieben, jedoch beliebig anpassbar. Das einzige zu berücksichtigende Detail ist die Blockgröße im Flashspeicher. Beim PIC16F1509 sind es 32 Worte.

Es sei noch erwähnt, dass alle aktuellen PIC16F1-Mikrocontroller 128 Bytes HEF-Speicher beinhalten und dieser Bereich immer in 16- oder 32-Byte-Blöcke aufgeteilt ist. Die größeren Blöcke sind bei den Mikrocontrollern mit mindestens 4096 Wörtern Speicher zu finden , die kleineren bei solchem mit weniger Speicher. In manchen Datenblättern wird statt Block der Begriff  $Row$  (also Zeile) verwendet – die Bedeutung als kleinste modifizierbare Einheit ist aber dieselbe .

#### **E** HEF-Bereich auslesen

Wie schon erwähnt, umfasst jeder Block des Flashspeichers eines PIC16F1509 genau 32 Worte - keine Bytes. Der Grund dafür ist, dass jedes Wort in diesem Mikrocontroller mit 14 Bit breiter als ein Byte ist. 8-Bit-Variablen liegen daher immer auf den acht niederwertigsten Bits jedes Wortes (LSB, engl. Least Significant Bit). Weil für die höherwertigen Bits (MSB, engl. Most Significant Bit) nur noch sechs Bits übrig bleiben , kann dieser Speicherteil nur die Werte OOh bis 3Fh aufnehmen. Die bis zur physischen Strukturgrenze von 16 Bits noch am oberen Ende fehlenden zwei Bits sind nicht implementiert und haben beim Lesen immer den Wert 0.

Ein einfaches Beispiel zum Auslesen eines Bytes ist in Listing I dargestellt; das Hauptprogramm ist oben und die HEF-Leseroutine unten zu sehen . (l) ist die im Verlauf des Programms verwendete Konstanten-Deklaration , deren Anfang mit dem Label t\_testl bekanntgemacht ist.

Das Hauptprogramm schreibt bei (2) in das Registerpaar PMADRHIPMADRL die Adresse, von welcher wir die Konstante lesen möchten. Danach wird die Subroutine hef read b (3) aufgerufen, die die Kon-

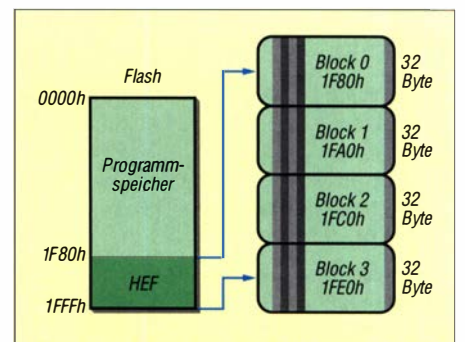

Bild 2: Aufbau des Flashbereichs eines Mikrocontrollers, hier mit den Bereichsgrenzen und Größen des PIC16F1509

## Praktische Elektronik

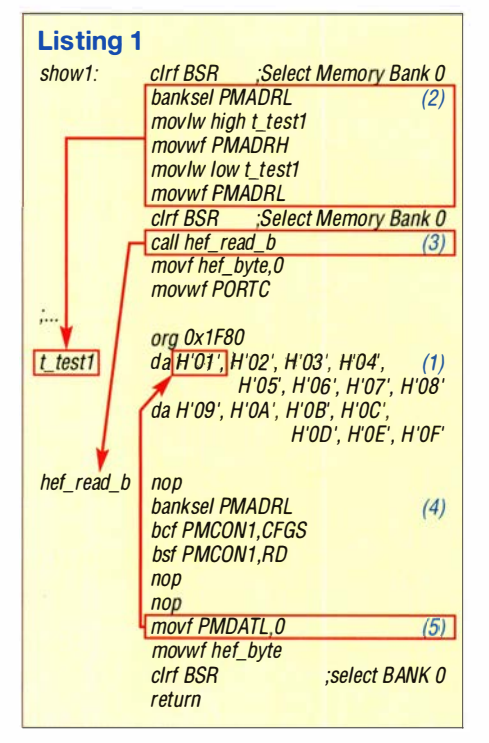

stante ausliest und im W-Register sowie im SRAM des Mikrocontrollers hef\_byte für die weitere Verwendung ablegt. In unserem Beispiel wird der Wert an den PORTC geschickt.

Die Subroutine zum Auslesen eines Byte aus dem Flashspeicher ist sehr einfach. Wichtig ist das Register PMCONJ (Programm Memory Control 1). In Tabelle 1 sind die hier relevanten Bits aufgeführt. In der Subroutine wird zuerst das Bit GFCS im Register *PMCON1* auf Null gesetzt, um eine Kommunikation mit dem Flashspeicher und nicht die Konfiguration des Mikrocontrollers zu kennzeichnen .

Unmittelbar danach startet die Leseoperation mit dem Setzen des RD-Bits auf Eins (4). Nach zwei Pflicht-NOP-Befehlen liegt der ausgelesene Wert im Register PMDATL. Es werden alle 14 Bits des Speicherplatzes ausgelesen - die oberen sechs Bits sind im Register PMDATH zu finden . Wenn wir die Daten wie in (1) zu sehen, deklarieren, werden diese sechs Bits gleich Null und damit auch der ausgelesene Wert im Register PMDATH 00h sein.

#### **E** HEF-Bereich beschreiben

Das Beschreiben des HEF ist etwas komplexer. Um Daten dort aktualisieren zu können, sind drei Schritte erforderlich:

- Daten aus dem HEF-Block lesen und zwischenspeichern,
- HEF-Block löschen ,
- die geänderten Daten in den HEF-Block schreiben .

Zu beachten ist, dass nicht ein Wort geschrieben werden kann, sondern immer nur ein ganzer Block - die kleinste änderbare Einheit des Flashspeichers. Das wiederum

bedingt den Einsatz von SRAM als Puffer beim Beschreiben von Flash, um so den ganzen Block in einem Zug übertragen zu können. Die Länge des SRAM-Puffers und des Flashblocks sind stets gleich - bei unserem Test-Mikrocontroller PIC16F1509 also 32 Worte.

Da wir die obersten sechs Bits jedes HEF-Wortes nicht verwenden, sind für das Beschreiben des HEF als Zwischenspeicher 32 Bytes mit je 8 Bits im SRAM zu reservieren, siehe B ild 1. Rechts im Bild dargestellt ist der gesamte Flashspeicher des Mikrocontrollers, der auch den internen Flashpuffer und den HEF-Bereich umfasst. Jeder Datentransfer mit der Außenwelt des Mikrocontrollers erfolgt innerhalb über den Flashpuffer. Links im Bild ist der SRAM des Mikrocontrollers dargestellt, in dem zur Vereinfachung der Zugriffe per Software ein Bereich reserviert ist.

#### Einen Block aus dem HEF auslesen

Wie sich ein Byte aus dem HEF lesen lässt, wissen wir schon. Einen ganzen Block auszulesen, sollte also kein Problem sein. Was allerdings noch fehlt, ist ein Transferbereich im SRAM des Mikrocontrollers. Für die 32 Worte des HEF-Bereichs sind bei strikter Verwendung von 8-Bit-Variablen 32 Bytes SRAM-Speicher erforderlich. Die lassen sich beim PIC16F1509 problemlos vom 512 Bytes großen SRAM abzweigen.

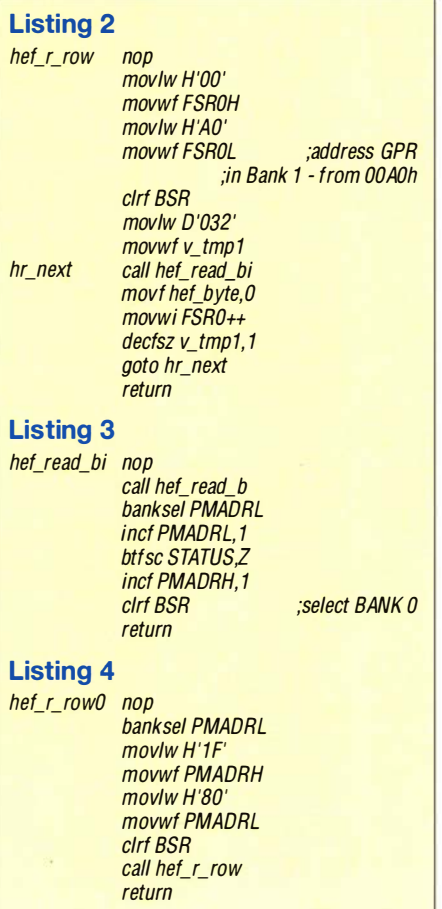

#### Tabelle 1: Relevante Bits des Registers PMCONl

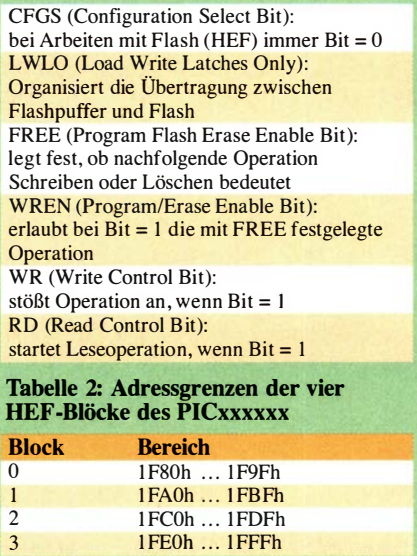

Die Subroutine liest ein Byte nach dem anderem aus dem HEF-Speicher aus und speichert sie im SRAM. Anzumerken ist, dass ein HEF-Speicherblock ganz klar definierte Grenzen hat. Es lassen sich also nicht beliebige 32 Worte lange Bereiche auslesen, sondern nur festliegende Blöcke , Tabelle 2. Deren Adresse beginnt immer bei 00000b und endet bei 11111b. Anders gesagt: Die fünf niederwertigsten Bits (LSB) der Adresse bestimmen somit das Wort im Block.

Der Flashspeicher des PIC16F1509 umfasst 8192 Worte mit den Adressen OOOOh bis 1 FFFh. Davon sind die letzten 128 Worte als HEF-Bereich umgesetzt worden. Bei einer Blockgröße von 32 Worten stehen demzufolge vier Blöcke zur Verfügung, Bild 2.

Um zu einer effektiven Firmware zu gelangen, ist es besonders bei der Nutzung von zwei oder mehr Blöcken im Vorfeld sinnvoll, sich Gedanken um die Anordnung der darin liegenden Variablen zu machen. Ansonsten kann es vorkommen , dass zum Ändern von nur zwei Bytes auch zwei komplette Blöcke geändert und somit 64 Worte gelesen, zwischengespeichert und wieder geschrieben werden müssen .

Eine Subroutine , die einen Block des HEF ausliest und in den SRAM-Puffer ablegt, zeigt Listing 2. Der Puffer ist ab Adresse OOAOh definiert und die Subroutine verwendet die uns schon bekannte Routine, um ein Byte aus dem HEF auszulesen . Die SRAM-Puffer-Adressierung ist mittels FSRO-Register des PIC-Mikrocontroller als indirekte Adressierung umgesetzt. In der hr \_next-Schleife werden nacheinander einzelne Bytes des HEF-Speichers ausgelesen und in den SRAM geschrieben .

Anstelle der Subroutine hef\_read\_b findet hier das Unterprogramm hef\_read\_bi Verwendung. Der einzige Unterschied ist, dass der Zeiger auf den HEF automatisch inkrementiert wird - deshalb das  $i$  am Ende, Listing 3. Die Subroutine hef\_r\_row setzt voraus, dass sich die Adresse des HEF-Speichers, an der wir zu lesen anfangen, schon im Register PMADR befindet. Eine Subroutine, die hef\_r\_row zum Auslesen der HEF-Bank 0 verwendet (Flashadresse ab I F80h), zeigt Listing 4.

#### Einen Block des HEF löschen

Nachdem der HEF-Block gesichert wurde , ist sein Inhalt zu löschen. Der Prozess ist überschaubar - man muss nur ein paar Flags setzen und die vorgeschriebene Sequenz einhalten. Die Assembler-Subroutine kann wie in Listing 5 aussehen.

Ähnlich wie beim Lesen werden bei (1) erst die Adresse des Blockanfangs in das Registerpaar PMARDH/PMADRL geschrieben und danach (2) einzelne, für den Löschvorgang wichtige Bits des PMCONJ -Registers gesetzt – unter anderem das FREE-Bit auf Eins. Danach folgt die Pflichtsequenz (3), bei der erst 55h und gleich danach AAh in das PMCON2-Register geschrieben werden muss. Der letzte Schritt (4) ist der Anstoß des Löschvorgangs, was durch Setzen des WREN-Bits im PCONJ -Register auf Eins erfolgt. Nach zwei Pflicht-NOP-Befehlen werden wieder jegliche Schreibvorgänge auf den Flash mit dem Setzen des WREN-Bits auf Null verboten.

#### Einen Block ins HEF schreiben

Es fehlt nur noch der letzte Arbeitsschritt das Zurückschreiben der zwischengespeicherten und veränderten Daten in den HEF. Dieser Vorgang erfolgt in zwei Teilschritten: Die Daten werden zuerst im Flashpuffer zwischengespeichert und erst d�nach in den HEF übertragen.

Dieser Programmabschnitt beginnt mit der Subroutine hef\_w\_row0, die die Daten aus

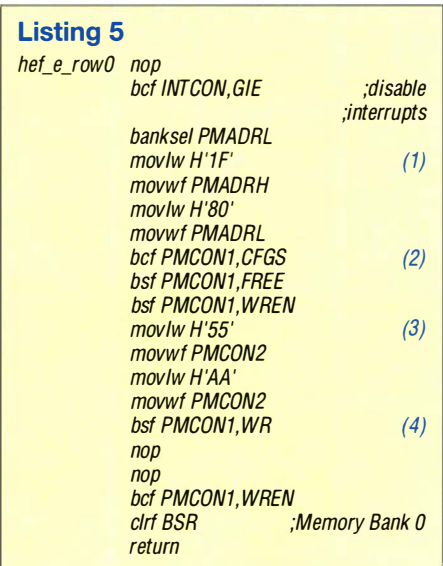

dem SRAM-Puffer ab Adresse OOAOh in den Block 0 des HEF des Mikrocontrollers PIC16F1509 überträgt, Listing 6.

Wie auch beim Löschen, so sind auch beim Schreiben Interrupts zu deaktivieren. Erst wenn der Schreibvorgang abgeschlossen ist, kann man die Interrupts – falls verwendet - wieder erlauben.

Gleich am Anfang initialisieren wir die notwendigen Variablen. In das Registerpaar PMADRH/PMADRL wird die Startadresse I F80h des HEF-Blocks 0 geschrieben (1) und in den Pointer FSROH/ FSROL (2) die Startadresse des SRAM-Puffers, hier OOAOh.

Im Schritt (3) erfolgt die Konfiguration der einzelnen Bits des Register PMCONJ für den Schreibvorgang.

- $-CFGS = 0$ : Zugriff auf den Flashspeicher - keine Konfiguration
- WREN = 1: Schreibvorgänge erlauben
- $-LWLO = 1$ : Ankündigung, dass wir Daten in den Flashpuffer schreiben; LWLO = 0, Ankündigung, dass wir Daten vom Flash-

puffer in den Flash übertragen möchten Danach ist alles vorbereitet und wir können die Daten aus dem SRAM-Puffer in den Puffer des Flash übertragen, Listing 7. Dieser Teil des Algorithmus ist eine 32-mal durchlaufende Schleife, bei der pro Durchlauf ein Byte übertragen wird. Am Schleifenanfang (1) werden ins PMDATL-Register der 8-Bit-Wert aus dem SRAM kopiert und die oberen sechs nicht genutzten Bits des Wortes durch 3Fh im PMDATH-Register auf Eins gesetzt. Gleich danach (2) wird geprüft, ob die Grenze des Blocks überschritten wurde - falls ja, wird mithilfe des Befehls goto hwr \_write zum letzten Teil des Schreibvorgangs gesprungen. Wurden hingegen noch nicht alle 32 Bytes übertragen, wird ab (3) das nächste Byte vom SRAM an die nächste Stelle des HEF kopiert. Hier kommen wieder die Pflichtsequenzen 55h und AAh zum Einsatz.

Nach dem Setzen des WR-Bits auf Eins und der kurzen, durch zwei MOP-Pflichtbefehle erzeugten Wartepause wird zuletzt die Flashpufferadresse über das Register PMADRL inkrementiert und die Schleife erneut durchlaufen - insgesamt 32-mal. Der letzte Schritt ist die Übertragung des Flashpuffers in den HEF-Speicher, Listing 8. Dabei setzen wir gleich am Anfang das LWLO-Bit des PMCON1-Registers auf Null, um so bekanntzugeben, dass die nächste Operation die Datenübertragung vom Flashpuffer in den Flashbereich betrifft. Anschließend (1) wird die schon bekannte Pflichtsequenz des Schreibvorspiels durchgeführt und gleich danach das WR-Bit des *PCONI*-Registers auf Eins gesetzt, was wiederum den Schreibvorgang, oder besser gesagt den Übertragungsvorgang, anstößt. Nach den beiden bekannten NOP-

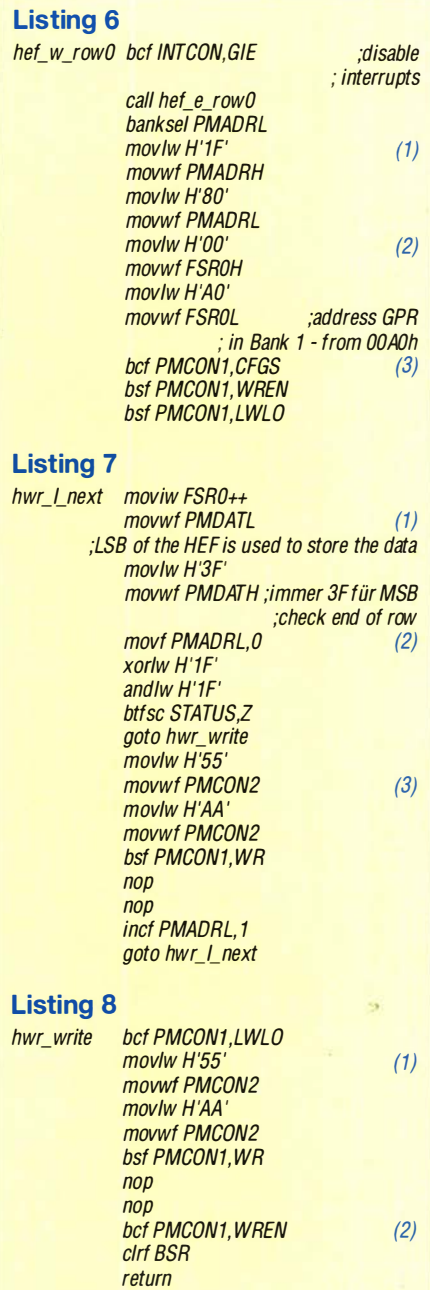

Befehlen verbieten wir ganz zum Schluss (2) wieder die Schreibvorgänge mit dem Setzen des WREN-Bits im PMCONJ -Registers auf Null.

#### **•** Fazit

Mit kurzen Assembler-Routinen wurde gezeigt, wie sich Bytes im HEF-Bereich lesen sowie Blöcke des HEF-Bereichs lesen, löschen und wiederbeschreiben lassen. Die Subroutinen lassen sich an jeden beliebigen PIC-Mikrocontroller anpassen, wenn man deren gegebenenfalls abweichende HEFund SRAM-Adressen sowie Blockgrößen beachtet. Prinzipiell können diese Prozeduren auch beliebige Stellen des Programm-Flashspeichers adressieren.

Für mögliche Rückfragen stehe ich gerne über meine E-Mail-Adresse zur Verfügung. miroslav. cina@okro-de. com

## Lernen und experimentieren mit dem Elektor SDR-Shield

### FRANK G. SOMMER - DCBFG

Software-definiertes Radio (SDR) ist inzwischen fester Bestandteil der Funktechnik und längst auch Gegenstand vieler Se/bstbauprojekte. Das im Folgenden vorgestellte Elektor SDR-Praxis-Bundle von Burkhard Kainka basiert auf einem einfachen Direktmischempfänger auf einer Arduino-Zusatzplatine und ist für Einsteiger konzipiert. Es soll einen Eindruck von den vielfältigen Möglichkeiten dieser Technik vermitteln.

In der Mai-Ausgabe 2007 der Zeitschrift Elektor stellte Burkhard Kainka, DK7JD, sein Software-definiertes Radio mit USBlnterface vor. Es basierte auf dem IQ-SDR-Yerfahren, ebenso wie viele andere Selbstbauprojekte jener Zeit. Stellvertretend sei hier nur das SDR-Einsteiger-Kit genannt, das Klaus Raban, DM2COL, in [1] beschrieb.

zum Lieferumfang gehört. Grundkenntnisse zum Arduino werden beim Anwender vorausgesetzt.

Unter einem Shield versteht man eine bereits fertig oder nur in Teilen bestückte Leiterplatte für spezielle Funktionen, die mittels Steckverbindungen mit einem Basisgerät verbunden ist (Bild 1). Das Elektor SDR-Praxis-Bundle [3] enthält neben dem

> Bild 1: Arduino Uno mit aufgesetztem SDR-Shield

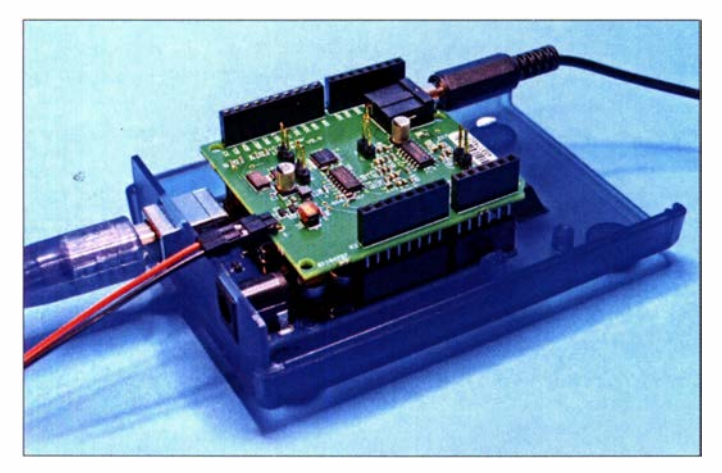

Software-definiert bedeutet in diesem Fall, dass die Signalverarbeitung im Empfänger oder Funkgerät in Teilen oder vollständig durch Software erfolgt. So entfallen z. B. die bei herkömmlicher Technik üblichen Filter und Demodulatorbaugruppen. Deren Funktion wird ausschließlich auf der Software-Ebene realisiert. Spätere Funktionserweiterungen oder -anpassungen lassen sich daher nicht selten ohne Hardwareänderungen durchführen.

Mit dem aktuellen Arduino SDR-Shield [2] liegt nun die Version 2.0 der bereits im Jahr 20 16 erschienenen Neuauflage des Bausatzes von 2007 vor. Zum Betrieb ist ein Arduino Uno erforderlich, der allerdings nicht

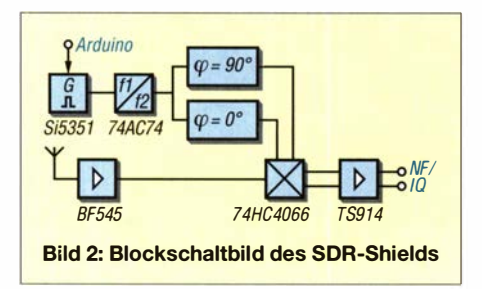

Bild 3: Schnittstellenzuweisung in der Arduino-IDE (hier unter Mac OS)

besagten Shield und den dazugehörigen Steckverbindern einen Ringkern T80-2, einen Doppellochkern BN73-202, 25 cm Koaxialkabel RG1 74 sowie das 1 38-seitige SDR-Praxisbuch von Burkhard Kainka, das als Anleitung für Aufbau, Bedienung und diverse Experimente dient. Letzteren ist auch das mitgelieferte Kleinmaterial gewidmet.

#### **E** Funktionsbeschreibung

Beim SDR-Shield handelt es sich um einen einfachen Direktmischempfänger, der das von der Antenne kommende HF-Signal unmittelbar in zwei phasenverschobene NP-Signale umsetzt (Bild 2). Diese werden anschließend von der Soundkarte des angeschlossenen PC und der eingesetzten SDR-Software weiterverarbeitet.

Als Oszillator dient der CMOS-Taktgene-<br>rator Si5351A [3] von Silicon Laboratories. A und B des SDR-Shields rator Si5351A [3] von Silicon Laboratories.

Der Schaltkreis im zehnpoligen MSOP-Gehäuse erzeugt drei voneinander unabhängige Rechtecksignale im Bereich von 8 kHz bis 160 MHz mit einer Ausgangsspannung  $U_{SS} = 3.3$  V. Seine Frequenzaufbereitung basiert auf einem 25-MHz-Quarzoszillator und arbeitet mit zwei zwischen 600 MHz und 900 MHz einstellbaren Phasenregelschleifen (PLL).

Der für den Betrieb des SDR-Empfängers reservierte Ausgang CLK1 liefert ein Signal mit dem Vierfachen der Empfangsfrequenz an den als 4: 1 -Teiler geschalteten 74AC74. Dieser stellt zwei um 90° phasenverschobene Oszillatorsignale für den als Mischer eingesetzten, schnellen Analogschalter 74HC4066 bereit. Der Schaltermiseher verarbeitet das von der Antenne kommende, vom JFET BF545B verstärkte Eingangssignal und übergibt das Ergebnis zweikanalig an den Operationsverstärker TS9 14. Von dort gelangt es, verstärkt und gefiltert, an die NP-Ausgänge I und Q. Zwei Begrenzerdioden schützen den Antenneneingang vor Überspannung .

Auf der Oberseite des Shields befinden sich, zusätzlich zu den vier seitlichen Buchsenleisten, vier zweipolige Lötaugen A bis D. Der Anschlusspunkt A ist direkt mit CLKO und der Anschlusspunkt B mit CLK2 des Si5351 verbunden, siehe auch Bild 4. An C und D steht das IQ-Signal zur Verfügung. Es empfiehlt sich , diese Lötaugen

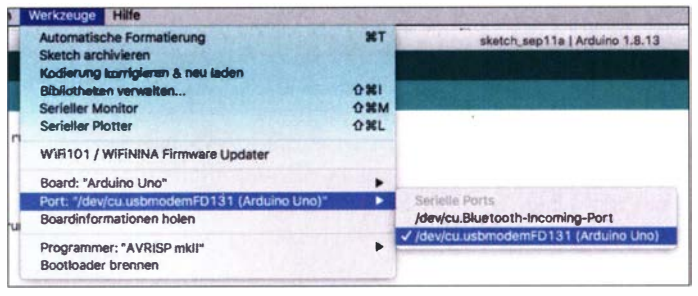

mit zweipoligen, abgewinkelten Steckerleisten zu bestücken.

Die Aufgabe des Arduino besteht in der vorliegenden Konfiguration lediglich darin, die über die VFO-Firmware vom Benutzer eingestellte Frequenz über den I 2C-Bus an den Si5351 zu übermitteln. Ambitionierte Programmierer finden hier viel Raum für eigene Entwicklungen. Die Arduino-Software lässt sich von [4] herunterladen.

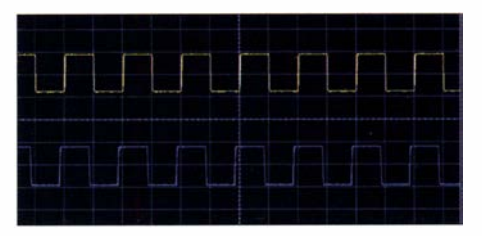

## Praktische Elektronik

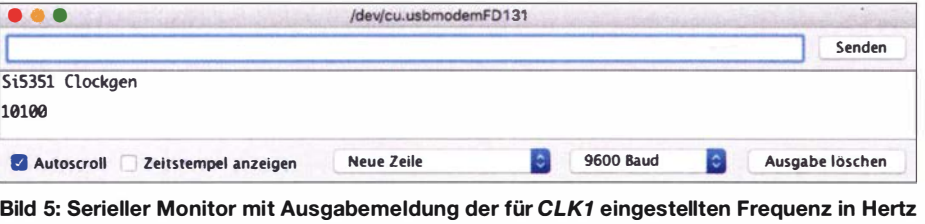

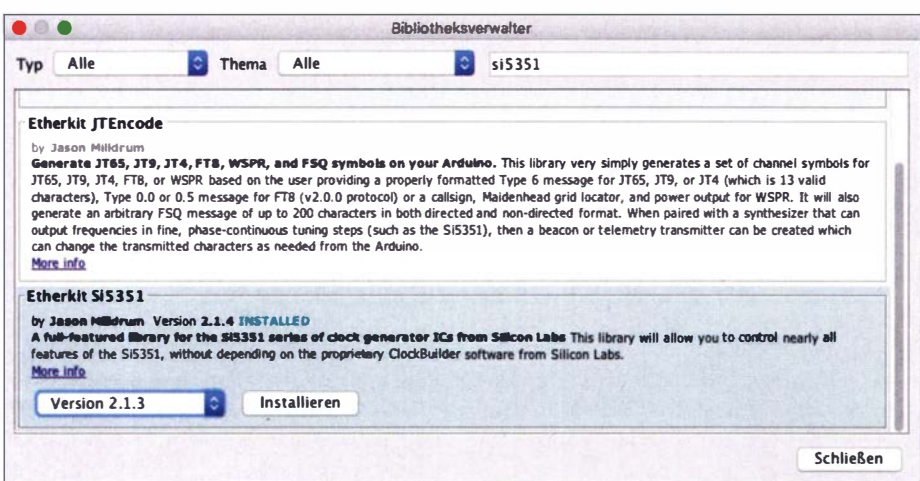

Bild 6: Einbinden der benötigten Si5351-Bibliothek in die Arduino-IDE

#### $\blacksquare$  Inbetriebnahme

Die Bestückung des SDR-Shields beschränkt sich auf das Einlöten von vier mehrpoligen Buchsen- sowie vier zweipoligen Steckerleisten. Nach Fertigstellung ist das Shield auf den Arduino Uno aufzustecken.

Vor der Inbetriebnahme empfiehlt es sich, zwecks Vermeidung unkontrollierter Aktionen darauf zu achten, dass sich keine Firmware aus anderen Projekten im Programmspeieher des Arduino befindet. Hierzu schreibt man entweder einen leeren Sketch oder zweckmäßigerweise gleich die VFO-Firmware des SDR-Shield-Projekts [4] in den Speicher.

Das heruntergeladene ZIP-Archiv sollte sich unter Windows 10 problemlos mit Bordmitteln entpacken lassen, alternativ ist aber auch ein anderes Entpackprogramm einsetzbar  $(z, B, 7-Zip)$ .

Zum Übertragen der VFO-Firmware ist der Arduino über ein USB-Kabel mit dem PC zu verbinden und anschließend im Gerätemanager die dem Arduino zugewiesene serielle Schnittstelle (COM-Port) zu ermitteln. Unter Mac OS erfolgt dies meist mittels des Konsolenbefehls (im Terminal) system profiler, unter Linux mittels SPUSB DataType.

Ein Doppelklick auf die Datei si535l vfo2 l .ino öffnet diese automatisch in der Arduino-IDE. Diese Entwicklungsumgebung steht für Windows, Mac OS und Linux auf [5] zum Herunterladen zur Verfügung. Unter dem Menüpunkt Werkzeuge  $\rightarrow$  Port ist die ermittelte Schnittstelle einzustellen (Bild 3) und unter Werkzeuge  $\rightarrow$  Board der Arduino Uno auszuwählen. Nun kann die Übertragung der Firmware mittels Mausklick auf die Schaltfläche Hochladen beginnen. Danach sind Arduino und SDR-Shield einsatzbereit.

Die USB-Verbindung zum PC ist auch weiterhin zur Steuerung des Arduino erforderlich. Die Stereo-Klinkenbuchse des SDR-Shields ist über ein entsprechendes Kabel mit dem Eingang der Soundkarte des PC zu verbinden. Diese digitalisiert die ankommenden IQ-Signale und stellt sie der PC-Software zur Weiterverarbeitung zur Verfügung . Welche dies im konkreten Fall ist, hängt von der gewünschten Anwendung ab, siehe SDR-Praxisbuch.

#### **F** Tipps und erste Schritte

Mit einem Oszilloskop oder Frequenzzähler lassen sich die Ansteuerung und Ausgabe des Si5351A an den Ausgängen CLKO ( Anschlusspunkt A) und CLK2 (Anschlusspunkt B) überprüfen . Für die Kommunikation mit Oszillatorschaltkreis über die Arduino-IDE ist der serielle Monitor zuständig, Bild 5. Er lässt sich beispielsweise mit der Tastenkombination Strg+Shift+M aufrufen. Die Standardeinstellungen in der Software sehen vor, dass der Ausgang CLKJ eine Frequenz von 10 100 Hz liefert. Für die nachfolgenden Schritte ist dies jedoch ohne Belang.

Um eine Ausgabefrequenz auf CLKO von beispielsweise 7000 kHz einzustellen, ist der Befehl A7000 in die Eingabezeile des seriellen Monitors einzugeben und mit der Entertaste bzw. Mausklick auf die Schaltfläche Senden an den Arduino zu übermitteln.

Soll die Frequenzeingabe in Hertz erfolgen, ist an Stelle des Großbuchstabens A ein kleines a zu verwenden . Der Buchstabe  $B$  bzw.  $b$  spricht  $CLK2$  an. Ausgabekanal CLKJ ist nicht gesondert herausgeführt, da er zur Steuerung des SDR-Empfängers auf dem Shield dient. Mit den Buchstaben F bzw. f lässt sich die Frequenz auch dieses Kanals ändern. Komfortabler geht es jedoch mit der Software SDRshield2\_0.exe , die sich in dem von [4] heruntergeladenen Programmpaket befindet.

Die Arduino-IDE enthält bereits eine Vielzahl von Bibliotheken, welche die Arbeit mit dem Mikrocontroller vereinfachen . So lassen sich unter Datei  $\rightarrow$  Beispiele  $\rightarrow$ Etherkit Si5351 einige Beispielprogramme zur Ansteuerung des PLL-Bausteins aufrufen. Sollte diese Bibliothek nicht vorhanden sein, kann sie wie folgt installiert werden: Unter Werkzeuge  $\rightarrow$  Bibliotheken verwalten öffnet sich die Bibliotheksverwaltung. Im Suchfenster ist Etherkif S15351 einzugeben und das kurz danach angezeigte Programmpaket mittels Klick auf die Schaltfläche Installieren der Bibliothek hinzuzufügen (Bild 6). Es lohnt sich, zum besseren Verständnis etwas mit diesen Programmbeispielen zu experimentieren.

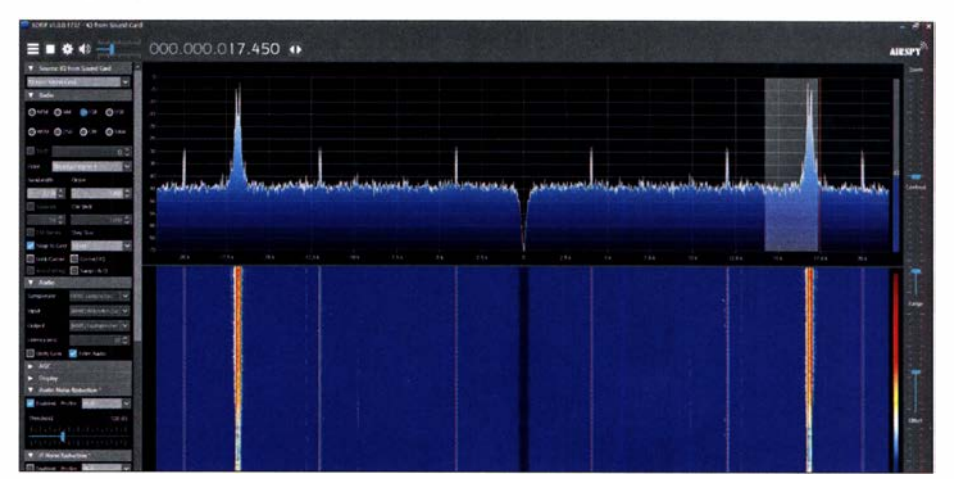

Bild 7: Die Kombination aus SDR-Shield, Arduino und PC-Software SDR# ergibt einen einfa-<br>chen Empfänger für Lang-, Mittel- und Kurzwelle. Foto und Screenshots: DC8FG chen Empfänger für Lang-, Mittel- und Kurzwelle.

#### **• Anwendungsmöglichkeiten**

Über die vorstehend genannten Ausgänge A und B lassen sich auch eine Reihe Messungen durchführen . Im beiliegenden Buch finden sich hierzu entsprechende Schaltungen und Programmbeispiele . Damit ist es möglich, das Shield für Zwei- und Vierpolmessungen , zur Anzeige der Bandbelegung oder als Stehwellenmessbrücke einzusetzen .

Auch die Themen KW-Empfang und digitale Sendearten kommen nicht zu kurz . So arbeitet das "Team" aus Arduino und SDR-Shield nach Installation von SDR# oder G8JCFSDR als KW-Empfanger bis 30 MHz (Bild 7). Mittels virtueller Audiokabel ist es zudem möglich, die Ausgabe des SDR-Shields beispielsweise an WSJT-X oder Fldigi umzuleiten und auf diese Weise Sendearten wie FT8, WSPR, PSK31, RTTY, Fax u. a. zu decodieren . Dass auch der Aufbau sendefähiger Hardware möglich

ist, belegen zudem Schaltungs- und Programmbeispiele für einen WSPR- bzw. CW-QRP-Transceiver. Letzterer lässt sich im Bereich von 80 m bis 10 m und mit bis zu 10 W Sendeleistung sowohl über einen PC als auch unabhängig von diesem betreiben.

Dass in dem SDR-Shield darüber hinaus noch einiges an zusätzlichem Potenzial steckt, beweist ein Blick auf Burkhardt Kainkas Website [6]. Dort beschreibt er auch, wie sich die Sendearten FSK und SSB realisieren lassen .

#### **•** Fazit

Mit dem SDR-Shield für Arduino steht ein interessanter Experimentierbausatz zur Verfügung. Aufgrund der 'Komplexität des Themas wird die Theorie des SDR zwar nur gestreift, jedoch lassen sich anhand unterschiedlicher Schaltungen und Programme von der Mess- bis hin zur Sende- und Empfangstechnik einige wesentliche Grundlagenprojekte verwirklichen .

Wer nur einen einfachen und kostengünstigen SDR-Empfänger für Lang-, Mittelund Kurzwelle selbst bauen möchte , kann bereits nach wenigen Handgriffen auf Wellenjagd gehen - ein geeignetes Gehäuse ist allerdings selbst zu bauen.

#### dcBfg@t-online.de

#### Literatur und Bezugsquellen

- [I] Raban, K., DM2CQL: SDR-Einsteiger-Kit für 40 bzw. 80 m. FUNKAMATEUR 55 (2006) H. 9, S. 1040
- [2] FUNKAMATEUR-Leserservice: Majakowskiring 38, 13156 Berlin. Tel (030) 44669472, Fax -69; www.box73.de  $\rightarrow$  BE-010
- [3] Datenblatt des Si5351: www.silabs.com/documents/public/data-sheets/Si5351-B.pdf
- [4] Software zum Elektor SDR-Praxis-Bundle:www.  $e$ lektor.de/elektor-sdr-praxis-bundle  $\rightarrow$  Downloads [5] Arduino-Entwicklungsumgebung: www.arduino.
- cc/en/main/software
- [6] Kainka, B ., DK7JD: Elektronik-Labor. www.elektronik-labor.de/HFISDRSSB.html

## 8/uetooth-Headset für ältere Handfunkgeräte

#### FRIEDHELM HE/SE - DL60AH

Eine Freisprecheinrichtung dient nicht nur der Sicherheit im Straßenverkehr, sondern kann darüber hinaus auch mehr Bedienungskomfort für das Funkgerät bieten. Dieser Beitrag zeigt, wie sich mit wenig Aufwand auch an älteren Handfunkgeräten eine Bluetooth-Freisprecheinrichtung betreiben lässt.

Freisprecheinrichtungen sind seit längerer Zeit Gegenstand von Beiträgen, siehe [1] und [2]. Nicht zuletzt um die Bestimmungen in §23 Abs. la StVO einzuhalten, darf ein Funkgerät im Fahrzeug künftig nur noch in Verbindung mit einer Freisprecheinrichtung betrieben werden. Eine Möglichkeit dazu bietet die Datenübertragung über eine Bluetooth-Verbindung.

Neuere Handfunkgeräte verfügen zum Teil bereits über ein integriertes Bluetooth-Modul, über das sie sich mit einer entsprechenden Freisprecheinrichtung (z. B. Headset mit PTT-Schalter) betreiben lassen. Besitzer älterer Handfunkgeräte , wie beispielsweise des Icom ID-3 1E oder des

Yaesu Ff-2DE, sind hingegen meist noch auf Selbstbaulösungen angewiesen.

Im Folgenden zeige ich, wie sich eine Bluetooth-Freisprechfunktion, bestehend aus Headset und PTT-Taste, für diese beiden Geräte recht einfach realisieren lässt. Grundlage hierbei sind ein kostengünstiges DMR-Headset, wie es für diverse Handfunkgeräte chinesischer Produktion erhältlich ist, sowie Mikrofon-Adapterkabel aus dem Hause Yaesu bzw. lcom.

#### **R** Interface-Kabel

Für die Verbindung zwischen Bluetooth-Access-Point (BT-AP) und Handfunkgerät sind zwei kurze Kabel erforderlich, siehe

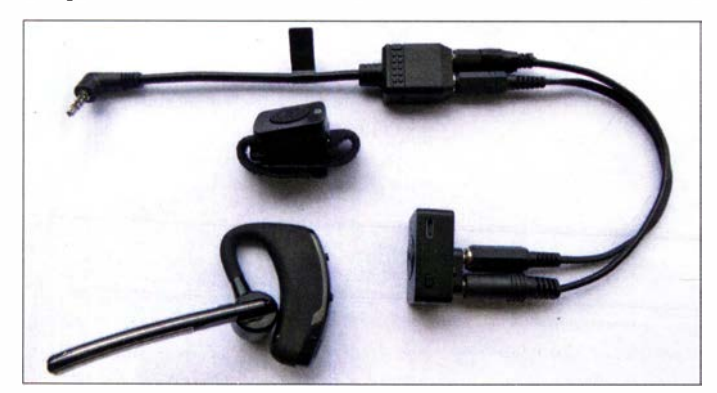

Bild 1: Kabelverbindung zwischen Adapter und Bluetooth-Access-Point Fotos: DL60AH

Bild 3: PTT-Taste am Lenkrad, dank Klettband individuell montierbar

Bilder 4 und 5. Diese lassen sich unter Verwendung von geschirmter NF-Leitung mit etwas Bastei- und Löterfahrung im Handumdrehen konfektionieren .

Im ersten Schritt wird die Verbindung zwischen dem NF-Ausgang des Funkgerätes (SP) und dem Bluetooth-Access-Point hergestellt. Hierzu sind jeweils die Spitzenkontakte des Klinkensteckers bzw. der Klinkenbuchse zu beschalten. Danach kann - durch Öffnen der Rauschsperre oder Senden mit einem zweiten Funkgerät – eine Überprüfung der NP-Übertragung zwischen Handfunkgerät und Headset erfolgen. Die Kopplung (eng!. Pairing) zwischen Head-

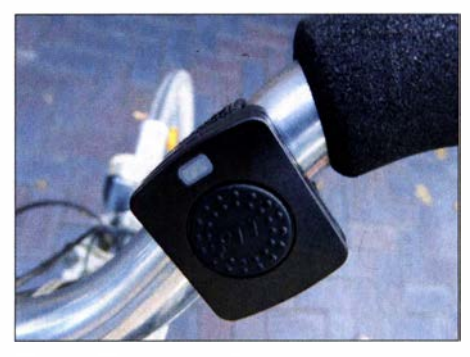

Bild 2: PTT-Taste am Fahrradlenker

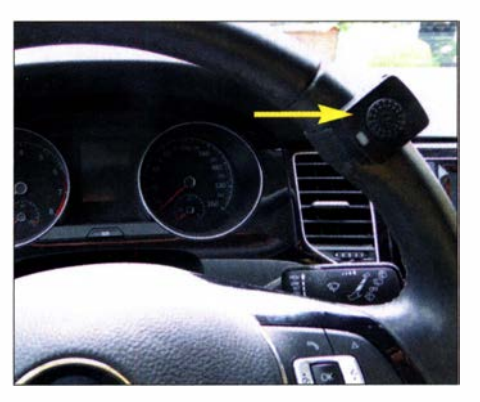

## Amateurfunktechnik

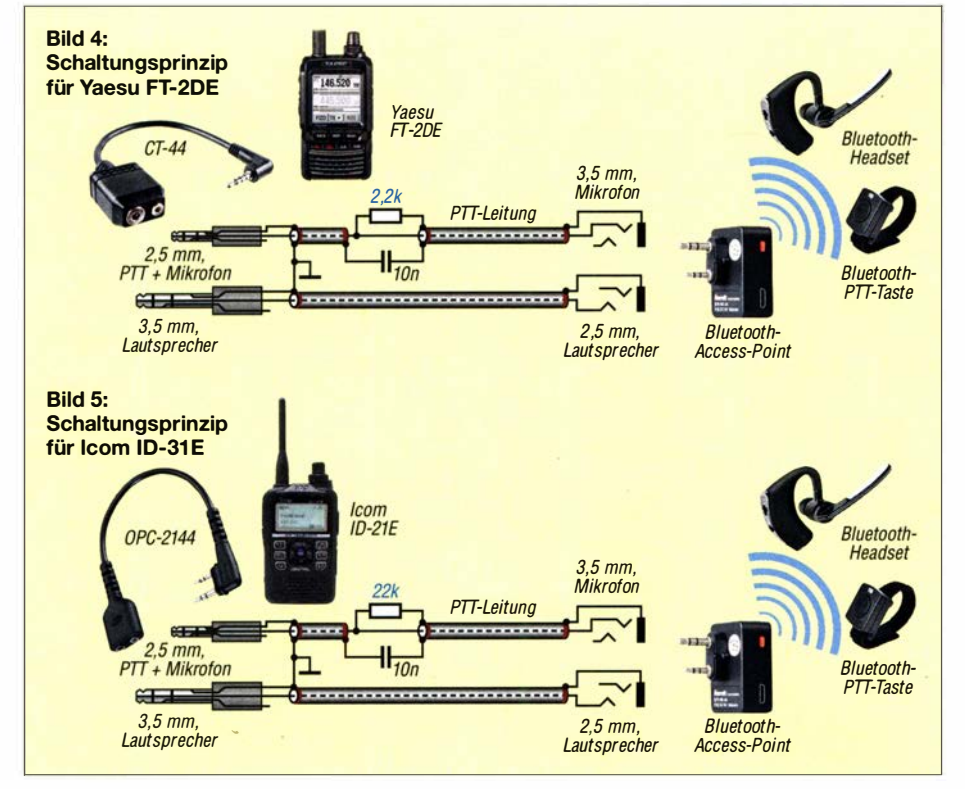

set und Bluetooth-Access-Point muss im Vorfeld erfolgt sein.

Das zweite zu konfektionierende Kabel für PTT und Mikrofon verbindet den mittleren Kontaktring der 3 ,5-mm-Klinkenbuchse (3 ,5-mm-Stecker am BT-AP), mit dem Spitzenkontakt des 2 ,5-mm-Steckers zum Adapter des Funkgeräts. Eine Gleichspannungsentkopplung mittels Kondensator ist nicht erforderlich. Zusätzlich ist die Signalleitung über einen Widerstand  $(2.2 \text{ k}\Omega)$  beim FT-2DE bzw. 22 k $\Omega$  beim ID-31E) mit der PTT-Masseleitung zu verbinden.

#### **E** Funktionsbeschreibung

Im Sendebetrieb liegen die Abschirmung des Verbindungskabels und der Widerstand über den geschlossenen PTT-Schaltkontakt auf dem . Massepotenzial des BT-AP. Durch den so entstandenen Spannungsteiler sollten, bei eingeschaltetem BT-AP und gedrückter PTT-Taste, ungefähr 2 V über dem Widerstand zu messen sein. Die stabilisierte interne Gleichspannung im Funkgerät beträgt je nach Modell 3 V bis 3 ,5 V. Zur Vermeidung von HF-Einstrahlung im Sendebetrieb ist diese Abschirmung, möglichst nahe am 2,5-mm-Klinkenstecker, über einen 10-nF-Abblockkondensator aufMassepotenzial zu legen. In kleinster Bau form ließe sich dieser gemeinsam mit einem PTT-Widerstand ( $\frac{1}{8}$ -W-Baureihe) auch im 2,5-mm-Klinkenstecker-Gehäuse unterbringen. Am Spitzenkontakt des 2,5-mm-Klinkensteckers liegen sowohl die PTT-Umschaltung als auch das Sprachsignal an. Die mittlere Arbeitspunkt-Gleichspannung von ungefähr 2 V wird dem nicht invertierenden Eingang des Operationsverstärkers im Handfunkgerät zugeführt. Gleichzeitig dient sie im PTT-Komparatorschaltkreis zur Sende-Empfangs-Umschaltung.

#### **E** Wichtige Hinweise

Der Ringkontakt des 3 ,5-mm-Klinkensteckers (Signal des Elektret-Mikrofons) am BT-AP führte vor der PTT-Anschlussbeschaltung kein Gleichspannungspotenzial !

Spannungspegeln der Handfunkgeräte-Hersteller orientieren .

Die Bluetooth-Garnitur mit Headset, BT-AP und PTT-Taste ist z . B. über Amazon kostengünstig zu beschaffen [3] . Möglicherweise ist jedoch, aufgrund der erforderlichen Zollabfertigung, mit längeren Lieferzeiten zu rechnen .

Die eingesetzte Headset-Garnitur mit K-Type-Steckerbelegung eignet sich auch ausgezeichnet für vorhandene DMR-Handfunkgeräte von Anytone, Tytera oder Retevis (3 ,5-mm-Gerätebuchse am Handfunkgerät unterhalb der 2 ,5-mm-Gerätebuchse). Alternativ kann die Garnitur auch mit M-Type-Belegung (3 ,5-mm-Gerätebuchse am HFG oberhalb der 2 ,5-mm-Gerätebuchse) bestellt werden.

Eine zusätzliche Information zur Sprachoptimierung und ein weiteres Bild sind in der Ergänzung im Downloadbereich auf www.funkamateur.de verfügbar.

Für die einwandfreie Funktion des Bauvorschlags übernehme ich keinerlei Garantie bzw. keine Haftung, da mir u. a. von den Herstellern der eingesetzten Komponenten keine detaillierten Schaltunterlagen vorliegen. Die hier vorgestellte Lösung beruht auf meinen theoretischen Überlegungen, gekoppelt mit den gesammelten Praxiserfahrungen im Zusammenhang mit elektronischen Bauteilen .

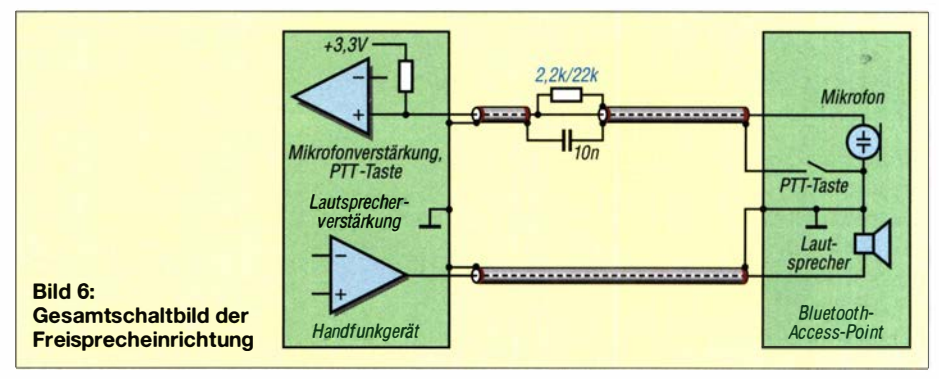

Ein detaillierter Schaltplan der Bluetooth-Access-Point-Box ist offiziell leider nicht erhältlich.

Die hier vorgestellte Lösung ist grundsätzlich auch für andere Handfunkgeräte nutzbar. Erfolgt jedoch keine Sendeumschaltung, ist der Widerstandswert, ausgehend von z. B. 33 k $\Omega$ , schrittweise zu verringern. In der Regel kann die bisher eingestellte Mikrofonverstärkung des Funkgeräts unverändert bleiben, da sich die Entwickler des Headsets an den üblichen Mikrofon-

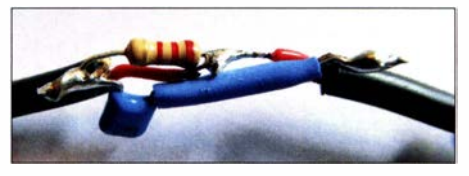

Bild 7: PTT-Widerstand und Abblockkondensator in Kabelmontage

Tipp zur Zeitersparnis: Im Handel erhältliche Verlängerungskabel (dreipolig, Stereo) mit 3 ,5-mm-Stecker und 3 ,5-mm-Kupplung, können bereits als Basis für die beiden Interface-Kabel dienen. Zusätzlich sind dann nur noch die beiden Komponenten 2,5-mm-Klinkenstecker und -kupplung (dreipolig) notwendig.

Viel Spaß und Erfolg beim vorgestellten Bauprojekt! dl6oah@vfdb.org

#### Literatur und Bezugsquelle

- [1] Götter, B., DH5IS: Freisprechen per Bluetooth beim Mobilbetrieb mit dem ID-5100E. FUNK-AMATEUR 69 (2020) H. 7, S. 580-581
- [2] Hille, D., DJ6YO: Freisprecheinrichtung für den Funkbetrieb aus Fahrzeugen. FUNKAMATEUR 68 (2019) H. 8, S. 740-741
- [3] www.amazon.de/Bluetooth-earpiece-Handfree-Wi re/ess-Headphone/dp/B07PDD48T3; www.amazon. de/YAMAY-Leicht-Headset-Rauschunterdrückung -Funk-Headset-Freisprechenldp/807H20V6BV

## Hilfsprogramme für die JT/FT-Sendearten (2)

### WILLI PASSMANN - DJ6JZ

Nachdem wir uns im ersten Teil des Beitrags über ergänzende Software zur Beobachtung von Weak Signal Modes mit JTA/ert beschäftigt haben, richten wir nun den Blick auf die Software GridTracker, die ebenfalls einen erstaunlichen Funktionsumfang aufweist.

GridTracker von Stephen E. "Tag" Loomis, NOTTL, und Henry Forte, N2VFL, widmet sich, wie der Name andeutet, der Erfassung und Darstellung gearbeiteter und bestätigter Locator, auf Englisch auch Maidenhead-Locator genannt und umgangssprachlich als Grids bezeichnet. Dabei handelt es sich um rechteckige Unterteilungen der Erdoberfläche, benannt durch zwei Buchstaben,

neral Lookups Audio Map RX Spots Logging Alerts Call Roster

oder JTDX zu betreiben, sind folgende Einstellungen vonnöten:

In WSJT-X sind unter Settings  $\rightarrow$  Repor $ting \rightarrow UPD$  Server die IP 239.255.0.0 und der Port 2334 einzutragen; der o.g. Pfad wie auch die Werte treffen auch für die Konfiguration von JTDX zu, Bild 10. Damit ist eine IP-Nummer aus dem Multi-

Cast-IP-Bereich aktiv, der von 239.0.0.0

**Bild 10:** ssaging Undate About Im linken Teil des Fensters findet sich die Konfiguration für MultiCast-Betrieb, die in Verbindung mit WSJT-X oder JTDX identisch ist. Anschließend sind in GridTracker unter Settings  $\rightarrow$  General unter "Receive UDP Messages" die runde Checkbox Multicast? zu aktivieren und wiederum die o. g. IP-Nummer 239 .255 .0 .0 und der Port 2334 einzutragen. Die Konfiguration von JTAiert erfordert keine Änderungen; MultiCast wird automatisch erkannt. Alle genannten Softwarepakete können nun miteinander kommunizieren, wobei Befehle eines Programms von den anderen erkannt werden . Beim Aufrufen derselben ist die verwendete Decodiersoftware als erstes zu starten; die weitere Reihenfolge ist unkritisch.

#### **• Die Kartendarstellungen**

Für die Darstellung der Locator stehen nicht weniger als 35 Kartenformate zur Auswahl , die unterschiedliche geographische und topologische Darstellungen bieten, mit Beschriftungen in diversen Sprachen . Mithilfe des Mausrades lassen sich die Karten in weiten Grenzen skalieren, von einer globalen Ansicht bis hin zu Darstellungen, die einzelne Stadtteile und Straßennamen zeigen . Bild 11 vermittelt einen Eindruck der vielfältigen Konfigurationsoptionen. Rechts neben der Weltkarte lässt sich ein

Bedienfenster andocken; hierin sind unter Map View Filters  $\rightarrow$  Data per Aufklappmenü zwei Datenquellen wählbar oder

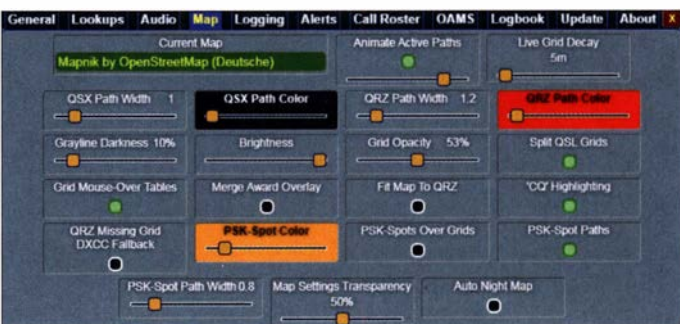

gefolgt von zwei Ziffern; diese vierstellige Angabe ist in den Digimodes auf KW die meistverwendete , lässt sich aber um weitere Stellen erweitern .

Bevor wir uns dieser und weiteren Funktionen des Programms zuwenden, zunächst die Rahmenbedingungen .

#### $\blacksquare$  Installation und Konfiguration

GridTracker arbeitet mit WSJT-X und JTDX zusammen und ist unter Windows, Mac, Linux und unter Linux ARM 32/Raspberry Pi-Odroid lauffähig . Die aktuelle Versionsnummer lautet 1 .20 .0927 . Die Installationsdateien sind unter https://gridtracker. arg verfügbar, arbeiten menügeführt und benötigen keinerlei zusätzliche Dateien.

Updates erfordern keine vorherige Deinstallation der vorherigen Version; mehrere Aktualisierungen unter Windows verliefen hier problemlos. Beim Start der Software kann eine automatische Abfrage erfolgen, ob Neuerungen verfügbar sind. Der Aufruf der entsprechenden Webseite ist aus dem Programm heraus möglich.

Um sowohl das im ersten Teil dieses Beitrags vorgestellte JTAlert und GridTracker gleichzeitig in Verbindung mit WSJT-X

Bild 11: Die Kartendarsteilung lässt sich in weiten Grenzen durch den Nutzer konfigurieren.

bis 239.255.255.255 reicht – jede Nummer aus diesem Bereich ist erlaubt. MultiCast bedeutet, dass mehrere Programme gleichzeitig via UDP (engl. User Datagram Protocol) miteinander kommunizieren können. Die Standard-IP-Nummer 127.0.0.1 kann dies nicht leisten, diese ist auf Unicast-Betrieb beschränkt.

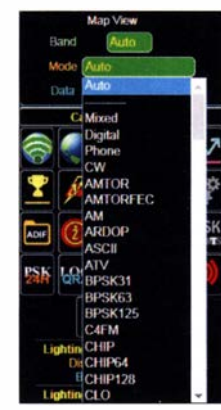

**Bild 12:** Spots aller von PSK-Reporter erfassten Sendearten lassen sich darstellen.

auch kombinierbar; dabei sind die Sendearten nicht auf die Weak Signal Modes beschränkt:

- Logbook greift auf ein lokal vorhandenes, mit einem beliebigen Logprogramm erstelltes ADIF-File zu, womit sich ein Überblick gewinnen lässt, wo noch ungearbeitete Bereiche zu finden sind. Sinvoll ergänzen lässt sich diese Darstellung durch Overlays, die den Status bezüglich verschiedener Diplome abbilden, worauf noch einzugehen sein wird.
- Live bezieht sich auf die von WSJT-X oder von JTDX bereitgestellten Decodierungen; sofern in der Menüauswahl Band und Mode auf Auto gestellt sind, folgt die Kartendarstellung immer dem jeweiligen Datenfluss des Decodierprogramms. Dabei ist GridTracker bezüglich der Darstellung eigener Spots ein mehr als vollwertiger Ersatz für die PSK-Reporter-Onlinekarte: Die Darstel-

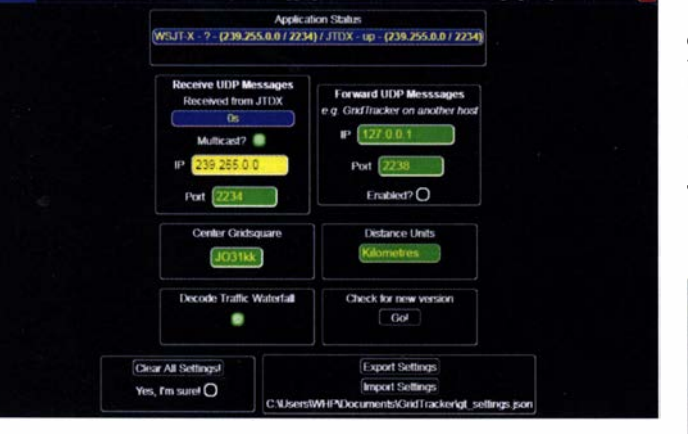

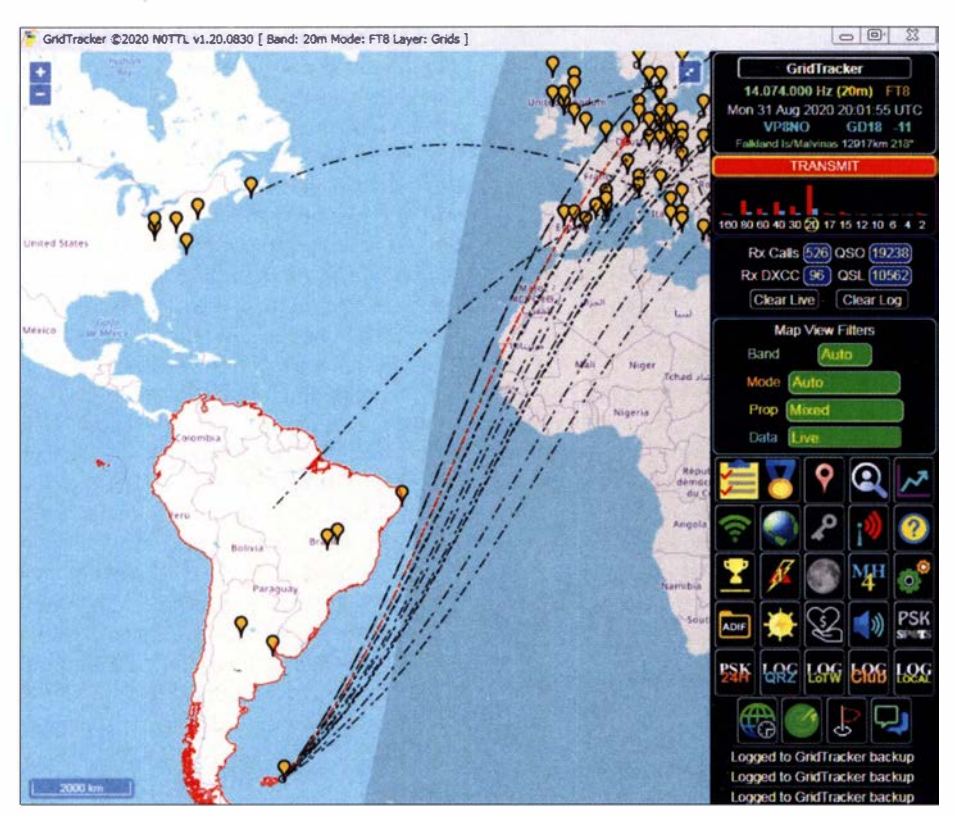

Bild 13: VPSNO ist ein gefragtes Ziel; die Darstellung der Verbindungsversuche erfolgt in Echtzeit. Der Pfad des eigenen Signals ist rot dargestellt.

Jung erfolgt zeitgleich mit dem Empfang , die mehrminütige Verzögerung einer webbasierten Datenbank entfällt. Zudem ist eine eigene aktuell getätigte Funkverbindung farblieh hervorgehoben, was das Auffinden des Standortes eines Funkpartners zu einem Kinderspiel macht. Hilfreich ist in diesem Zusammenhang die Anzeige , wie viele Funkamateure aktuell versuchen, eine bestimmte DX-Station zu erreichen, Bild 13. Ist ein kleiner Kartenmaßstab gewählt, erschließt sich schnell der Vorteil eines sechsstelligen QTH-Locators: Bei Verwendung der üblichen vierstelligen Angaben erfolgt die Darstellung küstennaher Standorte oft als vor der Küste liegend.

- Logbook & Live ist eine Kombination aus den beiden vorgenannten Optionen . Weitere Kartenanzeigen , die über Schaltflächen aktivierbar sind, umfassen GridTracker-Nutzer oder Spots des eigenen Rufzeichens bei https://pskreporter.info; für letztgenannte Option ist ein Zeitbereich von 5 min bis zu 24 h vorwählbar, Bild 14.

#### **• Spezielle Kartenfunktionen**

Ein Rechtsklick mit der Maus in einen ein leeres Locator-Mittelfeld bringt ein Fenster mit den folgenden Informationen auf den Bildschirm:

Die Entfernung zwischen eigenem Standort und der Mitte des QTH-Locators, den Azimut vom Zentrum des eigenen zum Zentrum des entfernten Locators, Längenund Breitengrad sowie Angaben zur DXCC-Entität und, für die USA, Mexiko, Kanada, Australien, Frankreich und Deutschland, den Bundesstaat bzw. das Bundesland.

Bewegt sich die Maus über das Symbol einer empfangenen Station , so erfolgen Anzeigen, die sich auf deren Daten beziehen: DXCC-Gebiet, Locator, Frequenz, Sendeart, Entfernung und Azimut.

Allen Kartendarsteilungen lassen sich transparente Informationsschichten mit Zusatz-

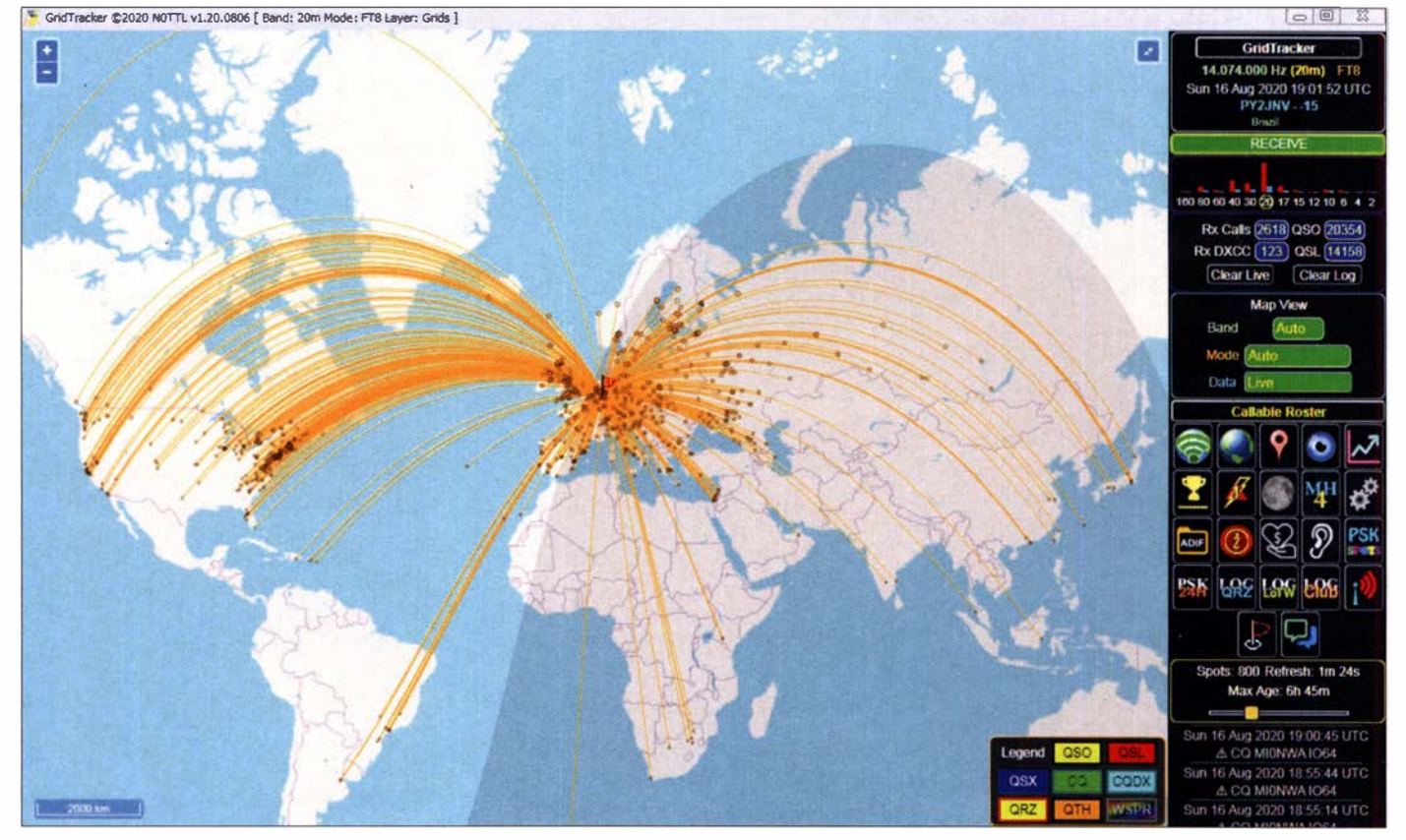

Bild 14: Darstellung von PSK-Reporter-Spots; als Zeitraum sind hier knapp 7 h gewählt. Die Anzeige aktualisiert sich alle 5 min.

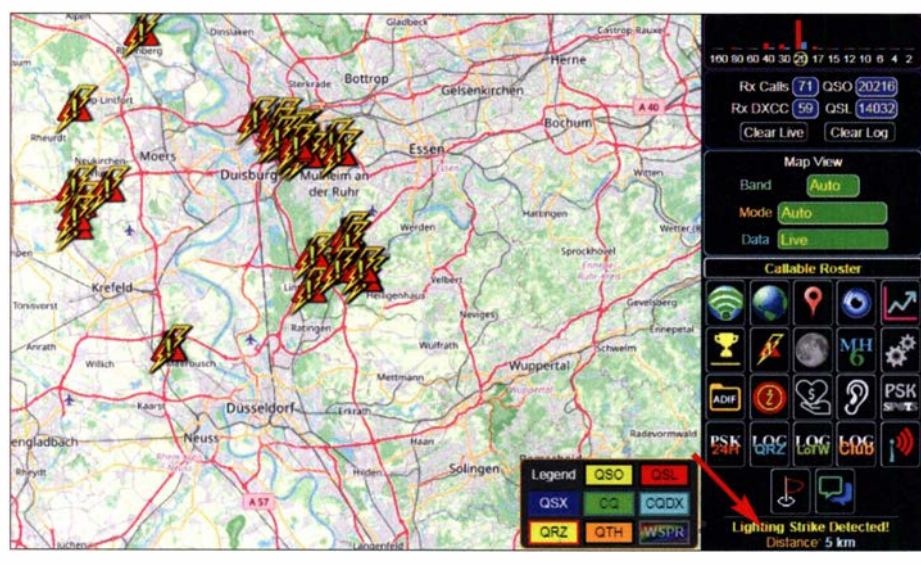

Bild 15: Gridtracker informiert hier über ein Gewitter in einer Entfernung von 5 km.

informationen, sogenannte Layer, hinzufügen:

Diplome: Für die bereits erwähnte Logbuchanzeige stehen jeweils eigene Layer für sieben Diplome zur Verfügung, einschließlich des WAC (Worked All Continents), WAS (Worked all States), oder des DXCC-Diploms des amerikanischen Amateurfunkverbands ARRL.

Blitzwarnung: Diese Funktion informiert über Blitze , Bild 15. Grundlage ist der Service von blitzortung.org; die visuelle Anzeige lässt sich nachhaltig durch ein Soundfile unterstützen, welches durch Gewitter in der Nähe des eigenen Standortes ausgetion dürfte für US-amerikanische Funkamateure einen Sicherheitsaspekt, ähnlich der Blitzwamung, darstellen. Doch auch als nicht direkt Betroffener empfinde ich die Anzeigen der oft großflächigen Unwetter als recht lehrreich.

#### **Audioalarme**

Bei der in Bild 16 dargestellten Konfiguration von Audio-Alarmen ist unter Wanted zu markieren, ob neue Länder, neue Locator, und/oder neue Stationen im Fokus stehen sollen. Auch neue CQ-Zonen, !TU-Zonen und US-Staaten lassen sich selektieren. Zur Eingrenzung der Alarme lassen

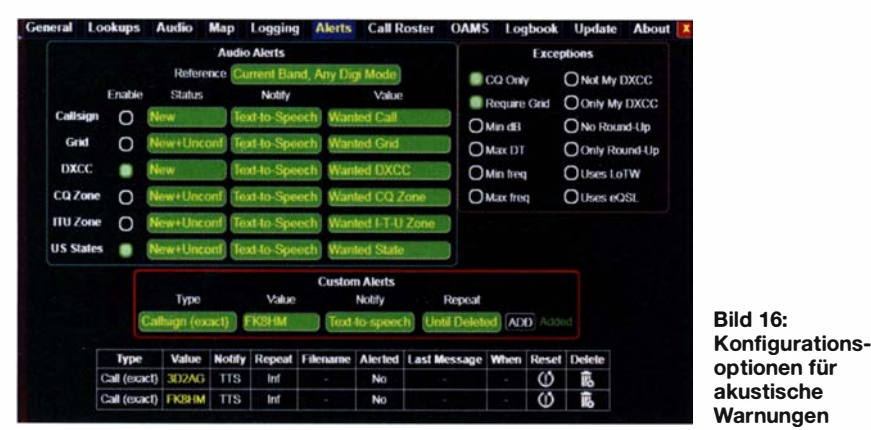

löst wird. Eine wirksame Sicherheitsfunktion , die das umgehende Abkoppeln der Antenne von der Funkstation zur Folge haben sollte - die Entfernungsangabe findet sich rechts unten im Bedienfeld.

Nexrad (Next-Generation Radar): Ein Netzwerk mit 1 59 hochauflösenden Doppler-Wetter-Radarstationen, betrieben vom National Weather Service (NWS), zeigt Gewitter und Tornados innerhalb der USA. Der Dienst arbeitet im S-Band, bei etwa 2800 MHz.

Die Anzeige erfolgt ebenfalls mittels eines zusätzlichen Layers auf der Weltkarte und aktualisiert sich alle 10 min. Diese Funk-

sich Kriterien wie z. B. CQ-Ruf, Locatorlnformation oder minimales SNR verwenden.

Custom Alerts, einzustellen im unteren Teil des Konfigurationsfensters, informieren bei Decodierung bestimmter Rufzeichen, bestimmter Locator, oder, durch die Vorgabe QRZ, bei Aussendungen für das eigene Rufzeichen.

#### **U** Visuelle Alarme

Call Roster: Der "Rufzeichen-Dienstplan" ist eine Listendarstellung decodierter Stationen, und lässt sich zur Hervorhebung relevanter Informationen nutzen, wobei die Auswahl- und Ausschlusskriterien weitgehend denen der Audioalarme entsprechen.

Sind Einträge mit einem Schatten versehen, so wurde die Station (Land, Locator, etc .) bereits gearbeitet. Bei einem nicht hervorgehobenen Eintrag ist der betreffende Spaltenwert bereits bestätigt, und eine Invertierung bezeichnet ein unerfülltes Kriterium: Die Station ist zu arbeiten .

In allen genannten Fällen erfolgt die Anzeige des Call Roster durch den Vergleich von decodierten Empfängen mit dem eigenen Logbuch aufgrund gewählter Kriterien wie etwa Live Band & Mode (nur das aktuell eingestellte Band) oder Mixed Band (alle Bänder). Alleinstellungsmerkmale von GridTracker sind die Information, dass Stationen das Chatsystem aktiviert haben und die Selektion von Funkamateuren, die unser Rufzeichen bereits als Spot melden konnten. Ist dies der Fall, so ist der Erfolg eine Anrufes deutlich wahrscheinlicher.

#### **E** Zusatzfunktionen

Chatfunktion: Off-Air Message Service , OAMS, nennt sich eine Möglichkeit zum Austausch von Textnachrichten über das Internet, Bild 17. Diese Funktion verbindet nicht nur Nutzer von GridTracker, auch in der aktuellen Version von Log40M [4] lässt sich diese Option aktivieren . Dort nennt es sich User Chat system (Off-Air Messages).

Das OAMS-Netzwerk überträgt neben Textinhalten die vorgenannten Spot-Informationen innerhalb von 2 s, es ist also deutlich schneller als Online-Karten. Teilweise sind diese Informationen bereits vor Beendigung der betreffenden Sendesequenz verfügbar.

Lookup: Zur Abfrage von Stationsdaten stehen als Datenquelle QRZ.com, Ham-QTH, QRZCQ.com - letzteres im Rahmen eines kostenpflichtigen Dienstes - und das US-Callbook zur Verfügung.

GridTracker User: Ein separater Karten-Layer zeigt alle aktiven GridTracker-Anwender.

| Off-Air Message Service (OAMS)                                                                                      | $\circ$ $\circ$                                                                                          | $\Sigma$                          |
|----------------------------------------------------------------------------------------------------|----------------------------------------------------------------------------------------------------|-----------------------------------|
| PY2BBQ / Brazil / GG66PJ / 40m /                                                                                    | Band: All Mode: All                                                                                      |                                   |
| DJ6JZ 30.9.2020 01:39.59<br>muito obrigado p. contato DXI vy 73 de Willi<br>PY2BBQ 30 9.2020 01:40:36<br>731 abraco | 2E1FMS<br>2E1GW<br>2FØLVC<br>2EØPDJ<br>2EØWHT<br>2UØWZY<br><b>2UØWZY</b><br><b>4X5EE</b><br><b>AX5EE</b> | 693<br>÷<br>÷<br>÷<br>÷<br>÷<br>× |
|                                                                                                    | <b>4X6YA</b><br>42112<br><b>EDCM</b><br>PY2BBO                                                           |                                   |

Bild 17: Die Chatfunktion OAMS ermöglicht den Austausch persönlicher Nachrichten über das Internet.

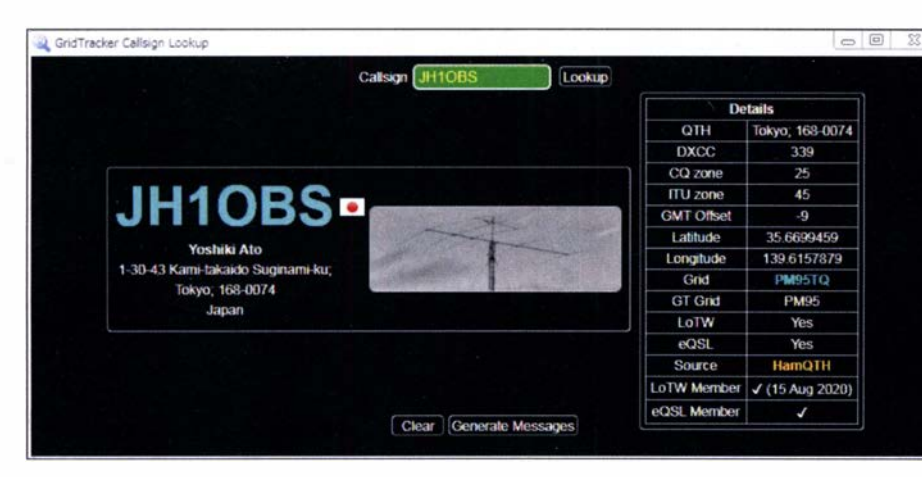

 $\circ$  0 3 1 GridTracker Statistics Logbook Scores DXCCs CQ Zones ITU Zones WAC / WAS WPX Live Decodes **Distances Longest Distance** Confirmed Worked 4m (3239 km) EA8DBM IL18OH 6m (9109 km) JA7QVI QM08KA 6m (7493 km) HI3T FK49 10m (18634 km) ZL3NB<br>12m (16438 km) VK3KJ 10m (18634 km) ZL3NB RE66IM RE66IM OF 22OH 12m (18636 km) ZL3CC **RE66HK** 15m (18659 km) ZL4LV **RE54EC** 15m (18636 km) ZL3LF RE66DE 17m (18639 km) ZL4AS RE43VT 17m (18639 km) ZL4AS RE43VT Bands 20m (18675 km) ZL1CVD RE54<br>30m (18675 km) ZL1CVD RE54 20m (18646 km) ZL4TT **RE54LV** 30m (18675 km) ZL1CVD RE54 40m (18652 km) ZL3GAV 40m (18646 km) ZL4TT 60m (13633 km) DP1POL 1859UH<br>80m (16808 km) VK7AC QE38MF 60m (13633 km) DP1POL IB59UH 80m (16808 km) VK7AC OF 38ME 160m (2964 km) UA6JQ LN22HX 168m (2964 km) UA6JQ LN22HX (2062 km) US5LOC KO80DA DL3EAY JO31KM DL3EAY JO31KM CW (9 km) CW (9 km) FT4 (11273 km) YB0RI FT4 (4109 km) 9K2HN LM30VA<br>FT8 (18675 km) ZL1CVD RE54 FT8 (18675 km) ZL1CVD RE54 JT65 (18659 km) ZL4LV RE54EC JT65 (18634 km) ZL3NB RE66IM JT65A (6604 km) K9DJ EN54WL JT9 (16441 km) VK3VM QF22MC JT9 (16441 km) VK3VM OF22MC PSK31 (15729 km) UB1AGD AA00AA PSK31 (2949 km) CU2AP **HM77ET** PSK63 (2038 km) R2WAF **KO81GO** PSK63 (2038 km) R2WAF KO81GC SSB (18636 km) ZL3LF **RE66DE** SSB (18636 km) ZL3LF RE66DE T10 (14083 km) VK6KXW OF87JR T10 (11741 km) YC3PIT O1621P DL3EAY JO31KM CW (9 km) DL3EAY JO31KM CW (9 km) Digital (18675 km) ZL1CVD RE54 Digital (18675 km) ZL1CVD RE54 Other (2062 km) USSLOC KO80DA Phone (18636 km) ZL3LF RE66DE Phone (18636 km) ZL3LF RE66DE

Statistiken: Umfangreiche Statistikfunktionen informieren über gearbeitete DXCC-Entitäten, CQ- und !TU-Zonen und helfen bei der Ermittlung, welche Diplome erreicht wurden . Als besonders aufschlussreich empfinde ich die Angaben , auf wel-

**Stationsbezogene** Informationen lassen sich von verschiedenen Quellen beziehen.

**Bild 18:** 

**Bild 19:** Die Statistikfunktionen umfassen neben Diplomrelevanten Daten auch interessante Entfernungsberechnungen.

Screenshots: DJ6JZ

chen Bändern und in welchen Sendearten die höchsten Entfernungen überbrückt werden konnten, Bild 19.

Aktuelle Ausbreitungsbedingungen: Die von diversen Websites verwendeten Solardaten-Darstellungen von www.hamqsl.com/ solar.html sind in einem separaten Fenster zugänglich.

Software

Bedienungsanleitungen in englischer und spanischer Sprache sind seit kurzem verfügbar [5], weiterhin vermitteln mehrere Youtube-Videos, welche von der GridTracker-Website aus verlinkt sind, umfassende Einblicke in das Programm [6] .

#### **Fazit und Ausblick**

Der Funktionsumfang von GridTracker ist immens und übersteigt den des bereits vorgestellten JTAlert. Letzteres erfordert wenig Platz auf dem Bildschirm und bietet, neben den Alarmfunktionen , in kompakter Form zusammengefasste Informationen. GridAlert hingegen liefert darüber hinaus eine Vielzahl visueller Darstellungen.

So sind Lösungen für verschiedene Geschmäcker verfügbar - eine Kombination beider Programme ist sinnvoll, wenn man bei der Nutzung der Chatfunktionen einen möglichst breiten Nutzerkreis erreichen möchte.

War bis zur hier vorgestellten Programmversion noch NOTTL der verantwortliche Softwareentwickler, so hat dieser im Oktober angekündigt, den Programmcode freizugeben und das Projekt nur noch in beratender Funktion zu begleiten . Somit ist es ungewiss, welche Entwicklung diese bemerkenswerte Software zukünftig nehmen wird: Es bleibt spannend!

> (wird fortgesetzt) wpassmann@web.de

#### Literatur und Bezugsquellen

[4] Website der Logsoftware Log40M in der Version 2: www./og4om.com/download

- [5] GridTracker-Bedienungsanleitungen in mehreren Sprachen: https://gridtracker.org/docs
- [6] Zusammenstellung von erklärenden GridTracker-Videos: https://gridtracker.org/media

<u>NINOSTAE</u>

## MESSTECHNIK · LÖTTECHNIK · PROGRAMMIERTECHNIK

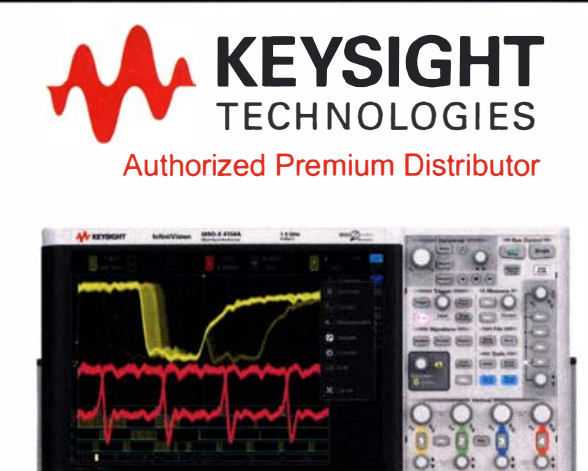

Keysight Technologies jetzt neu bei Batronix

- Oszilloskope bis 6 GHz
- Data Akquisitionssysteme
- Digitale Multimeter
- Labornetzteile
- Funktionsgeneratoren
- LCR-Meter
- Frequenzzäh ler

Jetzt selbst von Batronix überzeugen: www.batronix.com

service@batronix.com +49 (0)4342 90786-0

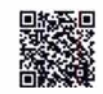

## Anzeigemodul für die Betriebsparameter einer 20-W-Endstufe

#### REINHARDT WEBER - DC5ZM

Im Rahmen einer Sende-Empfangs-Station für QO-100 verwenden viele Funkamateure das 20-W-Endstufenmodul des bulgarischen Herstellers SG Laboratory Ltd. Das im Folgenden vorgestellte Zusatzmodul erweitert diese Endstufe um eine Leistungs- und SWV-Anzeige. Darüber hinaus bietet es Temperaturüberwachung und Lüftersteuerung. Es lässt sich einfach modifizieren und daher auch zusammen mit anderen Endstufen nutzen.

Für den Funkbetrieb über QO-100 kommt auf der Senderseite oft ein 2 ,4-GHz-Endstufenmodul zum Einsatz, das sich über www.sg-Jab.com beziehen lässt und ein gutes Preis-Leistungs-Verhältnis aufweist, siehe z. B. [1]. Es hat eine Ausgangsleistung von 20 W, ist hochwertig verarbeitet und wird im gefrästen Aluminiumgehäuse geliefert (Bild 1).

#### **Konzept**

Neben der Auswertung der drei Gleichspannungen zur Leistungsanzeige bot es sich an, aus diesen Werten auch das SWV berechnen und anzeigen zu lassen. Darüber hinaus erschien es mir sinnvoll, die Kühlkörpertemperatur mithilfe eines geeigneten Sensors zu erfassen und das Ergebnis zur automatischen Steuerung eines

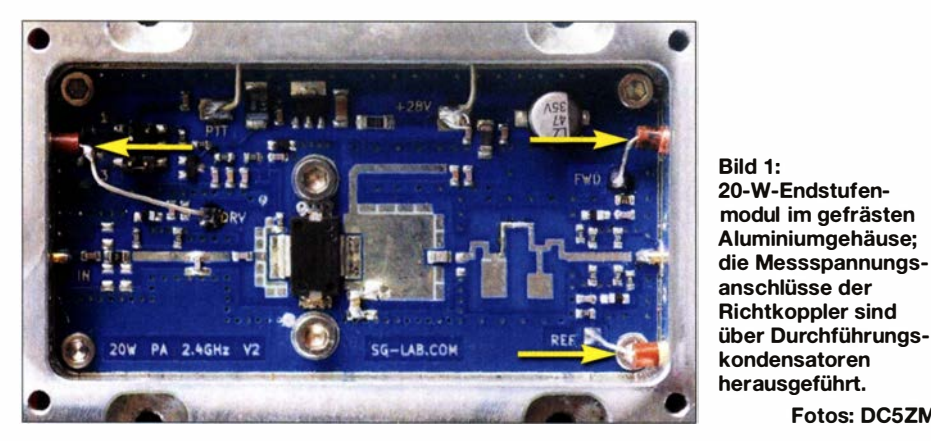

Das Modul besitzt drei Gleichspannung führende Richtkopplerausgänge zur Messung der Ein- und Ausgangs- sowie der reflektierten Leistung. Diese habe ich genutzt, um die Endstufe meines 13-cm-Senders um eine kleine Monitoreinheit auf Basis des Arduino Uno zu erweitern. Das selbst gebaute Zusatzmodul erfordert nur wenig Aufwand und lässt sich nach entsprechender Modifikation auch für andere Endstufen mit ähnlichen Schnittstellen verwenden .

Lüfters zu nutzen. Die resultierenden Funktionen des Moduls sind in der Tabelle zusammengefasst.

Fotos: DC5ZM

#### Leistungsmessung und Kalibrierkurve

Der Zusammenhang zwischen HF-Leistung und Ausgangsspannung ist bei den verwendeten Richtkopplern nichtlinear. Es ergeben sich daher die in den B ildern 3 und 5 dargestellten Kalibrierkurven. Die Werte der eingezeichneten Messpunkte wurden

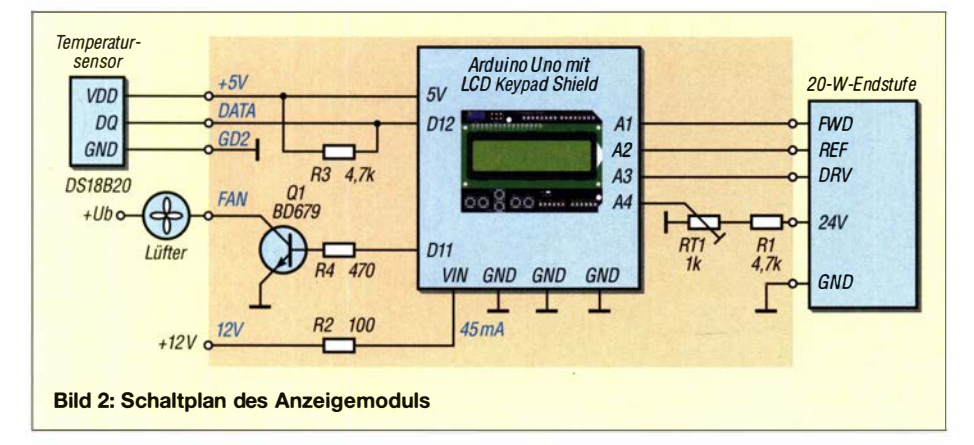

#### Funktionsumfang des Zusatzmoduls

Anzeige der Ein- und Ausgangs- sowie der reflektierten Leistung Berechnung und Anzeige des SWV Anzeige der Betriebsspannung der Endstufe Messung und Anzeige der Kühlkörpertemperatur Automatische Lüftersteuerung

mir freundlicherweise vom Hersteller des Endstufenmoduls zur Verfügung gestellt und bilden den gemessenen Mittelwert vieler Exemplare ab. Die exemplarbedingte Streuung in Bezug auf die Spannungswerte soll laut Herstellerangaben bei  $\pm 7\%$ liegen. Die gestrichelten Kurven deuten dies an. Als Richtschärfe der Koppler wurde mir ein Wert von 22 dB bis 25 dB genannt.

Für die digitale Messwertverarbeitung sollte die Kalibrierkurve in mathematischer Form vorliegen. Die Arduino-Software berechnet dann mit ihrer Hilfe aus einer anliegenden Eingangsspannung, die zuvor vom A/D-Umsetzer verarbeitet wurde , den dazugehörigen Leistungswert. Der nichtlineare Verlauf der Kalibrierkurve lässt sich mit einer Polynomfunktion 2. Grades recht gut beschreiben. Die dazugehörige Gleichung hat die allgemeine Form

### $y = a + b \cdot x + c \cdot x^2$ .

Die Koeffizienten a, b und c lassen sich sehr einfach z. B. mithilfe des Online-Polynom-Regressionsrechners auf https:/1 valdivia.staff.jade-hs.de/interpol.html bestimmen. Dieser ist einfach aufgebaut und intuitiv handhabbar. Es gibt dort ein Eingabefeld für die Anzahl der Wertepaare , eine Tabelle, um diese zu erfassen und ein Feld, in das der Grad des Polynoms einzutragen ist.

Ein höherer Grad als 2 hätte zwar eine noch bessere Annäherung an die Übertragungskurve zur Folge, ist aber nicht sinnvoll. Da sich auch die Temperatur der Endstufe auf die vom Richtkoppler gelieferte Messspannung auswirkt, würde dies die zu erwartende höhere Genauigkeit wieder zunichte machen. Da mein Zusatzmodul auch die Temperatur der Endstufe misst, könnte man den zusätzlichen Fehler rechnerisch kompensieren. Den Aufwand habe ich mir aber erspart und stattdessen mein Augenmerk auf die gute Kühlung der Endstufe gerichtet. Dies stabilisiert nicht nur die Leistungsanzeige, sondern kommt auch der Betriebssicherheit des Verstärkers zugute.

Auf die beschriebene Art wurden die Gleichungen für alle drei Koppler ermittelt. Die Wahrscheinlichkeit, dass die Richtkopplerkurven der eigenen Endstufe exakt den Durchschnittswerten des Herstellers entsprechen , ist nicht sehr hoch . Besser ist
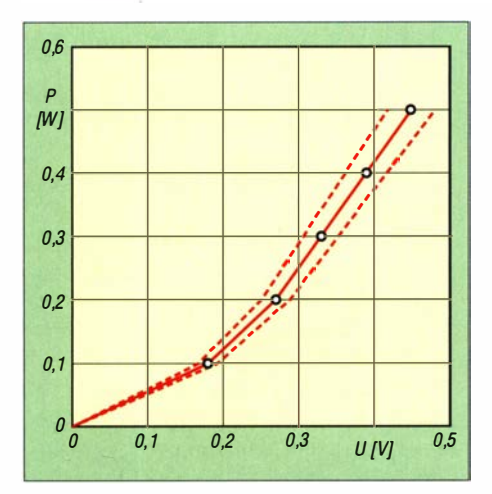

Bild 3: Kalibrierkurve des Richtkopplers für die Steuerleistung (DRV); die gestrichelten Linien verdeutlichen die exemplarbedingten Abweichungen.

es daher, diese selbst zu ermitteln, vorausgesetzt, es stehen entsprechend präzise Messgeräte zur Verfügung oder diese lassen sich von einem Funkfreund ausleihen. Im Quelltext der Arduino-Software (Sketch) sind die Kalibrierwerte der Kurven durch einen Sternchenkasten (\*\*\*\*\*\*) markiert. Hier müssen die selbst ermittelten Koeffi-

### Temperaturmessung und Lüftersteuerung

zienten eingesetzt werden.

Zur Messung der Kühlkörpertemperatur nutze ich einen integrierten Schaltkreis vom Typ DS18B20 [2]. Zur Kommunikation des Arduino Uno mit dem IC dient ein Eindraht-Bussystem. Es bot sich an, die Temperaturerfassung mit einer Lüftersteu-

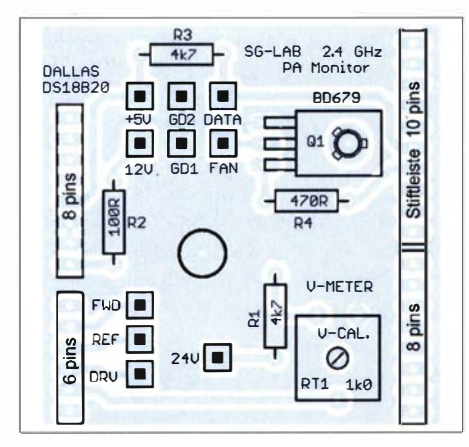

Bild 4: Bestückungsplan der steckbaren Zusatzplatine, M 1:1; Originalabmessungen  $50 \text{ mm} \times 50 \text{ mm}$ 

erung zu kombinieren. Die Schaltschwelle ist vom Anwender in den Quelltext der Software einzutragen.

### ■ Schaltungsbeschreibung

Kern des Zusatzmoduls ist ein Arduino Uno mit aufgestecktem LCD Keypad Shield, siehe Bild 2. Der Arduino übernimmt dabei die Verarbeitung der von Endstufenmodul

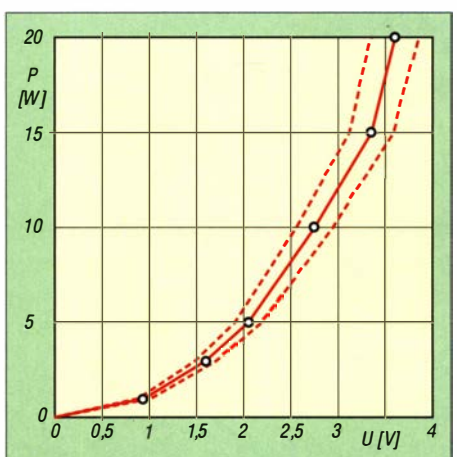

Bild 5: Kalibrierkurve für die Ausgangs- und reflektierte Leistung (FWD und REF); auch hier sind exemplarbedingte Abweichungen möglich (siehe Text).

und Temperatursensor gelieferten Messdaten. Er steuert das LC-Display und den Leistungsschalter für den angeschlossenen Lüfter. Der verwendete Darlington-Transistor BD679 ist ein NPN-Typ mit hoher Stromverstärkung, integrierter Schutzdiode gegen Inversbetrieb und einer maximalen Kollektor-Emitter-Spannung von 80 V. Ich habe auch die Anzeige der Endstufen-Betriebsspannung integriert. R1 und RT1 reduzieren dabei die vom Verstärkermodul gelieferte Messspannung. RT1 ist bei der Inbetriebnahme auf den korrekten Anzeigewert abzugleichen.

Die drei Richtkopplerausgänge sind direkt an die Analogeingänge A1 bis A3 des Arduino geführt.

Die Zusatzbaugruppe arbeitet mit einer Betriebsspannung von 12 V, die Stromaufnahme beträgt etwa 45 mA.

### Aufbau

Das Zusatzmodul besteht aus insgesamt drei Platinen. Das selbst hergestellte Bot-

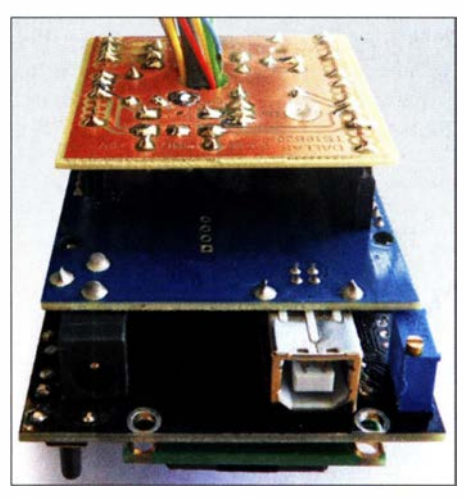

Bild 6: Huckepack-Aufbau des beschriebenen Anzeigemoduls für die 20-W-Endstufe; die oberste der drei Platinen trägt die wenigen zusätzlichen Bauelemente der Schaltung gemäß Bild 2.

tom Shield für den Arduino Uno habe ich ebenfalls steckbar ausgeführt, siehe Bilder 4 und 6. Es ist für die mit Buchsenleisten ausgestattete innenliegende Pad-Reihe des Arduino konzipiert. Selbstverständlich kann der Aufbau der Zusatzbauelemente auch in konventioneller Verdrahtung auf einer Lochrasterplatine erfolgen. Alle Bauelemente sind leicht beschaffbar und z.B. bei www.reichelt.de erhältlich.

Soll die Baugruppe in einem Gehäuse oder hinter einer Frontplatte montiert werden, empfiehlt es sich, die Taste Select des Display-Shields durch einen Typ mit langem Stift zu ersetzten sowie den Kontrast-Einstellwiderstand aus Platzgründen aus- und an der Unterseite der Platine wieder einzulöten.

Die Software bietet drei Anzeigmodi, siehe Kasten und Bild 7. Diese lassen sich sequentiell durch Drücken und etwa 1 s langes Halten der Taste Select auswählen.

### **Anzeigemodi**

Modus 1: Leistungsanzeige; liegen die Messwerte der Kopplerausgänge FWD oder REF unterhalb der in der Arduino-Software definierten Minimalwerte der Kalibrierkurven, wird dies im Display angezeigt. Dann ist die Ermittlung des SWV nicht möglich. Stattdessen erfolgt in diesem Fall die Einblendung der Kühlkörpertemperatur.

Modus 2: Temperaturanzeige mit einer Nachkommastelle und zusätzlicher Darstellung als Balkendiagramm

Modus 3: Anzeige der Betriebsspannung der Endstufe und der Einschalttemperatur des Lüfters; ist dieser aktiv, blinkt ON.

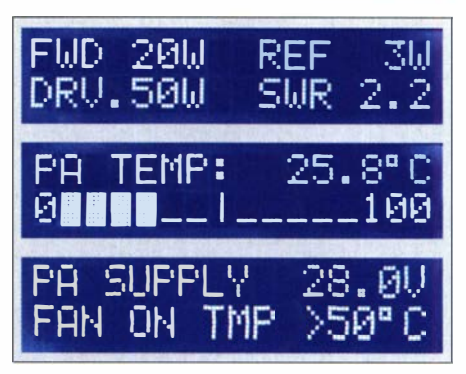

Bild 7: Beispiele für die drei Anzeigemodi

Am Nachbau interessierte Leser finden die Layout-Datei der Zusatzplatine sowie den Quelltext der Arduino-Software zum Herunterladen auf www.funkamateur.de.

### weber.r1@t-online.de

### Literatur

- [1] Eckardt, H.: 13-cm-Sendekonverter für den Funkbetrieb über QO-100; FUNKAMATEUR 68 (2019) H. 9. S. 844-847
- [2] Maxim Integrated: Datenblatt DS18B20 Programmable Resolution 1-Wire Digital Thermometer.https://datasheets.maximintegrated.com/en/ ds/DS18B20.pdf

### Kontrolle des Wasserpegelverlaufs mittels Ultraschall

### Dr.-Ing. KLAUS SANDER

Die Überwachung von Flüssigkeitspegeln ist oft notwendig, um Schäden durch überlaufende Behälter zu vermeiden. Auch eine vom Normalzustand abweichende Geschwindigkeit der Pegeländerung kann auf einen bevorstehenden Defekt hindeuten. Dies trifft z. B. dort zu, wo Wasser schnell ablaufen soll. Eine entsprechende Messung deckt frühzeitig auf, ob eventuell Rohre beginnen, sich zuzusetzen und es bleibt Zeit für Gegenmaßnahmen. Die im Folgenden beschriebene Baugruppe erfüllt diesen Zweck, ist an mehreren Messpunkten einsetzbar und erfordert keinen direkten Kontakt zum Wasser, da sie mit Ultraschall arbeitet.

Die Ermittlung von Flüssigkeits- und speziell von Wasserpegeln ist für viele Anwendungen wichtig. So ist z.B. die Überwachung des Füllstands von Gartenteichen angebracht, um ein bevorstehendes Austrocknen oder Überlaufen rechtzeitig zu erkennen . Auch in Wohnungen kann eine Wasserstandsüberwachung in einigen Fällen von Vorteil sein. Setzt sich beispielsweise ein Abwasserrohr langsam zu, so

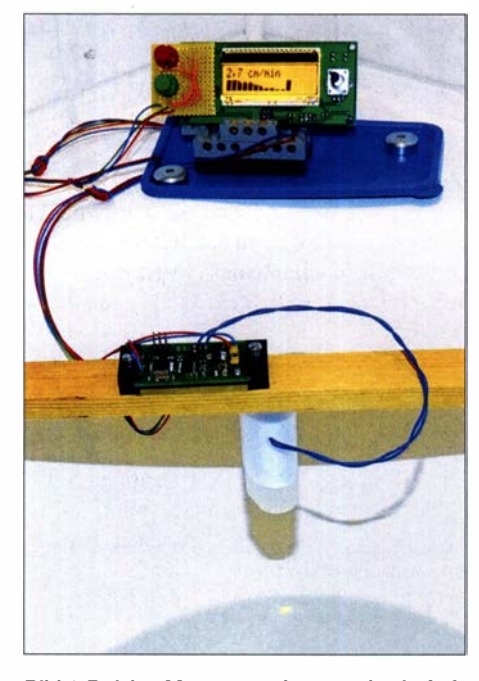

Bild 1: Bei den Messversuchen wurde ein Aufbau an der Badewanne gewählt. Fotos: Sander

verringert sich mit der Zeit die abfließende Wassermenge . Die Ursache muss dabei noch nicht einmal in der eigenen Wohnung liegen, sondern kann sich auch in einem Abwasserfallrohr befinden.

Die rechtzeitige Beseitigung von sich ankündigenden Rohrverstopfungen ist ratsam, um Überflutungen und damit verbundene , zumeist teure Wasserschäden zu vermeiden . Aufgrund eigener schlechter Erfahrungen in dieser Hinsicht kam mir die Idee, die Geschwindigkeit des Wassers

beim Abfließen z. B. 'aus der Badewanne oder dem Waschbecken in regelmäßigen Abständen zu kontrollieren. Wird diese im Verlauf mehrerer Wochen immer geringer, ist eine vorbeugende Rohrreinigung angeraten.

### **Nessverfahren**

Für Wasserrohre gibt es bereits spezielle Verfahren zur Messung der Fließgeschwindigkeit. Der Einbau eines solchen Systems ist jedoch aufwendig.

Ein im Vergleich zu der in der Ergänzung auf www.funkamateur.de beschriebenen Widerstandsmessung problemlos funktionierendes Verfahren, die Ultraschallortung, ist aus der Natur von Fledermäusen und Delfinen bekannt. Aus der zeitlichen Differenz zwischen der Aussendung der Schallwellen und der Aufnahme des reflektierten Signals sowie der Empfangsrichtung ermitteln diese Tiere die Distanzen zu den sie umgebenden Objekten und gewinnen so ein Bild ihrer Umwelt.

In Bild 2 ist das Prinzip vereinfacht dargestellt, wobei es hier nicht auf die Richtungsbestimmung ankommt. Der aus einer speziellen Piezokeramikscheibe aufgebaute Ultraschallwandler arbeitet als Sender und Empfänger. Zunächst wird ein kurzes Signal aus mehreren Impulsen, die der Resonanzfrequenz des Ultraschallwandlers entsprechen, in Richtung der Wasseroberfläche ausgesendet. Das von dort reflektierte Signal nimmt der nun als Empfänger arbeitende Ultraschallwandler auf. Es wird gefiltert und über einen Schwellwertschalter in den Empfangsimpuls umgewandelt.

Der zeitliche Abstand zwischen gesendetem und empfangenem Signal ist vom räumlichen Abstand und der Schallgeschwindigkeit abhängig. Letztere beträgt in Luft bei 20 °C etwa 343 m/s. Bei der Abstandsmessung ist zu beachten, dass das Signal .die Strecke zweimal zurückgelegt hat - die aus dem Zeitabstand der Impulse berechnete Messstrecke ist deshalb zu hal-

bieren. Der Abstand l lässt sich mithilfe der Gleichung

 $l = 0.5 \cdot (t_1 + t_2) \cdot 343$  m/s

berechnen.

Bei der hier vorgesehenen Anwendung geht es letztendlich nur um die Geschwindigkeit des Absinkens des Wasserpegels. Die Messung sollte möglichst präzise sein. Je höher die Messfrequenz, desto genauer ist das Ergebnis. Dieser Effekt ist aus der Medizintechnik bekannt. Dort wird mit Signalen im Megahertz-Bereich gearbeitet, um bei der Sonografie genaue Darstellungen z. B. von Organen im Bauchbereich aufzunehmen . Die heutzutage in Kraftfahrzeugen zumeist eingesetzten Abstandssensoren nutzen hingegen nur Messsignalfrequenzen um 40 kHz, wodurch das Ergebnis eine Toleranz von bis zu 2 cm aufweist.

Das hier vorgestellte Abstandsmessgerät arbeitet mit Signalfrequenzen von etwa 200 kHz . Damit sind sowohl ein geringer Abstand zwischen dem Sensor und der zu überwachenden Wasseroberfläche zulässig, als auch eine relativ hohe Auflösung des Messergebnisses möglich.

### **B** Schaltung

Der PW0268 ist ein IC für Abstandsmessungen auf Basis des Ultraschallverfahrens. Dabei ist eine einzige Piezokeramik als Wandler für das Senden und den Empfang des Signals nutzbar. Für sehr präzise Messungen sind zwei separate Wandler als Sender und Empfänger erforderlich – dieses Verfahren wird durch den Schaltkreis PW0268 ebenfalls unterstützt. Bei der hier beschriebenen Anwendung ist es ausreichend, nur einen Ultraschallwandler einzusetzen. Die Schaltung ist in Bild 3 dargestellt. Im PW0268 sind alle Funktionen zur Erzeugung und zum Empfang der Signale integriert.

Pin 1 des PW0268 ist sowohl Ein- als auch Ausgang. Ein Impuls vom Mikrocontrol-

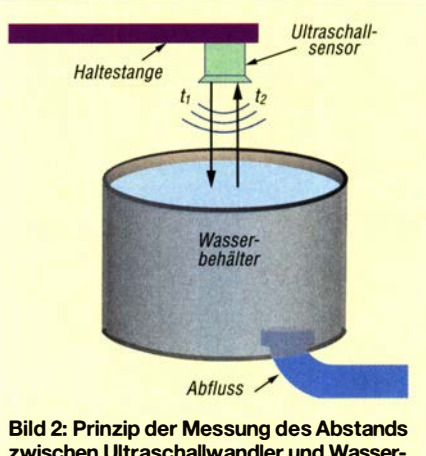

zwischen Ultraschallwandler und Wasseroberfläche

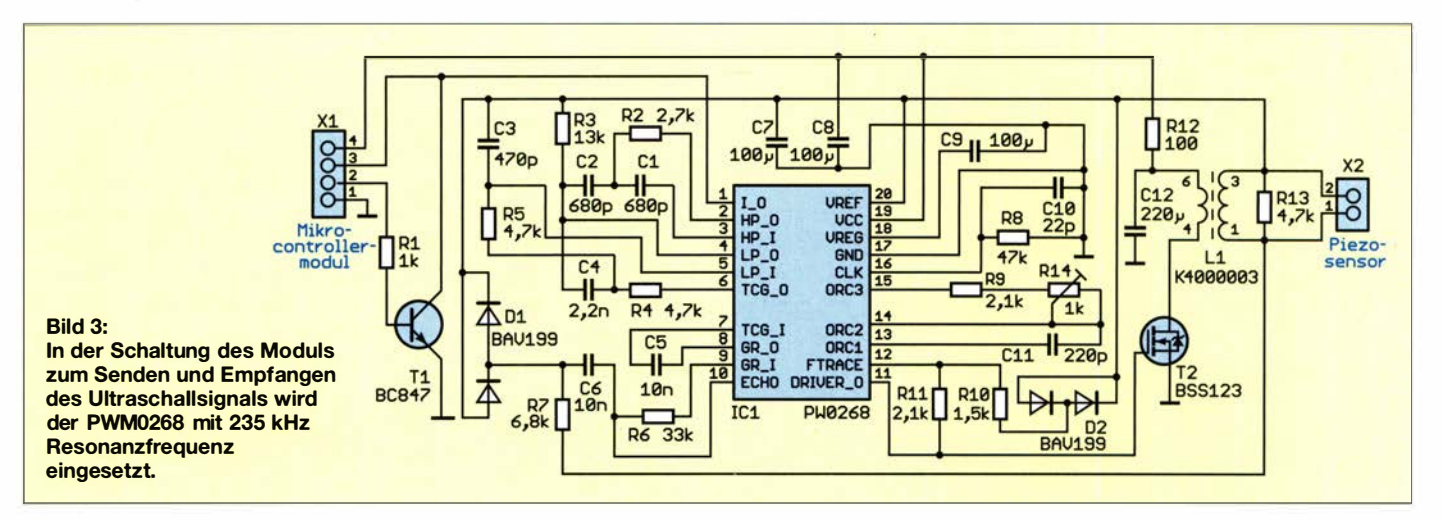

!er über den Transistor Tl löst über X1/Pin 2 die Erzeugung des Ultraschallsignals aus. Nach dem Empfang des reflektierten Signals erscheint am Pin 1 der Impuls, den der Mikrocontroller über X1/Pin 3 auswertet. An den Pins 13, 14 und 15 liegen externe Bauelemente für den integrierten Oszillator. Mit R 14 lässt sich die erforderliche Frequenz genau einstellen. Die an Pin 12 angeschlossene Diode D2 dient zur Temperaturmessung , um bei Änderungen die Korrektur der Oszillatorfrequenz vornehmen zu können.

Über Pin 11 wird das Signal für den Ultraschallwandler ausgegeben . Die Ansteuerung erfolgt über den FET T2 und den nachgeschalteten Übertrager. Über Pin 10 nimmt der PW0268 das vom Ultraschallwandler empfangene Echosignal auf. Da hier ebenfalls das zuvor gesendete Signal eintrifft, wird der Spannungspegel über die Diode D1 reduziert.

An den Pins 2 bis 5 sind ein Hochpassund ein Tiefpassfilter angeschlossen. Gemeinsam arbeiten beide als Bandpassfilter für das EmpfangssignaL Den detektierten Echoimpuls gibt ein interner Komparator an Pin 1 wieder aus.

Zur Steuerung des Messvorgangs sowie zur Berechnung und Anzeige der Messergebnisse dient ein zweites Modul, dessen Schaltung in Bild 4 dargestellt ist. Als Mikrocontroller ist der mit 16 MHz getaktete Atmega328P-AU eingesetzt. Damit ist eine genaue Messung des Zeitabstands zwischen ausgesendetem und empfangenem Signal gewährleistet.

Die Pins PB0 und PB1 des Mikrocontrollers dienen als Interface zum UltraschallsensormoduL Der Sensor ist an X4 angeschlossen. Über PBO wird der Startimpuls für das Sendesignal ausgegeben. An Pin 3 des Anschlusses X4 liefert der Sensor den empfangenen Impuls.

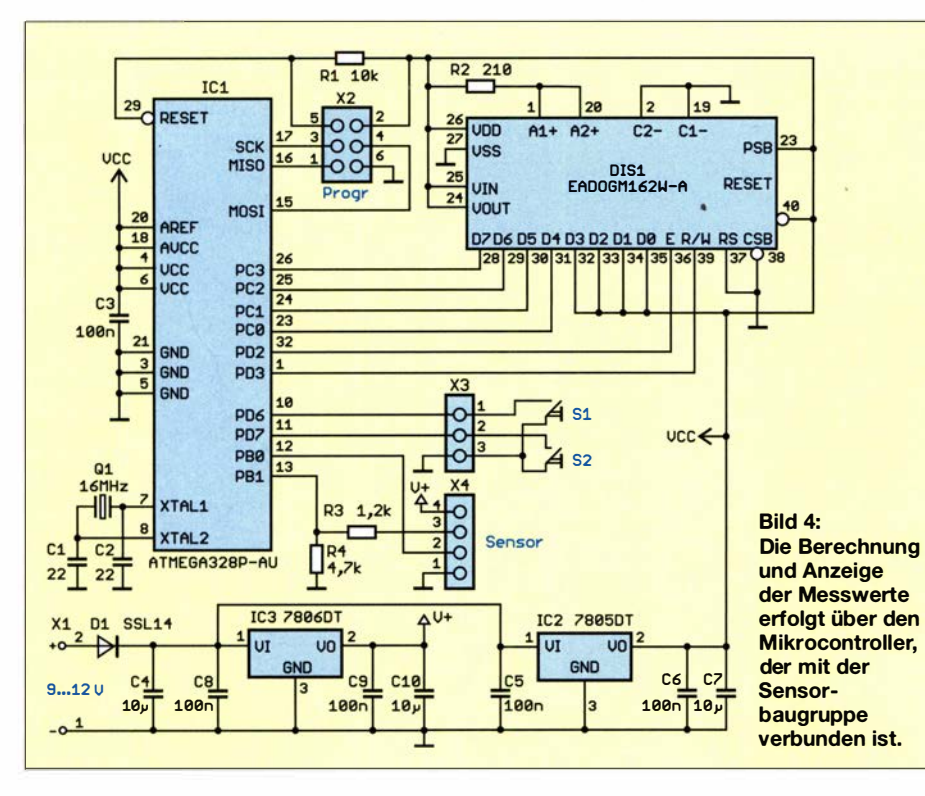

Die Betriebsspannung des Mikrocontrollers beträgt 5 V, die des Sensormoduls dagegen 6 V. Der Spannungsteiler R3 und R4 reduziert die Spannung am Eingang des Mikrocontrollers. Bei der Ausgabe des Startimpulses vom Controller gibt es hingegen kein Problem. Die Amplitude des Impulssignals ist zwar bezogen auf 6 V geringer, liegt jedoch weit über der halben Betriebsspannung. Die logischen Pegel 1 und 0 lassen sich problemlos auswerten. An X3 sind zwei Tasten zur Steuerung angeschlossen.

Die Anzeige der Messdaten erfolgt über das LC-Display EADOGM162W-A. Es ermöglicht die Darstellung von jeweils 16 Zeichen auf zwei Zeilen. Damit sind nicht nur Buchstaben und Zahlen sonderh auch einfache Grafikkurven darstellbar. Die Hintergrundbeleuchtung des Displays gewährleistet auch im Dunkeln eine gute Abiesbarkeit.

Da die Betriebsspannung des Mikrocontrollermoduls 5 V beträgt, für das Sensormodul jedoch 6 V erforderlich sind, kommen zwei lineare Spannungsregler zum Einsatz. IC2 stellt 5 V zur Verfügung und IC3 gibt 6 V aus. Die gesamte Schaltung lässt sich aus einem handelsüblichen Gleichspannungsnetzteil mit 9 V bis 12 V versorgen, das einen Strom von etwa 1 A liefern sollte.

### **• Nachbau**

Für den Nachbau des Abwasserkontrollgeräts habe ich zwei Platinen entwickelt. Die Layouts stehen im Download-Bereich auf www.funkamateur.de zum Herunterladen zur Verfügung. Auf Anfrage sind beide Module sowohl als Bausätze als auch als fertig bestückte Platinen bei [I] erhältlich sein .

Beim Sensormodul sind überwiegend SMD-Bauelemente eingesetzt. Lediglich der Übertrager LI ist ein bedrahtetes Bauelement. Da interessante Schaltkreise heutzutage oft nur noch in der SMD-Bauform verfügbar sind, lohnt es sich, das Bestü-

### Praktische Elektronik

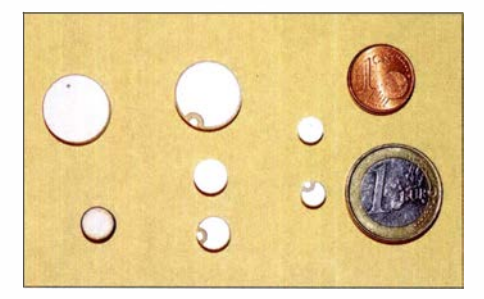

Bild 5: Auswahl von Piezokeramikscheiben mit unterschiedlichen Resonanzfrequenzen; die Münzen dienen dem Größenvergleich.

cken von SMD-Bauelementen zu trainieren. Ein Handlötkolben mit kleiner Lötspitze und dünner Lötzinndraht erleichtern die Bestückung sehr.

Nur beim Schaltkreis PW0268 ist es nicht ganz so einfach . Der Pin-Abstand beträgt nur 0,6 mm. Es ist trotzdem zu schaffen. Nach Bestückung der Platine ist die Kontrolle mittels einer Lupe sinnvoll. Dann lassen sich eventuell aufgetretene Lötfehler

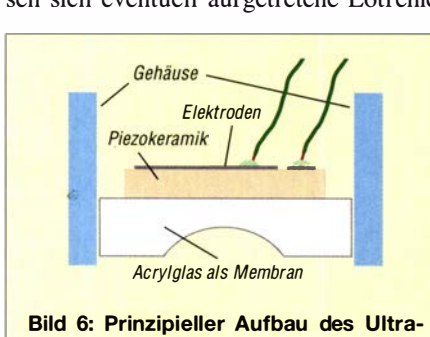

schalltransducers

finden. Sind zum Beispiel am PW0268 zwei Pins versehentlich durch Lötzinn verbunden , kann man die Brücke mit Entlötlitze und Flussmittel sehr einfach entfernen, wenn man die Litze mit der Lötkolbenspitze vorsichtig auf die Bauteilanschlüsse drückt und anschließend seitlich wegzieht.

Beim Mikrocontrollermodul sind ebenfalls SMD-Bauelemente eingesetzt. Bedrahtet sind nur die Stiftleisten und das LC-Display. Das Display ist erst nach der Bestückung aller anderen Bauelemente aufzulöten. Im ersten Schritt sind dabei von der Hintergrundbeleuchtung und der Displayrückseite vorsichtig die Schutzfolien zu entfernen . Beide Teile werden danach zusammengesteckt und an den für die Beleuchtung zuständigen Pins verlötet. Erst dann ist das zusammengebaute Display auf die Platine zu stecken und zu verlöten. Danach schließt man die beiden Tasten an und verbindet die beiden Leiterplatten über X1 des Sensormoduls und X4 des Mikrocontrollermoduls.

Ultraschallsensoren mit schmalem Schallwinkel und für höhere Frequenzbereiche sind im Vergleich zu denen bei 40 kHz arbeitenden Exemplaren recht teuer. Passende Sensoren lassen sich jedoch leicht mit speziellen Piezokeramikscheiben aufbauen, die bei [1] erhältlich sind. In Bild 5 sind einige Scheiben abgebildet, die für hohe Frequenzbereiche geeignet sind.

Für die hier beschriebene Anwendung ist eine Scheibe mit 8 mm Durchmesser und 235 kHz Resonanzfrequenz gut geeignet. Der Sensor lässt sich aus einer 5 mm dicken Acrylglasscheibe aufbauen, in deren Mitte eine halbkugelförmige Vertiefung einzuschleifen ist, wie in Bild 6. Anschließend wird die Piezoscheibe mit einem gut aushärtenden Klebstoff auf das Acrylglas aufgeklebt. Die Klebeschicht sollte sehr dünn sein. Es ist angebracht, zuvor die beiden Anschlussdrähte an die Piezoscheibe zu löten. Die Zeit bis zum Aushärten des Klebstoffs ist dem Datenblatt oder dem Aufdruck auf der Tube zu entnehmen.

Danach baut man die Acrylglasscheibe in ein einfaches Gehäuse ein, das z . B. ein Rohr oder ein Kästchen aus Acrylglas sein kann. Nach einer abschließenden Kontrolle ist das Gehäuse mit Silikon zu füllen.

Ist alles soweit aufgebaut, kann nach dem Anschluss des Steckernetzteils ein Test erfolgen. Es reicht, den Sensor auf den Tisch zu stellen und in 20 cm Abstand eine Platte als Reflektor zu positionieren. Nach einem Druck auf die Taste 1 beginnt der Messvorgang. Beim Verschieben der Platte lassen sich Abstand und Bewegungsgeschwindigkeit auf dem Display ablesen. Der Vorgang endet nach einem Druck auf die Taste 2 - der errechnete Wert der Bewegungsgeschwindigkeit wird dann als Vergleichswert für nachfolgende Messungen nicht-

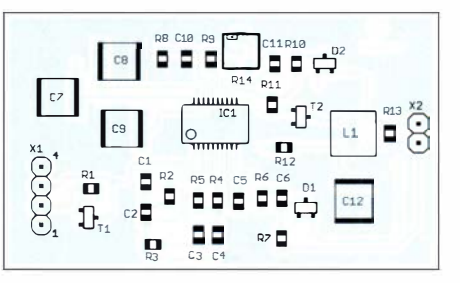

Bild 7: Bestückungsplan des Sensormoduls; Abmessungen 58 mm  $\times$  34 mm, M 1:1

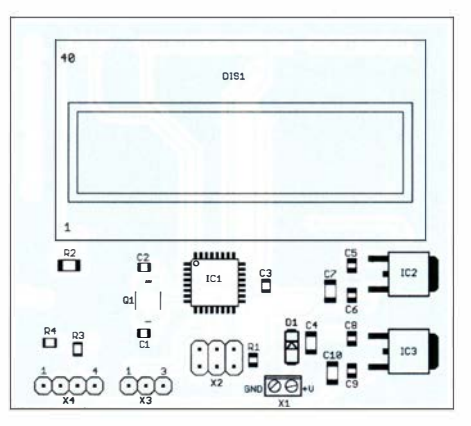

Bild 8: Bestückungsplan des Mikrocontrollermoduls; Originalmaße 66 mm x 58 mm, M 1:1,1

flüchtig abgespeichert. Beim Start des nächsten Messvorgangs ist dadurch auf dem Display auch die Änderung der Bewegungsgeschwindigkeit gegenüber dem vorherigen Durchlauf ablesbar.

Nach einem langen Druck auf beide Tasten gelangt man in ein Menü, in dem sich eine von mehreren Messreihen auswählen oder eine einzelne gezielt löschen lässt. Dies ist z .B. nach der Experimentierphase oder vor dem Wechsel des Messortes erforderlich .

Der Piezosensor in seinem Gehäuse lässt sich auf diese Weise zum Beispiel an einer Holzleiste etwa 30 cm über der Wasserfläche positionieren. Die Messung muss nicht unbedingt permanent erfolgen . Es reicht in vielen Fällen, im Abstand von einigen Wochen die Abflussgeschwindigkeit zu überprüfen.

### **Firmware**

Sollten Bausätze angeboten werden, sind dort die Mikrocontroller bereits vorprogrammiert. Die Firmware habe ich mit BASCOM-AVR geschrieben .

Nach dem Anlegen der Versorgungsspannung startet unmittelbar der Messvorgang . Am Anschluss PBO gibt der Mikrocontroller die Impulse zum Start der Messung aus. Damit wird das Ultraschallsignal des PW0268 ausgelöst. Damit beginnt auch die Zeitmessung, wofür ein interner Timer zum Einsatz kommt, der die eingehenden Taktimpulse ab dem Startzeitpunkt zählt. Sobald am Eingang PB1 des Mikrocontrollers der Impuls des Empfangssignals ankommt, stoppt der Timer. Aus dem zu diesem Zeitpunkt erreichten Wert und der Taktfrequenz werden zuerst die Summe der Laufzeiten  $t_1$  und  $t_2$  des Ultraschallsignals und dann anhand der bereits genannten Formel der Abstand zwischen Sensor und Wasseroberfläche berechnet. Die Messungen erfolgen kontinuierlich im Abstand von 1 s. Aus der zeitlichen Abstandsänderung berechnet der Mikrocontroller anschließend die Abflussgeschwindigkeit Wie bereits geschrieben, wird am Ende des

Messvorgangs beim Druck auf die Taste 2 der Messwert für nachfolgende Vergleiche abgespeichert. Während der Messung erfolgt die Ausgabe der aktuellen Werte auf dem LC-Display.

Ist die Messung abgeschlossen, lassen sich durch einen mindestens 2 s langen Druck auf Taste 2 die vorherigen Messwerte anzeigen und eine einfache Messkurve in der zweiten Displayzeile anzeigen . Aus Letzterer sind Tendenzen der Änderung der Abflussgeschwindigkeit gut erkennbar, sodass man z. B. frühzeitig eine Rohrreinigung durchführen kann. k.sander@s-elabor.de

#### **Bezugsquelle**

[I] Sander electronic: www.sander-electronic.de

# **INHALTSVERZEICHNIS**

### **FUNKAMATEUR 2020**

### Amateurfunkpraxis

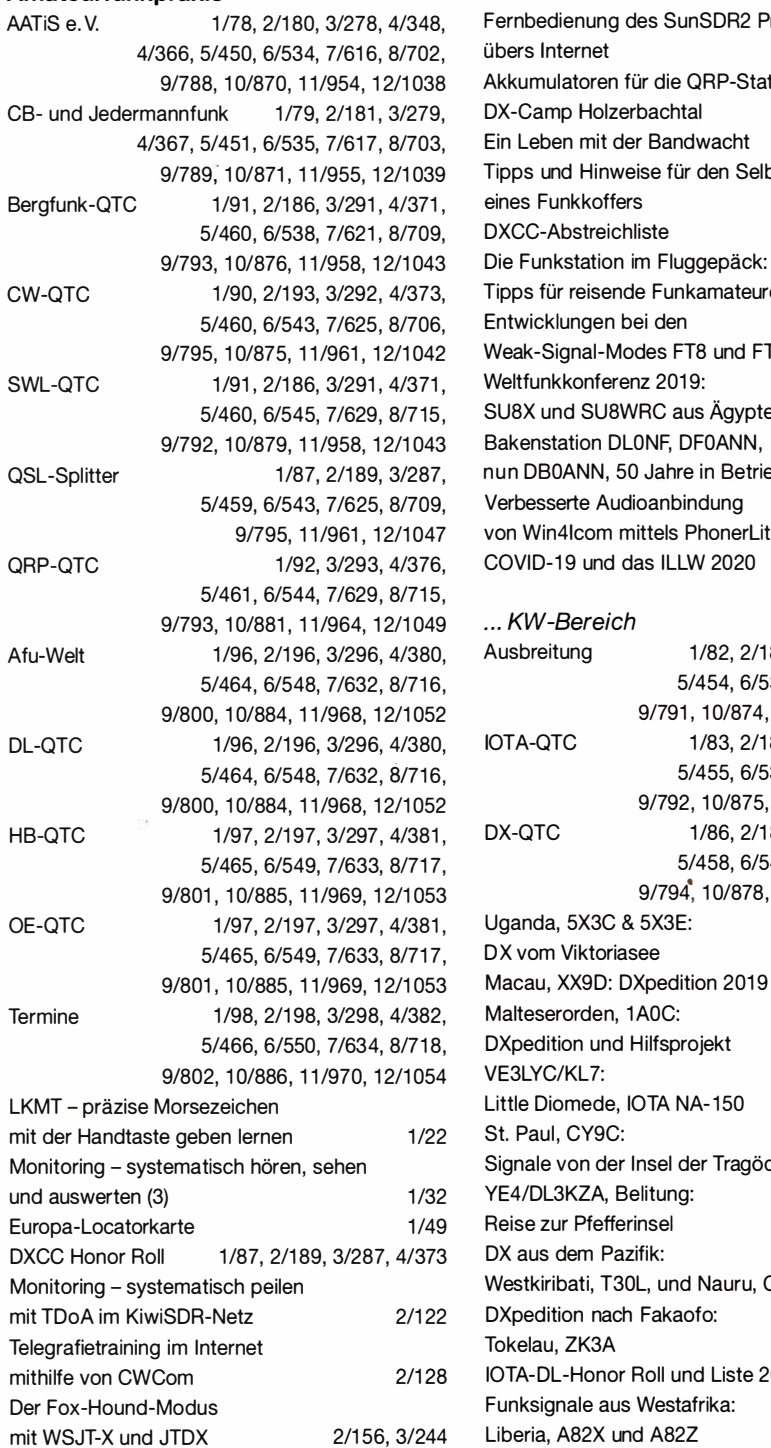

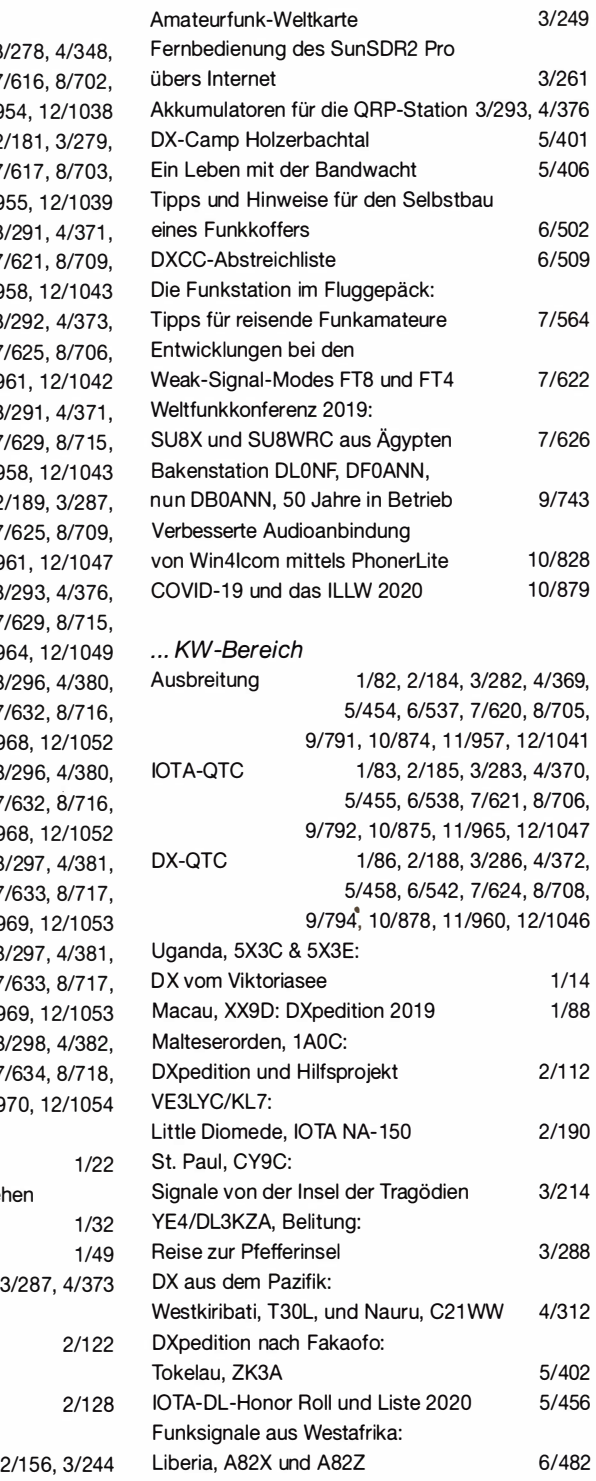

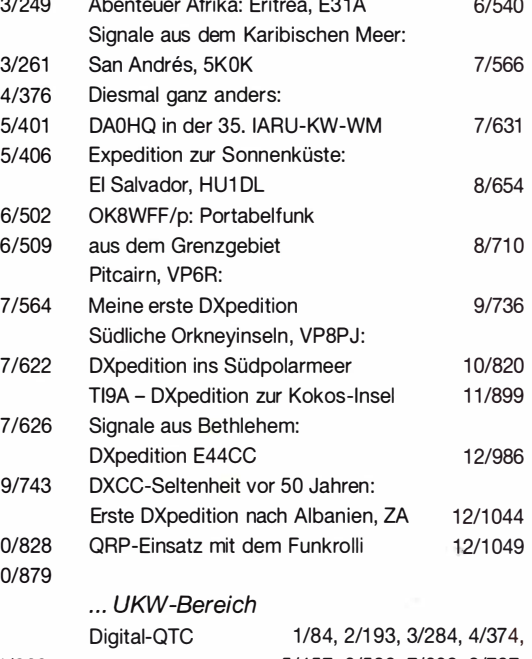

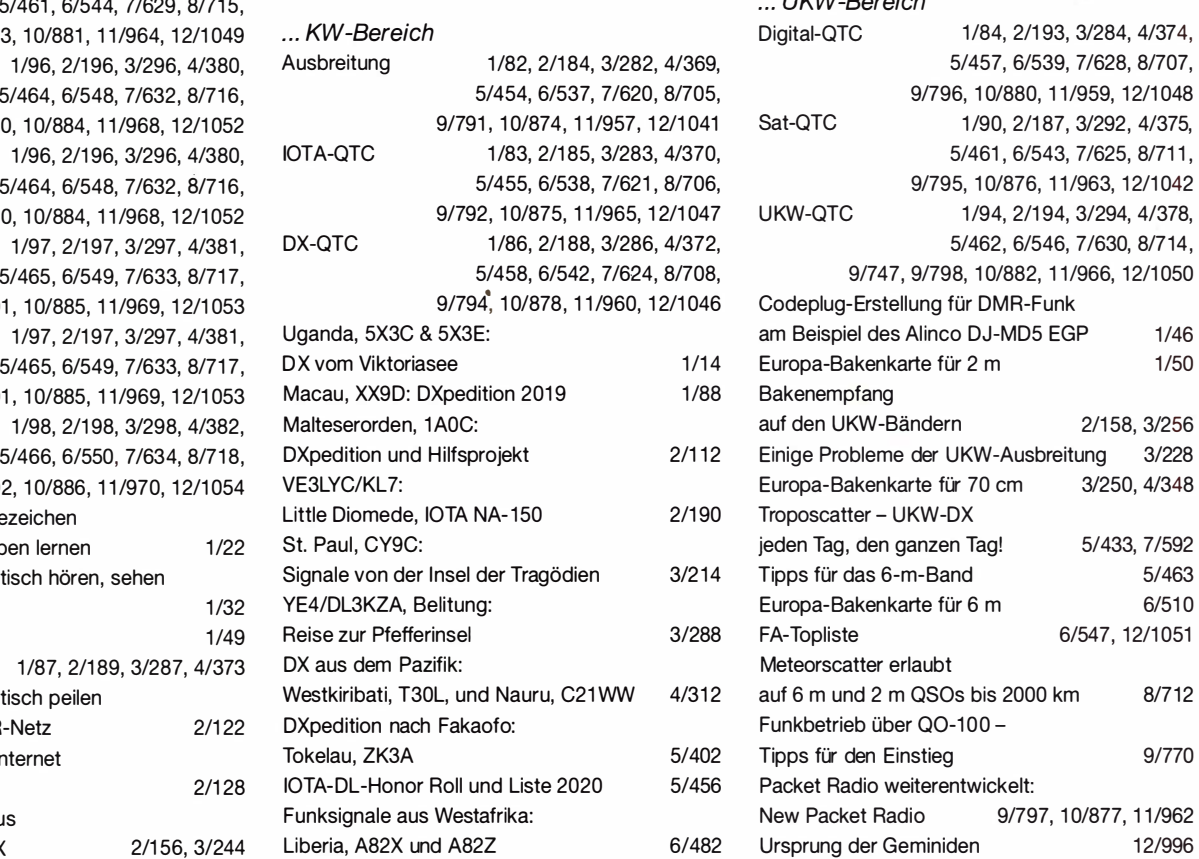

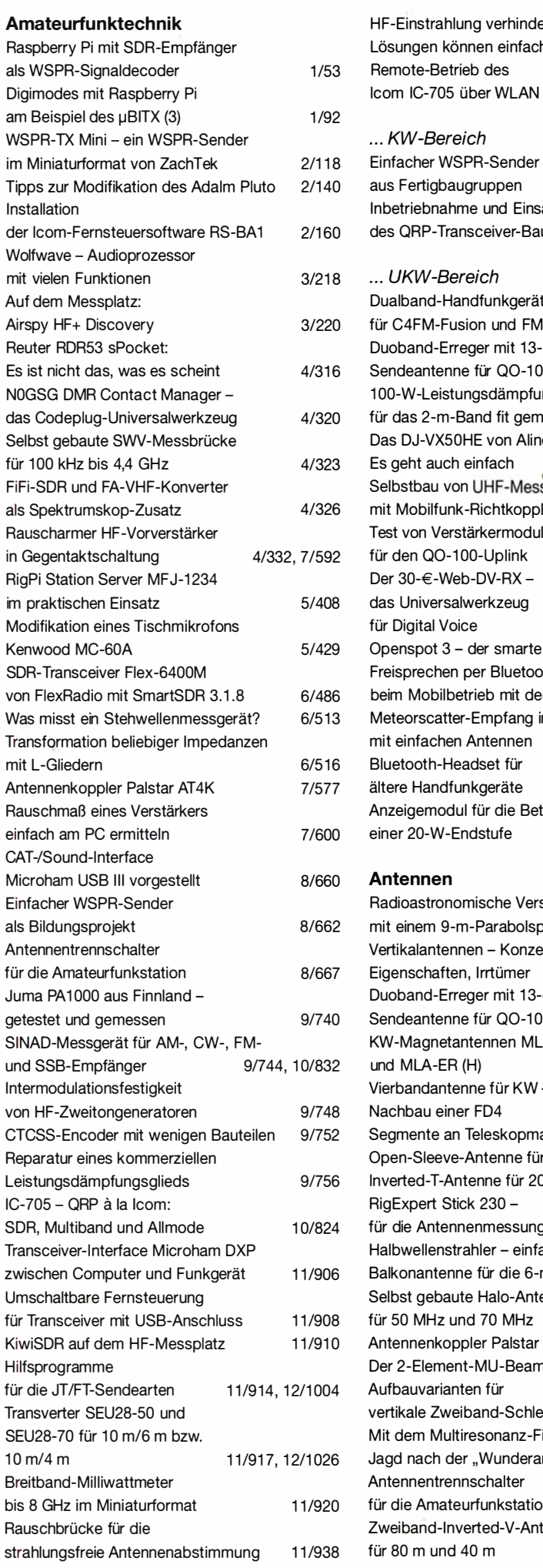

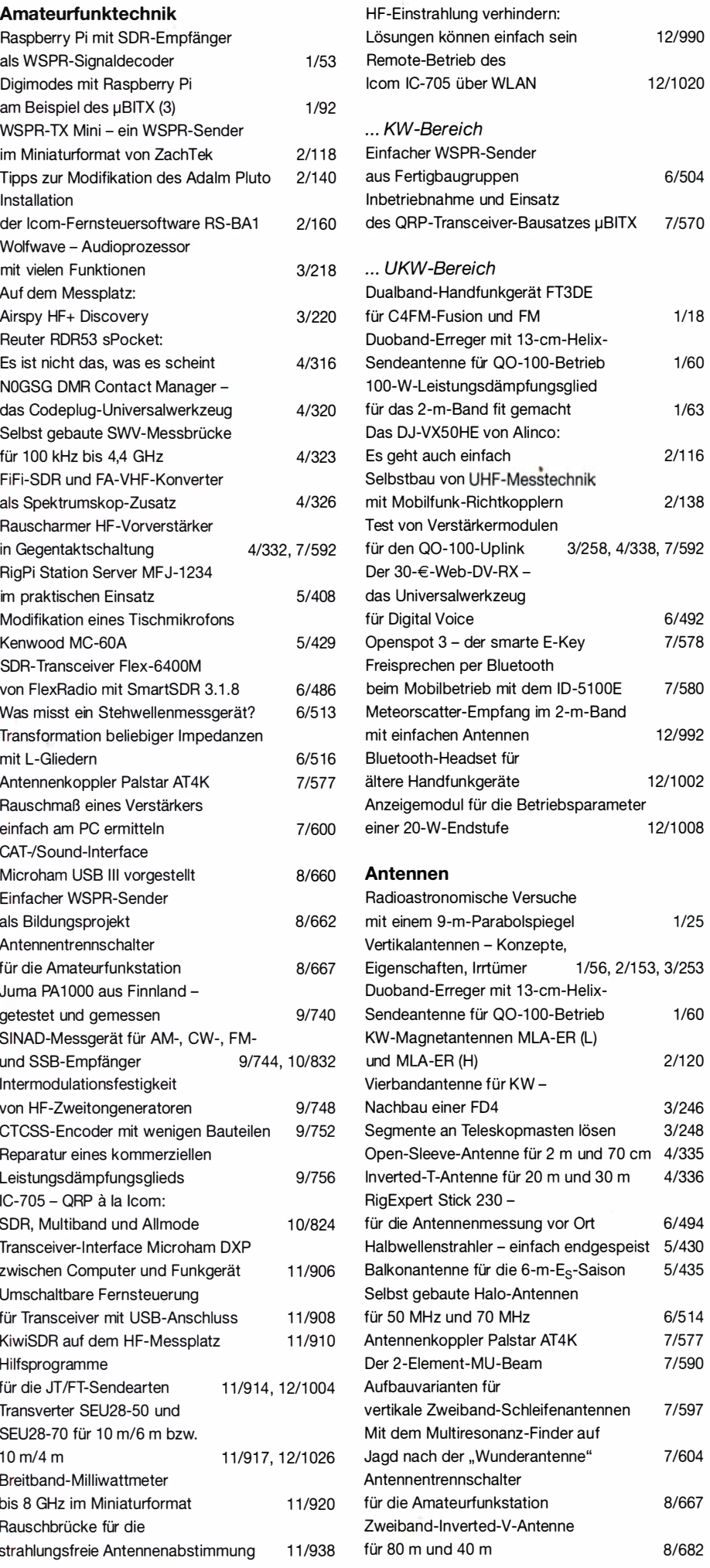

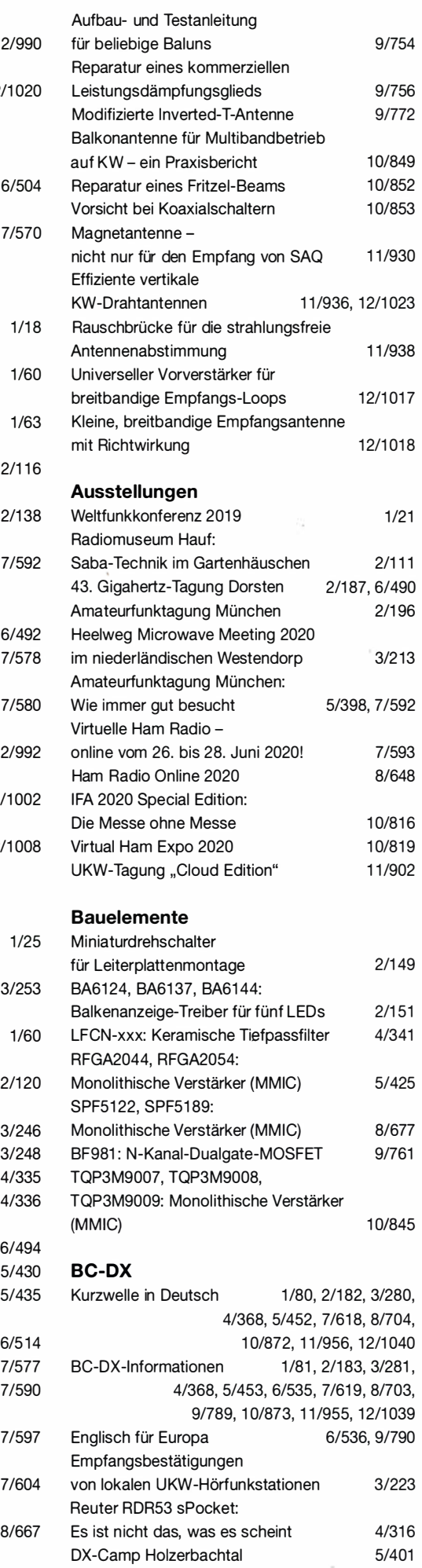

KiwiSDR auf dem HF-Messplatz

1 1 /910

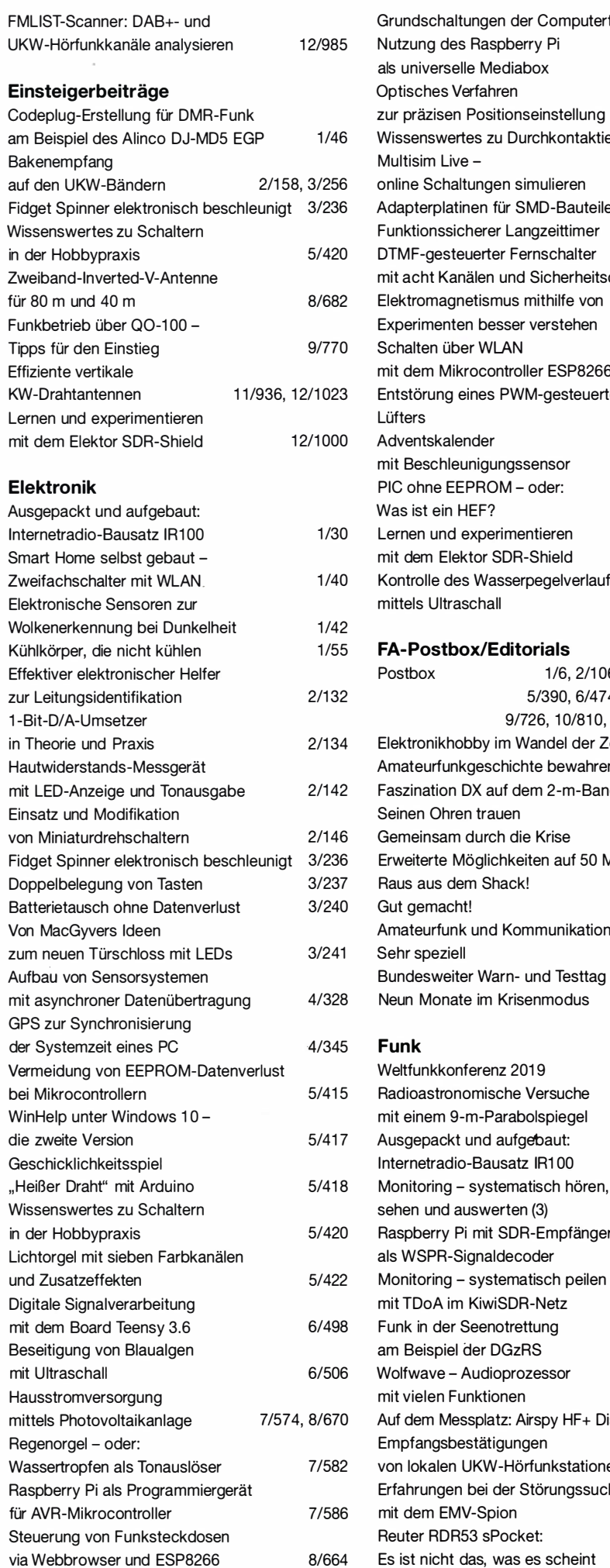

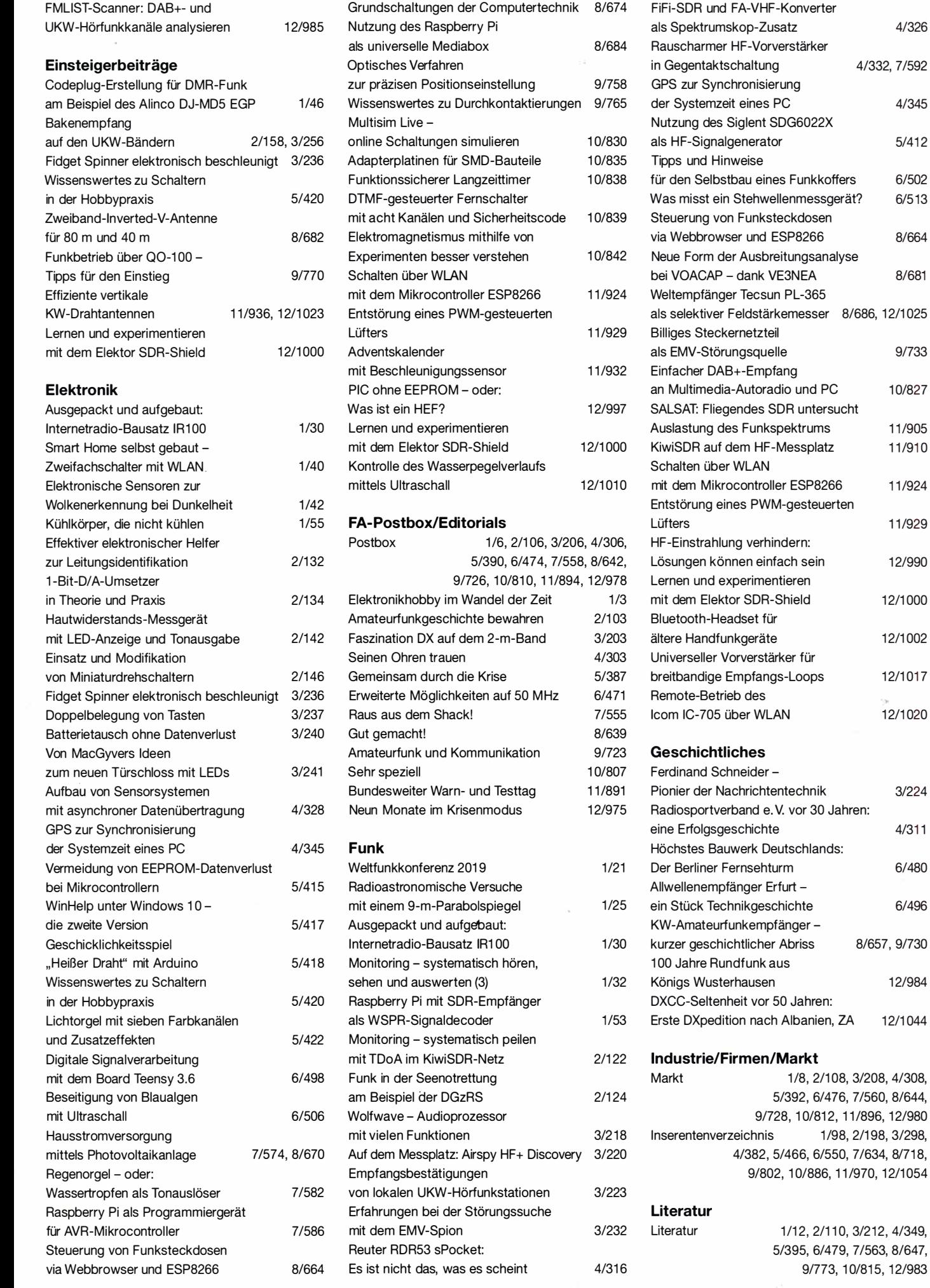

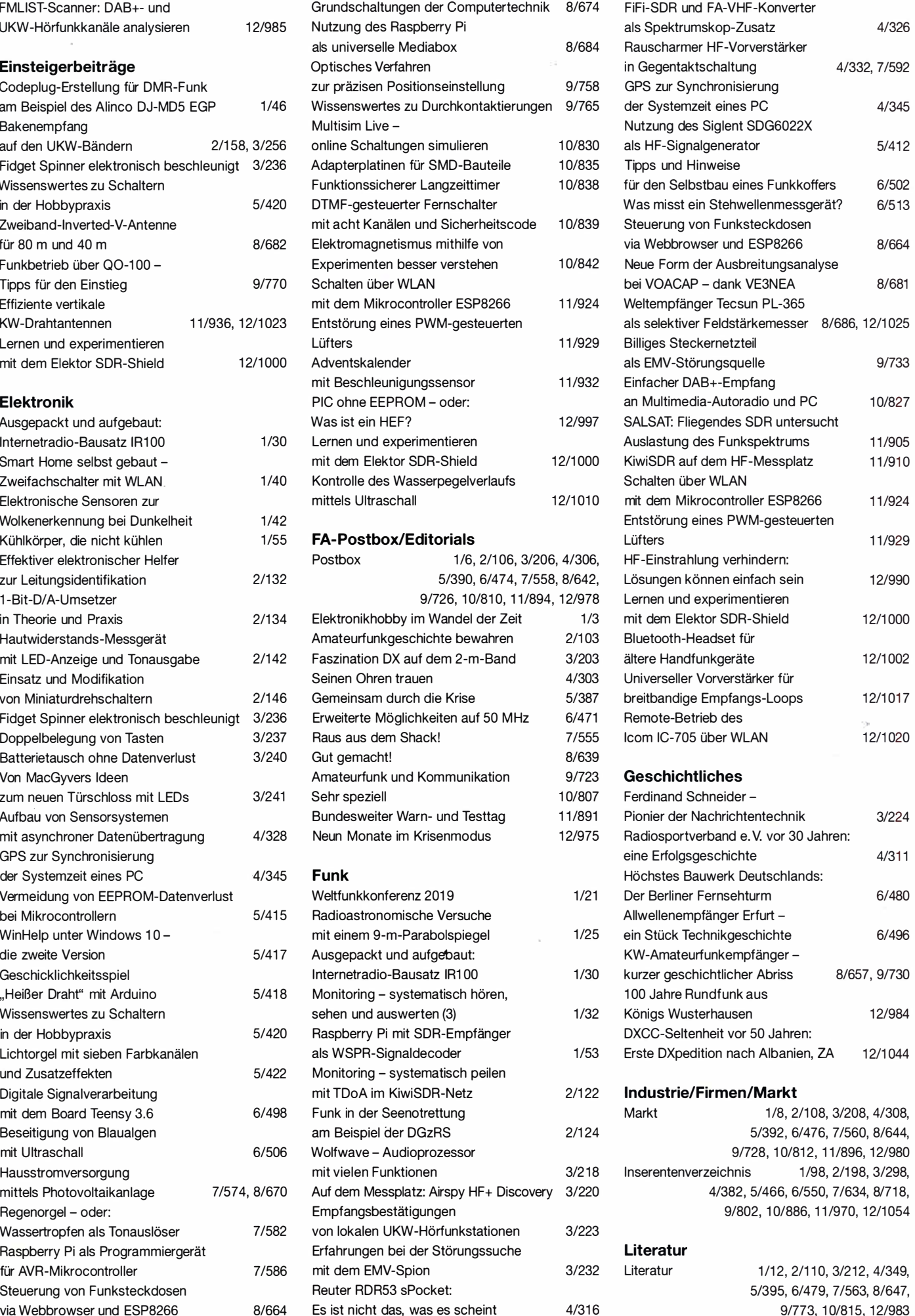

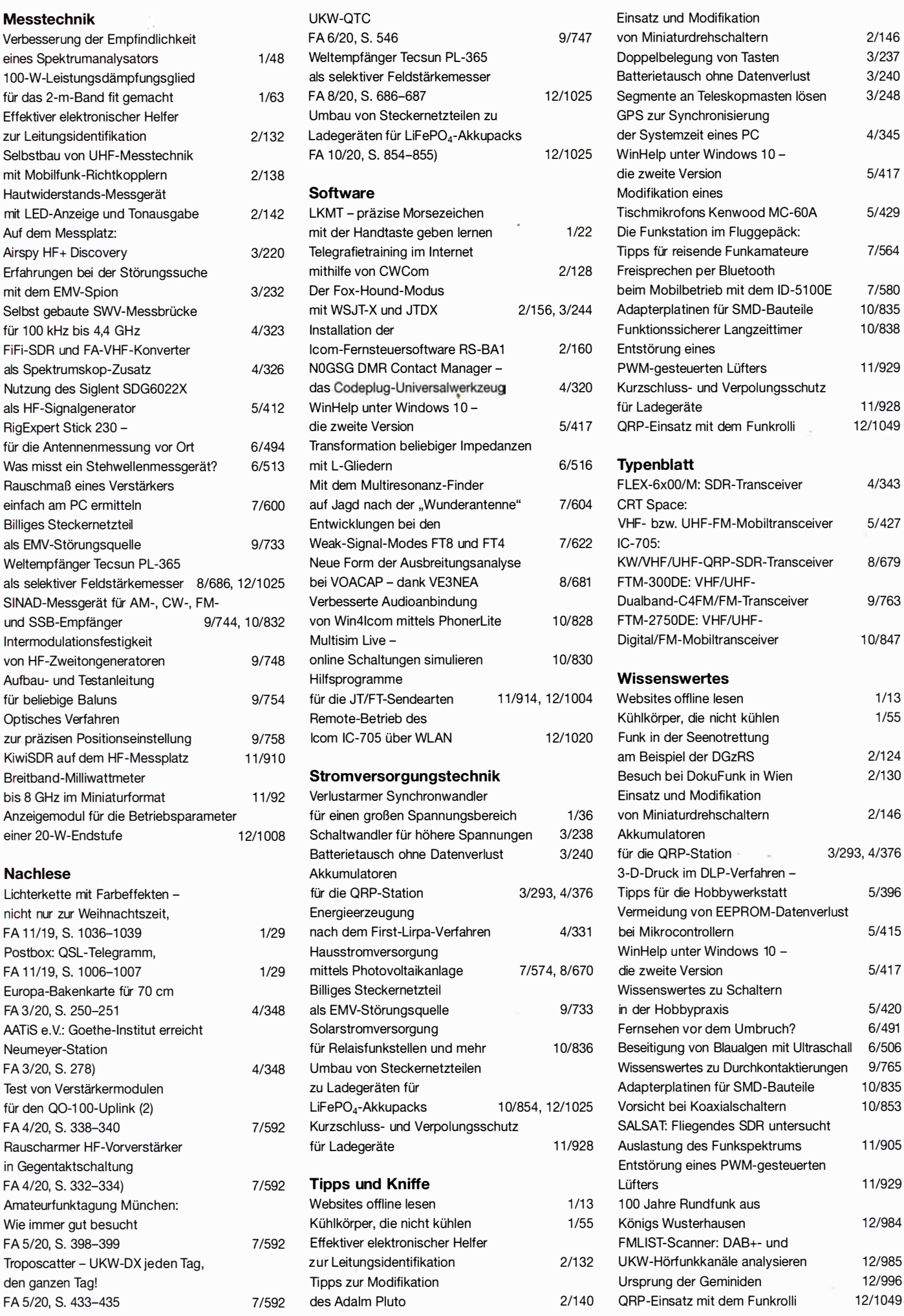

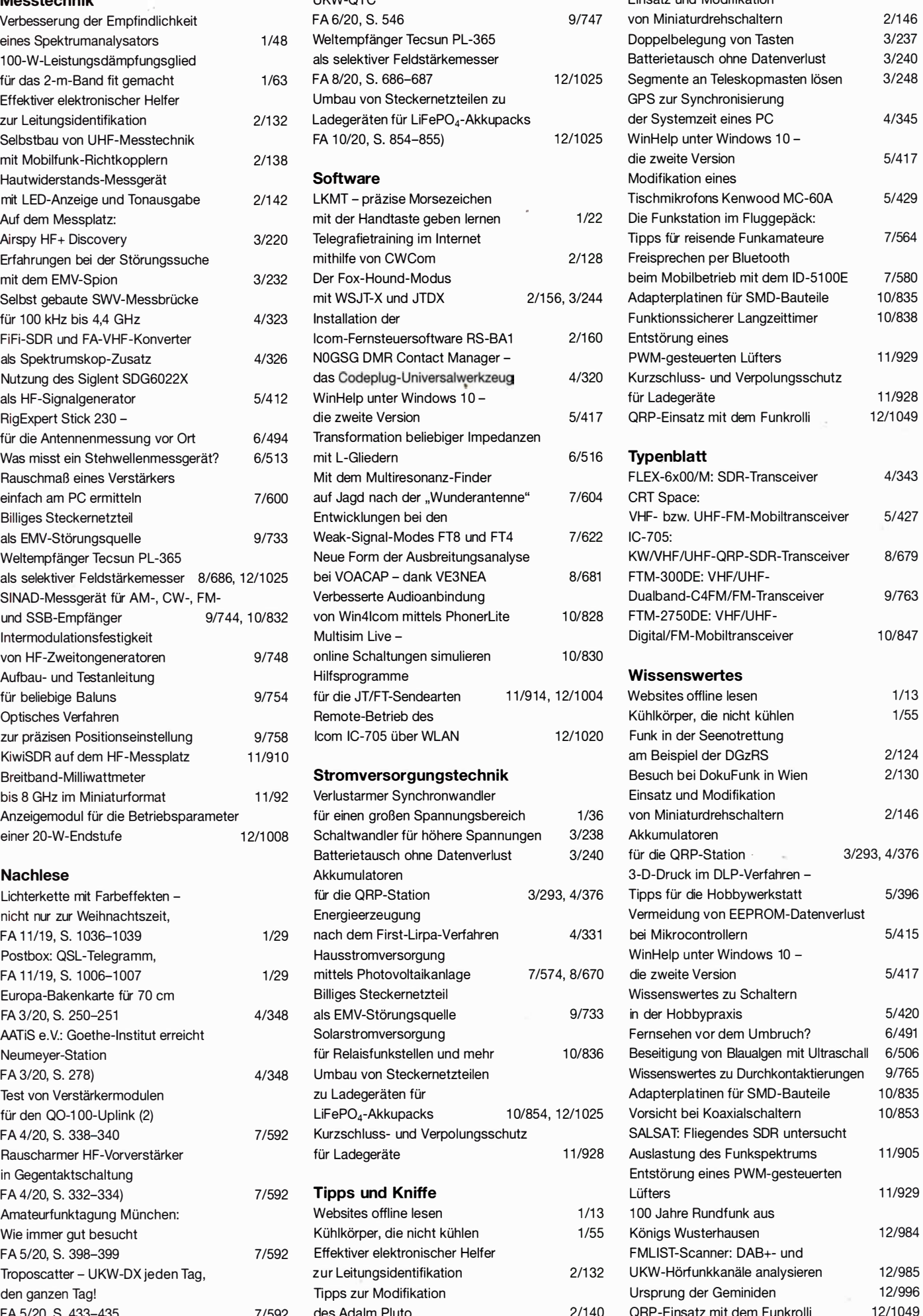

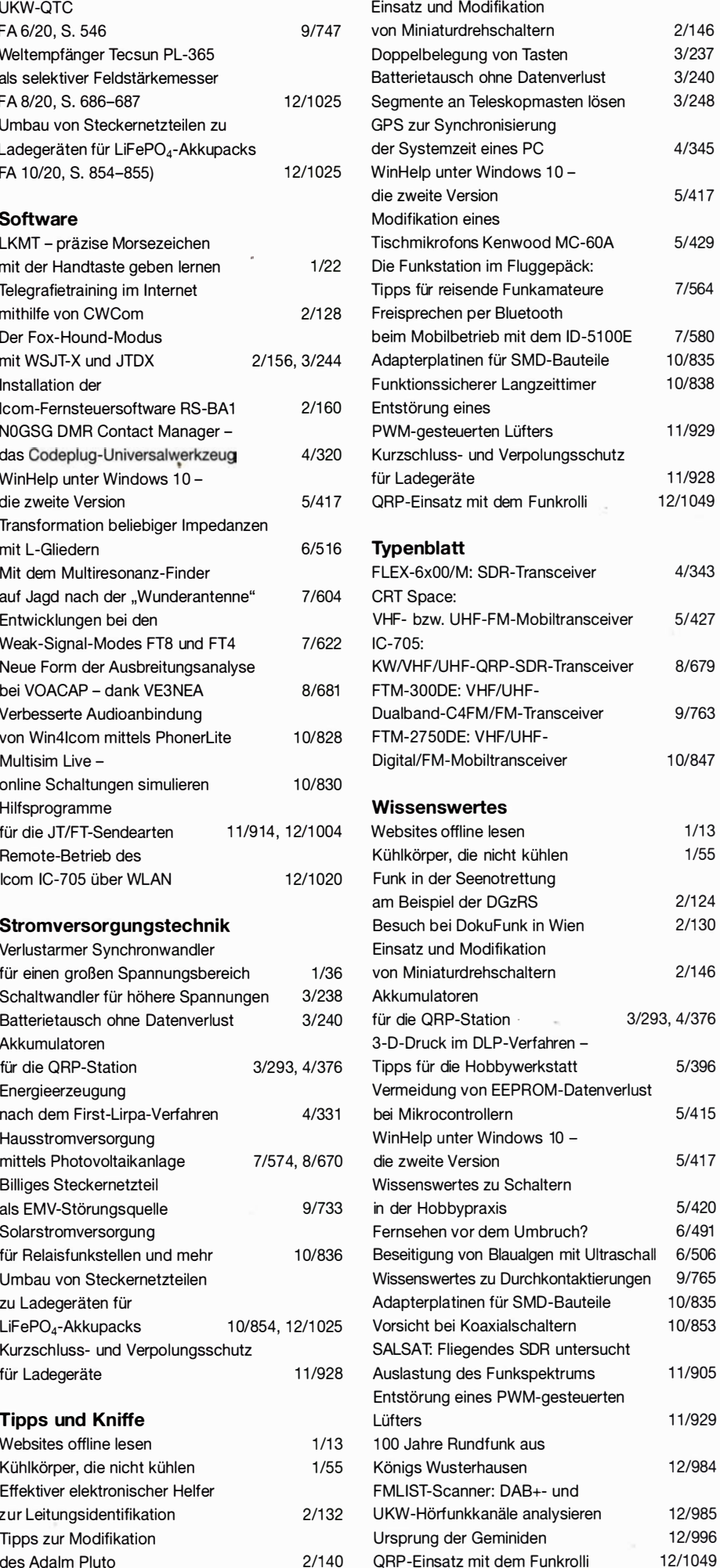

# Universeller Vorverstärker für breitbandige Empfangs-Loops

Dr.-Ing. CHRISTOPH KUNZE - DK6ED

ln [1], [2] sowie in dieser Ausgabe [3] wurden Empfangsantennen für 80 m und 160 m vorgestellt, die relativ zur Wellenlänge extrem klein sind. Daher erfordern sie zwingend einen Vorverstärker. Die hier gezeigte Ausführung eignet sich für sämtliche Empfangs-Loops nach DK6ED.

Zur Anpassung derartiger mittelohmiger Loops setzt man gern die von Lankford oder Trusk entwickelten Vorverstärker mit ihren meist unsymmetrischen Eingängen und FETs in Drain-Schaltung ein. Diese Schaltungsart weist den gewünschten niederohmigem Ausgang auf und ihre Spannungsverstärkung ist mit rund -6 dB [2] deutlich besser ist als eine Abwärtstransformation mit einem Übertrager.

Dieser Wert ist für kleine Antennen jedoch zu niedrig. Mein Ziel war es daher, einen rauscharmen Vorverstärker zu entwickeln, bei dem die Verstärkung positiv ist und der trotzdem noch über eine ausreichende Großsignalfestigkeit verfügt.

### **E** Schaltungsbeschreibung

Es findet der bewährte Dual-Gate-FET BF981 mit einem Rauschmaß von 0,7 dB Verwendung. Er besitzt Schutzdioden für seine Gates. Der Gegentaktverstärker,  $V=$ 17 dB und  $F = 1.5$  dB, ist symmetrisch aufgebaut, siehe Bild, und sein Eingang A-A lässt sich direkt an symmetrische Loops anschließen, ohne dass ein dämpfender Übertrager o. Ä. das Rauschmaß erhöht. Weiterhin besitzt der Vorverstärker eine Gegenkopplung zwischen Drain und Gate 1, die die sonst hohe Eingangsimpedapz in den mittelohmigen Bereich verlagert. Messungen an der Schaltung ergaben eine Impedanz von rund 800 Q, was der Ausgangsimpedanz der Antenne entspricht. Zugleich erhöht diese Art der Gegenkopplung die Großsignalfestigkeit des Vorverstärkers.

### Baluns T1 und T11

Die Baiuns am Eingang erhalten eine zusätzliche Kompensationswicklung nach DGOSA [4] , das macht sie breitbandig. Diese Wicklung muss auf einem weiteren Kern ausgeführt werden, alternativ lassen sich Doppellochkerne einsetzen. Eine Öffnung wird dann für den eigentlichen Balun, die andere für die Kompensationswicklung verwendet. Ich empfehle den Typ BN61- 202 aufgrund seiner geringen Verluste.

Wegen der scharfen Kanten ziehe ich zuerst Schrumpfschlauch mit 6 mm Durchmesser durch die Öffnungen. Der Anfang wird so geschrumpft, dass man ihn durch die Öffnung des Kerns durchziehen kann. Der anschließende Teil des Schlauches lässt sich dann nachziehen. Die Öffnung bleibt in ihrem Durchmesser weitgehend erhalten. Ein Durchgang durch die Öffnung zählt dabei stets als eine Windung.

### ■ Übertrager T1' und T2

Zuerst wickelt man eine der beiden Wicklungen auf der Seite , die dem Transistor

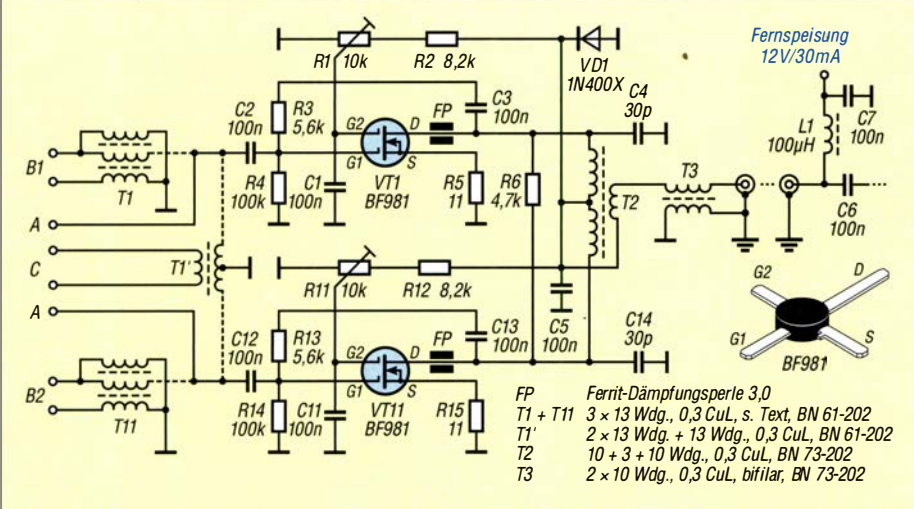

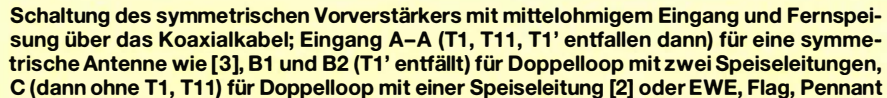

zugewandt ist. Dann wird die Ein- bzw. Ausgangswicklung hinzugefügt. Anschließend ist die zweite Wicklung für den andem Transistorzweig darüber zu wickeln. Beide Wicklungen für die Transistorseite werden nun so zusammengeschaltet, wie man dies von der bifilaren Ausführung kennt. Der Verbindungspunkt der beiden Wicklungen ist hochfrequenzmäßig geerdet. Die Ein- oder Auskopplungswicklung liegt nun symmetrisch zwischen den beiden anderen Wicklungen in der Nähe deren hochfrequenzmäßigen Nullpunktes.

Der Einfluss der Erdung einer Seite der Ein- oder Auskopplungswicklung ist dann nur noch marginal. Der neue Ansatz führt also zu einer wesentlich gleichmäßigeren Belastung beider Transistorstufen, nur so lässt sich eine Asymmetrie der beiden Transistorstufen vermeiden.

### ■ Abgleich

Beide Zweige des Vorverstärkers müssen die gleiche Verstärkung aufweisen . Ich empfehle daher den Einsatz von Transistoren, die hinsichtlich ihres Ruhestroms gepaart sind; das Rauschminimum liegt bei  $I_D = 10$  mA. Trotzdem kommt es zu Abweichungen zwischen den Zweigen . Mithilfe der Einstellregler lässt sich die Verstärkung so anpassen , dass der Gewinn des höher verstärkenden Zweiges sinkt. Die Art der Ausführung des Spannungsteilers an G2 hat den Vorteil, dass an G2 nie mehr als die halbe Betriebsspannung anliegt. Zu hohe Spannungen an dieser Stelle führen zu unzulässig hohem  $I_D$ .

Zur Einstellung der gleichen Verstärkung beider Zweige kann man einen Signalgenerator am Eingang und am Ausgang ein Voltmeter mit HF-Tastkopf verwenden . Ohne Letzteren benötigt man auf jeden Fall gepaarte Transistoren. Die Einstellwiderstände R1 und R11 sind dann so einzustellen. dass sich die G2-Spannungen beider Transistoren gleichen. Ein Abgleich ist wichtig, denn ansonsten hat die Antenne kein symmetrisches Strahlungsdiagramm mehr und es stellen sich Nebenempfangsstellen ein. Anm. d. Red.: Für den Nachbau ist bei [5]

eine CNC-gefräste Platine erhältlich.

dk6ed@t-online.de

### Literatur und Bezugsquelle

- [I) Kunze, Ch., DK6ED: Loop-Antennen weiterentwickelt - optimierter Lowband-Empfang. FUNK-AMATEUR 62 (2013) H. 11, S. 1194-1107; H. 12, S. 1 304-1 305
- [2) Kunze, Ch ., DK6ED: Empfangs-Loop für die Lowbands selbst gebaut. FUNKAMATEUR 66 (2017) H. 11, S. 1049-1051
- [3] Kunze, Ch., DK6ED: Kleine, breitbandige Empfangsantenne mit Richtwirkung. FUNKAMA-TEUR 69 (2020) H. 12, S. 1018-1119

[4] www.dg0sa.de/balundoppellochkern.pdf

[5) PS-Elektronik: www.ps-elektronik.com; Telefon: (03 4602) 520 II

# Kleine, breitbandige Empfangsantenne mit Riebtwirkung

### Dr.-Ing. CHRISTOPH KUNZE - DK6ED

Für Funkamateure, die eine fichtempfindliche Empfangsantenne brauchen, aber nur wenig Aufbauplatz zur Verfügung haben, kann eine nicht resonante Loop-Antenne eine gute Lösung sein. Die im Folgenden vorgestellte, spezielle Ausführung erfüllt die genannten Anforderungen recht gut.

Mein Ziel war es, ausgehend von [1] eine Empfangsantenne sowohl für eng begrenzte Flächen als auch den Portabelbetrieb zu entwickeln, die sich insbesondere auf den unteren Bändern einsetzen lässt. Auf der Basis von vergleichenden Betrachtungen Bekanntermaßen liefern solche Antennen nur wenig Ausgangsspannung. Aus diesem Grund musste ich außerdem einen speziellen, rauscharmen Vorverstärker bauen. Dieser ist Gegenstand eines weiteren Beitrags [2]. '

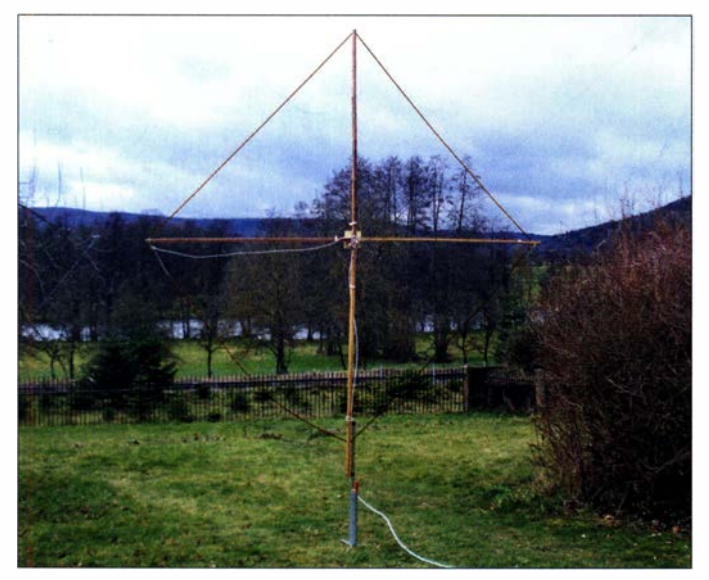

der bekannten kleinen Loop-Systeme habe ich daraus eine neue Variante entwickelt, die sowohl geringe Abmessungen aufweist als auch einfach nachzubauen ist.

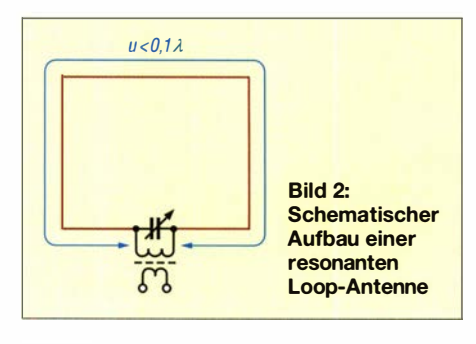

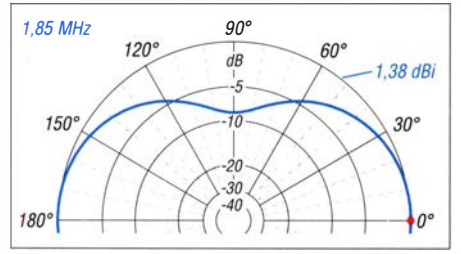

Bild 3: Horizontales Strahlungsdiagramm der Antenne gemäß Bild 2, Erhebungswinkel 15°, untere Hemisphäre spiegelsymmetrisch, ...

Bild 1: Versuchsausführung der breitbandigen Loop-Antenne in **Diamantform** Foto: DK6ED

### ■ Auswahl der Antennenform

Die als Magnetschleifenantennen, eng!. Magnetic Loop Antennas, bezeichneten Systeme sind in ihrer resonanten oder nicht-resonanten Form besonders klein [3] . Die prinzipielle Ausführung und dazugehörige Strahlungsdiagramme veranschaulichen die Bilder 2 bis 4.

Aufgrund ihrer Vertikaldiagramme sind diese Antennen jedoch nicht sonderlich gut für den DX-Empfang geeignet, da sie wegen des großen Öffnungswinkels sogar von oben einfallende Störungen aufnehmen. Der Empfang aus dieser Richtung sollte eigentlich gedämpft werden, da von dort nicht

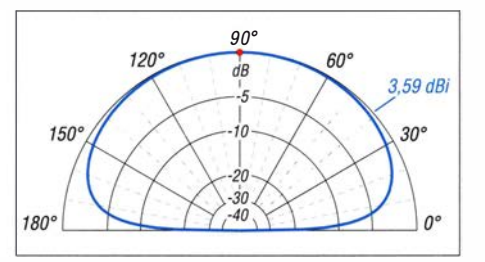

Bild 4: ;,. und vertikales Strahlungsdiagramm, bei 0°/ 180° Azimut, jeweils über realem Grund ( $\sigma$ = 5 mS/m,  $\varepsilon$ <sub>r</sub> = 13) simuliert

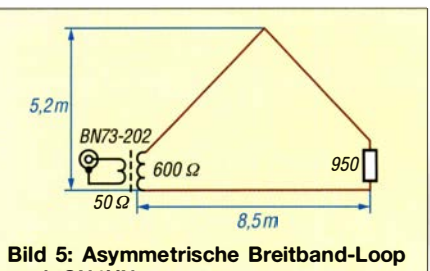

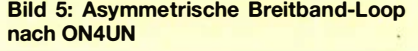

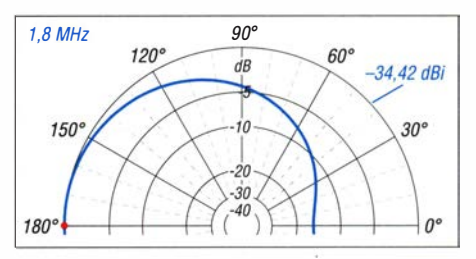

Bild 6: Über realem Grund simuliertes horizontales Strahlungsdiagramm (zweite Hälfte symmetrisch) bei 15° Erhebungswinkel...

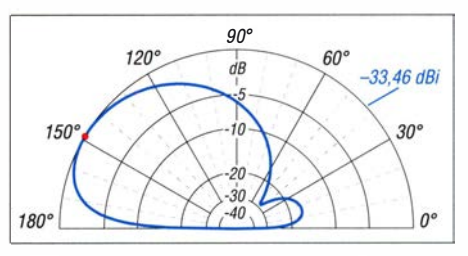

Bild 7: ... und vertikales Strahlungsdiagramm der Breitband-Loop nach Bild 5

mit DX-Signalen zu rechnen ist. Auch die Abschwächung von hinten einfallender Signale, wie sie im DX-Verkehr sinnvoll ist, bietet ein solches System nicht.

Als Alternative eignet sich daher z. B. die mit einem Widerstand abgeschlossene ON4UN-Loop (Bilder 5 bis 7). Sie hat Richtwirkung und wurde für den DX-Betrieb entwickelt. Durch den eingefügten Widerstand sinkt allerdings die Ausgangsspannung auf einen besonders niedrigen Wert. Zum Ausgleich der Verluste sind Schleifen mit erheblichem Umfang erforderlich. Damit steigen der Platzbedarf und die Anforderungen an die mechanische Ausführung. Derartige Systeme eigenen sich kaum für den portablen Einsatz .

Die Anpassung erfolgt mithilfe eines Übertragers, an den die unsymmetrische Speiseleitung und ein Vorverstärker angeschlossen werden. Ich hatte diese Antenne drehbar aufgebaut und musste feststellen, dass Nebenzipfel im Strahlungsdiagramm existieren. Zunächst vermutete ich den Einfluss benachbarter Sendeantennen, inzwischen gehe ich von Asymmetrien bei der Anpassung aus.

### Flag-Antenne

Eine interessante Alternative ist die Plag-Antenne, zu Deutsch Fahnenantenne, (Bilder 8 bis 10). Ihr Aufbau ist grundsätzlich

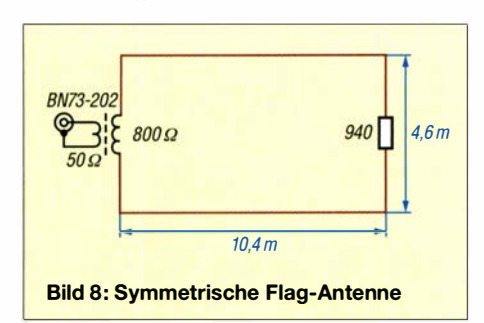

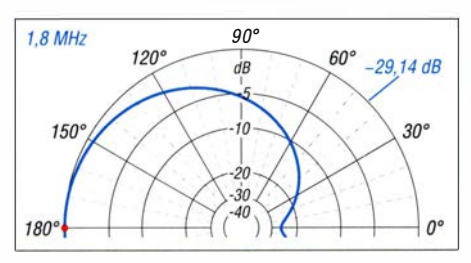

Bild 9: Simuliertes horizontales Strahlungsdiagramm der Flag-Antenne gemäß Bild 8 bei 15° Erhebnungswinkel ...

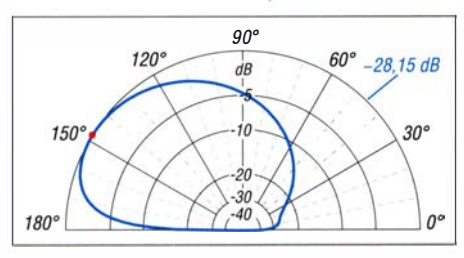

Bild 10: ... und vertikales Strahlungsdiagramm, gleichfalls über realem Grund

symmetrisch . Sie ist mittels Übertrager an die koaxiale Speiseleitung angeschlossen. Ich stellte fest, dass es dadurch zu einem verzerrten Strahlungsdiagramm kommt. Meist wird ein Doppellochkern zum Aufbau des Anpassungsübertragers vorgeschlagen, bei dem die sekundäre Wicklung auf der primären liegt. Ein angeschlossenes Koaxialkabel führt zu einer unterschiedlichen Belastung der beiden primären Enden. Es fehlt offensichtlich der Balun am Übergang zwischen symmetrischer Antenne und unsymmetrischer Speiseleitung.

Daher habe ich die Flag-Antenne so weiterentwickelt, dass sie bis zum Speisepunkt symmetrisch bleibt (Bild 11). Letzterer befindet sich nun an der Unterseite des Quadrats. Von dort führt eine symmetrische Leitung zum Mittelpunkt des Systems und an den Anschlusspunkt für den Vorverstärker· VV. Dies entlastet die Tragekonstruktion und macht sie deutlich leichter.

### Loop-Antenne in Diamantform

Alternativ bietet es sich an, mit einem auf der Spitze stehenden Quadrat zu arbeiten (Diamantform). Dies minimiert die Bedämpfung durch den Erdboden. Die Antenne ist weitestgehend symmetrisch. Die Seitenlänge des Quadrats kann man bei fast gleichem Gewinn auf 2 ,8 m reduzieren. Trotz der geringeren Abmessungen hat diese Variante ein besseres Vor-Rück-Verhältnis als die Version in Bild 11. Die Dimensionierung ist Bild 12 zu entnehmen, die Strahlungsdiagramme den Bildern 13 und 14. Im Gegensatz zu den anderen genannten Empfangsantennen erfolgt keine Abwärtstransformation zur Anpassung an die Speiseleitung. Es kommt ein Vorverstärker mit mittelohmiger Eingangsimpedanz zum Einsatz. Dadurch entfällt die Dämpfung des sonst üblichen Übertragers, die sich negativ auf das Signal-Rausch-Verhältnis des Empfangssystems auswirkt.

Kommen Feldeffekttransistoren im Verstärker zum Einsatz, ist zu beachten, dass es sich hier um spannungsgesteuerte Bauelemente handelt. Eine Abwärtstransformation auf das Niveau der Impedanz von Koaxialkabeln ist immer mit einer deutlich redu- <sup>1</sup>�soo-===::::::::::: =====-ooj zierten Spannung verbunden und empfiehlt sich auch aus diesem Grund nicht.

### **Ausführung der Antenne**

Ein Beispiel für diese Antennenvariante ist in Bild 1 zu sehen. Sie kann 0,1 m über dem Boden montiert werden. Das Tragrohr entfällt dann. Da sie wesentlich kleiner als die ursprüngliche Flag-Antenne aufgebaut ist, geht der Gewinn auf -42,2 dBi im 160-m-Band zurück.

Verstärker und Abschlusswiderstand befinden sich in einem Kunststoffgehäuse . Achtung! Beim Anlöten von Kabeln wird

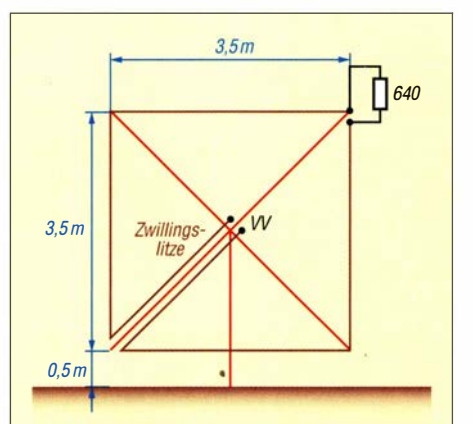

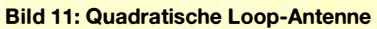

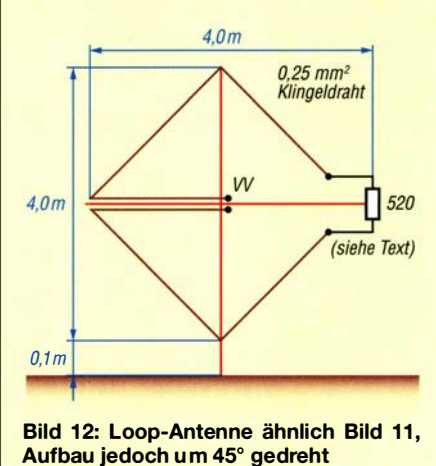

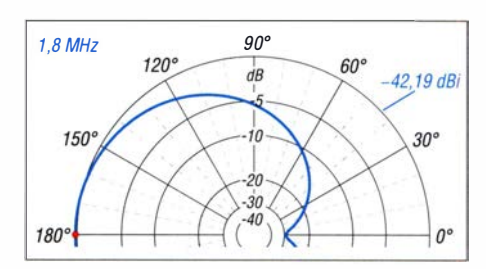

Bild 13: Simuliertes horizontales Strahlungsdiagramm der Loop-Antenne in der Form gemäß Bild 12 über realem Grund ...

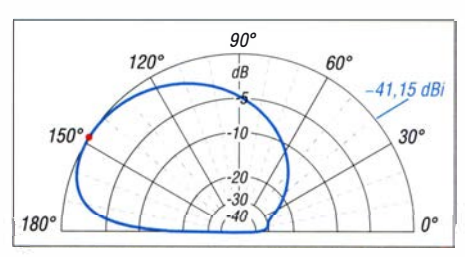

Bild 14: ... und unter den gleichen Bedingungen simuliertes vertikales Strahlungsdiagramm dieser Antenne

auch der Kunststoff erhitzt, was die Verschraubung lockert. Die Ausführung gemäß Bild 15 gewährleistet trotzdem die sichere elektrische Verbindung.

Der erforderliche Wert des Abschlusswiderstands lässt sich in der Praxis am einfachsten mithilfe eines Potenziometers ermitteln. Anhand eines Bakensignals wird das Vor-Rück-Verhältnis optimiert. Ich habe dabei deutliche Abweichungen von den

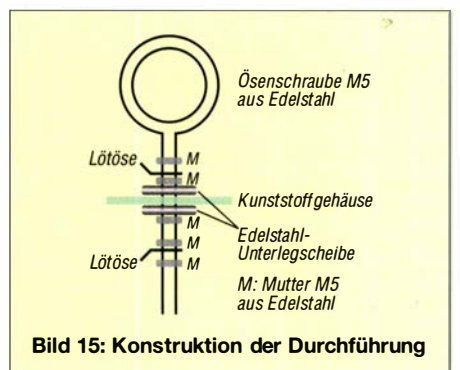

Werten der Simulation festgestellt. Letztere ergab 520 Q, bei der aufgebauten Antenne wurden daraus 740 Q. Das Potenziometer ersetzt man nach dem Abgleich durch einen Festwiderstand oder eine entsprechende Widerstandskombination.

Die Antenne ist so leicht, dass sie auch portabel und z. B. für DXpeditionen eingesetzt werden kann. dk6ed@t-online.de

#### Literatur

- [I] Kunze , Ch., DK6ED: Empfangs-Loop für die Lowbands selbst gebaut. FUNKAMATEUR 66  $(2017)$  H. 11, S.  $1049 - 1051$
- [2] Kunze, Ch., DK6ED: Universeller Vorverstärker für breitbandige Empfangs-Loops. FUNKAMA-TEUR 69 (2020) H. 12, S. 1017
- [3] Mandel, G. F., DL4ZAO: Whip- und Loop-Aktivantennen - verständlich erklärt. FUNKAMA-TEUR 66 (2017) H. I, S. 23-27

## Remote-Betrieb des lcom IC-705 über WLAN

### Dipl.-Ing. WERNER SCHNORRENBERG - DC4KU

Der /C-705 von lcom hat bereits alles an Bord, was für die Fernsteuerung des QRP-Transceivers über WLAN nötig ist. Nachstehend wird in Form einer Schritt-für-Schritt-Anleitung beschrieben, wie man das Gerät ins Netzwerk einbindet und die Software RS-BA 1 für den Fernsteuerbetrieb konfiguriert.

Transceiver an , der nicht nur über einen herunterladen. Mit welcher Version das Geeine WLAN-Schnittstelle verfügt, siehe [1] lungsmodus über  $\text{MENU} \rightarrow \text{SET} \rightarrow \text{Otherwise}$ <br>bis [3]. Der IC-9600 vom gleichen Her- $\rightarrow \text{Information} \rightarrow \text{Ver} \cdot \text{sin}$  hervor (Bild 2). steller besitzt zwar ebenfalls schon einen Auf dem Computer muss die Version 2.20<br>eingebauten Server, aber nur eine (drahtge- der Icom-Software RS-BAI installiert sein. eingebauten Server, aber nur eine (drahtge-

Mit dem IC-705 bietet Icom einen neuen japan.com/support/firmware\_driver/31 19/ rät gerade arbeitet, geht aus dem Einstel- $\rightarrow Information \rightarrow Ver\dot{b}sin$  hervor (Bild 2).<br>Auf dem Computer muss die Version 2.20

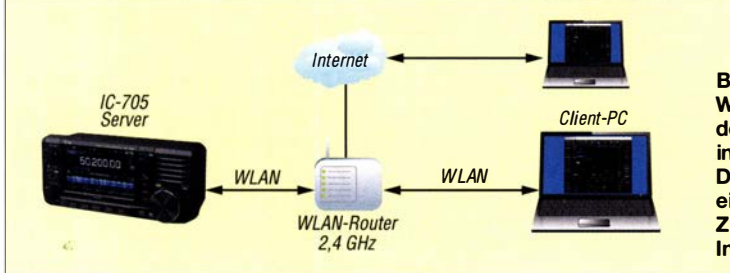

bundene) LAN-Schnittstelle, beim IC-7300 fehlt dies alles. Zur Fernsteuerung ist dort ein externer Computer erforderlich, der für die Einbindung ins Netzwerk sorgt. Aufgrund des eingebauten WLAN-Moduls erübrigt sich beim IC-705 das Kabel für den Netzwerkanschluss. Stattdessen ist hier die Anmeldung am Drahtlosnetzwerk erforderlich, siehe [4] und [5]. Nachfolgend beschreibe ich daher nicht nur dieses im Detail, sondern auch, wie der IC-705 anschließend mit der Icom-Software RS-BAI auf dem fernsteuernden Computer gekoppelt wird [6], [7]. Das Ergebnis ist die Möglichkeit der Gerätebedienung und die Fernmodulation durch PCs oder Notebooks im Heimnetzwerk oder übers Internet.

### ■ Software-Voraussetzungen

Bevor es an die erforderlichen Einstellungen geht, sollte man die Software auf den neuesten Stand bringen. Die aktuelle Firmware des IC-705 lässt sich von www.icom

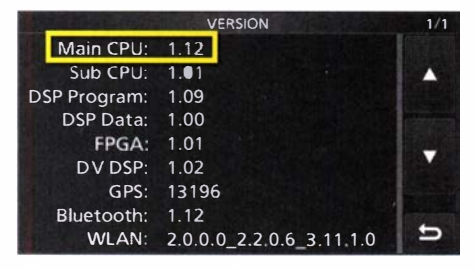

Bild 3: Anzeige der Netzwerkverbindungen des Routers, hier am Beispiel

einer Fritzbox

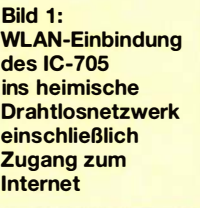

### **Einstellungen am IC-705**

Der Transceiver ist für den vorgesehenen Zweck sowohl ins Netzwerk einzubinden, als auch für die Fernsteuerung vorzubereiten.

### WLAN-Verbindung

Zunächst muss die WLAN-Verbindung zwischen IC-705 und Router hergestellt werden. Dazu ist zunächst am IC-705 über die Einstellung  $MEMU \rightarrow SET \rightarrow WLAN Set$ das WLAN-Modul einzuschalten (Bild 4, oben). Dann geht man auf WLAN Set  $\rightarrow$ Connection Settings  $\rightarrow$  Access Point und wählt den Zugangspunkt des WLAN-Routers, im Beispiel in Bild 4, Mitte, ist dies portopollo. Dann ist das dazugehörige Passwort einzugeben und Connect zu betätigen (Bild 4, unten). Der Transceiver verbindet sich daraufhin mit dem WLAN-Router.

Dessen Konfigurationssoftware offenbart unter Netzwerk den IC-705 mit seiner zugewiesenen IP-Adresse, im Beispiel  $DC4KU705 \rightarrow IP 192.168.178.58$  (Bild 3). Diese Adresse bitte notieren !

### Fernsteuerbetrieb

Anschließend ist die Fernsteuerung zwischen IC-705 und Router über das Netzwerk einzurichten (Bild 5). Dazu geht man

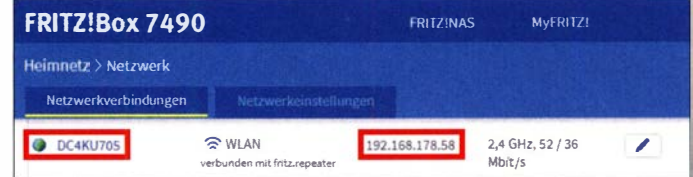

Diese Software ist im einschlägigen Fachhandel erhältlich. Die genannte Version ist die derzeit neueste , die auch die Steuerung des IC-705 unterstützt. Das entsprechende Update findet sich auf der Website www.icom japan.com/support/firmware\_driver/3059.

auf WLAN Set  $\rightarrow$  Remote Settings und schaltet Network Control auf ON. Network Radio Name ist bereits auf IC-705 voreingestellt, dies kann unverändert bleiben. Dann ist Network User1 ID zu öffnen und dort ein Name einzutippen, z. B. user 1 und

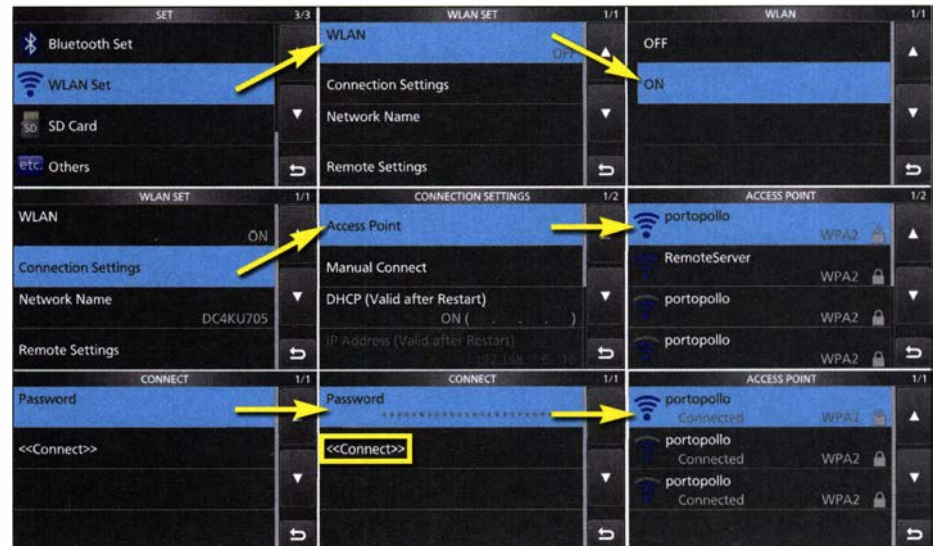

Bild 2: Abfrage der Firmware-Version des Bild 4: Einstellschritte zur WLAN-Einbindung; Einschalten des WLAN-Moduls (oben), Wahl<br>IC-705 über das SET-Menü; hier Version 1.12 des Zugangpunkts (Mitte). Passworteingabe und Hers des Zugangpunkts (Mitte), Passworteingabe und Herstellen der Verbindung (unten)

### Amateurfunktechnik

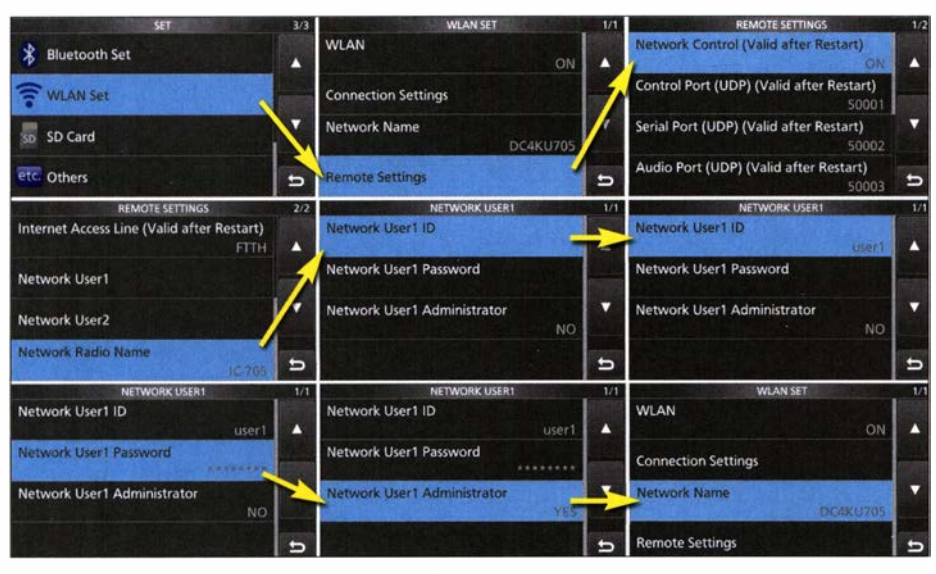

Bild 5: Einstellungen zur Fernsteuerung des IC-705; Steuerung übers Netzwerk aktivieren (oben}, Vergabe des Nutzernamens (Mitte) und des Kennworts (unten)

ein Kennwort zu vergeben z. B. userOOOJ . User] Administrator wird anschließend mit YES bestätigt und zum Schluss unter WLAN  $Set \rightarrow Network$  Name noch eine Bezeichnung angegeben , z . B. DC4KU705.

Im Interesse der besseren Übersicht habe ich die notwendigen Einstellschritte hier kurz zusammengefasst. Alle starten beim Menüpunkt WLAN Set:

- $\rightarrow$  Connect Settings  $\rightarrow$  DHCP: ON,
- $\rightarrow$  *Network Name*  $\rightarrow$  einen Namen für das Netzwerk vergeben, z.B. DC4KU705,
- $\rightarrow$  Remote Settings  $\rightarrow$  Network Control: ON,
- $\rightarrow$  Remote Settings  $\rightarrow$  Internet Access line: FTTH,
- $\rightarrow$  Remote Settings  $\rightarrow$  Network Userl  $\rightarrow$ Network User1  $ID \rightarrow$  einen Namen und das Passwort vergeben, z. B. userl und Network User] Password z. B. userOOOJ ,
- $\rightarrow$  Remote Settings  $\rightarrow$  Network Radio Name: IC-705 (ist schon vorgegeben),
- $\rightarrow$  Remote Settings  $\rightarrow$  Network Userl  $\rightarrow$ Network User] Administrator: YES.

Damit sind die Einstellungen am IC-705 abgeschlossen. Mit einem Klick auf den Button Exit verlässt man den SET-Modus.

### **E** Einstellungen am PC

Nach der Installation der Fernsteuersoftware RS-BAJ Version 2.20 auf PC oder Notebook erscheinen zwei Icons auf dem Bildschirm (Bild 8). Über Icom Remote Utility wird die Verbindung zwischen IC-705 und PC konfiguriert, RS-BA1 Remote Control ist die eigentliche Betriebssoftware .

Zunächst sind Icom Remote Utility und dort Setup Wizard zu starten (Bild 6). Aus den angebotenen vier Möglichkeiten wählt man Setup for a Remote PC (A radio with a Server function). Unter Server Address ist der Netzwerkname einzugeben, der zuvor schon am IC-705 unter  $SET \rightarrow WLAN$  festgelegt worden war, im Beispiel DC4KU705.

Der Feldinhalt Control Port ( UDP) bleibt mit 50001 unverändert. Im nächsten Bild erscheint die Frage nach User ID und Password, die ebenfalls im IC-705 schon festgelegt sind, z. B. *user*  $l$  und *user* 000 $l$ .

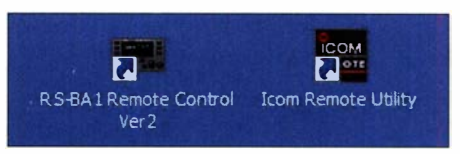

Bild 8: Nach Installation der lcom-Fernsteuersoftware stehen die beiden Komponenten RS-BA1 Remote Control und Icom Remote Utility zur Verfügung.

Nach dem Klick auf Next sucht RS-BAJ im Netzwerk nach dem Server des IC-705 , was einige Sekunden dauern kann, und meldet anschließend Erfolg  $\rightarrow$  Add a Server completed. Gleichzeitig öffnet sich das Fenster lcom Remote Utility mit einer Radio List und einer Server List. In der Serverliste in Bild 7 sind zwei Geräte zu sehen, die schon im Status Connected sind, der IC-7300 und der IC-705 . Bezüglich des Erstgenannten verweise ich auf [6].

Nach dem Mausklick auf Connect in der Radioliste des IC-705 verbindet sich dieser über das Netzwerk mit dem Computer. In diesem Moment ist bereits das Rauschen des Transceivers im Lautsprecher des PCs zu hören, was die Funktionstüch-

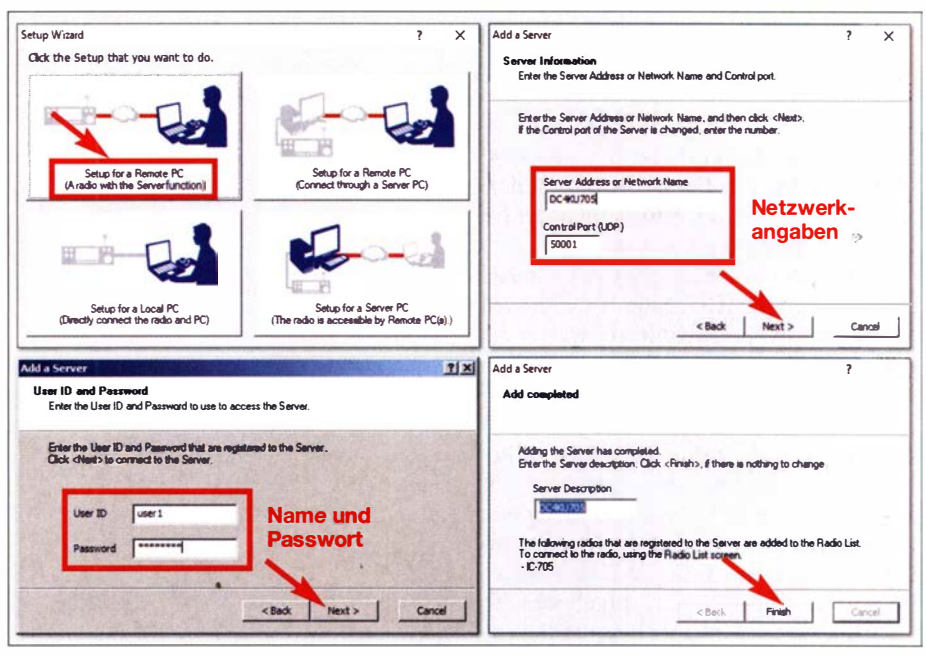

Bild 6: Einstellungen im Setup-Menü der Fernsteuersoftware RS-BA1 (siehe Text)

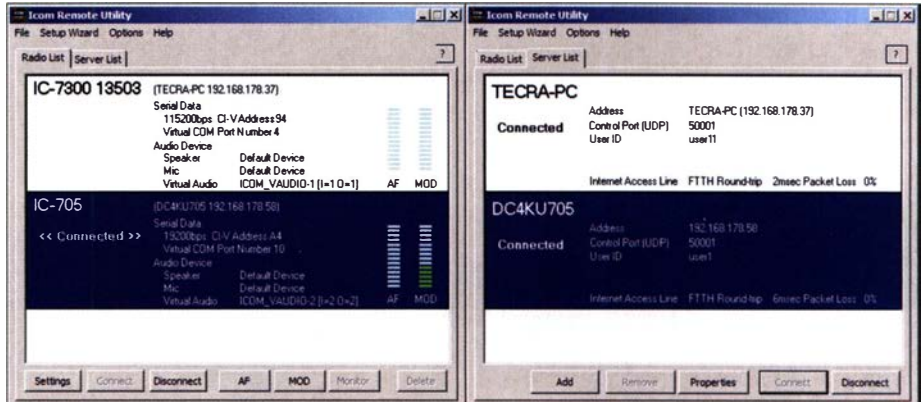

Bild 7: lcom Remote Utility mit den Fenstern Radio List (links) und Server List (rechts)

### **Amateurfunktechnik**

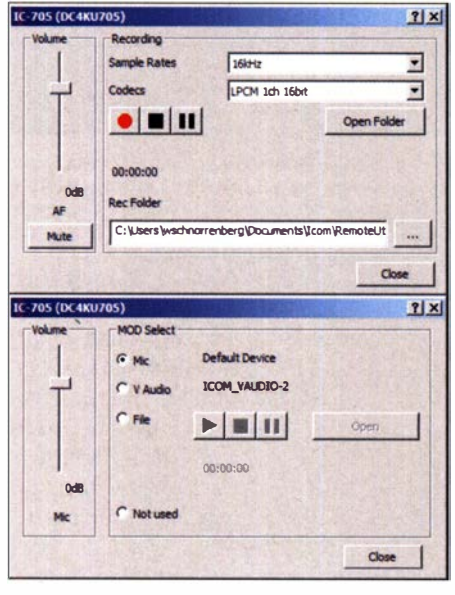

Bild 9: Die Fenster AF (Lautsprecher) und MOD (Mikrofon) erlauben die Wahl der Grundeinstellungen der beiden NF-Pegel.

tigkeit der Audioverbindung zwischen Server und Client signalisiert. Über die Fenster  $AF$  und  $MOD$  (Bild 9) sind der Pegel von Lautsprecher und Mikrofon voreinstellbar (Grundeinstellungen). Die letztlich passende Einstellung für Lautsprecher und Mikrofon erfolgt am PC unter Systemeinstellungen  $\rightarrow$  Systemsteuerungselemente  $\rightarrow$  Sound.

Hinweis: Falls beim Start von RS-BA1 Remote Control die Meldung erscheint, dass kein virtueller COM-Port gefunden worden sei, geht man auf Radio List  $\rightarrow$  Settings und trägt dort unter Device Settings einen beliebigen Port ein, z.B. COM10.

Nun sind RS-BAI Remote Control zu öffnen und über den Button Connect die Verbindung zum Transceiver herzustellen. Der IC-705 schaltet sich daraufhin ferngesteuert ein und überträgt seine Daten zeitnah zum PC. Er kann jetzt per Remote Control ferngesteuert werden. Unter Connect Settings lässt sich gegebenenfalls prüfen, ob die gewählten Einstellungen korrekt sind.

**Bild 11:** Eingetragene Port-Freigaben im Netzwerk-Router; im **Beispiel sind es die** Ports 50061 bis 50063.

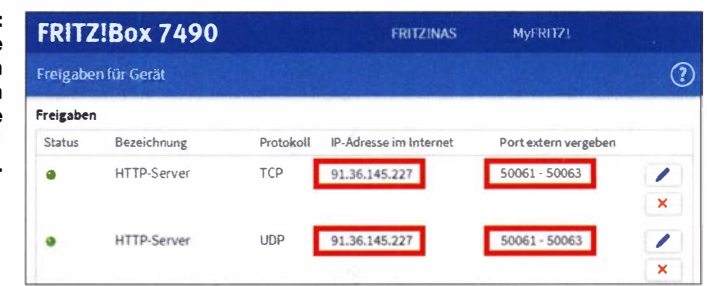

Für meine Funkverbindungen verwende ich eine simple Hör-Sprech-Garnitur, die ich am PC anschließe. Ohne gehts natürlich auch, wobei dann automatisch das Mikrofon und der Lautsprecher des PC bzw. Notebooks zugeschaltet sind. Die ferngesteuerte Frequenzeinstellung mithilfe der Computermaus ist bei jeder Software ziemlich umständlich, unabhängig davon. welcher Transceiver fernbedient wird. Deshalb empfehle ich die Verwendung des von Icom angebotenen Remote Encoder RC-28 – erst damit macht das Ganze richtig Spaß!

### Verbindung ins Internet

Damit sich der IC-705 auch übers Internet und somit praktisch von überall auf der Welt fernsteuern lässt, muss die "öffentli-

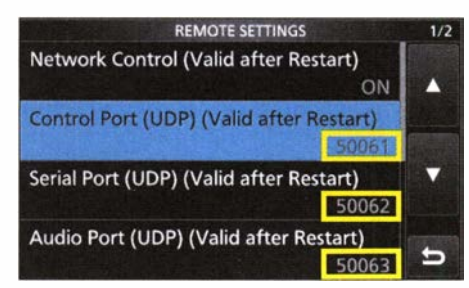

Bild 12: Die Ports zur Weiterleitung sind beim IC-705 ebenfalls auf 50061 bis 50063 einzustellen.

che" IPv4-Adresse des Routers verwendet und im Router unter Freigaben eine Port-Weiterleitung des IC-705-Servers hergestellt werden (Bild 11). Da mein IC-7300 schon die Standard-Ports 50001 bis 50003

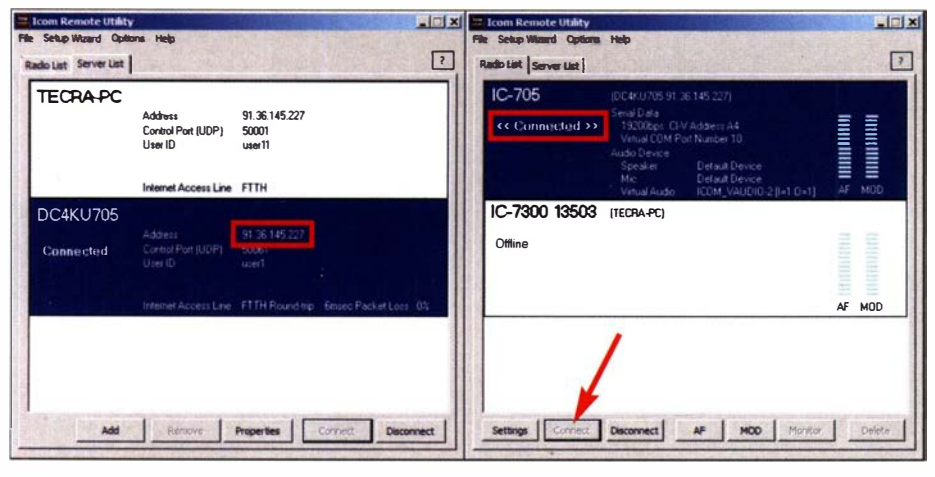

Bild 10: In die Serverliste (links) ist die öffentliche IPv4-Adresse des Routers einzutragen und in der Radioliste (rechts) der Connect-Button zu betätigen. **Screenshots: DC4KU** 

belegt, musste ich andere verwenden. z. B. 50061 bis 50063. Die neuen Ports sind dann selbstredend auch im IC-705 unter Remote Settings einzutragen (Bild 12).

Im Freigabemenü des Routers erkennt man anschließend die vergebenen Ports von 50061 bis 50063 und die momentan gültige öffentliche IPv4-Adresse im Internet. z. B. 91.36.145.227. Es empfiehlt sich, diese Adresse vorsichtshalber zu notieren, siehe auch  $[6]$ .

Anschließend sind Icom Remote Utility zu öffnen, unter Server-List  $\rightarrow$  Address die öffentliche IPv4-Adresse des Routers einzutragen, der Control Port auf 50061 einzustellen und auf den Button Connect zu drücken (Bild 10). Nach dem Öffnen der Radio List und dem Klick auf Connect verbindet sich der IC-705 übers Internet mit dem PC. Im Display erscheint daraufhin die abschließende Meldung Connected.

Dann wird RS-BA Remote Control gestartet und ebenfalls der Button Connect angeklickt. Nach einigen Sekunden öffnet sich die Bedienoberfläche des IC-705 und der Transceiver lässt sich – genauso wie zuvor im Heimnetzwerk - übers Internet fernsteuern. Die Übertragungsrate liegt zwischen 50 kBit/s und 100 kBit/s. Bei einer Internet-Verbindung mit Normalgeschwindigkeit bleiben die Latenzzeiten gering.

Ich bedanke mich bei der WiMo Antennen und Elektronik GmbH für die Leihstellung des Testgeräts. dc4ku@darc.de

#### Literatur

- [1] FA-Typenblatt: KW/VHF/UHF-QRP-SDR-Transceiver IC-705. FUNKAMATEUR 69 (2020) H. 8,  $S.679 - 680$
- [2] Redaktion FA: IC-705 QRP à la Icom: SDR, Multiband und Allmode. FUNKAMATEUR 69 (2020) H. 10, S. 824-826
- [3] Plicht, E., DF4OR: Vorstellung des Icom IC-705, WiMo 2000. www.youtube.com/watch?v=8Hl62 KcNR7c
- [4] IC-705, Basis-Betriebsanleitung: www.icomeurope. com/wp-content/uploads/2020/08/IC-705\_IM\_GER Basic\_0\_20200804.pdf
- [5] IC-705 Advanced Manual (English): www.icom japan.com/support/manual/3063
- [6] Schnorrenberg, W., DC4KU: Installation der Icom-Fernsteuersoftware RS-BA1. FUNKAMATEUR 69 (2020) H. 2, S. 160-163
- [7] IP Remote Control Software RS-BA1 Version 2, Instruction Manual: www.icom.co.ip/world/sup port/download/manual/pdf/RS-A1\_Ver2\_ENG\_IM  $_2$ .pdf

# Effiziente vertikale KW-Drahtantennen (2)

### RICK WESTERMAN - DJOIP

Nachdem im ersten Teil die Kriterien für die Realisierung einer möglichst leistungsfähigen Antenne aufgezeigt wurden, folgen hier die Betrachtungen zur Anzahl der bei Vertikalantennen stets erforderlichen Radials und deren Aufbauhöhe sowie zur Art und Ausgestaltung einer elektrischen Verlängerung.

Obwohl das Hinzufügen von mehr Radials unterhalb einer Vertikalantenne deren Effizienz erhöht, sinkt mit zunehmender Anzahl der Radials die Rentabilität der Investition . Draht ist nicht preiswert und das Verlegen oder Vergraben vieler Radials ist eine mühsame Arbeit, besonders für Aktivitäten, die nur temporär stattfinden sollen. In der Praxis hängt die Anzahl der verwendeten Radials vom Betrag ab, der für den Draht aufzubringen ist, und von der Zeit, die für die Installation zur Verfügung steht.

re Radials, d. h. solche mit etwa  $\frac{1}{6} \lambda$  bei Verwendung von 16 oder weniger Bodenradials sogar besser als Viertelwellen-Radials. N6LF schrieb in [5] außerdem: "Überraschenderweise erhöhte sich durch die Verkürzung der Radials die Signalstärke nicht nur um ein kleines bisschen, sondern um mehr als 3 dB ."

Beispiel aus der Tabelle 1 in [5]: Die Verwendung von nur vier  $\frac{1}{6} \lambda$  langen, am Boden liegenden Radials ergibt einen um 3 ,08 dB höheren Gewinn als bei Nutzung

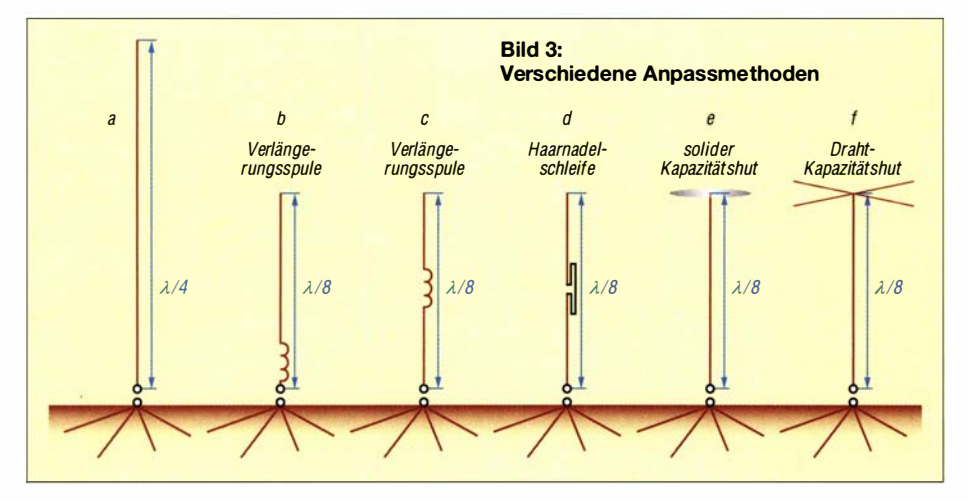

Wenn Sie Radials am Boden verwenden, versuchen Sie immer, auf mindestens acht oder mehr zu kommen.

### Am Boden ausgelegte oder elevated Radials?

Elevated Radials sind Drähte, die über dem Boden erhöht und vom ihm isoliert befestigt sind. Jedes erhöhte Radial ist ungefähr so effizient wie 16 am Boden montierte. Sie müssen jedoch alle die gleiche Länge aufweisen, und zwar eine viertel Wellenlänge, um resonant zu sein. In [5] schrieb N6LF: "Das Auffälligste, was die Diagramme zeigen, ist, dass vier elevated Radials in 1,2 m Höhe nur 0,2 dB Unterschied gegenüber 64 am Boden liegenden Radials aufweisen ."

Entgegen der landläufigen Meinung ist es nicht notwendig, dass am Boden liegende Radials  $\frac{1}{4} \lambda$  lang sind. Sie können auch nur 'ls der Wellenlänge aufweisen und trotzdem effizient sein. Tatsächlich sind kürze-

von ebenfalls vier Radials mit  $\frac{1}{4} \lambda$  Länge - ein Wert, der erst mit 16 der längeren Radials erreicht wird.

### Erkenntnisse zu Radials

- Sparen Sie nicht an den Radials!
- Es gibt keine optimale Anzahl von Radials, die man verwenden sollte - mehr ist besser. Für portable Einsätze , bei denen eine schnelle Installation wünschenswert ist, sollten man trotzdem mindestens acht Radials am Boden verlegen .
- Bei der Nutzung von Radials am Boden ist es besser, sechzehn  $\frac{1}{8} \lambda$  lange als acht  $\frac{1}{4} \lambda$  lange zu verwenden. Natürlich sind auch hier mehr noch besser.
- Wenn, aus welchem Grund auch immer, nur eine begrenzte Anzahl von Radials möglich ist (z.B. nur vier), verwenden Sie bei den am Boden liegenden Radials  $\frac{1}{6}$  Wellenlänge anstelle von  $\frac{1}{4} \lambda$ .
- Wenn nicht genügend Draht für mehrere Radials zur Verfügung steht, erwägen Sie ,

stattdessen elevated Radials zu verwenden. Denken Sie daran, dass es sich dabei um resonante Drähte mit  $\frac{1}{4}$  Wellenlänge handeln muss. Nur zwei erhöhte Radials liefern ausgezeichnete Ergebnisse - im Notfall genügt eines. Obwohl oft eine Höhe von 3 m oder 4 m empfohlen wird, konnte ich auf 160 m mit elevated Radials in nur 1 m Höhe gute Ergebnisse erzielen .

### $\blacksquare$  **Minimierung der Verluste bei** elektrischer Verlängerung der **Strahler**

Physikalisch kurze Antennen müssen durch irgendein Mittel elektrisch verlängert werden, um sie auf Resonanz zu bringen. Wie in Bild 3 zu sehen ist, gibt es drei gängige Methoden der elektrischen Verlängerung: die induktive, die lineare und die kapazitive . Außerdem lassen sich Vertikalantennen an drei verschiedenen Stellen elektrisch verlängern: am unteren Ende (engl. Base Loading), in der Mitte (engl. Center Loading) oder am oberen Ende (engl. Top Loading).

Die gebräuchlichste Methode der elektrischen Verlängerung ist die induktive Variante, bei der eine Spule wie in Bild 3 (b) ganz unten an der Basis zwischen Koaxialkabel und Antenne angeschlossen wird. Die induktive Verlängerung mit einer Spule kann auch in der Nähe der Antennenmitte erfolgen, wie in Bild 3 (c). Bemerkung: Eine Spule ist auch in Verbindung mit einer Dachkapazität verwendbar, was aber nicht üblich ist.

Die lineare elektrische Verlängerung ist in Bild 3 (d) dargestellt. Sie befindet sich normalerweise nahe der Mitte des Strahlers. Wie in der Zeichnung dargestellt, ist der Strahler unterbrochen, und eine längliche Schleife aus Draht oder dünnem Aluminiumrohr ist zwischen den beiden Strahlerhälften angeschlossen .

Die dritte Methode , um die Resonanz kurzer Antennen zu erreichen, ist die kapazitive Verlängerung in Form einer festen Scheibe wie in Bild 3 (e) oder eines Drahthuts wie in Bild 3 (f). Diese befindet sich normalerweise oben am Strahler. Bei der Verwendung von GFK-Teleskopmasten als Träger für die Drahtvertikalantennen ist die Drahtform die bevorzugte Methode der kapazitiven Verlängerung. Massive und somit relativ schwere Scheiben sind bei Verwendung dieser Masten unpraktisch.

Die Verlängerung mit einer Dachkapazität in Form von Drähten hat einen zweiten Vorteil: Wenn sie korrekt implementiert wurde , weist sie keine Abstrahlung auf, sodass nur der vertikale Draht zur Abstrahlung beiträgt. Dies führt zu einem niedrigen Abstrahlwinkel, der zum Erreichen von DX-Verbindungen günstig ist.

Die maximale Auslöschung tritt auf, wenn die Drähte in der Dachkapazität gleich lang und horizontal in gleichen Abständen um den Strahler herum angeordnet sind. Die Unterdrückung tritt ebenfalls, wenn auch in geringerem Maße , auf, wenn die Drähte in einem gewissen Winkel zur Erde geneigt sind. Je größer der Winkel – bis zu 90° sind möglich - desto größer ist die Unterdrückung und damit der Strahlungswiderstand.

### **E** Effizienz der Verlängerungsmaßnahmen

Bild 3 zeigt verschiedene Anpassmethoden, die nachfolgend hinsichtlich Effizienz und Realisierbarkeit näher betrachtet werden. Wie bereits angedeutet, hängt die Effizienz kurzer Vertikalantennen stark von ihrem Strahlungswiderstand und dem darunter liegenden Radialnetz ab, wobei es bei den hier gezeigten unterschiedlichen Varianten jeweils identisch sein soll.

### Position

Die Spule am Fußpunkt der Antenne, wie in Bild 3 (b), ist zwar beliebt und einfach realisierbar, aber die am wenigsten effiziente Anpassmethode . Durch sie ist zwar der geringste Strahlungswiderstand vorhanden, jedoch der größte Leistungsverlust

Die Verlängerung in der Mitte ist, egal ob mit einer Spule oder mit einer linearen Verlängerung in Form einer Haarnadelschleife , etwas effizienter als die Variante an der Basis, doch nicht so gut wie eine Dachkapazität

Die Verlängerung mit einer Scheibe wird hier ebenso nicht berücksichtigt, wie die Kombination einer am oberen Ende angebrachten Spule zusammen mit einer Dachkapazität, da beide Varianten beim Einsatz von GFK-Teleskopmasten und Drahtstrahlern mechanisch unpraktisch sind.

Eine Dachkapazität aus Drähten erreicht den höchsten Strahlungswiderstand  $R_{\text{Rad}}$ . Sie ist nicht nur effizienter als die an der Basis und in der Mitte angebrachten Verlängerungen, sondern hat mechanische Vorteile: Die Drähte können, zum Boden hin geneigt, auch als Teil der Abspannung des Teleskopmastes dienen.

Einige Beispiele: Während eine Viertelwellen-Vertikalantenne einen Strahlungswiderstand  $R_{\text{Rad}}$  von etwa 36,5  $\Omega$  aufweist, haben elektrische verlängerte aber mechanisch kurze Vertikalstrahler viel niedrigere Werte . Verschiedene Quellen zeigen ungefähr reelle Werte für diese Methoden .

Gemäß Bild 9-8 (B) in [6] hat ein kurzer Vertikalstrahler mit l/8 λ Länge einen Strahlungswiderstand  $R_{\text{Rad}}$  bei:

- Verlängerung an der Basis, Bild 3 (b),  $R_{\rm Rad} \approx 6.5 \Omega$
- Verlängerung in der Mitte, Bilder 3 (c), und (d):  $R_{\text{Rad}} \approx 10,5 \Omega$

- Verlängerung an der Spitze , Bild 3 (e),  $R_{\rm Rad}\approx 19\ \Omega$ 

### Schlussfolgerungen für eine Dachkapazität

Aus elektrischer Sicht hat dieses Beispiel einer Vertikalantenne mit der elektrischen Verlängerung in Form einer mit Drähten ausgeführten Dachkapazität den doppelten Strahlungswiderstand  $R_{Rad}$  gegenüber einer in der Mitte induktiv/linear verlängerten Variante und den dreifachen Strahlungswiderstand  $R_{\text{Rad}}$  gegenüber der an der Basis induktiv verlängerten .

Bei korrekter Ausführung der Dachkapazität teilt sich der im vertikalen Strahler fließende Strom gleichmäßig auf alle Drähte auf. Da die dort fließenden Ströme zwar gleich groß sind, jedoch in entgegengesetzte Richtungen fließen, heben sich die von den einzelnen Drähten abgestrahlten Wellen nach außen hin auf.

Aufgrund des in der Dachkapazität fließenden Stromes erhöht sich der Strahlungswiderstand und somit der Wirkungsgrad der Antenne.

Hinweis: Ist, wie bei der Inverted-L-Antenne, nur ein Draht an der Spitze vorhanden, so kann es keine Stromaufteilung geben. Es müssen zwei oder mehr Drähte am oberen Ende vorhanden sein, um dies zu realisieren.

### Verlängerungsspule

Eine typische Verlängerungsspule bringt einen zusätzlichen Gleichstromwiderstand  $R_{\text{Ind}}$  von 2  $\Omega$  bis 5  $\Omega$  in das Antennensystem ein. Der genaue Wert ist abhängig von der Länge und Dicke des in der Spule verwendeten Drahtes und von weiteren Faktoren, die die Spulengüte beeinflussen. Dies führt zu einem zusätzlichen Leistungsverlust der Antenne .

Es ist zwar unmöglich, den genauen Wirkungsgrad des Antennensystems zu bestimmen, ohne mehrere Werte zu kennen, doch es lassen sich einige fundierte Annahmen treffen:

- $-$  Strahlerlänge:  $\lambda/8$ , somit halbe Höhe einer  $\lambda$ /4-Vertikal
- Bodenwiderstand mit Radials:
- $R_{\text{Gnd}} = 10 \Omega$
- Verlustwiderstand der Verlängerungsspule für 160 m:  $R_{\text{Ind}} = 5 \Omega$
- Verluste in Strahler und Radials durch den Widerstand in Verbindung mit in Wärme umgewandelter Leistung:  $R_{\text{Ant}} = 5 \Omega$

Anhand der im ersten Teil des Beitrags bereits genannten und hier um den Widerstand der Verlängerungsspule  $R_{\text{Ind}}$  erweiterten Formel Fr  $\lambda/4$ -Vertikal<br>
odenwiderstand mit Radis<br>  $_{\text{Jnd}}$  = 10  $\Omega$ <br>
Flustwiderstand der Verlä<br>
für 160 m:  $R_{\text{Ind}}$  = 5  $\Omega$ <br>
Fluste in Strahler und R<br>
nn Widerstand in Verbin<br>
ärme umgewandelter Lei<br>
ärme umgewandelter Le

$$
\eta = \frac{R_{\text{Rad}}}{R_{\text{Rad}} + R_{\text{Gnd}} + R_{\text{Ant}} + R_{\text{Ind}}}
$$

ergibt sich je nach Ort der Verlängerung folgender Wirkungsgrad  $\eta$ :

- Verlängerung an der Basis:

$$
\eta = \frac{6,5 \ \Omega}{6,5 \ \Omega + 10 \ \Omega + 5 \ \Omega + 5 \ \Omega} \approx 24,5 \%
$$

- Verlängerung in der Mitte:

$$
\eta = \frac{10,5 \, \Omega}{10,5 \, \Omega + 10 \, \Omega + 5 \, \Omega + 5 \, \Omega} \approx 34,4 \, \%
$$

- Verlängerung an der Spitze:

$$
\eta = \frac{19 \,\Omega}{19 \,\Omega + 10 \,\Omega + 5 \,\Omega + 0 \,\Omega} \approx 55.9 \,\%
$$

Obwohl dies nur grobe Annäherungen an die Effizienz sind, ist der Trend klar: Die Dachkapazität ist die effizienteste Methode . Mechanisch gesehen sind Drähte als Dachkapazität besonders geeignet, wenn ohnehin eine vertikale Drahtantennen an einem GFK-Teleskopmast zum Einsatz kommen soll. Dann lassen sich die Drähte , wie bereits geschrieben, als Teil des Abspannsystems für den Mast verwenden . Daher: Ein Kapazitätshut sollte die bevorzugte Verlängerungsmethode sein, um kurze Vertikalantennen an Teleskopmasten in Resonanz zu bringen .

### **• Minimierung der** Leistungsverluste

Bei der Wahl des Drahtes für Strahler und Kapazitätshut treten unterschiedliche Anforderungen auf.

### Draht für Strahler

Der Kupferdraht, der in den folgenden Beitragsteilen bei Antennen verwendet wird, hat zwar einen geringen Gleichstromwiderstand. Trotzdem trägt dieser Widerstand auch zum Gesamtverlust des Antennensystems bei . Theoretisch h at die Vergrößerung \_ des Drahtdurchmessers zwei Vorteile:

- Der Gleichstromwiderstand im Strahler und in den Drähten des Kapazitätshuts verringert sich.

In der Praxis hat ein dickerer Draht beim hier genutzten Aufbau relativ geringe Auswirkungen auf die Effizienz, da es nicht möglich ist, den Drahtdurchmesser wesentlich zu vergrößern, ohne den Teleskopmast zu beschädigen .

Ein größerer Drahtdurchmesser erhöht die Bandbreite .

Dies ist ebenfalls unbedeutend, besonders bei der Verwendung von Drahtantennen an Teleskopmasten . Die Vergrößerung der Bandbreite durch einen dickeren Strahler ist nur in geringen Grenzen möglich , da sonst die Masse des am Teleskopmast hängenden Drahts zu groß wird, was zu Beschädigungen führen kann .

### Draht für Kapazitätshut

In den Drähten der Dachkapazität fließt gegenüber dem vertikalen Strahlerteil ein

geringerer Strom. Daher ist es nicht notwendig , dort übermäßig dicke Drähte zu verwenden . Außerdem können zu dicke Drähte die Mastspitze eines Teleskopmastes überbeanspruchen . Jedoch ist an den Enden der Dachkapazität die Spannung besonders hoch. Es ist daher darauf zu achten, die Drahtenden außerhalb der Reichweite von Menschen zu befestigen.

### **E** Erkenntnisse zur Effizienz vertikaler Antennen

Vertikalantennen und Inverted-L-Antennen sind von elektrischen Parametern her ähnlich, besitzen aber unterschiedliche Strahlungsdiagramme. Keine von beiden ist besser. Die Effizienz lässt sich durch Maximierung des Strahlungswiderstands sowie Minimierung der Erd- und Drahtverluste wesentlich verbessern. In der Praxis hat eine Verringerung des Gleichstromwiderstands bei den vertikalen Drähten durch Vergrößerung der Drahtdicke nur geringe Auswirkungen auf die Effizienz.

Es hat sich die Einhaltung der folgenden Regeln bewährt, um zu einer effizienten Antenne zu kommen:

- Der Aufbauort der Antenne sollte so weit wie möglich frei von Gegenständen sein. Das verringert die Verluste durch umgebende parasitäre Objekte .

- Machen Sie den vertikalen Strahler so lang wie möglich - das erhöht den Strahlungswiderstand. Wenn möglich, ist der Strahler etwas länger als '14 Wellenlänge zu bemessen und ein Reihenkondensator einzusetzen.
- Bei kurzen Strahlern sollte man zu einem Kapazitätshut in Form von Drähten greifen und weder eine induktive Verlängerung an der Basis noch eine induktive/lineare Verlängerung in der Mitte nutzen. Die Dachkapazität erhöht ebenfalls den Strahlungswiderstand erheblich.
- Verwenden Sie so viele Radials wie möglich. Das verringert den Verlust durch den Erd widerstand.

### **• Schlussfolgerungen** für Vertikalantennen

Jeder, der den Vertikalstrahler so lang wie möglich auslegt, einen Kapazitätshut aus Drähten anfügt und den Strahler intelligent einsetzt, kann eine einfache, effiziente Kurzvertikalantenne als Mono- oder Dualband-Version selbst für die niederfrequenten B änder aufbauen. An qualitativ gutem Koaxialkabel typischer Längen lie-

### Stehwellenverhältnis - Fakten und Mythen

Ein niedriges Stehwellenverhältnis auf dem Weg zur Antenne ist kein Hinweis auf eine effiziente Antenne, denn es sagt nichts darüber aus, wie die Abstrahlung ist. Das SWV ist lediglich ein mathematischer Ausdruck für das Impedanzverhältnis zwischen einer Quelle, wie dem Transceiver, und einer Last, in diesem Fall die Antenne. Es ist einer der Faktoren, der die Fähigkeit der Speiseleitung beschreibt, HF-Strom zu übertragen. Das SWV gibt nicht darüber Auskunft, was in der Antenne mit dem HF-Strom passiert. Leider verwechseln viele Funkamateure das SWV einer Antenne mit ihrer Effizienz, was sie zu einem falschen Schluss über die Antenne führt.

Beispielsweise haben einige der in den nächsten Teilen noch beschriebenen kurzen 160-m-Vertikalantennen ein SWV von s = 2,8. Nichtsdestotrotz sind sie hervorragende effiziente Strahler, auch wenn möglicherweise ein Antennenkappier erforderlich ist, um sie an die Impedanz des Senders anzupassen.

- Verluste im Antennenkappier
	- Übermäßig hohe Verluste in Antennenkapplern treten nur bei sehr hohen oder besonders niedrigen Impedanzen auf. Die Fehlanpassung, die mit den in dieser Beitragsserie vorgestellten Vertikalantennen verbunden ist, bleibt gering und verursacht keine signifikanten Verluste. Auf 160 m und 80 m hat ein leicht erhöhtes SWV keinen negativen Einfluss auf die Stärke des Signals am anderen Ende der Verbindung. Ein kleines Beispiel: Ein 30 m langes Koaxialkabel RG213 weist bei Anpassung auf 160 m nur etwa 0,27 dB Verlust auf [7]. Viele Funkamateure sehen ein SWV mit s = 2,8 u nd schließen fälschlicherweise, dass die Antenne nichts taugt. Sie lehnen diese Antennen ab, weil sie selbst die relative Be-

deutungslosigkeit des SWV nicht verstehen. Als Ergebnis verpassen sie die Chance, mit dieser Antenne ein starkes Signal erzeugen zu können.

Das ARRL -Handbook [8] entlarvt in jeder Ausgabe SWV-Mythen, an die viele Funkamateure trotzdem fälschlicherweise noch immer glauben.

- Mythos 1: Ein hohes SWV verursacht Störungen wie RFI oder TVI. Fakt: Befindet sich die Antenne in unmittelbare Nähe von anderen elektrischen Geräten, so verursacht die Direkteinstrahlung
- Störungen, nicht jedoch ein hohes SWV. **• Mythos 2: Bei einem hohen SWV strahlt die** Übertragu ngsleitung übermäßig. Fakt: Das ist ebenfalls falsch. Wenn eine Übertragungsleitung strahlt, so sind Gleichtaktströme auf der Speiseleitung die Ursache und nicht die Höhe des SWVs.
- Mythos 3: Wenn das SWV höher als  $s = 2$  ist, lässt sich kein starkes Signal erzeugen. Fakt: Das ist Unsinn. ln der Tat wird die Antenne immer noch ein guter Strahler sein, selbst wenn ein SWV von s = 6 vorhanden ist und sich mit einem Antennenkappier eine Anpassung erzielen lässt.

Anmerkung: Diese Aussage zum SWV von  $s = 6$  gilt nur dann, wenn die Impedanz 300  $\Omega$ beträgt. 8 Q, die zum gleichen SWV führen, liegen außerhalb des Anpassungsbereichs vieler Koppler oder im verlustbehafteten Bereich von den Exemplaren, die dann eine A npassung noch ermöglichen.

**• Mythos 4: Reflektierte Leistung ist "ver**lorene" Leistung, da die nicht abgestrahlt wird.

Dieses Thema bedarf einer ausführlichen Darstellung, die in einer der nächsten FA-Ausgaben erfolgen wird [9].

fern diese Antennen selbst bei einem etwas höheren SWV, d.h.  $s = 3$  auf 160 m oder  $s = 2$  auf 80 m, ausgezeichnete Ergebnisse . Der Verlust in der Speiseleitung hat keinen merklichen Einfluss auf die Signalstärke am anderen Ende der Funkverbindung.

Selbstverständlich könnte ein L/C-Netzwerk am Fußpunkt dieser Antennen hinzugefügt werden, um eine perfekte Anpassung zu erhalten, doch die Verbesserung der Performance wäre unbedeutend. Eine Alternative zur Verwendung komplexer L/C-Netze ist das einfache sogenannte Shunt-Match. Es lässt sich schnell aus dickem Kupferdraht oder dünnem Kupferrohr bauen und auf einen zylindrischen Gegenstand wickeln doch dazu später mehr.

Die in den nächsten Teilen gezeigten Antennen sind erprobt, bewährt und nicht nur Antennenkonzepte . Sie wurden bereits von einigen Funkamateur sowie bei vielen DXpeditionen rund um den Globus erfolgreich mit Teleskopmasten als Antennenträger gebaut und eingesetzt. Die Strahler lassen sich einzeln verwenden, jedoch auch vier zu einer 4-Square-Antenne zusammenschalten. (wird fortgesetzt)

#### Literatur

- [5] Severns, R., N6LF: An Experimental Look at Ground Systems for HF Verticals. QST 94 (2010) H. 3, S. 30-33; http://rudys.typepad.com/files/qst -march-201 0-ground-systems.pdf
- [6] Devoldere, J., ON4UN: Low-Band DXing. 4. Aufl., ARRL, Newington 2005 , S. 9-6, Bild 9-8
- [7] FA-Bauelementeinformation: Daten marktüblicher 50-Q-Koaxialkabel. FUNKAMATEUR <sup>67</sup> (2018) H. 5, S. 451-452
- [8] Silver, H. W., N0AX: Myths About SWR. In: Handbook 2020, ARRL, Newington 20 19, Kapitel 20.4.6
- [9] Schiller, T. , DC7GB: Wo bleibt die rücklaufende Leistung? FUNKAMATEUR 70 (2021), in Vorbereitung

### **Nachlese**

#### **U** Weltempfänger Tecsun PL-365 als selektiver Feldstärkemesser FA 8/20, S. 686-687

Auf der waagerechten Achse in Bild 5 ist  $f_{\rm E}$ [MHz] anzutragen. Die waagerechten Achsen in den Bildern 6 und 7 müssen von -140 bis -20 dBm reichen.

#### ■ Umbau von Steckernetzteilen zu Ladegeräten für LiFePO<sub>4</sub>-Akkupacks FA 10/20, S. 854-855

Die auf S. 855 in der mittleren Spalte angegebenen 10,25 W muss das Ladegerät nicht aufbringen, sondern als Wärme abgeben . An den Akkumulator werden bei lO V und 2,33 A folglich 23 ,3 W geliefert, was knapp unter dem mit 24 W angegebenen Maximalwert des Herstellers liegt.

Alle bis zum Zusammenstellen der FA-Jahrgangs-CD bekannt gewordenen Fehler werden in der Jahrgangs-PDF-Datei korrigiert.

# **Transverter SEU 28-50 und SEU 28-70** für 10 m/6 m bzw. 10 m/4 m (2)

### PETER SOLF - DK1HE

Im abschließenden Teil werden die Funktion der wahlweise mit HF-VOX oder PTT-Signal arbeitenden Sende-Empfangs-Umschaltung sowie die Ablaufsteuerung und Stromversorgung der für die Umsetzung des 6-mbzw. 4-m-Bandes auf 10 m entworfenen Transverter beschrieben. Passende Bausätze sind bei QRPproject vorgesehen.

Die Sende-Empfangs-Umschaltung kann entweder vom PTT-Ausgang des KW-Transceivers über die Buchse Bu4 oder, beim Fehlen dieser Möglichkeit, automatisch über die eingebaute HF-VOX erfolgen. Bei der Steuerung mittels PTT ist die HF-VOX deaktiviert. Da zur Umschaltung der Signalwege zum Teil Relais Verwendung finden, ist Voll-BK-Betrieb wegen der auftretenden Umschaltgeräusche und vor allem wegen des Kontaktverschleißes nicht zu empfehlen.

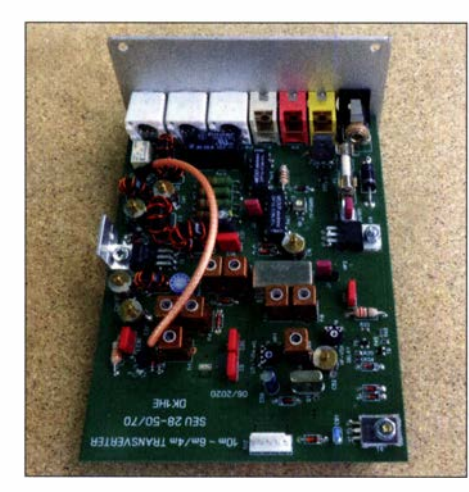

Bild 7: Oberseite der vollständig bestückten Leiterplatte des Transverters SEU 28-50 mit montierter Frontplatte

### **• Sende-Empfangs-Umschaltung** mittels HF-VOX

Ein beim Sendebetrieb vom KW-Transceiver in Bu2 eingespeistes 28-MHz-Sendesignal mit mindestens 100 mW erzeugt mit dem Spitzenweft-Gleichrichter D9 eine positive Richtspannung, welche durch D23 auf 7 V begrenzt wird. Überschreitet die Richtspannung an Pin 5, dem Eingang von IC5 den durch R36, R40 festgelegten Schwellwert (1 V an Pin 6), so wechselt der Ausgang, Pin 7, des als Komparator arbeitenden OPV, IC5- 1, auf High-Potenzial. Über D 13 erhält der Eingang, Pin 3, des zweiten Komparatorsystem IC5-2 augenblicklich High-Pegel mit der Folge , dass sein Ausgang, Pin 1, ebenfalls nach High wechselt, da die identische Schwellspannung von 1 V an seinem Pin 2 überschritten wird.

Parallel zu diesem Umschaltvorgang lädt sich C75 über R38 um etwa 9 ms leicht zeitverzögert auf. Durch diesen Schaltungstrick vermeidet man hohe Ladeströme in C75 und bewirkt ein ' schnelles Ansprechverhalten der VOX-Schaltung schon beim ersten Punkt eines Telegrafiezeichens.

Der über den Spannungsteiler an Pin 1 von IC5-2 angeschlossene Transistor T6 schaltet durch und bewirkt über die Teilerwiderstände R43 und R44, dass auch T7 leitend wird und die 13,8 V Versorgungsspannung zu den Wicklungen der Relais B, C, D hin durchschaltet. Der Transverter arbeitet nunmehr im Sendemodus. Über R31 und R32 wird der Schalttransistor T4 ebenfalls durchgesteuert sowie eine eventuell über Bu6 an seinem Kollektor angeschlossene externe Endstufe für 6 m und/ oder 4 m mit umgeschaltet. Da der Emitter des PNP-Transistors TlO auf stabilisierter 9-V-Spannung liegt, wird die Diode D15 von der hohen Relaisspannung ( 13,8 V) her gesperrt, d. h. es fließt kein Basisstrom, mit der Folge, dass T10 sperrt. Am Kollektorwiderstand R49 fällt somit keine Spannung ab und die daran angeschlossene Stabilisierungsstufe aus D17, T9, C81 und R50 ist inaktiv.

Der P-Kanal-MOSFET T11 ist aufgrund des Nullpotenzials an seinem Gate voll durchgeschaltet und versorgt das Gerät nunmehr mit einer stabilisierten Spannung an 9V TX. Die gelbe LED D2 1 erhält über R52 Strom und signalisiert Sendebetrieb.

Wechselt der Steuertransceiver auf Empfang, wird über D9 keine Richtspannung mehr erzeugt und dadurch die 1 -V-Komparatorschwelle von IC5-1 unterschritten, mit der Folge , dass der Ausgang, Pin 7, auf Low-Potenzial wechselt. D13 sperrt und C75 entlädt sich mit einer an P4 einstellbaren Zeitkonstante von maximal 2 s. Unterschreitet die Entladespannung den Schwellwert von 1 V, so springt der Ausgang, Pin 1, des Komparators IC5-2 auf Low, d. h. T6 sperrt und somit auch T7 . Die Relais B, C, D erhalten keine Erregerspannung mehr und wechseln in die Ruhestellung.

Der Schalttransistor T4 erhält ferner keinen Basisstrom und sperrt, d. h., das PTT-Signal für die eventuell an Bu6 angeschlos-

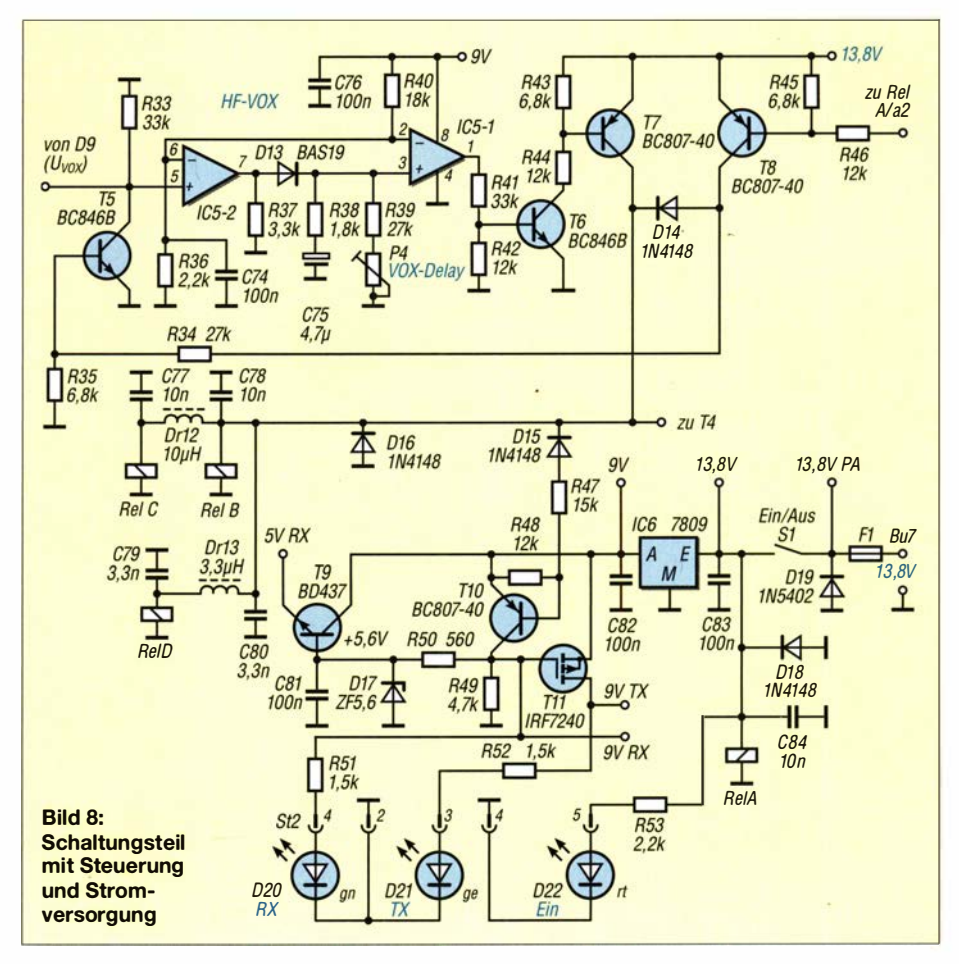

sene Endstufe für 6 m und/oder 4 m wird unterbrochen und sie schaltet zurück in den Empfangsmodus.

D15 wird leitend und T10 erhält über R47 Basisstrom mit der Folge, dass sein Kollektorpotenzial auf 9 V wechselt. Diese Spannung versorgt das Gerät mit einer stabilisierten Spannung an 9V RX. Der P-Kanal-MOSFET T11 sperrt in Folge der 9 V an seinem Gate und unterbricht die Spannung 9V TX zur restlichen Schaltung. Die Zener-Diode D17 wird über R50 bestromt und der Spannungsfolger T9 erzeugt für die Empfängervorstufe, IC1, eine stabile, rauscharme 5-V-Betriebsspannung. Die grüne LEDD20 erhält über R51 Strom und signalisiert Empfangsbetrieb.

### **Sende-E Umschaltung mittels PTT-Steuerung vom Transceiver**

Wird in Bu4 ein vom Transceiver kommendes PTT-Signal, aktiv bei Low, eingespeist, so erhält T8 über den Kontakt von Relais A und R46 Basisstrom mit der Folge, dass er durchschaltet und über D14 die Relais B, C, D mit Erregerstrom versorgt. Der Transverter arbeitet nunmehr im Sendebetrieb. Am Ende der Tastung sperrt T8 mit dem Ergebnis, dass die Relais B, C, D stromlos werden und der Transverter wieder in den Empfangsmodus wechselt. Die Signalabläufe sind analog dem zuvor beschriebenen VOX-Betrieb.

Einziger wichtiger Unterschied dabei ist, dass nur im Fall der PTT-Steuerung T5 über den Teiler R34, R35 leitend wird und die vom HF-Gleichrichter D9 erzeugte Richtspannung nach Masse kurzschließt sowie damit die VOX-Steuerung während

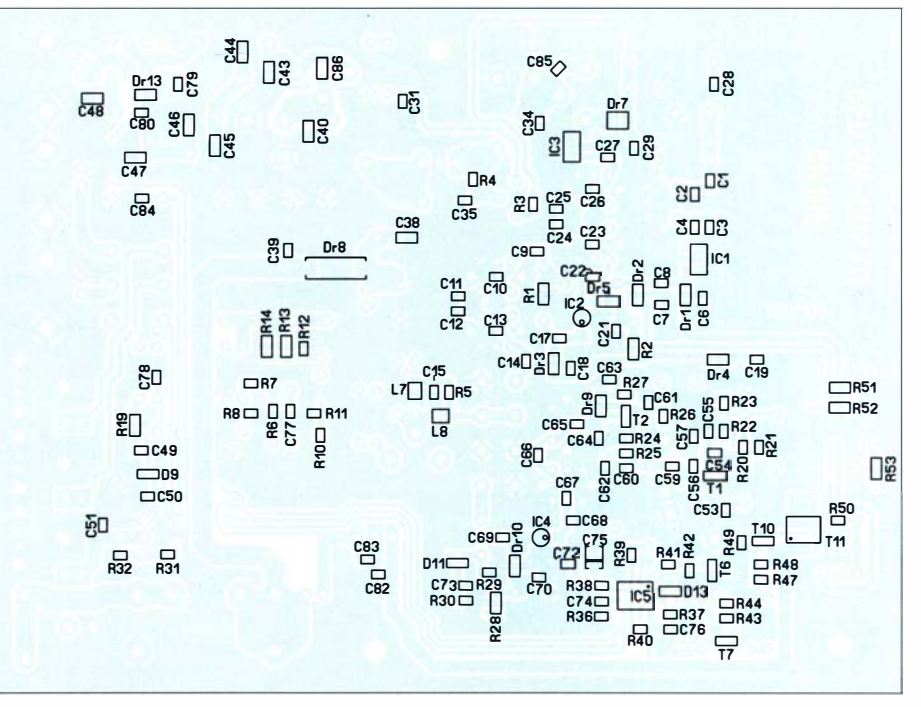

Bild 10: Bestückungsplan der Unterseite der Transverterplatine, auf der sich nahezu alle erforderlichen SMD-Bauteile befinden

der PTT-Tastzeit deaktiviert. Während des regulären HF-VOX-Betriebs verhindert die gesperrte Diode D14 die Ansteuerung von T5.

### Spannungsversorgung und Signaldurchschleifung

Über die Buchse Bu7 erhält das Gerät 13,8 V Versorgungsspannung. D19 fungiert in Verbindung mit der Sicherung F1 als Verpolungsschutz. Um den Spannungsverlust an S1 möglichst gering zu halten, wird der Strom der Endstufe vor dem Ein/AusSchalter abgezweigt. Der Spannungsregler IC6 versorgt die relevanten Stufen mit einer stabilen 9-V-Betriebsspannung und gestattet den Betrieb bis zu einer minimalen Versorgungsspannung von 11 V. Die rote LED D22 signalisiert den Ein-Zustand des Transverters.

Ist das Gerät über S1 ausgeschaltet, fließt in Relais A kein Erregerstrom, sodass sich seine beiden Kontaktpaare wieder in Ruhestellung befinden. Der an Bu2 angeschlossene KW-Transceiver wird nunmehr zur KW-Antennenbuchse Bu3 hin durchgeschaltet, wo direkt die Antenne oder aber eine KW-Endstufe angeschlossen sein kann.

Erfolgt der Betrieb des Transverter durch die PTT-Steuerung vom Transceiver aus, so wird im ausgeschalteten Zustand das Bu4 zugeführte PTT-Tastsignal zur Buchse Bu5 hin durchgeschleift, wo es zur Steuerung einer KW-Endstufe dienen kann.

Sollen ein 6-m-sowie ein 4-m-Transverter der Serie SEU 28-X an einem gemeinsamen KW-Transceiver betrieben werden. lassen sich die beiden Geräte ganz einfach über jeweils eine Koaxial- (28 MHz) bzw. Cinch-Kabelbrücke für PTT miteinander und in Verbindung mit dem KW-Transceiver kaskadieren. Das jeweils eingeschaltete Gerät - das andere muss sich im Aus-Zustand befinden - übernimmt dabei den Betrieb. Diese Option funktioniert auch mit HF-VOX-Steuerung.

Es ist geplant, die Transverter in Bausatzform über QRPproject [1] zu vertreiben.

### **Bezugsquelle**

[1] QRPproject: www.qrpproject.de

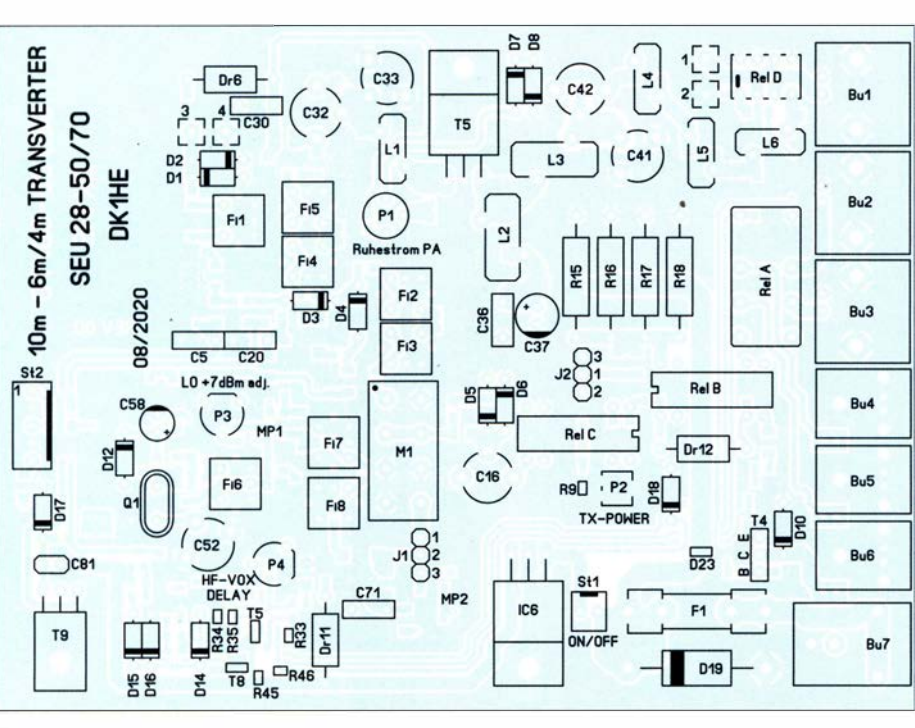

Bild 9: Bestückungsplan der Oberseite der Transverterplatine; Originalabmessungen 135 mm x 100 mm, hier auf M 1:1,1 verkleinert

### **Fachhändler**

### **Deutschland GPPERMANA Elektronische Bauelemente** Postfach 1144 - 31593 Steyerberg - Telefon (05764) 2149 - Fax 1707<br> **Inhaber Siegfried Laatsch <b>WWW.Oppermann-electronic**, de Funken im Weserbergland bei DM9EE high performance lightweight antennas **IHR FIBERGLAS ANTENNEN SPEZIALIST:** PORTABEL & HEAVY DUTY YAGIS (10 - 28 MHZ)<br>12M - 18M - 26M FIBERGLAS TELESKOPMASTEN WWW.SPIDERBEAM.COM **Wandern im Zittauer Gebirge**  $749 m$ und Funken vom Hochwald www.hochwaldbaude.de www.mwf-service.com MWF-Service Hanke • 04229 Leipzig • Hirzelstraße 10-12<br>Funk-Fachgeschäft mit 48 Stunden-Servicewerkstatt<br>Tel.: 0341-4252 038 • Fax: 0341-4249 203 • info@mwf-service.com **Funktechnik Frank Dath** ww.funktechnik-dathe.de · email@funktechnik-dathe Geschäft geöffnet bei telefonischer Voranmeldu Viel Zeit für ausführliche Beratung und Test-QSO<br>Service · Täglicher Versand Dietmar Lindner · DL2HWA/DL0KCT · Heilandsberg 4 · 06667 Uichte Telefon (0 34 43) 30 29 95 · Firma-KCT@t-online.de · www.firma-KCT Urlaubsantennen - Netzteile - Mikrofone - Heads Lautsprecher - Kopfhörer - SWR-Meter - RogerP PTT-Sequecer - Antennenumschalter - Röhren Adapter - HV-Ringkemtrafos - PA-Steuerleitung Fuchsjagdempfänger für 80m als Bausatz www.eurofrequence.de Telefon (037754) 304-7 **Repariere Radios aller Art** Plattenspieler, Tonband- und F **Ternsehgerät** auch Umbau von Autoradios für UKW-Empfang RADIO KEMPE - 09623 Frau **bruchweg 2 · Tel. (03 73 26) 1:**<br>www.Radio-Kempe. E-Mail RadioKempe@web.de www.segor.de **SEGOR-electronics GmbF** Kaiserin-Augusta-Allee 9 10589 Berlin-Charlottenb Telefon (030) 43 998 43<br>E-Mail sales@segor.de www.qrpproject.de (Inh. Hildegard Zen)<br>Molchstraße 15 D-12524 Bertin Amateur Radio Email: Info@0 n: (0 30) 85 96 DE-Service-Tel: 040/2282103 **DELTRON Electronic GmbH** S. Goetz · DC4BA · Svkerstraße 17 · 27751 Delmenhorst

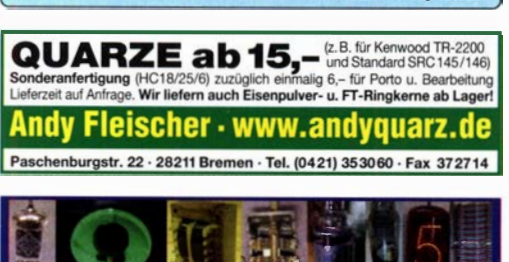

www.fragjanzuerst.de

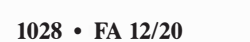

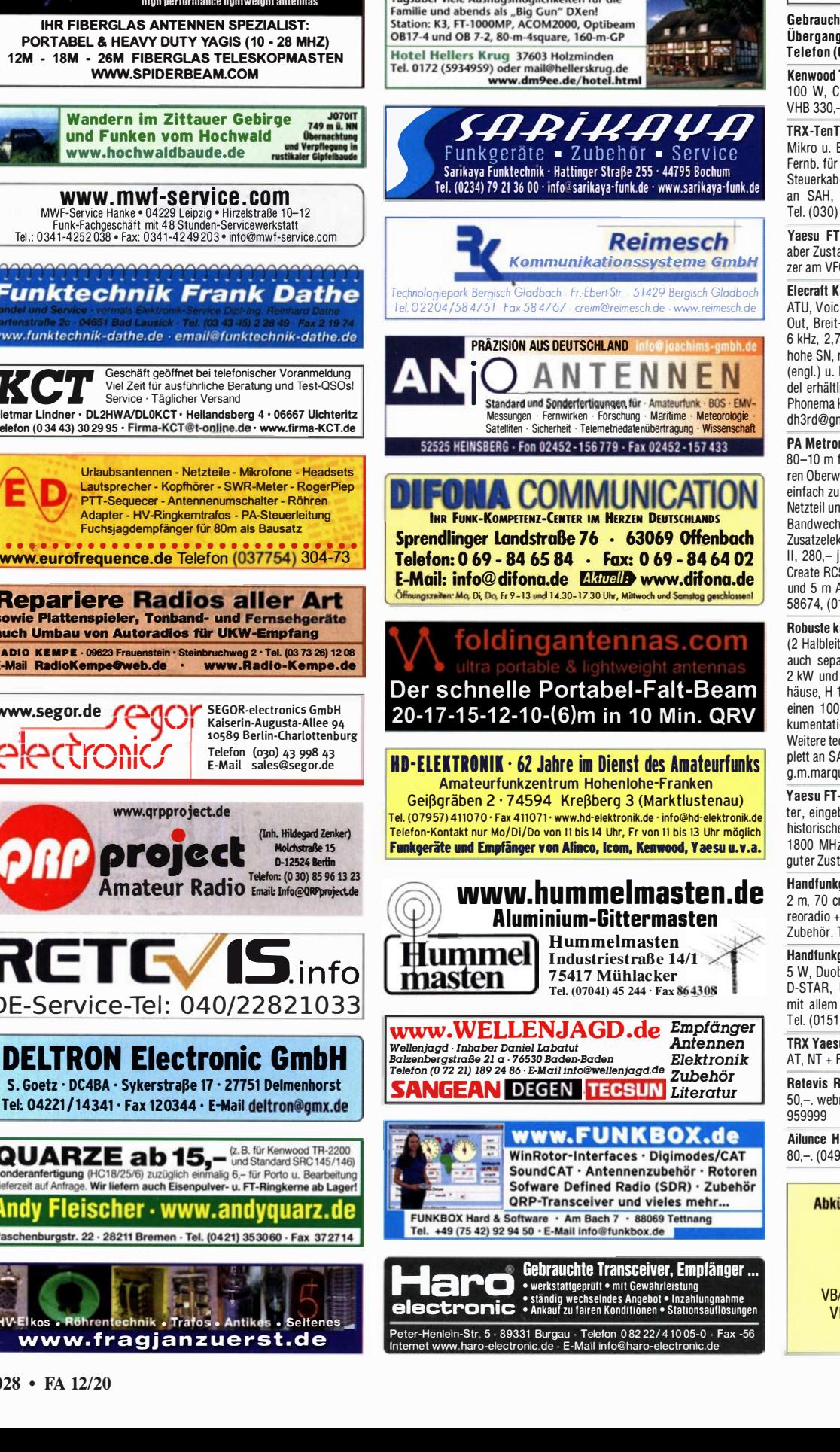

### LEIN

### **Funk & Amateurfunk**

#### kn-electronic.de **Bausätze und Bauteile** für Funkamateure

toeräte: Fairer Ankauf, Verkauf mit isoarantie durch Haro-electronic. 08222) 41005-0

TS-830S, KW-Transceiver 160-10 m, W 500-Hz-Filter, sehr gut erhalten!  $-0.172$ ) 2827283

ec Argonaut 535/Delta 536 mit NT, -Taste, Mag. Loop für 10-40 m mit Vacuum C, NT u. Batt., div. Ant- und eln, Ständer für für Loop, für 400,lutz-michael.schmidt@kabelmail.de. 8237104

-847, KW/VHF/UHF/SAT, gebraucht and wirklich gut, nur ein kleiner Krat-O-Knopf, 666,-. s.cabanus@web.de

3-100 mit Zweit-RX, TCXO 0.5 ppm, e Recorder, Transverter Interface, IF -Rx Modul Quarzfilter: Main 12 kHz, kHz, 250 Hz, Sub 2,7kHz, 400 Hz, mit Originalmikrofon, original Manual Erweiterungssoftware (nicht im Hanich), sehr guter Zustand, 2000,- FP; KSP-3 Stationslautsprecher, 110,-FP. nx.de

n MA 1000, HF Endstufe 600 W out, für 12 V, mit lokal oder fernschaltbaellenfiltern. Nicht angeboten, aber rel. bauende Stromversorgung mit 30 A d Pufferbatterie sowie automatischer isel vom Transceiver gesteuert mit stronik, 650.-: Pactor Controller PTC e Stück (2 Stück vorhanden): Rotor 5A-3 mit Steuergerät, neuem Stecker Anschlusskabel. DJ3VV, Tel. (07191) 171) 2669475 f ziss@t-online.de

ommerzielle RIZ 2 kWPA, 2-30 MHz, ter Netzteile, 2 × 1kW MOSFET PAs, arat nutzbar),  $1 \times$  Output Combiner div. Zubehör, im fahrbaren 19"-Ge-120 cm, ufb, temporär als Treiber für -kW-KW-Sender eingesetzt, mit Doon, kann vor Ort getestet werden. chnische Daten auf Änfrage, nur kom-uardt@web.de

1000MP-Field, 100 W, KW, AT, Filh NT Finhaulautsprecher f IC-756 es US-Dummyload DA-189GRC, 600– mit Wattmeter VHF/SHF-Rereich and.VB. Tel. (0151) 27147677

gerät Yaesu VX-8, Tribander, 6 m. m. 5 W. Breitband-RX mit UKW-Ste-GPS + APRS möglich, bis 999 MHz, el. (0151) 56381640

**gerät Kenwood THD-74E,** 2 m, 70 cm, hander m. Breith - Fmnf. + SSB-RX + UKW-Radio, GPS, APRS, Bestzust. Zubehör + Ladegerät, originalverp.  $156381640$ 

u FT-920, FM, KW + 50 MHz, 100 W, ilter, guter Zust. (0151) 27147677

T84 DMR-Handgerät mit Zubehör; master@dd1go.de, Telefon (049529)

**D1GPS.** Amateurgerät und Zubehör. 0529) 959999. webmaster@dd1go.de

ürzungen in Kleinanzeigen:  $FP = Festpreis$  $NN = Nachnahme$  $NP = Neuro$  $NR = Nichtraucher$ VHB = Verhandlungsbasis HS = Verhandlungssache SAH = Selbstabholer

### LEIN

#### Fachhändler VERKAILE

**Deutschland** 

**ißblechgehäuse** Mastgehäuse für außen Serätegehäuse Drehkos (KW-UKW-Loop

### Funk & Amateurfunk

Yaesu FT-8100, Transceiver für VHF/UHF, gebraucht aber technisch top, inkl. Absetzkit, 175,-. s.cabanus@web.de

2-m-linearendstufe Dressler D200C , 200 W Output), eine neue QQE 06/40 ist dabei, mit dt. Bedienungsanleitung, unverbastelt, 180,- VHB. Anton.Oeder@t-online.de.

HF/VHF/UHF-SDR Ailunce HS2, mit GPS, RX von 100 kHz bis 1600 MHz, max. Power HF 30 WN/UHF 5 W, Neugerät 550,-, Tel. (05841) 9978979, joergkorte@web.de

#### Über 1 000 Anzeigen finden Sie auf www.fa-kleinanzeinen.de

Hy-Gain TH-7DX, 10/15/20 m, 7 Elemente, gebraucht aber in gutem Zustand. VHB 250,- bei Abholung. s.cabanus@web.de

Magnetic Loop,  $\varnothing$  1,30 m, 40 m bis 17 m. ebeb38@we.de

Verkaufe Antennen! 70-cm-23-ele-Flexayagi, Tonna 23 cm 53 ele, 70 cm 8 ele Vormast, Drahtspiegel 1,3 und 1 m,  $4 \times 70$  cm 22 ele Tonna, KW-Minibeam, 11 m HB9CV,  $4 \times 18$  ele Vormast-Yagi für 23 cm, 13 cm 62 eleYagi, Flexwell-Kabel 20 m und 12 m 34-Zoo, 2 m HB9CV's Messing. DF6WE@darc.de

Neuwertige KW-Vertikalantenne Diamond CP 6S, nur 3 Tage genutzt, abzugeben wegen Platzmangel auf Balkon, VHB 250,-. dl8fan@darc.de Tel. (05631 ) 5788884

> · 8 RICs/4-zeilig • Holster & Clip • 438-442 MHz

 $682.76$ 

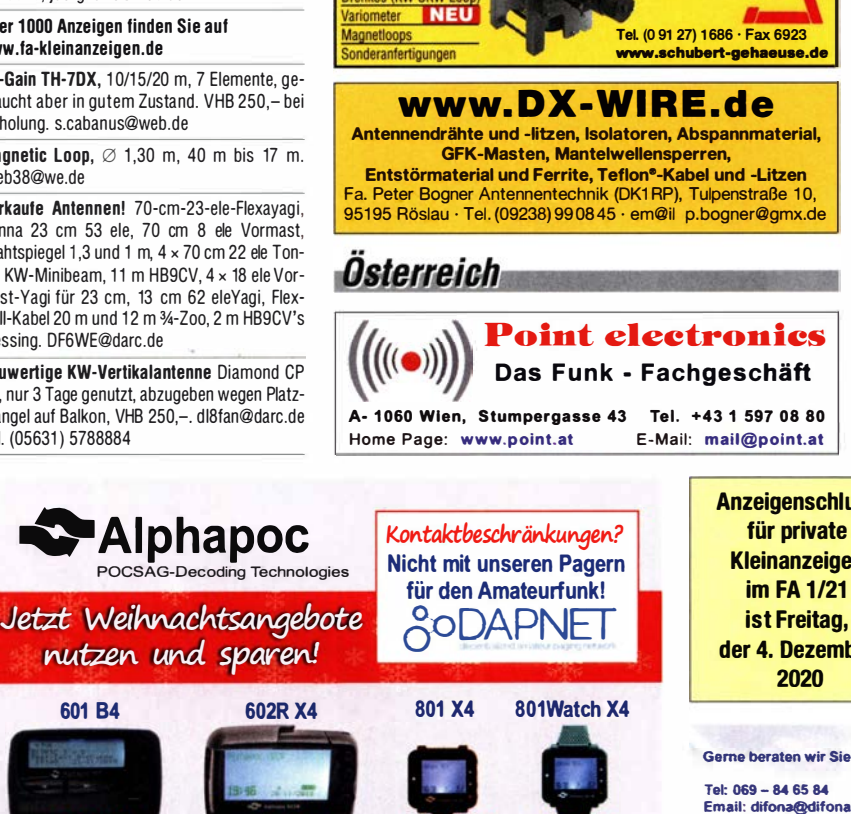

 $677.01$ ab € 86.76 ab € 77,01 • 8 RICs/ 4 Unteradr. • 8 RICs/4-zeilig • USB-Ladung<br>• Holster & Clip • als Uhr oder mit Clip  $- 439 - 441$  MHz TOP-ANGEBOT IM BUNDLE:<br>Pager 602R X 4 oder 801 Watch X 4

Pager 602R X 4 oder 801 Watch X4<br>inklusive USB-Programmierstation **ttttree**08

**、 清教** Alphapoc-Distributor Europa - Postfach 1010 - 66401 Homburg Tel. 0 68 41 / 12 04 00 Bestellshop: www.alphapoc-europe.de

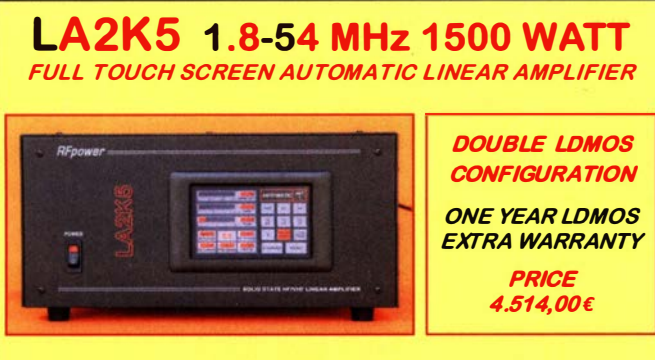

RFpower by RAD/OCONTROLLI https://www.rfpower.it rfpower@rfpower.it VIA GIUSEPPE ZUCCANTE,1 36044 VAL LIONA (VI) - ITALY

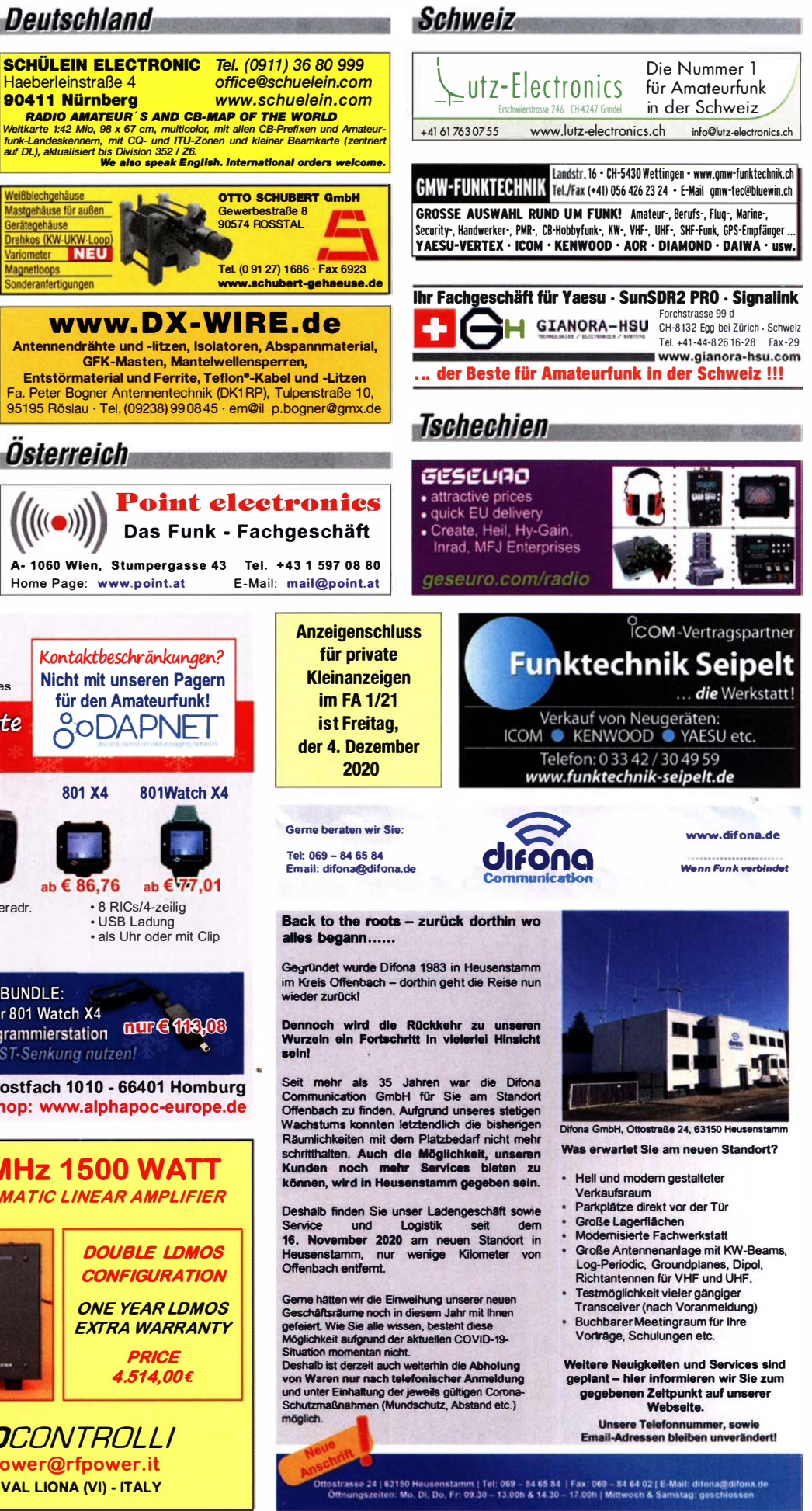

# spiderbean

high performance lightweight antennas and masts

**Professionelle Aluminium-Masten Qualitäts Fibergias Masten YACI-Antennen** von 10m bis 18m Höhe von 12m bis 26m Höhe 10m bis 40m Band und Zubehör **Antennen + Verticals** für 6m bis 160m Bänder **Stative, Seile und Zubehör** für sichere Abspannungen **Komplette Auf Wunsch GoPak Sets** auch Sonderanfertigungen inkl. Brahtantenne

Wir produzieren exklusiv die neuen superleichten **Stramsumman-Antannan VBN**  $\blacktriangleright$  Aerial-51

**8074ND 80m - 6m 600w** 404-UL 40m-10m 200w **Multi-Band mit 15m! ideal für Field Davs** + Portable Einsatz

**Weitere Infos im Onlineshop** oder bei www.aerial-51.com

# Euer Spezialist für leichte Stationen mit starkem Signal! online bestellen unter WWW.Spiderbeam.com täglicher Versand weltweit

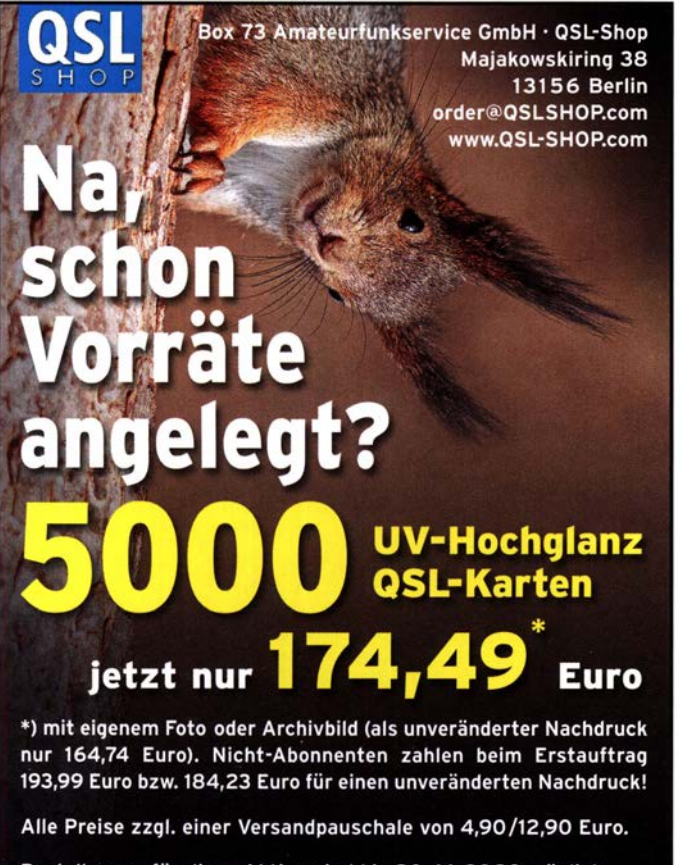

Bestellungen für diese Aktion sind bis 30.11.2020 möglich. Die Auslieferung der QSL-Karten erfolgt bis zum 24.12.2020.

Weitere Auskünfte unter Telefon: (030) 44669473

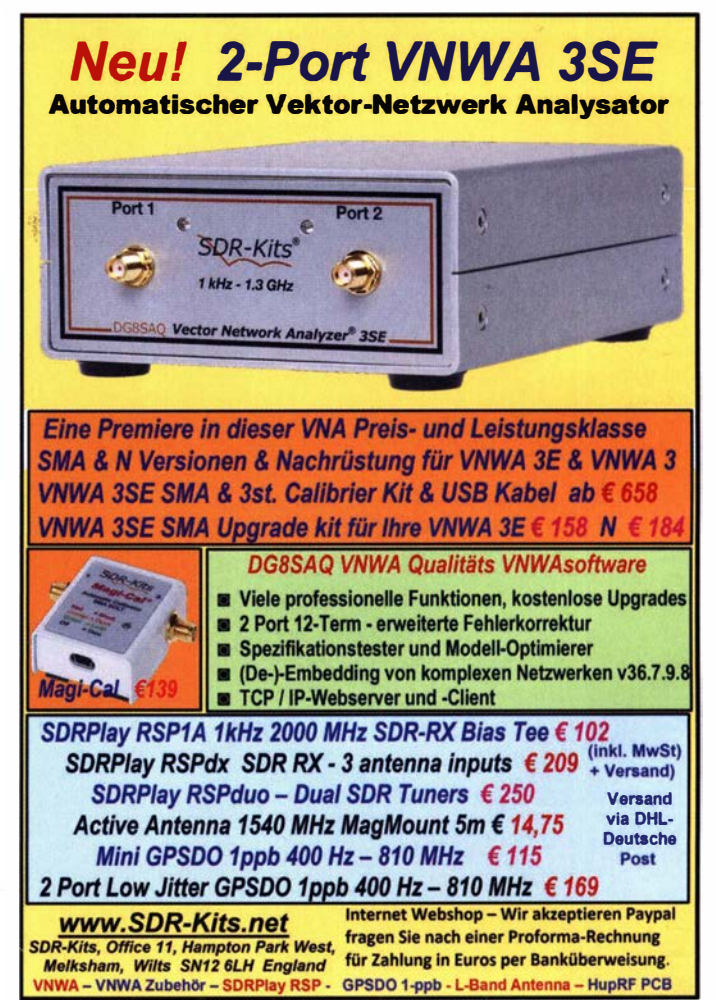

### Gerne beraten wir Sie:

**RG 58/U** 

4,41 4,00 2,42 2,31

PL-Bu/PL-Bu, Flansch #11704 € 4,53

0.79

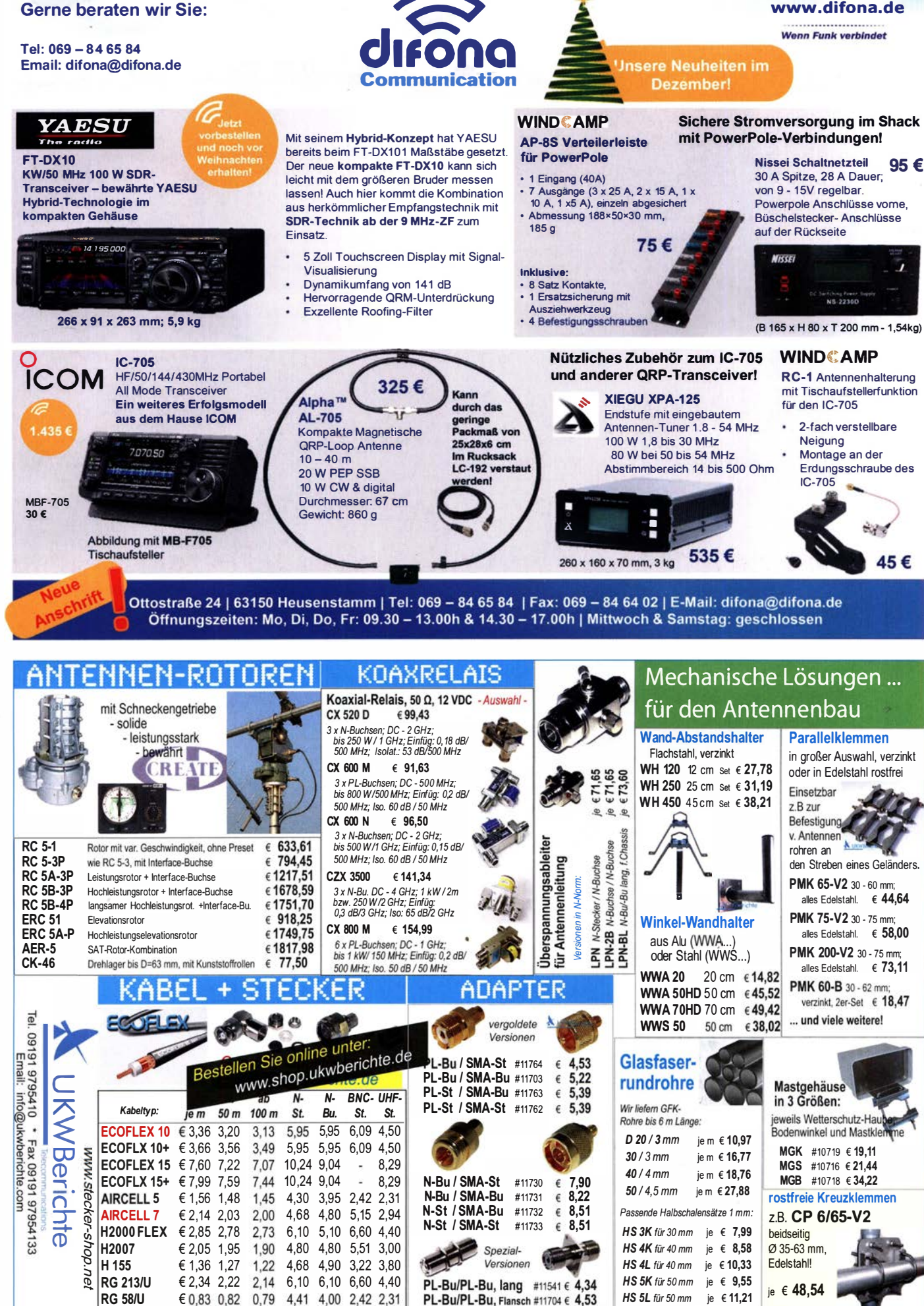

# *ET-ENDSTUFEN* CRAFT **SCA**

**ROBUST** ZUVERLÄSSIG **LANGLEBIG** 

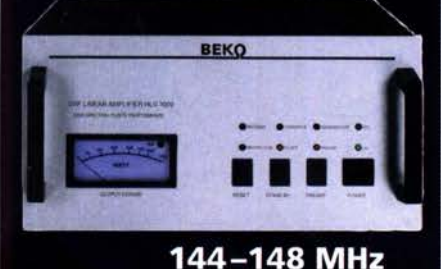

**HLV 1000\***  $2450 -$ **HLV 1400\***  $3350 -$ **HLV 2000\***  $4350 -$ 430-440 MHz **HLV 550\***  $2350 -$ **HLV 770\***  $2650 -$ **HLV 1100\***  $3970 -$ 1270-1300 MHz

**HLV 350\***  $2650 -$ **HLV 800\***  $3800 *$  =  $\mathbf{P}_{\text{conv}}$  in Watt

Preise inkl. 19 % MWSt. zuzügl. Versandkosten Spektral saubere Ausgangssignale, kompakte Bauweise und geringes Gewicht. Ideales Equipment für **DXpeditionen, Conteste, EME,** digitale Betriebsarten und andere Gelegenheiten, bei denen es ein paar Watt mehr sein müssen.

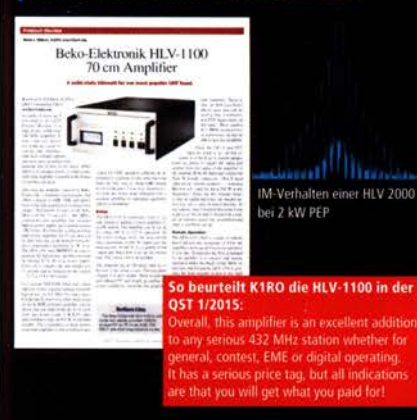

www.beko-elektronik.de **BEKO ELEKTRONIK · Bernhard Korte** 

Am Längenmoosgraben 1a - 85221 Dachau<br>Tel. 08131-27 61 70 - Fax 27 61 72 mail@beko-elektronik.de

### **SAMS - Swiss Antenna Matching System**

Die ferngesteuerten Antennen-Anpasssysteme SAMS eignen sich zur Anpassung nahezu aller Antennenformen. Ob symmetrisch oder unsymmetrisch. SAMS bedient bis zu 4 Antennen und kommuniziert mit bis zu 2 Transceivern. Ein weiter Die ferngesteuerten Antennen-Anpasssysteme SAMS eignen<br>sich zur Anpassung nahezu aller Antennenformen. Ob symmetrisch oder unsymmetrisch. SAMS bedient bis zu 4 Antennen und kommuniziert mit bis zu 2 Transceivern. Ein weite

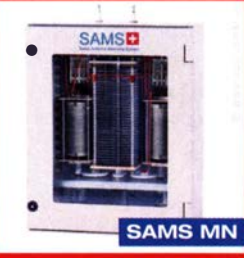

SAMS - Schweizer Präzision für Antennenanpassung im Sende- und Empfangsbetrieb

### HEINZ BOLLI AG Heinz Bolli, HB9KOF Elektronik I Automation I Nachrichtentechnik Rütihofstrasse 1 · CH-9052 Niederteufen / SCHWEIZ Tel. +41 71 335 0720 · F-Mail: heinz bolli@hbag.ch

Ausführliche Informationen unter: https://hbag.ch

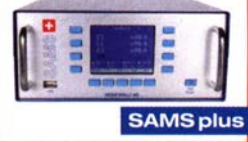

**FRIEDRICH** 

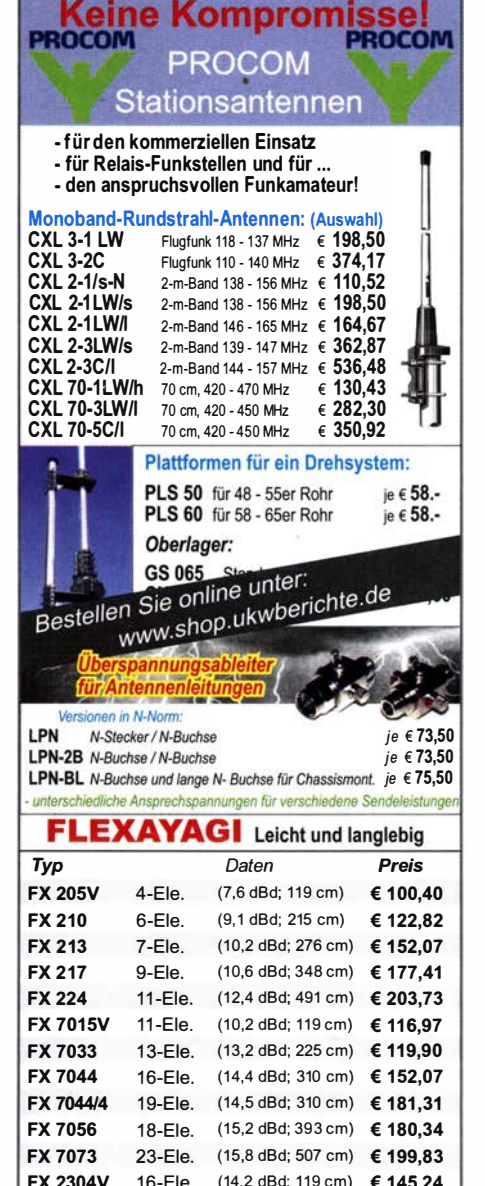

FX 2304V 16-Ele. (14,2 dBd; 119 cm) € 145,24<br>FX 2309 26-Ele. (16,0 dBd; 201 cm) € 183,26

FX 2317 48-Ele. (18,5 dBd; 401 cm) € 220,30

**AMATEUR**<br>
MATEUR Viertelijähriches Migliedermagazin<br>
Als PDF bestellbar auf www.agaf.de oder www.agaf-ev.org

26-Ele. (16,0 dBd; 201 cm) € 183,26

KW Berichte

info@ukwberichte.com

vierteljährliches Mitgliedermagazin der Arbeitsgemeinschaft Amateurfunkfernsehen (AGAF e. V.)

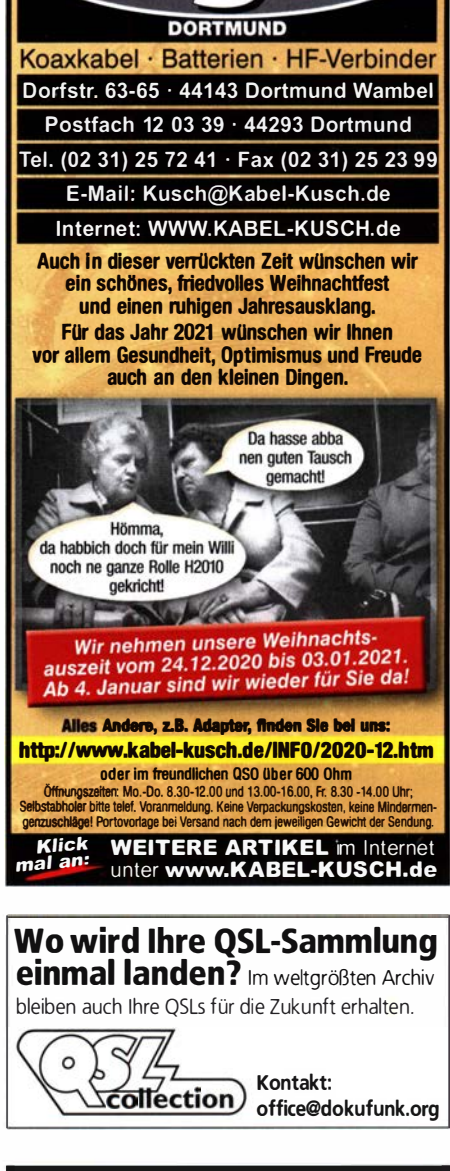

### Nachlassverwertung: Faire Auflösung von Amateurfunkund SWL-Stationen.

Kurze Nachricht genügt: Fax: (0 82 22) 4 1 0 05 56 E-Mail: info@haro-electronic.de

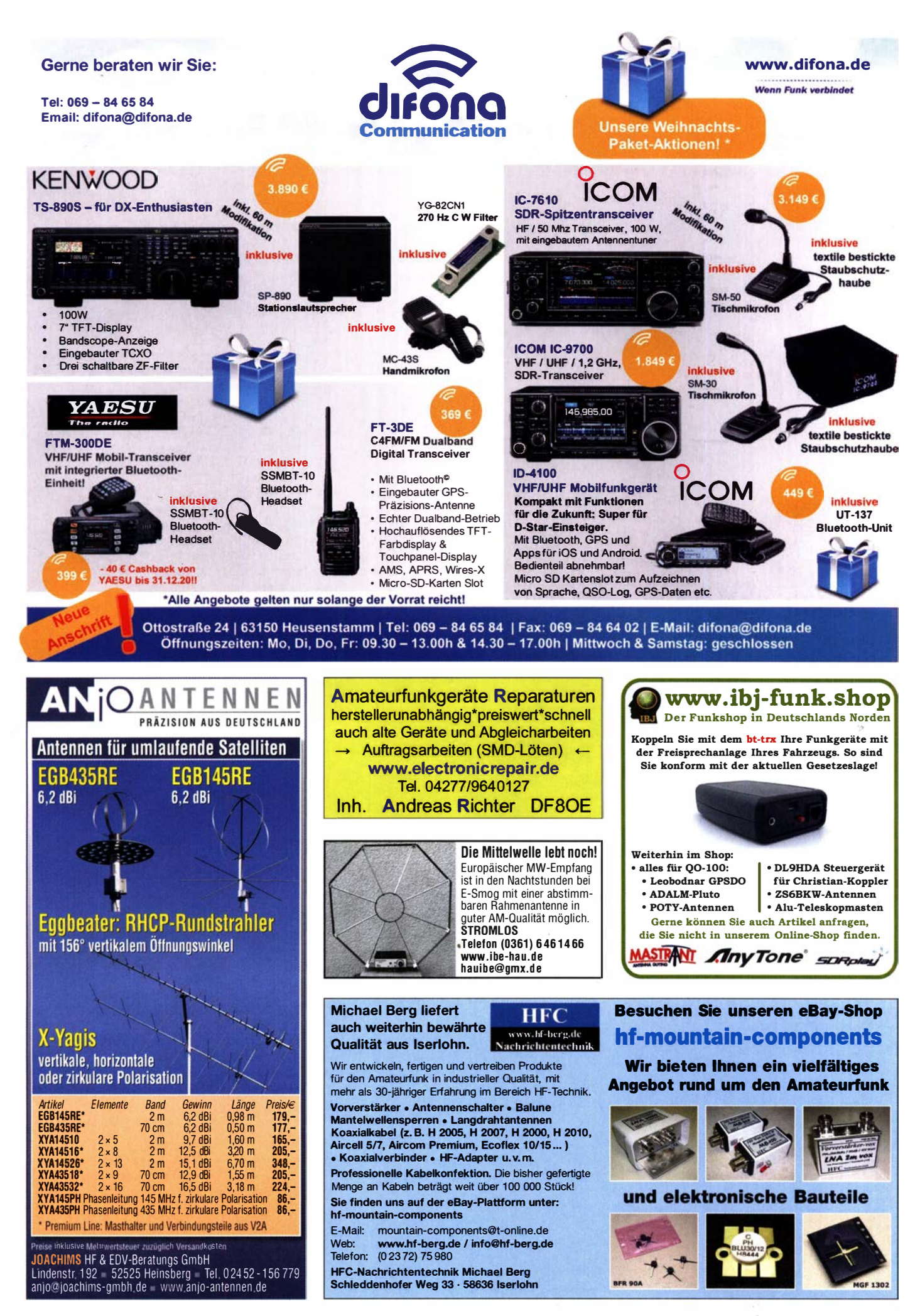

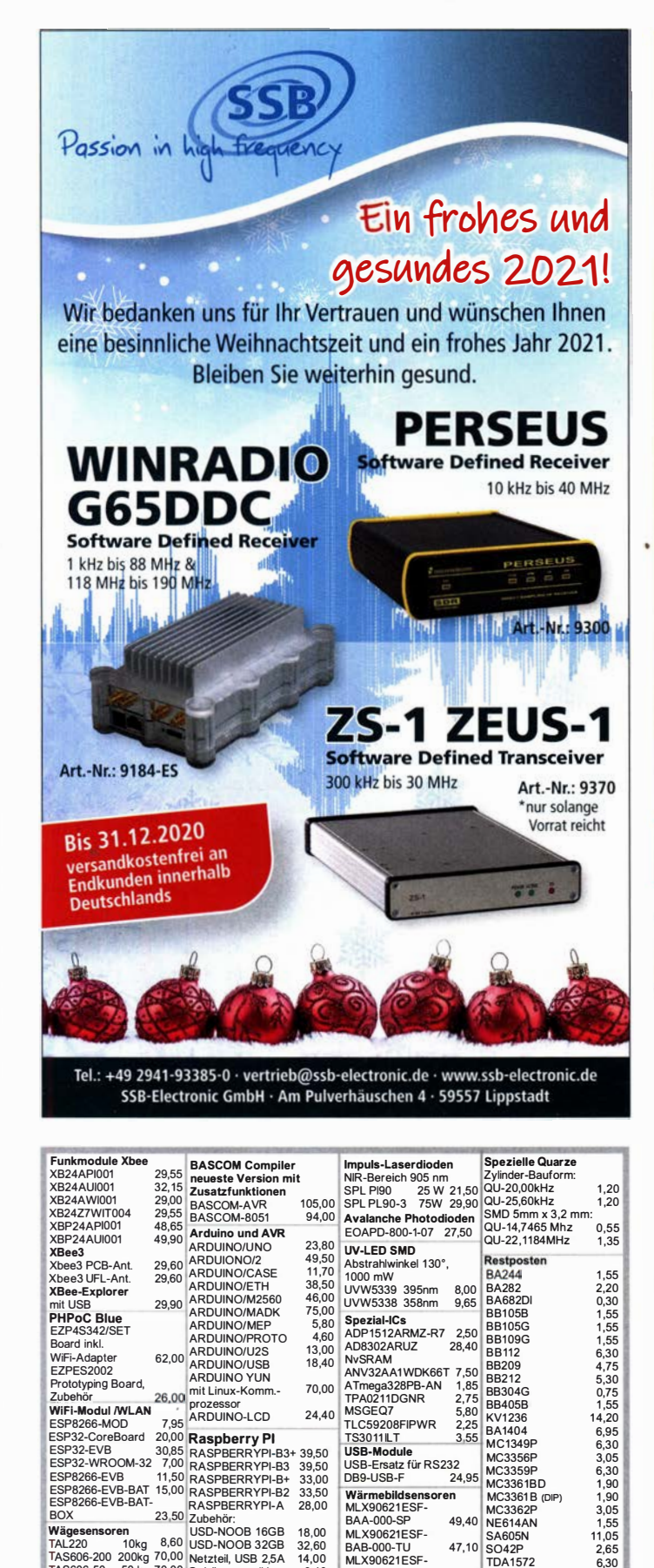

### Für mehr Freude am Hobby

Kleiner Weltempfänger mit DSP Technik und sehr guten Empfangseigenschaften. Bei SSB sogar mit verschiedene Filtereinstellungen. 100kHz - 30MHz und 74 -108 MHz. Bei uns mit großem Akku und

Tecsun PL-880

deutschem Handbuch.

# I : 209,-€

### End Fed Multiband Antenne Bausatz

Diese kompletten Bausätze sind wahlweise für 100,300 und 450 Watt ausgelegt und in diesen Ausführungen erhältlich:

- 10-15-20-40-80 Meter, bei 21 Metern Länge
- 10-20-40 Meter, bei 12 Metern Länge.
- 10-12-15-17-20-30-40-80-160 Meter, bei 46 Metern

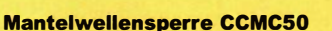

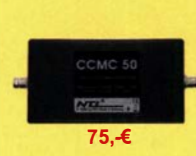

Mit der CCMC50 Mantelwellensperre ist jetzt eine kostengünstigere Variante mit geringfügigen Einschränkungen gegenüber der CCMC30 verfügbar. Die Werte sind dennoch beeindruckend:

- Frequenzbereich optimal: typ. 500kHz 50MHz
- 75, € Störunterdrückung Mantelwellen:
	- >30dB: 500kHz 50MHz (>20dB: 1 00kHz 70MHz)

#### TRX Notch Filter 88-108MHz bis 10 Watt

Notch Filter von JGTechnology mit BNC oder SMA Anschluss, dämpft den 88-108 MHz Bereich um etwa 50dB. Das ist ideal für Scanner, Handfunkgeräte Breitband- oder SDR-Empfänger die in der Nähe von UKW-Sendern betrieben werden. Max. UKW-Dämpfung: ca. 50dB Max 10 Watt Sendeleistung. 59, €

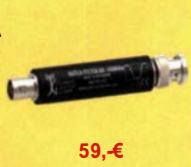

ab 40,-€

www.hamradioshop.net Bonito - Dennis Walter - Tel: 05052 6052

### **Eurofrequence** Zubehör für IC-705

- Standfuß

I

- Headset ED 6c
- Tischmikro ED 2
- PA-Steuerleitung

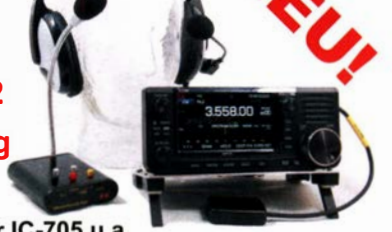

Fertig konfektioniert für IC-705 u.a.

www.eurofrequence.de Tel. 037754 304 73 - info@eurofrequence.de

www.bamatech.net

Mechanik für alle Fälle! Wir fertigen nach Zeichnung, Skizze oder Muster für Sie Dreh-, Fräs-, 3-D-Druck- und Blechteile als Einzelstück, in Serie oder auch als komplette Baugruppe.

Duoband-Feed V2.0 für Q0-100 (Es'haii-2/P4-A) 2,4-GHz-/1Q-GHz-Antennensysteme

Fa. BaMaTech lnh. Markus Basaler, DL6YYM Veilchenweg 18 · 04849 Bad Düben Tel. (03 4243) 71212 · Fax 71213 E-Mail technik@bamatech.de

**Wägesensoren**<br>TAL220 10kg 8,60<br>TAS606-200 200kg 70,00<br>TAS606-50 50 kg 70,00

TAS501-200 200kg 65,50<br> **Körperschallwandler**<br>
kleine Bauform 2W<br>
GD-002 14,15<br>
große Bauform 6 W

GD-003 24,65 30- Magnetometer mit

MLX90393 1 6,50 D91C gemeins. Kathode 4,50 D91A gemeins. Aoode 4,60

Dioden

USD-NOOB 16GB 18,00<br>USD-NOOB 32GB 32,60<br>Netzteil, USB 2,5A 14,00<br>Gehäuse, sw/klar 9,40<br>Kameras

RPI-NOIR 28,75 RPI-CAM5MP 28,75 Kamera-Gehäuse 15,60<br>**Diodennetzwerke mit 8** 

Zahlung: Vokasso / Rechnung/ Bankericus (VISA/ Mastercard<br>With a China Control Control of Mass (VISA) Mass (VISA) PF 350 564 [SANDER<br>EU: SOO E Waren with South Control of South Control of The SOO ENDER<br>Austinut: bittle arr

EUS.000 Warenix: S00 61, E2002 61 C Hay Warenix: 5006), großares Paket anfragen 10214 Berlin<br>Ausland: bills arthonic, abbangig von jeweiligen Land<br>Mehr / Online-Bestellung: www.sander-electronic.de Fax: 030-29491795 UUUUUU Mehr lnfonnatlonen: www.s•labor.de Mall: info@sander-electronlc.de

4,60 und Display

MLX90621ESF-<br>BAB-000-TU 47,10 MLX90621ESF-<br>BAD-000-SP 47,10 Evaluation-Board EVB90621

CDM7160 64,00<br>Bausatz CO2 -<br>Messgerät<br>Mit CDM7160

CO<sub>2</sub>-Sensor<br>CDM7160

228,85 MC1350P 2,05

TDA1572 6,30<br>TDA6130 20,55<br>MC1350P 2.05 TDA6130<br>MC1350P

MC145106P<br>MT8888CE 9,50<br>MSM6322 5,00<br>RSC164 6.00

RSC1 64 6,00 SAA3049AP 4,60 TOIM3232 1 ,55 FX1 1 8P 1 2,65

47,10 SO42P

64,00 MSM6322

Dr.-Ing. Klaus Sander<br>PF 350 564<br>10214 Berlin ELECTRONIC<br>Tel: 030-29491794

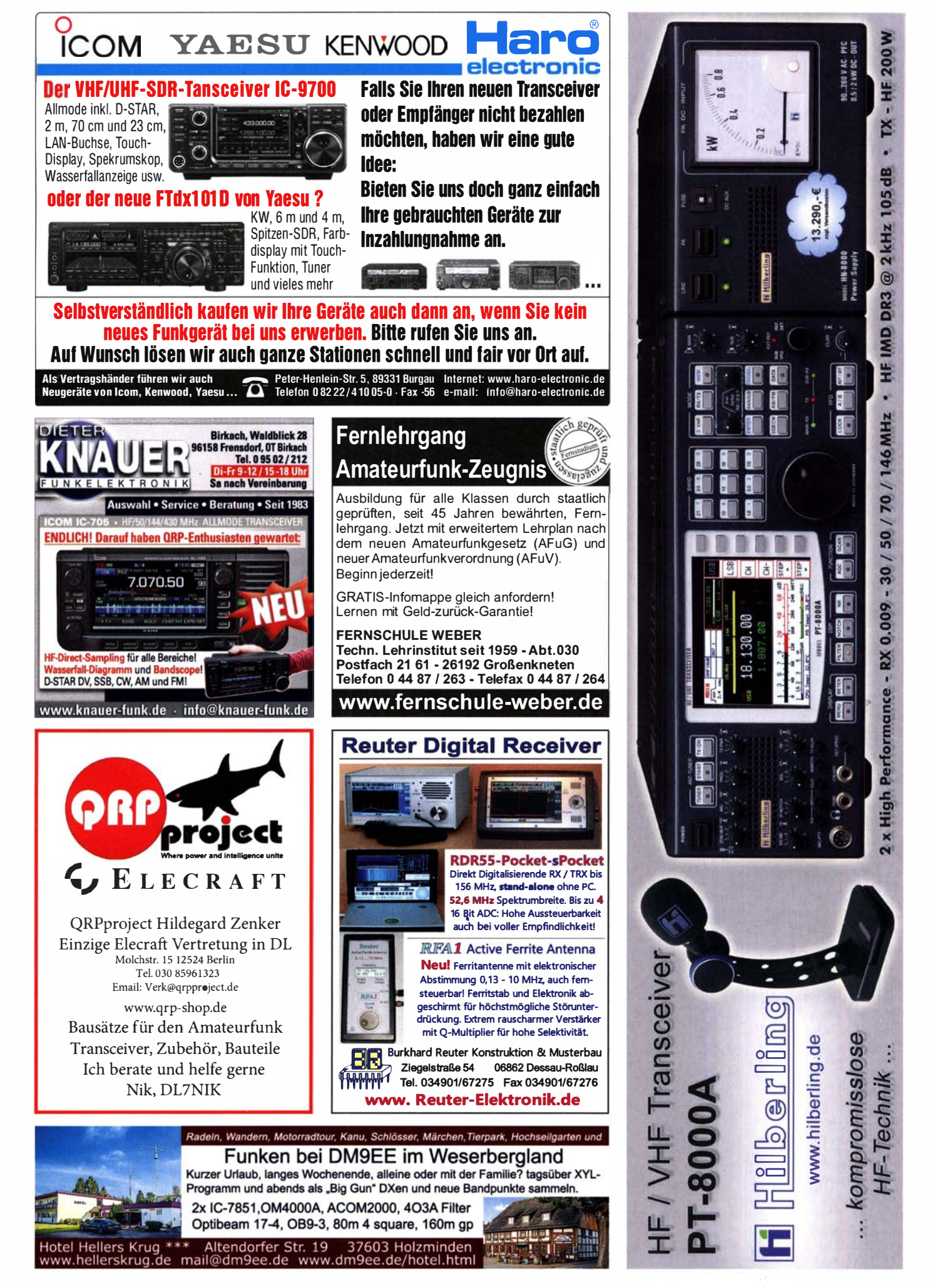

# WiMo Black Friday

# **CÖUNTDOWN STATT LOCKDOWN**

### RECHNEN SIE MIT DEM BESTEN:

Von Freitag bis Sonntag (27. bis 30. November 2020) gehen die Preise in die Knie. Der Countdown läuft ... seien Sie bereit: 50 SO seien Sie bereit: 50 SO seien Sie bereit: 50 SO seien Sie bereit: 50 SO seien Sie bereit: 50 SO seien Sie bereit: 50 SO seien Sie bereit: 50 SO seien Sie bereit: 50 SO seien Sie bereit: 50 SO seien

### UNSER TIPP:

Registrieren Sie sich schon jetzt auf unserer Webseite. Die Teilnahme an der WiMo Black Friday Weekend-Aktion wird nur für registrierte Kunden möglich sein.

www.wimo.com - jetzt

WiMo Antennen und Elektronik GmbH Am Gäxwald 14 | 76863 Herxheim | Telefon 07276-96680 | www.wimo.com | info@wimo.com

### KLEIN

### Funk & Amateurfunk

Versatower HOFI VT1700 mit Spezial Windenabdeckungen Edelstahlseilen und Abstützvorrichtung, sehr guter Zustand. ian.dg2at@gmail.com, Location Y24

Antennentuner LDG RT-100 mit Controller RC-100, 180,- FP, war nur 2 Wochen in Gebrauch, daher neuwertig. dl91br@darc.de, Tel. (01 76) 471 49863

SDR-VFO-USB-Tuning-Knob für SDR Gonsole SDRAngel, Flex-Radio, SDR UNO, SDRPlay etc., Win 10/7/8/XP/LINUX, keine zusätzliche Software nötig. Matthias.Sittinger@gmx.net

Kent Twin-Paddle, ETMS-C-Eiektronik im Gehäuse, Bazooka für 40 m, AT-Tuner MFJ-274B, Preise VHS. Telefon (07431) 58889, Steier-Albstadt@t-online.de

MFJ CW-Keyer/Reader MFJ-464, neuwertig, 100,-VHB. Telefon (05631 ) 5788884, dl8fan@darc.de

Schurr-Wabbler PROFI 98, massives Messing, mit Zertifikat, aus Sammlung, 220 ,-. hoelters-karl@t-online.de, Telefon (02151) 481 957

N-Stecker von RFT, 50 Ohm, neu in OVP, 1,-/St. Telefon (04941) 5807, schmidt-rahe@gmx.de

Palstar ZM-30, Digital Antenna Analyzer inkl. Adapter für Feederleitung und englischer Bedienungsaleitung, 120,-, DF1IR, Tel. (0621) 741 284, dieteramigo@gmx.de

Spektrumanalysator Rigol DSA 815 TG, mit Optionen SWR-Brücke DSA815-TG, SWR-Messbrücke VB1032 und Lizenz, Erweit. Meßfunkt. AMK, OVP, fast 3 Jahre Gewährleistung. 2100,- VHB. Tel. (01 76) 62288654, fuamateu r@aol.com

Spektrumanalysator HP8569B, 10 MHz-22 GHz; Zweikanal-Leistungsmessgerät HP438A mit Messkopf 8481A, 10 MHz-18 GHz; Sweeper-Grundgerät HP8350B; viele Skalen für Sweeper HP8620, anfragen ! Preise VHB. Tel. (08092) 84084

Rigolgol DS2102A, hochwertiges 2-Kanal-DSO, sehr guter Zustand, 490,-, fuamateur@aol.com

Kugelvariometer 48 µH, Kugelvariometer mit Motor 23 µH; Röhren: GI6B, GI7B, GI7BT, GI23B; Liste bitte per E-Mail. Fassung für GU43B. Bilder unter www.dl9usa.de. Tel. (03563) 989813

Verkaufe Drehkondensatoren mit diversen Kapazitäten und Plattenabständen. Wunsch-Drehkondensatoren können hergestellt werden. Weitere Infos sowie Preise und Bilder auf Anfrage per Mail: df4ih@web.de

### Elektronik/Computer

Antennenabstimmgerät WSU-A für Kurzwellenstation R130 mit der bekannten Rollspule, kompl. mit Stromlaufplan für 75, NVA-Aiu-Schiebemast (Höhe, ausgefahren ca. 1 0 m mit 7 Segmenten, Durchmesser unten 60 mm, oben 20 mm, Ausfahrzeit ca. 1 min., Transportlänge 1 ,9 m, bestens für Portabelzwecke) für 90,-. Für Sammler: NVA-Tornisterfunkgerät R107 (kompl. mit Hör-/Sprechgarnitur und Kulikowantenne) bei Abholung für 25,-. Philips schnelle Gleichrichterdioden BYV29/400 (400 V/ 9 A) für 5,- pro Stange (50 Stück !), Philips Silizium-Universaldioden BAV21 (250 V/0,2 A) 1000 Stück für 6,- mit Porto. Suche techn. Unterlagen für König Feldstärkemesser (UKW- und TV- Frequenzen) Typ ARM 721H und 100-MHz-Oszilloskop Hameg HM1 005, egal in welcher Form. Hartmut.Kuhnt@okunet.de Tel. (035872) 321 16

Älteres Stromaggregat Briggs-Stratton, 600 W. ebeb38@we.de

# **KLEIN**

#### Gebrauchtge räte: Fairer Ankauf, Verkauf mit Übergangsgarantie durch Haro-electronic, Telefon (08222) 41005-0

Sammler kauft Wehrmachtsfunkgeräte, Amateurfunkgeräte sowie Zubehör, auch komplette Stationsauflösung, Zustand egal. Tel. (0173) 4727655.

Radiokassettenrekorder Sony CFS-201L o. Ä. in gutem Zustand, zur Ersatzteilgewinnung, gut funktionierende Audio-Radio-Kassetten. Tel. (0151) 27147677

Yaesu-Quarzofen TCXO-4 oder TCXO-6. Tel. (0151) 56381640 Welt-RX, Siemens RK770 mit Kassettenteil, KW/UKW, 100 kHz bis 30 MHz mit SSB-BFO. Tel. (0151) 27147677

Historische Röhrenradios, gut erhalten, vor/nach 1945, wie z. B. Owin, Telefunken, Blaupunkt. Tel. (0151) 27147677

Zühlke DG9FEN, Handtaste. (0171) 3052812, dk2st@web.de NWT-7 Netzwerktester gesucht. DL50AU@darc.de

Suche für Stabilock 4031/32 die SSB Unit mit Software. Kit hat die Nr. 248 154, die SSB Unit 219 004, System Card SSB 897 065, Adapter Gable 384 779. Bitte alles anbieten. CQ-DL6ZBD@tonline.de

Irrtümer und Änderungen vorbehalten. Barpreise inkl. Mehrwertsteuer, zzgl. Versand

Yaesu DVS-2 Sprachrecorder für FT-1000, DB7BN, Telefon (041 25) 95926, kh@db7bn de

Batteriedeckel für Scanner AOR AR8000, ebenso original Schutztasche, Antenne, Gürtelclip und Handbuch. Gegebenenfalls defektes Gerät als Ersatzteilspender. schmidt-rahe@gmx.de, Telefon (04941) 5807

lambic Squeeze-Paddle DX-2 (Morsetaste) von Kurt Zühlke. Bezahle angemessenen Preis, je nach Zustand, klaus.brosche@ web.de

Suche SE400 hierzu die Frequenzanzeige. F.-W. Brill, DJ1YA, Heimfelder Str. 86, 21075 Hamburg

### KLEIN

Gebrauchtgeräte: Fairer Ankauf, Verkauf mit Übergangs-

garantie durch Haro-electronic, Telefon (08222) 41005-0

Heathkit Manuals! Habe über 600 Stck. davon, alle kpl. mit Abgleich, Schaltplan u. Details. Ich tausche auch gerne. Versende 14 Listen kostenlos. Die Manuals sind zu haben bei Ernst Huber, Eisfeld 28, 85229 Markt Indersdorf, Telefon (08136) 5644, Fax 22 96 45, E-Mail: huber\_e@t-online.de, Internet: http://WWW.huber -manuals.de

#### Testbericht gesucht? www.fa-pdf.de

Die ehemalige Troposphärenfunkstation 301 ist zu besichtigen. Standort von DM0BARS, Interessant nicht nur für Funkamateure. Mehr Informationen unter www.bunker-wollenberg.eu

Die Runden: Waterkant (DLOHEW), Old Timer (DLOOTR), EVU (DLOEVU), Plattdütsch (DLOPWR) gaben viele neue Diplome und Trophys heraus. Infos über Runden und Treffen in DL siehe www.waterkante.de, DK4HP, Tel. (040) 64291 95

Verkaufe alte historische Schaltpläne, ab 1964. anton.mayroth@ gmx.de

FM-Radio-Stereo-Empfang (UKW) mit dem FT-81 7ND: Wer kennt oder hat dafür den passenden Umbausatz? DL4LOS, (07082) 20272 (AB)

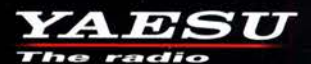

# C4FM/FM 144/430-MHz-Dualband-Mobilfunkgerät

Sehr gut ablesbares, hochauflösendes QVGA-Display für hervorragende Bedienbarkeit Echter Dualband-Betrieb V+V/U+U/V+U/U+V und gleichzeitige C4FM-Überwachung **AMS (Automatic Mode Select) für FM-freundlichen Digitalbetrieb** 

**Kompatibel mit System Fusion II** 

Nutzbar als portabler digitaler Knoten für WIRES-X

- Großer Empfangsfrequenzbereich: 108 999,99 MHz
- Easy to Operate II (E2O-II): noch nutzerfreundlichere Bedienoberfläche
- MAG-Funktion (Memory Auto Grouping) optimiert Speicherorganisation
- Neue Mehrkanal-Standby-Funktion (MCS)
- Band-Scope mit hoher Geschwindigkeit für bis zu 61 Kanäle
- Einfacher Freisprechbetrieb dank integriertem Bluetooth®-Modul

C4FM/FM 144/430-MHz-Dualband Digitales-50-W-Mobilfunkgerät

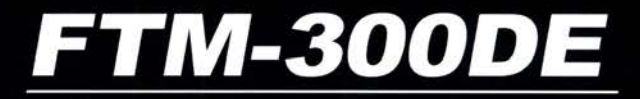

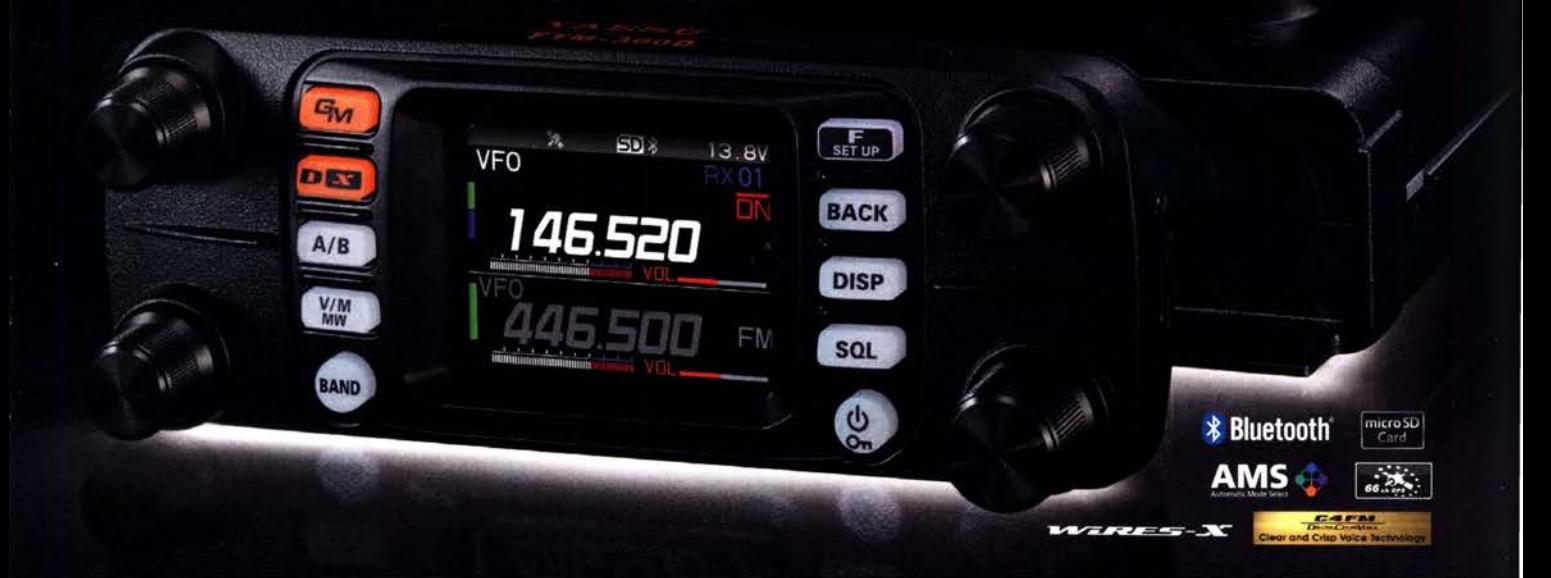

### Unsere autorisierten Reparatur- und Service-Center

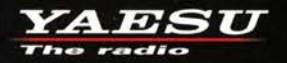

**ML&S Martin Lynch & Sons** 

Tel.: +41-91-683-01-40/41

Tel.: +49-(0)241-990-309-73

www.shop.funk24.net

Tel.: +49-(0)7276-96680 www.wimo.com

> **B.G.P Braga Graziano** Tel.: +39-0385-246421 www.bgpcom.it

Tel.: +44-(0)1962866667 www.yaesu.co.uk

**YAESU UK** 

**I.L. ELETTRONICA** Tel.: +39-0187-520600 www.ielle.it

**DIFONA Communication** Tel.: +49-(0)69-846584 www.difona.de

**CSY & SON** 

www.csyeson.it

Tel.: +39-0332-631331

**Funktechnik Frank Dathe** Tel.: +49-(0)34345-22849 www.funktechnik-dathe.de

**ELIX** Tel.: +420-284680695 www.elix.cz

**HF Electronics** Tel.: +32 (0)3-827-4818 www.hfelectronics.be

Tel.: +44 (0) 345 2300 599<br>www.MLandS.co.uk

**ATLAS COMMUNICATIONS** 

www.atlas-communications.ch

### Amateurfunkpraxis

### **Arbeitskreis** Amateurfunk & Telekommunikation in der Schule e. V.

### Bearbeiter: Peter Eichler, DJ2AX Birkenweg 13, 07639 Tautenhain E-Mail: dj2ax@aatis.de

### **Fash Treffen Amateurfunk Erzgebirge** 2020 gut besucht

In Übereinstimmung mit der aktuellen Sächsischen Corona-Schutz-Verordnung und den konkreten Hygiene-Konzepten an den Veranstaltungsorten, trafen sich vom 2. bis 4. 10. über 70 Funkamateure bzw. Interessenten aus dem gesamten Bundesgebiet und den Niederlanden . Organisiert durch den AATiS e .V. und den DARC-O V S64 gab es eine Reihe von Vorträgen zu den unterschiedlichsten Interessensgebieten .

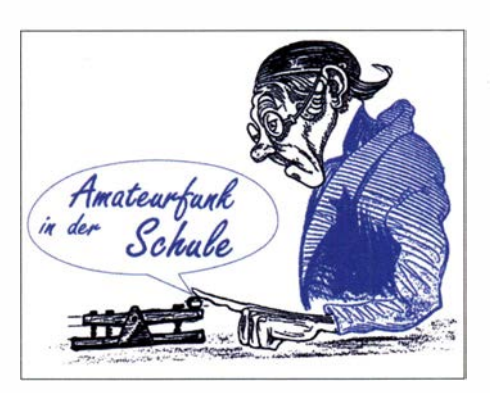

nisführung im Unternehmen Wendt und Kühn. Hier werden seit über 100 Jahren die weltweit bekannten kleinen Holzfiguren hergestellt. Nicht nur die zahlreichen XYLs verzückten unter anderem die Blumenkinder oder andere Weihnachtsartikel.

Sehr interessant wurde der gesamte aufwendige und mit viel Handarbeit verbundene Herstellungsprozess dargestellt. Eine interessante Erfahrung, die auch den einen oder anderen schon zum vorweihnachtlichen Kauf inspirierte . Ein schöner Ausspruch von der Firrnen-Mitgründerin Grete Wendt hat uns gefallen, weil er auch auf unser Hobby zutreffen könnte:

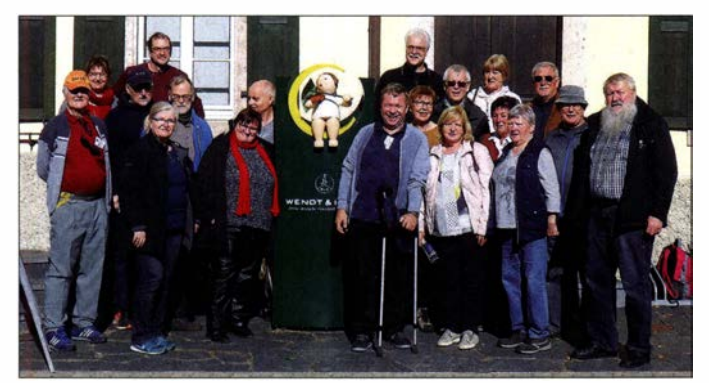

Bereits vor Beginn des ersten Vortrages konnten Besucher die zahlreichen Exponate des Cryptomuseum Eindhoven besichtigen. Paul Reuvers , PE1BXL, und Marc Simons, PE1RRT, vom Museum hielten dann zusammen mit Dr. Karsten Hansky, DL3HRT, einen Vortrag zu Gerätekonzeptionen von "Freund und Feind".

Prof. Madhukar Chandra referierte zu "Grundlagen und Geschichte des Radars bis zu den neuesten Erkenntnissen auf dem Gebiet des Wetterradars" .

Harald Wickenhäuser, DK1OP, gab einen Überblick über die Entwicklung vom klassischen Kohärer, den verschiedenen Geradeausempfängern, den Varianten von Superhet-Empfängern, bis zur aktuellen SDR-Technik. Außerdem berichtete Martin Steyer, DK7ZB , über die Konstruktion von Yagi-Antennen , insbesondere Berechnung, Probleme und Alternativen.

In kleinerem Kreise wurde am Abend mit den niederländischen Gästen, passend zum ersten Vortrag, über die sogenannte Operation Rubikon diskutiert. Der Sonntag stand dann traditionsgemäß für Exkursionen zu interessanten Orten des Erzgebirges zur Verfügung, um die Region und so manche kleinen Besonderheiten kennenzulernen .

Auch dabei mussten Zugeständnisse aufgrund der Pandemiebestimmungen gemacht werden, da zahlreiche interessante Orte bzw. Objekte nicht zugänglich waren. Umso mehr freuten wir uns dann über die Möglichkeit einer Erleb- Weihnachtsbaum AS017 bestückt Foto: DJ2AX

TAE-Teilnehmer bei der Erlebnisführung bei Wendt & Kühn Foto: DE5KUS

"Nur wenn man etwas mit Liebe tut, kann das auch wieder Liebe geben ." Damit endete das diesjährige 16. Internationale Treffen Amateurfunk Erzgebirge. Fast alle nutzten diesen Tag noch bei herrlichem Herbstwetter für einen ausgedehnten Spaziergang oder für ein paar QSOs von den Bergen des Erzgebirges . An dieser Stelle nochmal ein großes Dankeschön an Harald, DL2HSC, und XYL Kerstin, DE5KUS , für die perfekte Organisation in diesen doch komplizierten Zeiten.

Tnx Info Steffen, DM6WAN

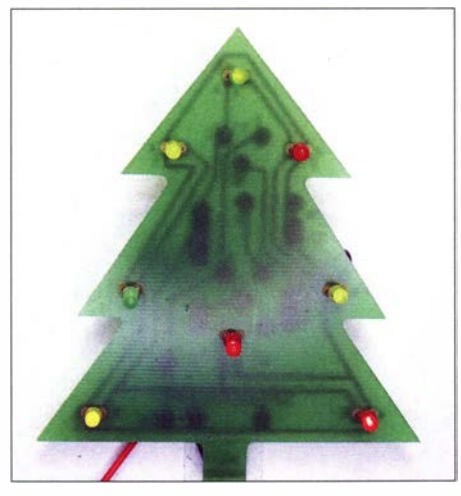

### **• Weihnachtsbasteln 2020**

Das könnte wohl in diesem Jahr mit Gruppen jeder Art schwierig werden. Aber vielleicht ergibt sich die Gelegenheit, mit Kindern, Enkeln oder im kleinen Kreis zu basteln. Passend dazu bieten der Medienversand zwei einfache Weihnachts-Projekte an, bei denen bedrahtete Bauelemente verwendet werden , die aber direkt auf die Leiterzüge aufzulöten sind. So entstehen mit Makro-SMD ein blinkender Weihnachtsbaum  $(ASII7)$  und ein Blinkstern  $(ASII8)$ . Bestellhinweise siehe unten.

#### **B** Sachpreis vom Europatag

Luis, DN4MZ, aus dem OV Fürstenfeldbruck, C28 , gehörte zu den Gewinnern eines Bausatzes. Die Kojak-Sirene hatte Luis sehr rasch aufgebaut und so haben wir über eine nette Anwendung nachgedacht. Dabei ist uns der Bausatz AS300 als Steuergerät eingefallen. Der Summer wurde durch ein Relais ersetzt und schon jault die Sirene, wenn die Tür aufgeht. Damit wurde ein fröhlicher Feriennachmittag gestaltet.

Schon heute der Hinweis, dass der 22. Europatag der Amateurfunk-Schulstationen für den 5.5.2021 geplant ist. Die Ausschreibung, welche wieder eine SWL-Aufgabe enthält, wird nur geringfügig variiert und erscheint im AATiS-Rundschreiben 2021 ab März und im FUNK-AMATEUR im AATiS-QTC Ende April.

tnx Info Wolfgang, DK4MZ

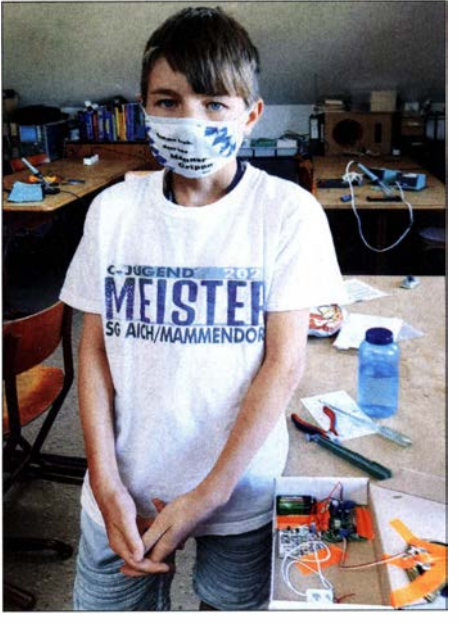

Stolzer Bastler Louis Foto: DK4MZ

### **Bestellungen**

Unter bestellung@aatis.de können unsere Bausätze und Medien bestellt werden . Vor Bestellung bitte auf www.aatis.de die Lieferbarkeit prüfen. Den Bausätzen liegen in der Regel keine Bauanleitungen bei . Dazu verweisen wir auf die Veröffentlichung in den Praxisheften, die von Heft 25 bis 30 in gedruckter Form lieferbar sind. Die Hefte 1 bis 24 sind auf der Weißen DVD enthalten, die ebenfalls bestellt werden kann. Mitglieder beliefern wir auf Rechnung, Nichtmitglieder werden um Vorkasse gebeten . Wenn möglich, geben Sie bitte unbedingt ein Rufzeichen oder eine SWL-Nummer an !

# CB- und **Jedermannfunk**

Bearbeiter: Harald Kuhl, DL1AX Postfach 25 43, 37015 Göttingen E-Mail: cbjf@fun kamateur.de

### **Bandöffnungen für DX**

Ende Oktober und Anfang November ließen sich am oberen Ende der Kurzwelle DX-trächtige Bandöffnungen beobachten. So waren im 10-m-Amateurfunkband am späten Nachmittag, also während der hiesigen Dämrnerungsphase, SSB-Verbindungen mit St. Helena, Brasilien, Argentinien , Uruguay und Chile möglich. Die Dauer der Bandöffnungen variierte je nach Land etwas , hielt aber an mehreren Tagen hintereinander über mehr als eine Stunde mit teils kräftigen Signalen an .

Auch im 11-m-Band waren an diesen Tagen mithilfe einer Richtantenne SSB-Signale aus Südamerika gut aufzunehmen, insbesondere aus Brasilien . Es lohnt also weiterhin, auch nahe des Sonnenfleckenminimums während der Dämmerungsphase auf gute Ausbreitung dorthin zu hoffen und das Gerät regelmäßig einzuschalten. Selbst wenn es dann beim Empfang bleiben sollte und die DX-Station das eigene SSB-Signal nicht lesbar aufnehmen kann: Immerhin findet man so die aktiven DX-Kanäle, auf de-

### BC-DX-Informationen

### **U** Wieder auf Sendung

Zwei für Wellenjäger interessante Inlandsdienste haben kürzlich ihren Kurzwellensender reaktiviert: Auf 15 190 kHz sendet Radio Inconfidencia (www.inconfidencia.com.br) aus der brasilianischen Metropole Belo Horizonte ein Pro-

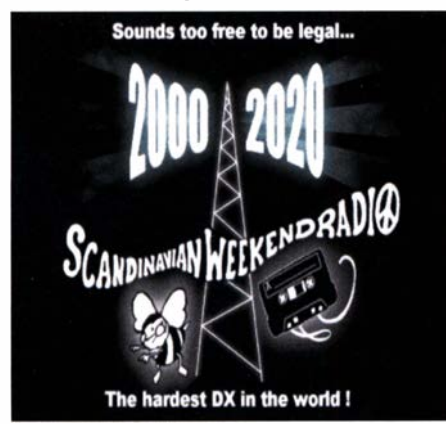

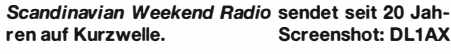

gramm in portugiesischer Sprache . Wie bereits früher, war die Station einige Monate lang nicht im 19-m-Band zu hören. Derzeit lohnen bei angehobenen Ausbreitungsbedingungen Empfangsversuche am frühen Vormittag sowie am frühen Abend. Empfangsberichte erreichen die nen bei besseren Ausbreitungsbedingungen künftig wieder Kontakte zwischen den Kontinenten möglich sind. Funkbetrieb in Digimodes würde zwar derzeit oft eher zu DX-Verbindungen führen, jedoch ist dafür die Zahl der potenziellen Funkpartner im 1 1-m-Band nach wie vor gering. Zumal in außereuropäischen Ländern den Jedermannfunkern der Betrieb in Digimodes meistens nicht erlaubt ist. Für Experimente mit Digimodes hat sich Kanal 25 (27 ,245 MHz) etabliert: in LSB für SSTV und ROS, in USB für PSK31, JS8call und weitere. In Deutschland und angrenzenden Ländern lief am 31. 10. ein Jedermannfunk-Contest der Hotel-November-DX-Gruppe (www.hndx. de); die Teilnahmebedingungen hatte der Ausrichter erst wenige Tage zuvor veröffentlicht. Dagegen war der Termin für die 18. Funkstaffel (www. funkstaffel.de) in der Nacht vom 7.11. auf den 8. 11. bereits seit vergangenem Frühjahr bekannt (s. FA 11/2020, S. 955). Die Ausrichter hatten diese bei vielen Jedermannfunkern beliebte Aktion aufgrund der Corona-Pandemie bzw. des Lockdowns auf den Herbst verschoben und sahen sich nun einer vergleichbaren Situation gegenüber. Bei Redaktionsschluss war aber entschieden, dass die Herbstaktivität unter Beachtung erneuter Einschränkungen stattfinden würde.

Hinsichtlich "Mikrofonverbot" während der Autofahrt hat sich an der Situation nichts geändert. In einigen Bundesländern gilt weiterhin eine Übergangsfrist, während der bei allgemeinen Verkehrskontrollen der mobile Funkbetrieb

Station per E-Mail an inconfidencia@inconfiden cia.com.br und wurden zuletzt per QSL-Karte beantwortet.

Ebenfalls vormittags und abends ist Radio Télevision Guinéenne (RTG) aus Conakry im westafrikanischen Land Guinea nach einigen Monaten Sendepause wieder auf 9650 kHz im 31 m-Band zu beobachten; manchmal bis in den späten Abend. Das Programm in französischer Sprache wird mit 50 kW ausgestrahlt und bringt landestypische Popmusik sowie Nachrichten; die Stationsansage lautet "Radio Guinée". Das früher manchmal auf 1 386 kHz in Mitteleuropa hörbare Programm Radio Rurale wird nur noch auf UKW ausgestrahlt, Empfangsberichte erreichen die Station per Post: Radio Television Guinéenne, B.P. 391, Conakry, Guinea. Der spanische BC-DXer Manuel Méndez berichtete in der E-Mail-Liste des British DX Clubs (BDXC) zuerst über die beiden reaktivierten Stationen in Brasilien und Guinea.

Seit 4. 11. testet Channel 292 vom Standort Rohrbach bei Ingolstadt eine neue Richtantenne für die Frequenz 9670 kHz im 3 1-m-Band. Stationsbetreiber Rainer Ebeling wechselte während der ersten Testphase alle 15 min die Senderichtung und bat um Empfangsberichte (info@channe/292. de). Aktuelle Informationen stehen unter www.channel292.de/schedule-9670 -khz online. Weiterhin aktiv ist die Station auf 3955 kHz (abends) und 6070 kHz . Das Programm von Radio DARC wird jetzt wie folgt übernommen: täglich von 1900 UTC bis 2000 UTC auf 3955 kHz; montags von 1600 UTC bis 1700 UTC sowie sonntags von 1000 UTC bis 1 100 UTC auf 6070 kHz und 9670 kHz . Die ohne Freisprecheinrichtung o. ä. noch nicht sanktioniert wird. Derzeit laufen Bemühungen, mittels Lobbyarbeit in Brüssel und Berlin den von vielen Berufskraftfahrern weiterhin verwendeten CB-Funk vom "Mikrofonverbot" dauerhaft auszunehmen. Möglicherweise sind mehrere Berichte über die verbreitete Anwendung des CB-Funks im Transportwesen , die kürzlich in überregionalen Tageszeitungen erschienen sind, auch in diesem Zusammenhang zu sehen. Zum Thema gehört die zunehmende Ausstattung von CB-Mobilgeräten mit einer eingebauten VOX-Funktion. Zu den jüngsten Zugängen gehört das Modell Albrecht AE 6110 VOX, das Mitte November für rund 70 € in den Handel kommen soll .

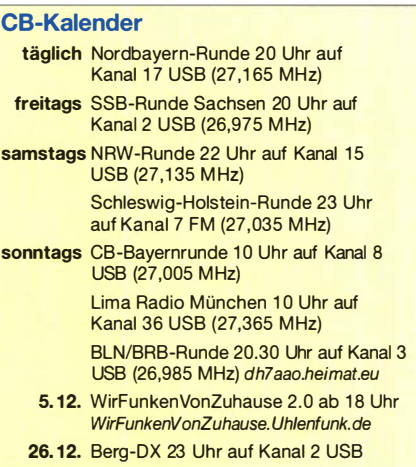

Erstsendung des wöchentlichen Programms von Radio DARC am Sonntag auf 6070 kHz ab 1000 UTC erfolgt mit 100 kW aus Österreich. Stig Hartvig Nielsen hat in seiner aktuellen Liste der europäischen Privatstationen auf Kurzwelle (anzufordern bei shn@wmr.dk) einige geplante Änderungen bei Sendeplänen vermerkt: Radio208 aus Hvidovre sendet jetzt täglich rund um die Uhr auf 5805 kHz . Radio OZ Viola aus Hillerod plant die Verlegung der Sendefrequenz von bislang 5825 kHz nach 5980 kHz. Radio Onda aus Borculo in den Niederlanden will seine Frequenz von 5940 kHz auf 6140 kHz wechseln. Mike Radio aus Heerde in den Niederlanden plant zusätzlich zu 3940 kHz weitere Sendungen auf 6195 kHz an Sonntagvormittagen .

Am ersten Samstag eines Monats sendet Scandinavian Weekend Radio (swradio net) aus dem finnischen Virrat. Zum Einsatz kommen 5980 kHz, 6170 kHz, 11 690 kHz sowie 11 720 kHz und trotz maximal 400 W Sendeleistung ist das AM-Signal regelmäßig in Mitteleuropa aufzunehmen . Das Programm bringt überwiegend finnische Rockmusik.

Die Informationen hat Harald Kuhl zusammengestellt.

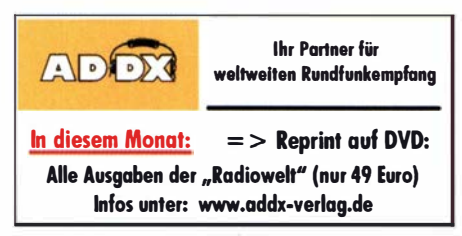

### BC-DX

# Kurzwelle in Deutsch

#### Liste analoger deutschsprachiger Sendungen auf Kurz- und Mittelwelle

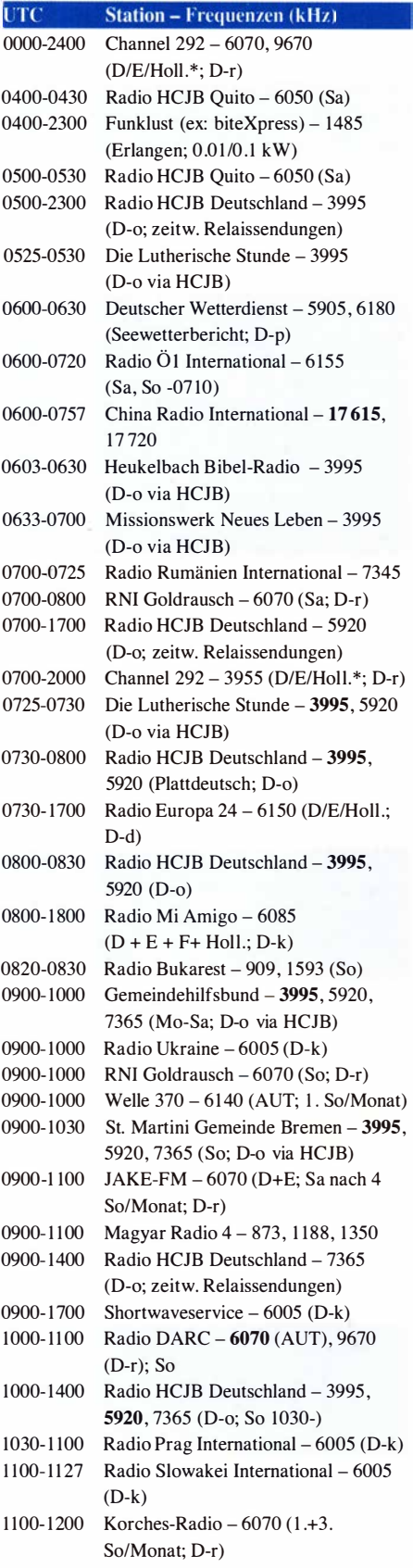

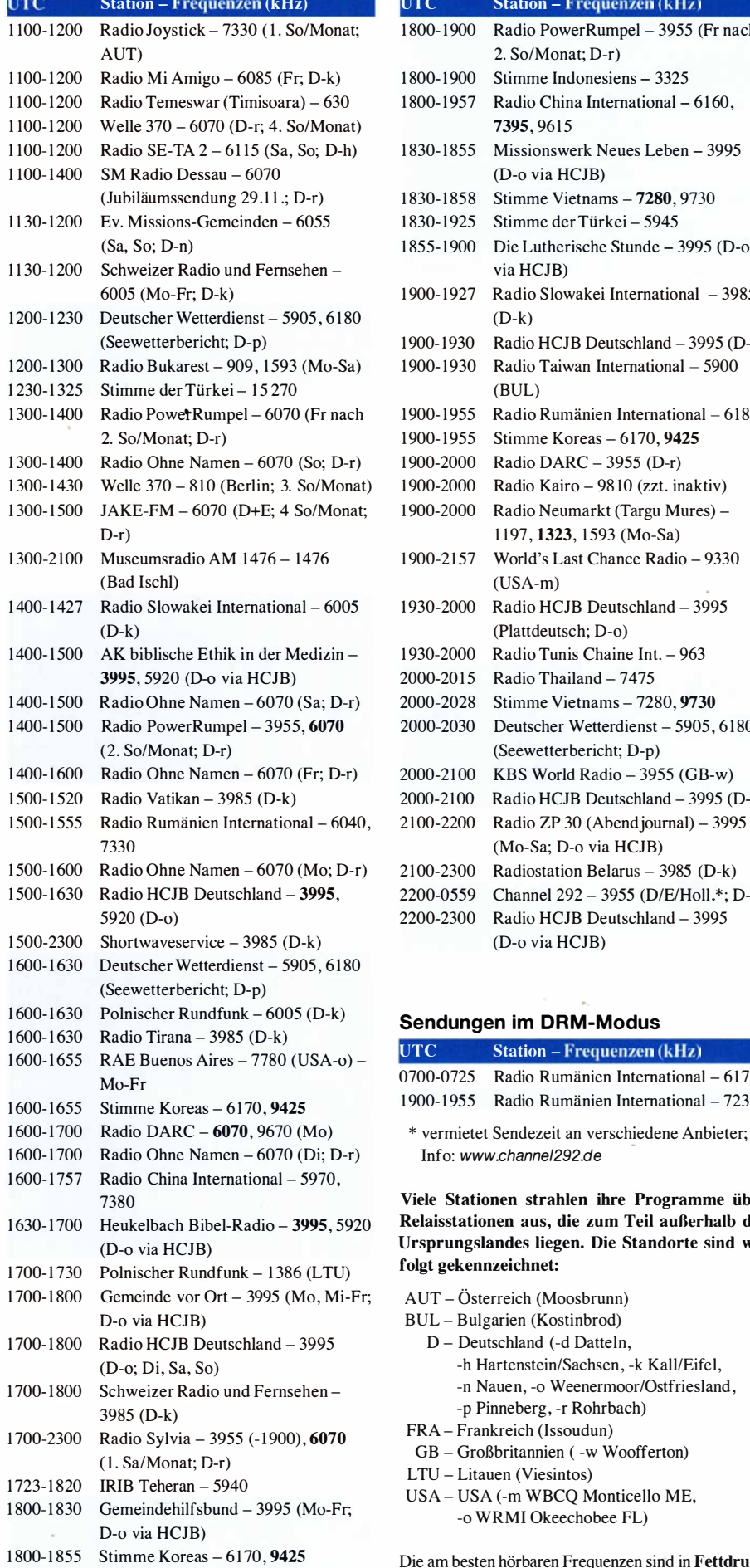

1 800- 1 900 Radio Ohne Namen - 6070 (Di; D-r)

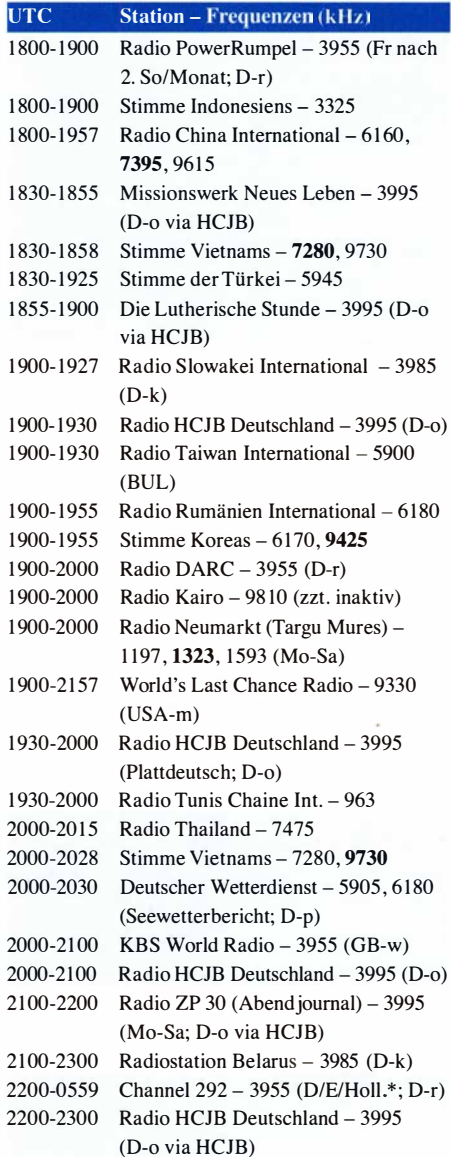

#### Sendungen im DRM-Modus

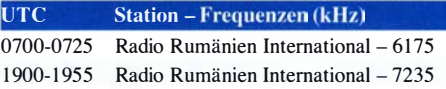

\* vermietet Sendezeit an verschiedene Anbieter; Info: www.channel292.de

#### Viele Stationen strahlen ihre Programme über Relaisstationen aus, die zum Teil außerhalb des Ursprungslandes liegen. Die Standorte sind wie folgt gekennzeichnet:

- AUT Österreich (Moosbrunn)
- BUL Bulgarien (Kostinbrod)
	- D Deutschland (-d Datteln,
		- -h Hartenstein/Sachsen , -k Kall/Eifel,
		- -n Nauen, -o Weenermoor/Ostfriesland ,
	- -p Pinneberg, -r Rohrbach)
- FRA Frankreich (lssoudun)
- GB Großbritannien ( -w Woofferton)
- LTU Litauen (Viesintos)
- USA USA ( -m WBCQ Monticello ME, -o WRMI Okeechobee FL)

Die am besten hörbaren Frequenzen sind in Fettdruck wiedergegeben. Hans Weber

### Ausbreitung Dezember 2020

#### Bearbeiter: Dipl.-Ing. František K. Janda, OK1HH nám. 9. května 142 CZ - 25165 Ondi'ejov, Tschechien

Seit Beginn des 25 . Sonnenfleckenzyklus ist ein Jahr vergangen. Wir beobachten interessiert, wie und ob die Sonnenaktivität endlich anzusteigen beginnt. Erfreulicherweise hat jetzt die Sonne nach dem dritten Anlauf ihren bevorstehenden Anstieg signalisiert. Den ersten Versuch unternahm sie zu Weihnachten 20 19, den zweiten Anlauf Ende Juli bis Anfang August 2020. Beim dritten Versuch im Oktober ist die Verbesserung nicht mehr zu übersehen. Auch, weil der Meteorschauer der Orioniden (ORI) dazu mit beitrug, indem sich mehrfach die sporadische E-Schicht ausbildete .

Für Dezember sind die folgenden Vorhersagen für die Sonnenfleckenzahl R gültig: NOAA/ NASA SWPC: 5.2; BOM SWS (Australien): 15,2; SIDC (WDC-SILSO Brüssel): 15 mit der klassischen Methode und 33 mit der kombinierten Methode . Die Ionosphäre reagiert auf den Einfluss der Sonnenstrahlung jetzt anders als im letzten Jahrhundert, möglicherweise wegen der globalen Änderungen. Deshalb nehmen wir  $R = 7$  für die Berechnung unserer Ausbreitungsgraphen. Wir machen wahrscheinlich keinen Fehler, wenn wir einen eigentlich zu niedrigen Wert für R einsetzen.

An kurzen Tagen in der nördlichen Hemisphäre der Erde ist der Einfluss von Sonnenenergie in die Ionosphäre am geringsten. Dann sind auch die Öffnungsintervalle der oberen Kurzwellenbänder in die meisten Richtungen am kürzesten. Andererseits ist die Dämpfung in den unteren Schichten der Ionosphäre auch minimal. Gleichzeitig erreicht zur Wintersonnenwende der Winkel zwischen der Erdachse und der Richtung zur Sonne die größte Auslenkung vom rechten Winkel. Die Magnetosphäre der Erde ist deshalb am unempfindlichsten gegenüber der Intensität des Sonnenwindes. Verglichen mit den Monaten zuvor erwarten wir im Dezember einen ruhigeren und reguläreren Tagesgang der Ausbreitungsbedingungen. Ein wiederkehrender geomagnetischer Sturm vor Weihnachten ist aber nicht auszuschließen .

Die Kurzwellenausbreitung im Oktober war wegen des Zusammenspieles vorteilhafter saisonaler Bedingungen, erhöhter Sonnenaktivität und zeitlich passender geomagnetischen Störungen besser als erwartet.

Gegenwärtig ist nur das 10-m-Band kritisch, obwohl die erforderliche Sonnenaktivität für DX-Verbindungen schon höher ist. Eine relativ lange, positive Entwicklung zwischen dem 17. und 23 . Oktober wurde durch eine Störung am 24. Oktober abgelöst. Es folgte eine langsame Erholung. Der Einfluss des Sonnenwindes wäre viel stärker gewesen, wenn die koronalen Löcher näher an den aktiven Gebieten gelegen hätten. Die Ausdehnung des koronalen Loches am Nordpol der Sonne reichte nicht so weit. Für Oktober lauten die Aktivitätskennwerte: SIDC  $R_i = 14,4$ , DRAO SF = 74,4 s.f. u. und Wingst  $A = 7.8$ . Die geglättete Sonnenfleckenzahl für April 2020 beträgt  $R_{12} = 3,6$ .

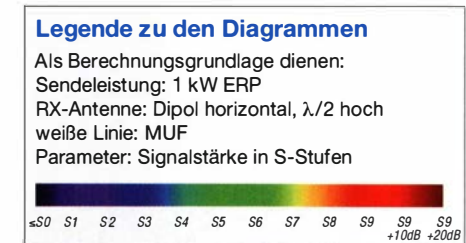

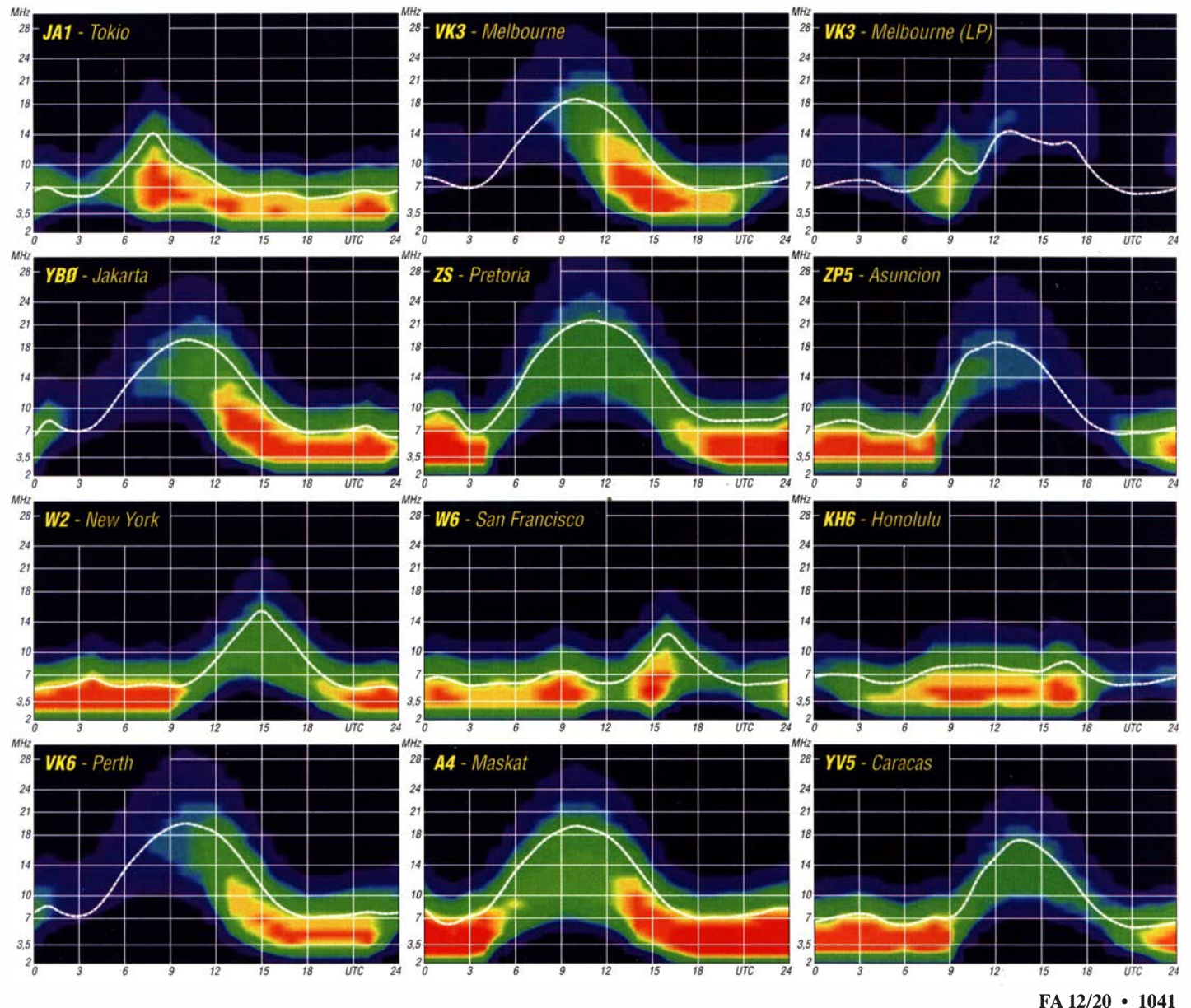

# CW-QTC

Bearbeiter: Martin Gloger, DM4CW Am Feldhofe 4, 37170 Uslar E-Mail: mgloger@yahoo.com

### **4** AGCW-DL

Die AGCW-DL bedankt sich für die vielen. überwiegend positiven Rückmeldungen zum neuen Internetauftritt. Auch das Erscheinungsbild der Diplome und Briefbögen wird behutsam an das neue Design angepasst.

Zur Feier des 50-jährigen Vereinsjubiläums haben wir für unsere Freunde und Mitglieder einige Überraschungen vorbereitet. Schon jetzt kann verraten werden, dass zwei Klubstationen der AGCW im Jahr 2021 aktiv sein werden. denn die Feierlichkeiten sollen vor allem auf den Amateurfunkbändern stattfinden. Neben einem außergewöhnlichen Präfix werden diese Stationen einen Sonder-DOK vergeben. Die bevorzugte Sendeart wird natürlich CW sein . Beachtet für weitere Ankündigungen unsere Website und auch die Facebook-Seite der AGCW-DL.

Ein interessanter CW-Klub ist der Marconi Club, der zu Ehren von Guglielmo Marconi gegründet wurde . Mitglieder der HSCs und des FOC können sich den Ehrentitel Marconista direkt verleihen lassen, ansonsten wird der Nachweis' von CW-Verbindungen mit Mitgliedern des Klubs verlangt. Die Präsidentin ist Prinzessin Elettra Marconi, die Tochter Guglielmo Marconis. Weitere Informationen findet ihr auf: www.ariloano.it

### **Neues aus dem HSC**

Jan, OK1AVG, hat leider für immer die Taste aus der Hand gelegt. - Das HSC-Komitee dankt für die erfreulich hohe Teilnehmerzahl im HSC-November-Contest bei gleichzeitig sehr guten Conds auch auf den höheren Bändern! - Mitgliederlisten gibt es jetzt auch im PDF-Format zum Ausdrucken und als gefaltetes Booklet.

CW-Conteste (Auswahl) im Dezember 2020 (ohne Gewähr):

**CWT Mini Contest: 2.12., 1900 UTC ...** 1959 UTC.

Pro CW Contest: 5./6.12., 1200 UTC ... 1159 UTC

Croation CW Contest: 19./20.12., 1400 UTC ... 1359 UTC.

DARC-Weihnachtswettbewerb: 26. 12., 0830 UTC ... 1059 UTC (zählt für DARC-Clubmeisterschaft)

RAEM International HF Contest CW: 27 . 12., 0000 UTC ... 1159 UTC

Details zu allen HSC-Aktivitäten unter: www.highspeedclub.org

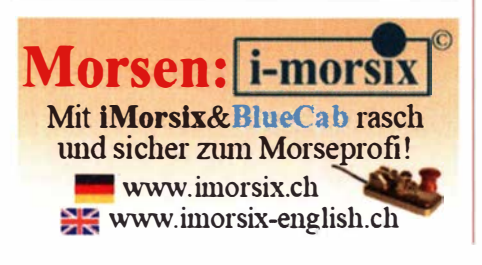

# Sat-QTC

Bearbeiter: Thomas Frey, HB9SKA Holzgasse 2, 5242 Birr, Schweiz E-Mail: th.frey@vtxmail.ch

### AO-7 im Sonnenlicht

A0-7 befindet sich nun wieder in ständigem Sonnenlicht und der 24-Stunden-Timer schaltet die Transponder zwischen Mode-A und Mode-B. Welcher Mode gerade aktiv ist, erfährt man unter: www.amsat.org/status

### **Transponderfahrplan für FO-29**

Am 19. 10. wurde der Transponderfahrplan für November veröffentlicht. Der Betrieb ist instabil und dauert bis zur Unterschreitung der unteren Betriebsspannung (UVC - Lower Limit Voltage Control). Auf der japanischen Internetseite www.jarl.org/Japanese/3\_Fuji/fuji3-201907.htm werden aktuelle Daten publiziert, die mittels Google-Translator lesbar gemacht werden können . Bei den Zeiten handelt es sich um Einschaltzeiten, Datum und Uhrzeit sind in UTC .

während der Dämmerung sind extrem schön", fügt er an, nachdem er erklärt hat, dass zwei Monate Polarnacht eben nicht zwei Monate totale Finsternis bedeuten .

Kurz danach spricht Roman Ackle über die Schneestürme. Die seien ganz schön heftig, mit 1 30 km/h und mehr, und das über Tage hinweg. Die Kraft des Windes wirke auf die Station und lasse sie, da sie auf Stelzen gebaut ist, schwanken. Da mag es wohl manchem Schüler unheimlich zumute gewesen sein. Noch dazu, als Roman vom aufgewirbelten Schnee berichtet. Davon, dass man keine Kontraste , nur endloses Weiß sehen könne. "Wir müssen immer ein GPS dabeihaben", sagt der Techniker, "denn hier ist 2000 km weit nichts."

Beeindruckt zeigen sich auch die Gesichter der Kinder, als Roman von den Temperaturen spricht. "-48,5°", antwortet er auf Raphaels Frage nach der größten Kälte, die er je erlebt hat. "Da kann man keine Sekunde ohne Handschuhe nach draußen gehen ." Hingegen sei der Sommer mit seinen bis zu 0° und den Polartagen wiederum unglaublich schön .

Ob er auch den Klimawandel bemerke , fragt Julia. Er höre vor allem, was die vier Wissen-

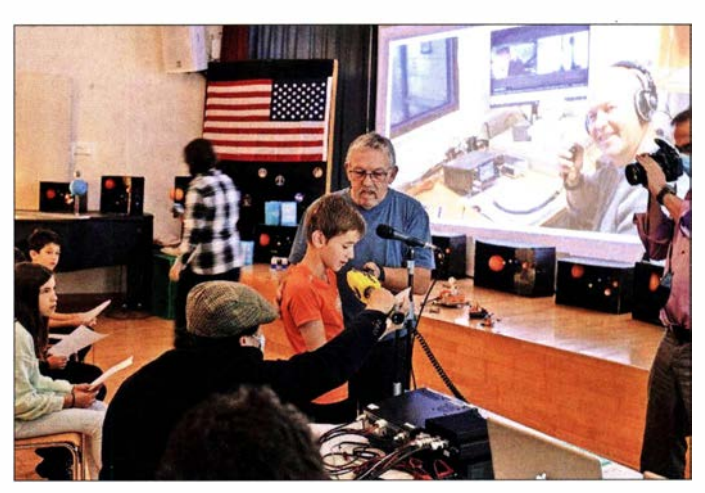

Die Schüler aus Richterswil/Zürich befragen Roman Ackle in der Antarktis.

Foto: Manuela Matt

#### **E** Erster Schweizer Schulkontakt über Q0-100

Ist er da, oder doch nicht? Mario Malacarne, HB9IRM, ruft noch einmal: "DP0GVN, wir rufen Dich aus dem Schulhaus Feld in Richterswil ." Rauschen, die Spannung steigt. Dann endlich - eine Stimme . Es ist diejenige von Roman Ackle , HB9HCF, an der Station DPOGVN der Neumayer-Station III auf dem Ekstroem Iee Shelf in der Antarktis. Im Singsaal der Schule beschert er den Fünftklässlern eine besondere Schulstunde .

Während einer guten Stunde befragen die Schüler Roman Ackle , dort wo es kein Handyund kein Telefonnetz gibt, über den Amateurfunksatelliten Qatar-OSCAR-100. Dank Mario Malacarne, Hauswart an dieser Schule, wurde dieser erste Kontakt erst möglich. Marie organisierte seinerzeit auch den ersten Schweizer ISS-Kontakt, da war die Idee zu diesem Kontakt schnell geboren.

"Wie fühlt es sich an, wenn es für eine lange Zeit dunkel ist?" will Elisa als Erstes wissen. Da müsse er ausholen, antwortet Roman Ackle - nicht zum einzigen Mal übrigens. Ein Umstand, der unüberhörbar seiner Begeisterung über den Arbeitsplatz geschuldet ist. "Die Farben schaftler des insgesamt neunköpfigen Teams auf der Station zu ihren Messungen sagen . Und das sei beängstigend. "Für die Pinguine ist es fatal, wenn die Temperaturen über 0° gehen, denn dann werde es auch in der Antarktis regnen, das Federkleid der Pinguine komme mit Nässe nicht klar."

Zu seiner Arbeit als Computerspezialist bleibt Roman Ackle nicht mehr viel zu sagen, die Verbindung wird schlechter, mal ist seine Stimme wieder ganz weg. Die Kinder spenden ihm einen begeisterten Applaus - auch wenn hier und da mal etwas mit der Konzentration gekämpft werden musste .

### ■ Russischer Soius-Start

Am 28 . 9. startete eine Sojus mit 22 Satelliten in den Orbit. Darunter befanden sich SALSAT (siehe FA 11/20 S. 905) und vier 3U-CubeSats mit der Bezeichnung NetSat der Universität Würzburg mit IARU-koordinierten Amateurfunkfrequenzen. Mehr Informationen über diesen Start erfährt man unter https:!/tinyurl.coml ANS-278-Soyuz.

Über die fünf CubeSats werde ich in der nächsten Ausgabe des Sat-QTCs im FUNKAMA-TEUR berichten .

# Bergfunk-QTC

Bearbeiter:

Dipl.-lng. Harald Schönwitz, DL2HSC Försterweg 8, 09437 Börnichen E-Mail: dl2hsc@darc.de

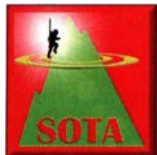

#### **Der erste europäische** Bergaktivitätstag

Hier die Auswertung von Jürg, HB9BIN: Am ersten europäischen Bergaktivitäts-

tag am 19.9. haben 288 Aktivierer 3622 QSOs getätigt. 706 Bergjäger funkten absichtlich oder zufällig mit 6722 Aktivierern. Alle OSO-Zeiten addiert ergeben rund 754 Stunden Funkbetrieb.

Die drei Bestplatzierten in der Kategorie Am meisten gearbeitete S2S-QSO sind Stephan, DL/HB9EAJ/p, mit 69 S2S-QSOs, Jarek, SP9MA/p, mit 67 S2S-QSOs und Mark, HB9BDM/p, mit 64 S2S-QSOs. Die drei vorderen Plätze in der Kategorie Meiste Jäger-QSO belegen Manuel, EA2DT, mit 136 QSOs, Lars, SA4BLM, mit 91 QSOs und Ivo, 9A1AA, mit 78 QSOs. Die drei OMs, die am längsten auf einem Berg ausharrten, sind Tom, M1EYP/m, mit 19 h 16 min, Kurt, OE1KBC/p, mit 14 h 35 min sowie Jarek, SP9MA/p, mit 9 h 48 min .

Obwohl das Wetter an diesem Tag in Europa nicht überall trocken war, herrschte eine deutlich höhere SOTA-Aktivität als an den üblichen Samstagen . Die große Zahl der Beteiligten und die zahlreichen positiven Kommentare im SOTA-Reflektor unter https://reflector.sota. org.uk zeigen mir, dass man diesen Anlass jährlich wiederholen sollte. Als Datum für den 2. Europäischen Bergaktivitätstag schlage ich den 18. 9. 2021 vor. Das langfristige Ziel müsste lauten, einen weltweiten Bergaktivierungstag einzuführen .

In der Kategorie S2S hat Stephan, DL/ HB9EAJ/p, mit 69 QSOs am 1. Europäischen Bergaktivitätstag die meisten QSOs getätigt. Er funkte 8 h 14 min vom Herzogenhorn (DM/ BW-002). Sein erstes QSO absolvierte er um

Ende der Berichtserie zum Aktivitätstag von DL3HJG: Eintreffen auf dem Gipfel des Jeleni Hora/Hassberg (OK/US-001) um 0715 UTC. In der kurzen Vorbereitung fertigte ich mir aus SOTAwatch-Alert (sotawatch.sota.org.uk) eine

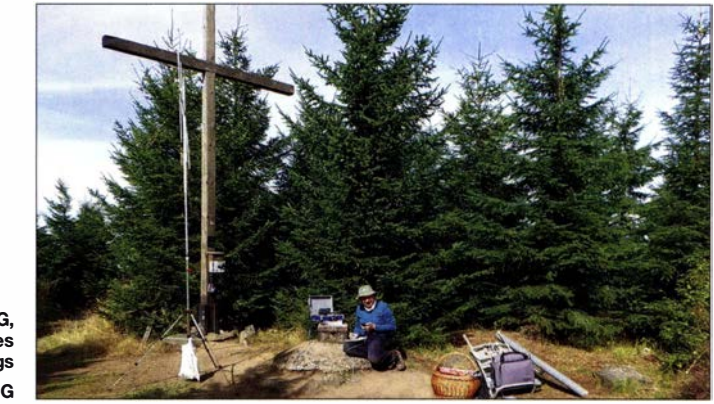

Hans-Jürgen, DL3HJG, am Gipfelkreuz des Hassbergs Foto: DL3HJG

0743 UTC und sein letztes um 1557 UTC. Speziell überrascht hat mich, dass er dieses Resultat nur mit den Sendearten SSB und FM (ohne CW) erreicht hat.

Manuel, EA2DT, hat 136 Chaser geloggt. Das heißt also, dass Stephan 50,7 % der S2S-QSOs gearbeitet hat. Den zweiten Rang erzielte Jarek, SP9MA, mit 67 QSOs . Er arbeitete von Skrzyczne (SP/BZ-008) in allen drei Sendearten CW, SSB und FM. Den dritten Rang erzielte Mark, HB9BDM/p mit 64 QSOs . Er arbeitete von seinem Hausberg Hochwacht/Homberg (HB/AG-012), der nur eine Höhe von 788 m. besitzt.

Weltweit kann Manuel, EA2DT, die meisten SOTA-Jäger-QSOs vorweisen. Von daher hätte es mich überrascht, wenn Manuel nicht auch am 1. Europäischen Bergaktivitätstag gewonnen hätte . Insgesamt hat er 1 36 Jäger-QSOs getätigt. Sein erste QSO absolvierte er um 0633 UTC mit EA2IF/p und das letzte um 1644 UTC mit DL/PC9DB/p. Insgesamt war Manuel demnach 10 h 11 min aktiv.

Liste möglicher Aktivierer-Stationen an . Wer antwortet als Erster? Richtig! DO1UZ. Um 0730 UTC kam die erste Station aus den Alpen: OE5HCE/p von OE/OO-408 mit einem Rapport von 33/44 . Vermutlich hat er ein Handfunkgerät mit. Wenigstens hört er mich besser. Das erleichtert das QSO: besser, als wenn beide kaum etwas verstehen können . So hat meine Schlepperei einen Sinn . Übrigens fand ich später daheim heraus, dass es 325 km waren.

Dann dröhnt, tatsächlich SP6SCH aus dem Lautsprecher. Dabei steht meine Yagi doch nach Südwest! Ich drehe sie nach Nordost. Satte 59. Locator J094BD, in der Nähe von Gdansk. Wie weit mag das sein? Gedankt sei der Inversion! Ein halbe Stunde später wieder SP... ich richte die Antenne: SP1MKK aus Stettin, wie er sagte. 55/55 339 km aus dem Flachland. Danach SP1 DRD aus J073US , das sind  $407km$ .

### Tnx Info HB9BIN und DL3HJG

# SWL-QTC

Bearbeiter: Andreas Wellmann, DL7UAW Angerburger Allee 55, 14055 Berlin E-Mail: andreas.wellmann@t-online.de

### 60-m-Band-Testbetrieb in Neuseeland beendet

Am 23 . 10. informierte der neuseeländische Amateurfunkverband ZART (New Zealand Association of Radio Transmitter Inc .) in seiner Headquarters-Infoline Sonderausgabe Nr. 67 darüber, dass die mehrrnonatigen Tests im 60 m-Band nicht weitergeführt werden können. Damit stehen die beiden bisher genutzten Kanäle 5353 ,0 kHz und 5362,0 kHz seit dem 24. 10. nicht mehr für den Amateurfunkdienst zur Verfügung.

Hintergrund dieser Anordnung sind die vorrangigen Anforderungen der Primärnutzer in diesem Frequenzbereich. Im konkreten Fall sind das die neuseeländischen Verteidigungsstreitkräfte. Dennoch ist der neuseeländische Amateurfunkverband weiterhin optimistisch, dass bei künftigen Gesprächen vielleicht doch noch ein für beide Seiten akzeptabler Kompromiss bei der Frequenznutzung im 60-m-Band gefunden werden kann.

### **10-m-Relais DBORAB auf der** Schwäbischen Al b

Am 18.10. hat die 10-m-Relaisfunkstelle DBORAB ihren Regelbetrieb aufgenommen. Sie befindet sich rund 54 km südlich von Stuttgart entfernt auf dem Raichberg, auf 956 m über NN, Locator JN48LH .

Der Standort gehört zu Onstmettingen, seit 1 975 ein Stadtteil von Albstadt im Zollernalbkreis. Die für den Betrieb der Relaisfunkstelle notwendige Technik fand auf dem 1928 erbauten Aussichtsturm des Schwäbischen Albvereins ihren Platz. Die Sendeleistung beträgt 60 W und wird über eine Groundplane-Antenne abgestrahlt. Der Repeater sendet auf der Ausgabefrequenz 29 ,630 MHz in FM.

Der Empfänger wird, wie bei vielen anderen 1 0-m-Repeatern üblich, an einem abgesetzten Standort betrieben. In diesem Fall auf dem Roßberg, 870 m ü. NN, im Landkreis Reutlingen, Locator JN48NK. Auf dem dortigen Aussichtsturm befindet sich darüberhinaus auch die Relaisfunkstelle DBOROB (FM und DMR).

Die Verbindung zum Empfänger auf dem Roßberg wird über eine HAMNET-Richtfunkstrecke realisiert. Um über das Relais arbeiten zu können, muss zusätzlich zur Sprachaussendung ein 123,0-Hz-CTCSS-Subton mitübertragen werden.

Betrieben werden der neue 10-m-Repeater und noch einige andere Relaisfunkstellen von der Amateurfunk Relaisinteressengemeinschaft Mittlerer-Neckar e.V. (ARJG MN).

In der früher eigenständigen Gemeinde Onstmettingen wirkte im 18. Jahrhundert unter anderem Philipp Matthäus Hahn (1739 bis 1790). Ein war Pfarrer, der sich neben seiner theologischen Ausbildung auch mit dem Bau von Teleskopen und Sonnenuhren beschäftigte . Seine Kenntnisse im Instrumentenbau nutzte er später zusammen mit dem Uhrmacher Philipp Gottfried Schaudt. Hahn entwickelte und baute Neigungswaagen, astronomische Uhren und Rechenmaschinen . Er ist damit einer der Wegbereiter der sich später in diesem Gebiet entwickelnden feinmechanischen Industrie .

#### Literatur

[ II www.nzart.org.nz [2) www.arig-mn.org

### Amateurfunkpraxis

### DXCC-Seltenheit vor 50 Jahren: chende Vorbereitungen treffen zu können . Erst Erste DXpedition nach Albanien, ZA

Das weltweit seltenste DXCC-Gebiet lag im Jahr 1970 im Herzen Europas: Umgeben von anderen Ländern, war Albanien, Amateurfunkpräfix ZA, dennoch absolut isoliert und pflegte allein Beziehungen zur weit entfernten Volksrepublik China. Doch dann gab es gute Nachrichten für alle OXer, die ihren Blick scharf nach ZA gerichtet hatten: Im Juli 1970 empfing Albanien die ersten Touristen, die von Dänemark, OZ, zu den damals noch entlegenen Stränden von Durres reisten . Diese waren von der Hauptstadt Tirana immerhin eine einstündige Fahrt entfernt und von dort ging es über kurvenreiche, unbefestigte Straßen bis hinunter zur Adria.

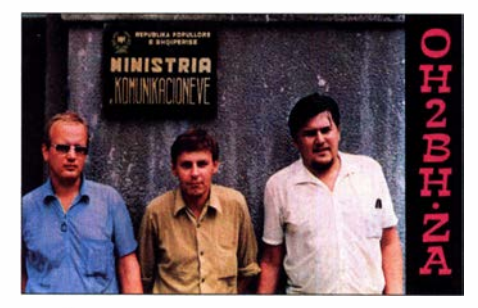

QSL-Karte der ZA/OH2BH-Aktivität 1970 (v. l. n. r.): Erkki, OH2BW (sk), Ville, OH2MM, und Martti, OH2BH

Vielleicht ist es keine Überraschung, dass sich in dem ersten Flugzeug auch drei abenteuerlustige Funkamateure befanden, nämlich Erkki, OH2BW (sk), Ville, OH2MM, und ich, Martti, OH2BH. Am 10.7.1970 waren wir erstmals aus Albanien auf den Amateurfunkbändern aktiv und brachen damit das Mysterium des "versiegelten Königreichs". Das Land wurde von Enver Hoxha regiert, einem seiner Art nach einzigartigen Herrscher, der weder dem Westen noch dem Osten besondere Sympathien entgegenbrachte .

#### **Abenteuer Durres**

Das legendäre West Coast DX Bulletin berichtete darüber in seiner Ausgabe 33/70 vom 25 . 8. jenes Jahres wie folgt: Die finnische Gruppe fuhr über 1100 km nach Kopenhagen und flog von dort direkt nach Albanien. Sie hatte keine Antworten auf ihre Briefe erhalten, weshalb man beschlossen hatte , sich selbst auf die Reise zu machen, um auszuloten, welche Möglichkeiten sich eventuell vor Ort ergäben. Das Team deklarierte sein mitgeführtes Heath-HW32- Funkgerät und passierte die Zollkontrolle ohne Probleme . Die Gruppe erfuhr jedoch bald, dass sie die Woche im Apolonia-Hotel an einem kleinen, umzäunten Strandstück verbringen würden und dass ein Besuch der Landeshauptstadt Tirana nicht erlaubt war. Die Gespräche mit der offiziellen albanischen Reiseführerin Lili verliefen freundlich und sie sah kein Problem darin, dass die Burschen ihr Funkgerät aktivieren würden. Lili hatte ein starkes Interesse , zu erfahren, was außerhalb ihrer isolierten Heimat in der übrigen Welt passierte und freundete sich sehr mit einem jungen finnischen Doktor, OH2MM, an . Außenstehende hätten die Beziehung viel-

leicht als kleine Romanze bezeichnet oder jedenfalls als kleine Träumerei. ZA/OH2BH wurde jedenfalls QRV und fuhr in einem neunstündigen Pile-up etwa 860 QSOs .

Am folgenden frühen Morgen klopften jedoch albanische Behördenvertreter an der Tür. Sie entschuldigten sich, dass sie nicht den gesam-

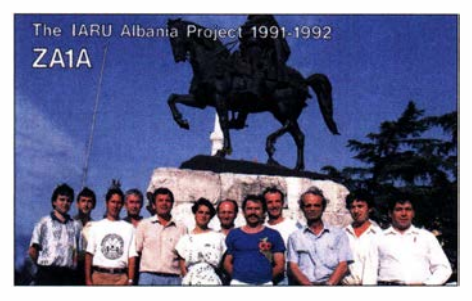

Der erste IARU-Trainingskurs in Albanien brachte bis heute aktive Funkamateure hervor. Vierter von links ist Dik, ZA1E, neben Geni, ZA1B, Dritter von rechts ist Omeri, ZA1Z; ganz rechts steht Jovan,  $741$ 

ten Inhalt der Zollerklärung zur Kenntnis genommen hatten, und erklärten, dass die Einfuhr von Funkgeräten in das Land gesetzlich verboten sei . Das Funkgerät würde bis zur Abreise der Besucher in behördliche Verwahrung genommen werden. Die Gruppe bemühte sich vergeblich um den Erhalt einer Sondergenehmigung zum Besuch von Tirana, um die Situation dort näher zu besprechen.

Doch die Lage wendete sich zum Guten, da Lili eine entsprechende Erlaubnis organisiert hatte . In Tirana traf das Team den Stellvertreter des für Telekommunikation zuständigen Ministers und erfuhr, dass man dort die Briefe der Finnen erhalten hatte . Aber es war aus dem einfachen Grund nicht geantwortet worden, weil in Albanien keine Rechtsgrundlage für den Amateurfunkdienst existierte; dieser war weder verboten noch erlaubt. Der stellvertretende Minister zeigte sich gegenüber dem Amateurfunk als sehr positiv gestimmt und versprach, er werde sich persönlich dafür einsetzen, das Problem im Land öffentlich zu machen . Er wollte im Vorfeld eines erneuten Besuchs der Gruppe weitere Informationen sammeln, um entspreJahrzehnte danach sollte sich herausstellen , mit wem wir damals gesprochen hatten.

#### ■ Zeitsprung nach Helsinki

50 Jahre später genossen Ville , OH2MM, und ich, OH2BH, ein exklusives Abendessen in Helsinki mit der albanischen Honorarkonsulin, Frau Liliana Verdha, und erinnerten uns gemeinsam an jenes erste Zusammentreffen in deren Heimatland. Denn Liliana, kurz Lili, ist genau die Person, die uns damals grünes Licht für die allererste ZA-Aktivierung gegeben hatte . Später, immer noch während der geheimnisvollen Abschottung Albaniens vom Rest der Welt, war Lili nach Finnland gezogen, um dort ihren Abschluss in Philosophie zu machen und die finnische Sprache zu lernen . Sie wurde schnell bekannt im Land und veröffentlichte unter anderem einen Sprachführer für die albanische, finnische und englische Sprache.

Für uns brachte dieses Treffen zum Abendessen eine Überraschung mit sich: Lili verriet, dass es sich bei dem stellvertretenden Minister Sali Verdha, der uns damals so freundlich empfangen und unsere erste ZA-Aktivität abgesegnet hatte, um ihren Vater handelte. Also hatte Lilis Vater den Weg Albaniens zu einem ganz normalen DXCC-Gebiet geebnet. Zudem stellte sich heraus, dass unser erstes Zusammentreffen und die geführten Gespräche Lili dazu inspiriert hatten, nach Finnland zu kommen .

### **E** Weitere Entwicklung

Doch zurück nach Albanien: Es bedurfte mehrerer Reisen nach ZA in den Jahren 1970 bis 1 989, einschließlich einer gescheiterten DXpedition, um das Thema Amateurfunk mit der für die Frequenzverwaltung zuständigen Behörde zu besprechen. Deren damaliger Leiter war Herr Dajlan Omeri. Dessen Entscheidungen fielen jedoch ständig negativ aus , obwohl unser Gesprächspartner immer verständnisvoll nickte . Doch wie sich herausstellte , scheint es so zu sein, dass ein Nicken in Albanien genau das Gegenteil von einem zustimmenden Nicken bedeutet. Immer wieder verließ ich die Treffen ohne jeden Erfolg. Fredrick Kote, ein junger Ingenieur und Mitarbeiter von Herrn Omeri, gab mir jedoch positive Signale , sodass ich in der Folge immer wieder nach Albanien zurückkehrte .

Man schrieb das Jahr 1989, als der Leiter der albanischen Telekommunikationsbehörde schließ-

ln der zweiten "Ausbildungs-Welle" legten 38 Studenten an der Technischen Universität erfolgreich die Amateurfunkprüfung ab. Erfolgreichster Teilnehmer war Euglent Cola, ZA1BS (für "bester Student"), der sich in der zweiten Reihe als Dritter von rechts findet.

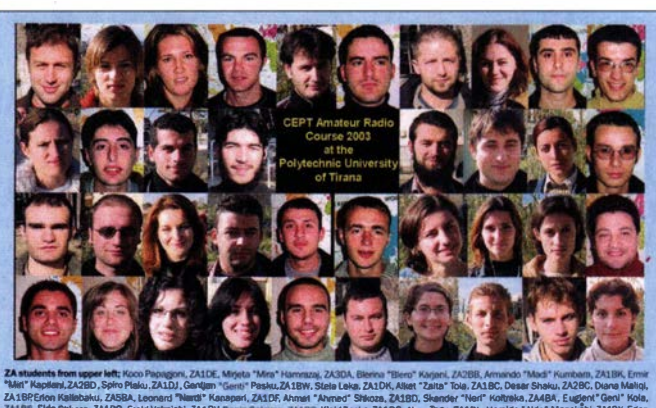

ZA19REnon Kaliabaku, ZASBA, Leonard "Nimdi" Kanapari, ZA10F, Ahmari "Ahmed" Shkoza, ZA18D, Skander "Nen" Kompi<br>ZA18S, Ekia Shkoza, ZA19O, Crabi Nahrishi, ZA19V, Beris Geleme, ZA19O, Kaja TA13C, Anna Rogu, ZA101, Naraka, M<br> "Runa" Giust 7 Sevej,ZA18T, Miggen Kotl, ZA1Di, Aibiona "Albi" Aliaj, ZA18F, Egona "Era" Selemaj, ZA18U, Miggta "Jeta" Alinci, ZA588. Armand Liakaj, ZA18I, Sead Dennishi,<br>ZA58C. I ossta "Lou" Zaci ZA1DQ. Antha Difficul ZA28A. Denakta "Ad "Lori" Zeni,ZA10G, Anlta Ciftigu, ZA2BA, Renalda "Ada" Kushe, ZA28F; Jir "Liri" Bogdani, ZA28E, Oleandri "Landri" Alshabani, ZA18H, 8runilda<br>YA18N, Maddiam "Marri" Barritmilad. ZA10H, Endri "Bern" Bedhami, ZA18D and Sonila "Buna" Gjuld. ZA18N, Mariglem "Marci" Barchollari, ZA1DH, Endri "Bere" Berhami, ZA18R and Sonile "Soni" Agako, ZA1YL.<br>.
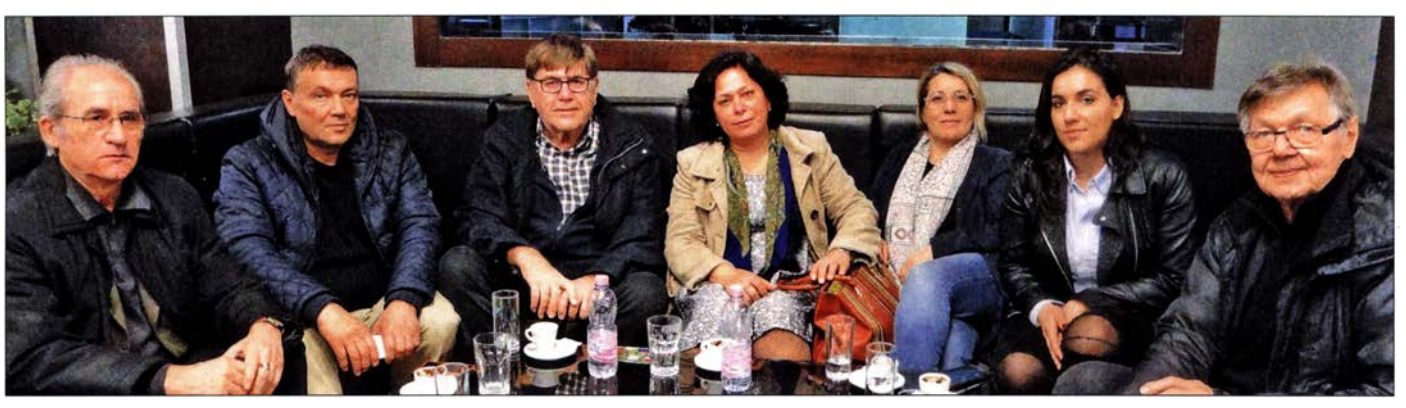

Funkamateuren mangelt es nie an Gesprächsthemen (v. l.n.r.): Fatos, ZA1 G, Fehmi, Z62FB, Martti, OH2BH, Elvira, ZA1 EM, Hide, Z63HBF, Venera (YL) und Jaakko, OH1MA; Aufname aus dem Jahr 2018

lieh Finnland besuchte . Obwohl er ein Schild mit dem Namen "Toli Halili" am Anzug trug, identifizierte man ihn später als Soko! Hoxha, den Sohn des damaligen Machthabers in Albanien . Er war ein sehr freundlicher und intelligenter Mensch , der sofort seine Zustimmung zum ersten Amateurfunk-Lehrgang sowie zu einer begleitenden Amateurfunkaktivität, ZA lA im September 1989, erteilte. Dieser Lehrgang und die wundervollen einheimischen Studenten veränderten nicht nur meine eigene Einstellung zum Amateurfunk, sondern auch die vieler anderer. Darunter waren Wayne Mills, N7NG und ZA1NG, sowie Chip Margelli, K7JA und ZA1JA, die beide an dem historischen Projekt teilgenommen haben. Seit dieser Zeit habe ich die Idee einer "missionierenden DXpedition" immer propagiert und ich denke, dass ich mich noch heute auf dieser Mission befinde .

Als Teil des Ereignisses formulierten Mitarbeiter der Behörde in Tirana Regelungen für den Amateurfunkdienst in Albanien und sogar entsprechende Genehmigungsformulare . Zu diesem Zeitpunkt wurde zudem der albanische Mitgliedsverband der IARU gegründet. Als Projektleiter war ich in der glücklichen Lage, den Studenten und uns das attraktive Rufzeichen ZA1A zuzuweisen. Es macht wirklich Freude, wenn man eine Amateurfunkgenehmigung für das meistgesuchte DXCC-Gebiet der Welt ausstellen kann. Mein "nickender" Gegenspieler, Herr Dajlan Omeri, gehörte ebenfalls zu den Teilnehmern des Kurses und entschied sich, alle üblichen Rufzeichenstrukturen zu ignorieren. Die Studenten sollten mit dem Rufzeichenblock ZA1KAA beginnen.

Das erste Rufzeichen aus diesem Block, also ZA1KAA, teilte er sich selbst zu. Mittlerweile verwendet Daljan ZA lZ und er ist Präsident des albanischen Amateurfunkverbandes Albanian Amateur Radio Association (AARA). Bis zum heutigen Tag gehört zu den Höhepunkten meines Amateurfunklebens der Moment, als mein einstiger Gegenspieler zum Zeichen unserer langjährigen Freundschaft nunmehr endlich horizontal, also zustimmend, "nickte". Daljan reiste sogar gemeinsam mit mir nach Tokio, um dort die Öffnung Albaniens für den Amateurfunkdienst zu feiern.

#### **E** Historischer Trainingskurs

Etwa dreizehn Jahre später, im Jahre 20 13, hatten wir uns darauf verständigt, das Fach "Amateurfunk" als Teil des Kursangebotes der Technischen Universität Tirana anzubieten. Wir hatten Amateurfunklehrer aus aller Welt eingeladen, um dieses historische Unterfangen zu begleiten . Geleitet wurde das Projekt von Professor John Share, G3OKA, und seinen Kollegen, unter anderem Uli, DJ2YA, und Carl, K9LA. Knapp 40 neue Amateurfunkgenehmigungen konnten wir anschließend ausgeben. Selbst Sonila Agako, die Leiterin der Universität, hatte am Kurs teilgenommen und das Rufzeichen ZA l YL erworben.

Als Anerkennung erhielt unser Kernteam eine akademische Ehrung der Technischen Universität Tirana. Zudem gingen viele Spenden ein, darunter ein Funkgerät für den besten Teilnehmer des Kurses, Geni Kola, ZA IBS. Wir besuchten anschließend sogar den entlegenen Heimatort von Geni und installierten dort Antennen. Übrigens: Der auf den Bändern aktivste Funkamateur Albaniens, Dik, ZA lE, funkt mit einem von Nigel, G3TXF, gespendeten Transceiver.

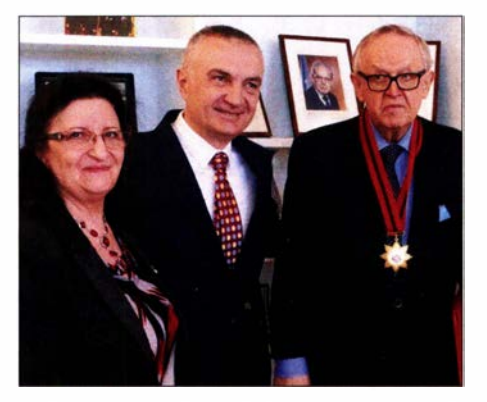

Honorarkonsulin Liliana "Lili" Verdha mit dem Präsidenten von Albanien, llir Meta, und dem ehemaligen finnischen Präsidenten Martti Ahtisaari (rechts) Foto: Liliana Verdha

Parallel zur Durchführung des Ausbildungslehrgangs aktivierte ein großes internationales Team Albanien auf den B ändern. Und zwar von eben jenen Stränden in Durres, an denen die hier erzählte Geschichte einst begann. Bereits 2004 hatten wir eine Zusammenkunft mit dem Titel "Erste DX Convention in Albanien, ZA1DX" mit dem Ziel organisiert, das Amateurfunkhobby in Albanien zu fördern.

#### **50 Jahre Aktivität**

Und nun, 50 Jahre nach dem "Erstkontakt", sind dies alles nur nette Erinnerungen? Nein, nicht wirklich . Etwa 50 Jahre nach der Ankunft der ersten Touristen aus Dänemark hat sich Albanien in touristischer Sicht vollständig geöffnet und ist von vielen europäischen Städten mit Direktflügen erreichbar - sofern die Corona-Lage dies zulässt. Und wir freuen uns, dass Albanien in absehbarer Zeit der Europäischen Union beitreten wird. Nein, ich habe Albanien und seine tollen Studenten nicht vergessen .

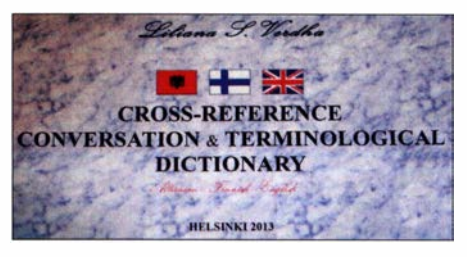

Liliana "Lili" Verdha verfasste das erste finnischalbanisch-englische Wörterbuch.

Noch viel besser ist, dass ich selbst ein Bewohner des Landes bin, seit ich gemeinsam mit meinen Amateurfunkfreunden Pertti, OG2M, und Pekka, OH2TA, am Strand von Durres ein Haus erworben und eine Funkstation eingerichtet habe.

Nun, auch Mutter Natur beansprucht ihren Anteil an dieser Geschichte: Während ich am 26. 11. vergangenen Jahres in Tirana mit Frederick Kote, dem Ingenieur und früheren Mitarbeiter von Dajlan Omeri, gerade eine Tasse Kaffee genoss, erbebte die gesamte Stadt. Albanien wurde von einem starken Erdbeben erschüttert und das Epizentrum lag genau in der Küstenstadt Durres. Wir hatten Glück, dass wir uns weder in unserem dortigen Haus befanden, das schwer beschädigt wurde , noch in unserem direkt am Meer gelegenen Lieblingshotel und -restaurant, dem Villa Palma. Denn aufgrund des Bebens stürzte es komplett ein.

Aber meine positiven Erinnerungen an Albanien existieren fort und stehen stolz neben dem Funkmast mit dem SteppiR-Beam in über 50 m Höhe . Sobald wir die vom Erdbeben verursachten Schäden repariert und die derzeitige Pandemie überwunden haben, plane ich eine Rückkehr. Wenn Sie in der Zwischenzeit eine ZA-Station hören, rufen Sie sich die hier geschilderte , über 50 Jahre währende Geschichte des Amateurfunks in Albanien in Erinnerung. Und betrachten Sie bitte die ZA/OH2BH- und ZA l A-QSL-Karten in Ihrer Sammlung mit Wertschätzung .

> Martti Laine, OH2BH Übersetzung und Bearbeitung: Dr. Markus Dornach, DL9RCF

### Amateurfunkpraxis

### DX-QTC

Bearbeiter: Enrico (Ric) Stumpf-Siering, DL2VFR Hinter den Höfen 4 27305 Bruchhausen-Vilsen E-Mail: dx@dl2vfr.de URL: www.dl2vfr.de

Frequenzen in kHz , alle Zeiten in UTC Berichtszeitraum: 6 . 10. bis 2 . 11.2020

Nun ist es amtlich. JXOX wird nicht stattfinden. Die finanziellen Unwägbarkeiten waren doch zu groß und das Spendenaufkommen zu gering. Die bereits eingesammelten Gelder wurden prompt zurücküberwiesen.

T09W nach Saint Martin wurde in die zweite Jahreshälfte 2021 verlegt. Das F6KOP-Team musste seine 3X-DXpedition ebenfalls auf Eis legen und hofft nun auf bessere Zeiten Ende 2021 oder Anfang 2022.

Der CQ-WW-Contest in SSB verzeichnet für 2020 die stolze Zahl von 9022 Logeingängen. Das sind fast 1300 mehr als 2019. Ob der CW-Teil Ende November einen ähnlichen Zuwachs vorweisen kann?

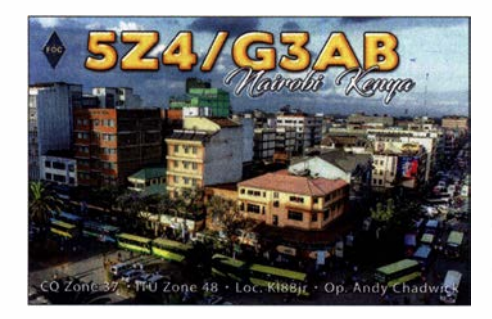

#### **• Condx**

Die Sonne hatte wohl ein Einsehen. Der Monat Oktober begann im Berichtszeitraum zunächst verhalten und ruhig. In der Folge stieg der solare Flux über 70 und um den Oceania-DX-Contest herum war DX in diese Richtung bis hinauf ins 1 0-m-Band möglich. Das Magnetfeld präsentierte sich mit viel Ruhe (k-Wert = 0) und damit ging es auch über die polaren Regionen hinweg bis hinunter auf die unteren Bänder. Störungen kamen nur isoliert vor. Diese Bedingungen konnten auch die WAG-Teilnehmern nutzen. Eine geringe Dämpfung bescherten uns die DXergiebigen Lowbands .

Gegen Monatsende - zum CQ-WW-Contest in SSB - ging es für uns im positiven Sinne weiter. Die Bänder 17 m und 15 m waren täglich verlässlich für DX nutzbar. Auch 12 m und gelegentlich 10 m konnten da mithalten. Es lohnt sich dann wirklich, über die Bänder zu drehen. Die DX-Ciustereinträge spiegelten diverse DX-Stationen erst mit einiger Verzögerung wieder.

#### **• DXpeditionen Rückblick**

Z66DX wurde tatsächlich QRV und das Team hatte wohl Glück, die Unternehmung kurz vor der Umsetzung zahlreicher erneuter CO-VID19-Beschränkungen zu realisieren. Im Log stehen über 33 000 Verbindungen.

Cezar (VE3LYC) wurde mit TXOT ab 30. 10. gegen 0300 UTC ebenfalls QRV, wobei er auf

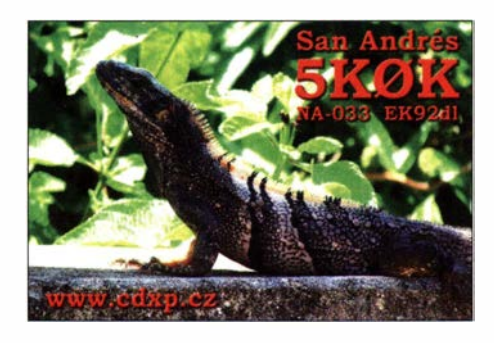

seinem Weg nach Tatakoto in Französisch-Polynesien einige Hürden zu überwinden hatte. Seine Anreise wurde von diversen COVID19-Tests , kostspieligen Flugänderungen und knappen Übergängen an den Flughäfen begleitet. Leider dürften sich die realistischen Chancen auf ein QSO für uns in Grenzen gehalten und am ehesten im Bereich 40 m bzw. 30 m gelegen haben. Meine Antennen konnten hier in Norddeutschland leider kein wirklich lesbares Signal einfangen. Zum Ende der DXpedition standen 58 12 QSOs im Log.

#### Vor 30 Jahren

Um es vorweg zu nehmen - wer heute bei www. qrz.com nach ZS9Z sucht, findet es wieder vergeben. Vor 30 Jahren aktivierte ZS6EZ unter diesem Rufzeichen ein DXCC-Gebiet, das es seit 26 Jahren so ebenfalls nicht mehr gibt. Walvis Bay ist eine Hafenstadt an der namibischen Küste mit wechselvoller Geschichte. Sie stand unter britischer, südafrikanischer und kurzzeitig auch unter deutscher Verwaltung.

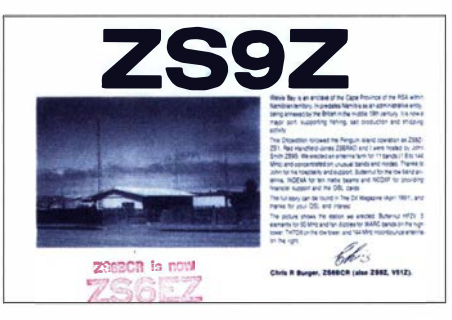

Nach Angliederung der Stadt an die südafrikanische Provinz Cape erhielt Walvis Bay ab dem I. 9. 1 977 den Status eines unabhängigen DXCC-Gebietes. Nach dem Ende der Apartheid in Südafrika wurde das Gebiet um die Walfischbucht Namibia angeschlossen. Am 1.3.1994 wurde Walvis Bay von der DXCC-Liste gestrichen.

#### Vor 20 Jahren

Die Prairie-DX-Group war damals vom 19. bis 29. 11.2000 unter YJOPD bzw. im CW-Teil des CQ-WW-Contests unter YJOV aktiv. Das beson-

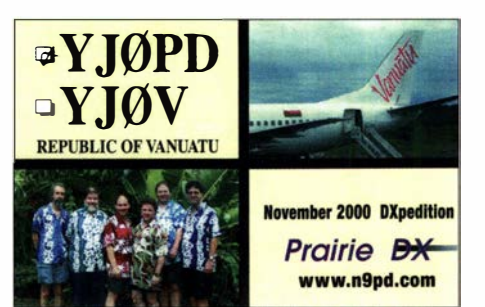

dere an dieser Aktivität war eine Webpräsenz, die unter anderem das Online-Log in Echtzeit sowie Bild- und Audiosequenzen der Operation über eine Webcam zur Verfügung stellte . Die Gruppe war unter FP/N9PD im Jahr 1998 bis zu diesem Zeitpunkt die einzige DXpedition, die Real-Time-Logs zur Verfügung stellte. Meiner Erinnerung nach hatte man aus der Südsee heraus mit Internetgeschwindigkeit und Bandbreite ein wenig zu kämpfen.

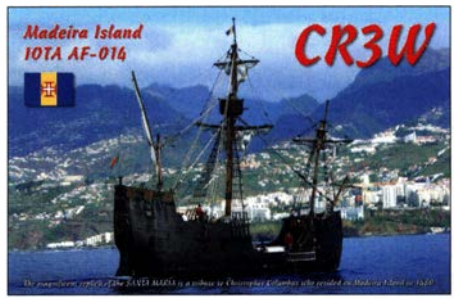

#### **E** Kurz-Infos

Für die nächsten zwei Jahre hat sich 5XIJT aus Uganda angekündigt. Es liegt noch keine QSL-Information vor. YI9/IU5HWS darf dieses Rufzeichen noch bis Dezember 2020 benutzen, danach soll es mit YI9WS weiter gehen.

Sandro, IN3PPH, hofft bald mit seinem neuen Call 5R8SS in die Luft gehen zu können, sobald es die Corona-Lage vor Ort möglich macht.

QSL-Karten via W3HNK gibt es aufgrund einer Verletzung des Managers derzeit nur mit großer Verzögerung. Im Moment spricht man von etwa 1 000 Direktkarten, die mit fremder Hilfe abgearbeitet werden.

F4HQZ, ex TU5KG, wurde kürzlich wieder unter FT5XT/mm in SSB gearbeitet. Er hält sich tatsächlich im Gebiet der Kerguelen bzw. bei Crozet auf. Eine Aktivität von dem DXCC-Gebiet ist wegen COVID-19 jedoch im Moment leider ausgeschlossen. Vielleicht aber im nächsten Jahr.

Schon seit dem 24. 10. ist ZL-Stationen der Funkbetrieb im 60-m-Band wieder untersagt. Die neuseeländische Armee hat ihre Zustimmung zur Verlängerung einer Ausnahmegenehmigung nicht gegeben.

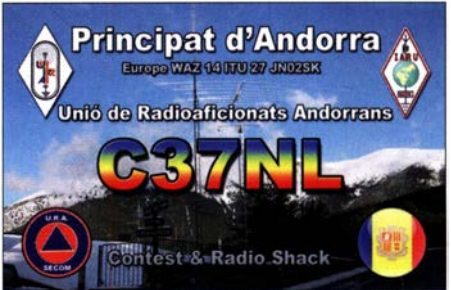

#### **Vorschau**

Europa: Das gerade bevorstehende letzte Novemberwochenende gehört wie immer dem CQ-WW-CW-Contest. Sollte es WJ20 bis auf die Azoren schaffen, dann nimmt er unter CU2/WJ2O teil.

Afrika: 7Q6M (K6ZO) soll sich noch bis Mitte Dezember im Norden Malawis aufhalten. QSL direkt, siehe www.qrz.com . Don ist nahezu täglich auf allen KW-Bändern QRV.

Ebenfalls bis zur Dezembermitte ist Z81B aktiv. Operator IZOEGB funkt zumeist auf 40 m und 20 m in SSB und bestätigt direkt, via Club-Log-OQRS , eQSL und im LoTW.

Ein weiterer Operator in den Diensten der UN ist Sigfrido Romeo mit dem Rufzeichen Z81S. Er wurde bereits in SSB auf 15 m und 20 m beobachtet und die QSL gibt es via IT9YVO . Ulmar, DK I CE, ist noch bis Anfang Dezember unter TZ1CE vom TZ4AM-QTH aktiv. Er ar-

beitet in CW, SSB und FT8. OSL via Heimatrufzeichen . - TZ4AM selbst möchte wieder für etwa zwei Monate zurück nach Florida.

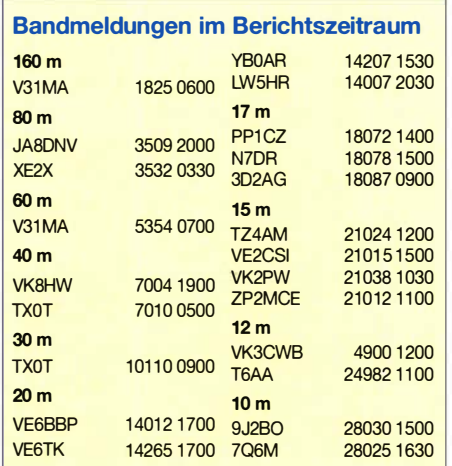

# IOTA-QTC

Bearbeiter: Daniel Schirmer, DL5SE E-Mail: dl5se@dl5se.de

#### **• IOTA-Jahresrückblick**

Ein nicht nur für IOTA-Aktivierer und -Jäger trauriges Jahr geht mit wenigen Highlights zu Ende, wobei die ersten Monate durchaus erfreulich waren. Das erste Highlight war die Aktivierung von Cocos Island, NA-012, unter TI9A vom 2. bis 8. 2. Das vierköpfige Team konnte fast 30 000 QSOs verzeichnen, wovon ein Großteil bis nach Europa reichte . Das zweiköpfige CBOZ-Team konnte ebenfalls Anfang Februar in nur drei Tagen rund 1200 QSOs von Alejandro Selkirk Island, SA-101, tätigen.

Anschließend an diese DXpeditionen erfreute uns das 5H4WZ-Team von Pemba Island, AF-063 , vom 6. bis 18.2 . mit über 30 000 QSOs , wovon über 1 800 bis nach DL reichten. Nur zwei Tage mussten die IOTA-Freunde auf das nächste Highlight warten: die VP8PJ DXpedition nach South Orkney, AN-008 . Den vierzehn erfahrenen OPs gelang es, vom 20.2. bis 5.3. gleich 20 530 Funkamateure in der ganzen Welt mit insgesamt 83 724 QSOs zu erfreuen .

Gleich im Anschluss erfreuten uns DK1BT, DL4WK , DL6SAK, DL7UFR und DL7DF mit ausgezeichneten Signalen von Reunion Island, AF-016. Unter T07DL konnte das Team über 35 000 QSOs verzeichnen. Die Rückreise dürfte sich jedoch bereits schwierig gestaltet haben angesichts der um sich greifenden COVID-19-Pandemie . Danach wurde es eher still auf den

Amerika: Wenn ihm die Coronabeschränkungen keinen Strich durch die Rechnung machen, will K4QPL unter VPSM beim CQ-WW-Contest in Telegrafie dabei sein.

ZP2MCE ist ebenfalls an einer CQ-WW-Contest-Teilnahme am letzten Novemberwochenende interessiert. Auch sonst hört man ihn regelmäßig auf den B ändern. Er bestätigt eigenen Angaben zufolge auch über LoTW.

8P6ET will unter 8P1W ebenfalls am Contest teilnehmen. QSL via KU9C. - P40W mit OP W2GD plant auch für den CW-Contest und will vom 24. 11. bis 1. 12. vor Ort sein. QSL via N2MM direkt.

N1 SNB ist vom 23. bis 30.11. mit dem Schwerpunkt Ff8 und Low Power aus Belize QRV und möchte unter V31AZ auch am CQ-WW-Contest teilnehmen. QSL via LoTW.

Weitere potenzielle Contestteilnehmer für das letzte Novemberwochenende sind V26K (OP

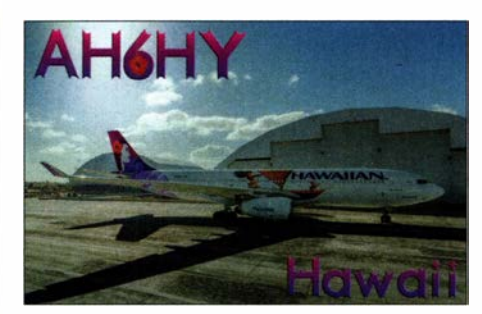

bekannten IOTA-Frequenzen. Lediglich ein russisches Team wagte sich im Zeitraum vom 4. bis II. 4. in ein, selbst für das Virus, lebensfeindliches Umfeld. Unter R207RRC gelangten 8300 QSOs ins Log der Kosa Dvukh Pilotov Aktivierung, AS-207. Aktuell hat das Team ein sehenswertes Video der DXpedition unter http://r207rrc.rulenlvideo-r207rrc zur Verfügung gestellt.

Andere groß angelegte Vorhaben konnten leider in diesem Jahr nicht durchgeführt werden und sind nun auf 2021 verschoben. So bleibt zu hoffen, dass die in den vergangenen QTCs oft erwähnte DXpedition auf die Papegaaine Insel, SA-092, unter PZ5GE zu Ostern 2021 stattfinden kann. Auch das sechsköpfige polnische Team von XR0YSP verspricht, noch einmal im nächsten Jahr Anlauf auf die Osterinseln, SA-001, zu nehmen.

Auch die für September und Oktober geplanten größeren DXpeditionen nach Sable Island, NA-063, des siebenköpfigen US-amerikanischen CYOC-Teams sowie des zehnköpfigen W8S-Teams nach Swains Island, OC-200, mit hauptsächlich deutschen Teilnehmern, wurden ins nächste Jahr vertagt. Gleiches gilt für die Aktivierungen von Kiska Island, NA-070 und Adak Island, NA-039 durch das KL7RRC Team. Hoffen wir das Beste .

Weniger erfreuliches erreicht uns zum Jahresende vom JXOX-Team. Aus diversen Gründen musste die mit Spannung erwartete Aktivierung von Jan Mayen, EU-022, welche für den Zeitraum 15.9. bis 5.10.2021 geplant war, leider abgesagt werden, wie Ken, LA 7GIA bekannt gibt. Man bedanke sich bei den zahlreichen Funkamateuren, welche ihr Vertrauen in das Team legten und dieses finan-

und QSL AA3B), VP91 (OP K08SCA, QSL via WW3S) und  $XP2I$  (OP OZ2I). - K4BAI bringt PJ4A remote in die Luft. - VE2IM vertritt die Zone 2 von seinem QTH in Sept Îles in Kanada. OP ist Yuri, VE3DZ.

Asien: Bis voraussichtlich Mitte Dezember wird T6AA noch QRV sein. - Für den CQ-WW-Contest in CW ist 9K2K (QSL via EC6DX) ebenso avisiert wie 9M6NA (Remote Operation)

Ozeanien: Für den CQ-WW-Contest in Telegrafie hat sich KH7M, betrieben durch N6TJ, angekündigt. QSL via KH6ZM. HB9SHD hofft noch bis zum 29 . 11. unter 8Q7RM Digital, in SSB und "slow speed" in CW funken zu können. Der Schwerpunkt seiner Reise liegt jedoch auf Urlaub. QSL via Heimatrufzeichen.

### QSL-Splitter

Über das Büro haben bestätigt: 3B8M, 4U2U, 5K0K, 5Z4/G3AB, 9H1CG, 9N7AM, C37NL, CR3W, E44C, E44WE, EX0QR, HK3C, JW100PUT, LX75V, P4/DL6RAI, PJ5Z, S79CI, TK4LS, TK9C und ZD9CW. Im Logbook of the World bestätigt sind: 5T5PA, 8Q7PR, 9H6A, 9Z4Y, CO2AME, CR2V, CT8/CT3FN, D2EB , EJ5GM, EXOQP, OY9JD sowie TF4M.

Die Post brachte folgende Direkt-QSL-Karten: AH6HY und VP2V/N5AQ.

ziell unterstützt haben. Selbstverständlich werde man die Zuwendungen alsbald zurückgeben.Weitere Informationen erhält man unter: http://jx0x.com

#### • Inselaktivitäten im Dezember 2020 - Rückblick Oktober 2020

Für die, welche sich über das frühzeitige QRT der 7H9H-DXpedition nach Habe Island, OC-275, gewundert haben, sei erklärt, dass das unerfahrene Team mit logistischen Problemen zu kämpfen hatte. Schlussendlich führte dies zur Erkrankung einiger DXpeditions-Teilnehmer, wie Budi, YE l AR , berichtet. Zwischenzeitlich seien jedoch alle Mitglieder wieder wohlbehalten zu Hause.

Die für die letzten Oktobertage angesetzte Palmas-Island-Aktivierung, SA-079, unter ZV lM musste wegen schlechten Wetters abgesagt werden. - Besser lief es für JW40 von Svalbard, EU-026, vom 8. bis 12. 10. Hier stehen 1 448 QSOs im Log. QSL via LA4O. - Auch Cezar, VE3LYC, hat es geschafft, auf das Tatakoto Atoll, OC-298, zu gelangen, wo er unter TXOT aktiv war. Weitere Informationen erhält man unter: https://tx0t.weebly.com

Und Tony, 3D2AG, wird das scheidende Jahr in schlechter Erinnerung behalten. Im Januar verlor er seinen Sohn während seiner DXpedition nach Rotuma, OC-060. Im Gedenken an ihn wird er Ende des Jahres dorthin zurückkehren und gibt an, bis Mitte Januar in CW und FT8 als 3D2AG/p aktiv zu werden. - Außer ihm hält nur noch David, F8AAN, an seinem Plan fest, von Saint Martin, NA-105, aktiv zu werden. Mit vorangestelltem FS/ will er noch bis zum 4 . 12. von 10 m bis 40 m in CW QRV sein. QSL via Club-Log-OQRS .

### Amateurfunkpraxis

Digital-QTC

Bearbeiter: Dipl.-Ing. Jochen Berns, DL1YBL (DV) Neumarkstr. 8, 45770 Mari E-Mail: dl1ybl@darc.de Jürgen Engelhardt, DL9HQH (HAMNET} Azaleenstr. 31, 06122 Halle Packet-Radio: DL9HQH@DBOZWI E-Mail: dl9hqh@gmx.de

### Digital Voice

#### NXDN-Geräte von Icom und Kenwood im Praxistest

Durch die Möglichkeit, mittels MMDVM-Repeatem auch Betrieb in NXDN machen zu können, kam bei einigen YLs und OMs der Wunsch auf, statt C4FM-Fusion-Geräten auch reine NXDN/IDAS-Geräte nutzen zu wollen. Man muss dafür nicht einmal viel Geld ausgeben, da die hier genannten Geräte auch gebraucht, z. B. Ebay, erhältlich sind. Das benötigte Programmierkabel lässt sich ebenfalls dort finden und Software ist meistens beim Kauf dabei .

Durch den AMBE2+-Vocoder wird eine sehr gute Sprachqualität erreicht, sodass sich die Sprache sehr naturgetreu anhört. Die internen Mikrofone sowie die externen Lautsprechermikrofone sind, wie von kommerziellen Geräten zu erwarten, sehr robust und weisen eine hohe Schallleistung sowie sehr gute neutrale Mikrofoneigenschaften auf. Auch die internen Lautsprecher erzeugen im Vergleich zu reinen Amateurfunkgeräten einen hohen Schalldruck.

Während das Kenwood NX-300/320E etwas heller kling, ist beim Icom IC-F4162/F3062 die Wiedergabe ausgewogener, mit normalem Tiefenanteil . Beide neigen jedoch nicht zum Scheppem bzw. Verzerren bei höherer Lautstärke. Kenwood NXDN - very narrow ist sprachkompatibel mit Icom IDAS - narrow bei einer Sen-

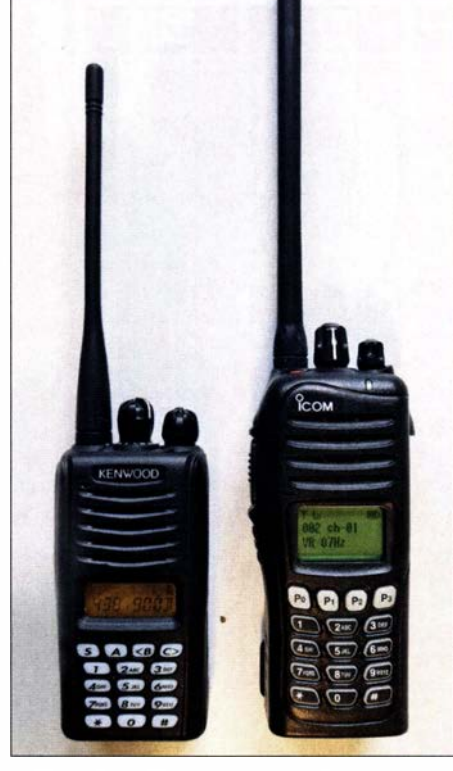

NXDN-Funkgeräte Kenwood NX-320E und lcom IC-F3062T, v. I. n. r.

debandbreite von 6,25 kHz. Trotz der schmalbandigen Aussendung ist die Sprachübertragung extrem gut und sehr nah am Original.

Werksseitig ist das Kenwood NX-320E mit 0 dB Mike Gain eingestellt, in der CPS als normal bezeichnet, was ausreichend laut ist, vielleicht schon etwas viel. Beim Icom gibt es eine Skala von I bis 5, wobei die Werkseinstellung bei 3 liegt. Auch das reicht völlig aus, ist gefühlt sogar minimal lauter als beim Kenwood NX-320E. Ein Speechabstand von 15 cm geht bei beiden in Ordnung und es gibt keine spitzen Zisch- oder Pustegeräusche. Im Gegenteil - ein zu nahes Besprechen - einige wenige Zentimeter - verschlechtert das Klangbild.

Die Akkumulatorlaufzeit ist bei beiden Geräten sehr gut, auch ohne Stromsparmodus kommt man gut über eine Achtstundenschicht. Beide

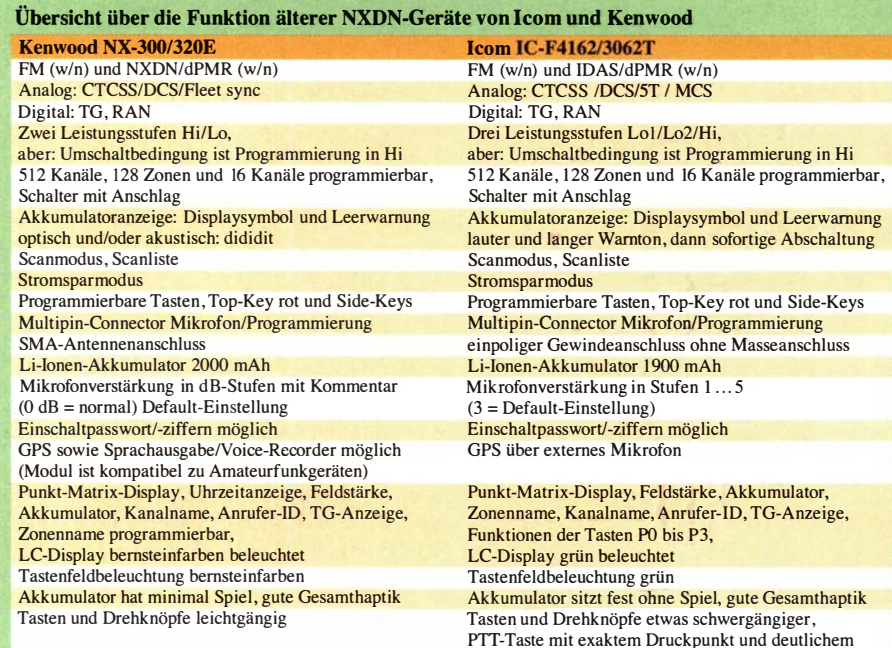

Klickgeräusch

werden bei längerem Senden mit hoher Leistung warm, aber nicht kochend heiß. Wenn man eine TX-TOT programmiert, ist das unproblematisch. Hervorragend sind auch beide Empfänger in Sachen Großsignalfestigkeit und Trennschärfe . Zustopfen ist für beide eher ein Fremdwort - getestet über ein Ortsrelais in etwa 2 ,5 km Entfernung und beide Geräte in einem Abstand von weniger als 1 m zueinander. Die Empfindlichkeit beider Geräte entspricht unserer Erfahrung nach dem Stand der Technik. Im Analogbetrieb ist es ein echter Ohren-

schmaus, mit dem lcom IC-F3062T zuzuhören, wenn man gern im unteren Audiobereich etwas Stärke bevorzugt. Das Kenwood-Gerät eignet sich eher für Fans der helleren Wiedergabe , ohne unangenehm schrill zu wirken .

Abschließend lässt sich feststellen , dass beide Handfunkgeräte ausgesprochen praxistauglich für Analog- und Digitalbetrieb sowie sprachkompatibel zueinander sind. Die Funktionalität beider Geräte ist vergleichbar, siehe Tabelle . Weitere Details sind den online einsehbaren Produktflyern zu entnehmen.

> Norbert Benner, DG9YBN, und Jochen Berns, OLl YBL

#### **• Neue Haltezeiten im IPSC2-Netz**

Mit der aktuellen Software-Revision A.09.27 wurde in die IPSC2-DMR-Server eine neue Funktion implementiert. Wenn innerhalb der Server-Haltezeit (siehe Timer in der TS1/TS2 lnfospalte) nach einer empfangenen Aussendung die PTT-Taste gedrückt wird, erfolgt unabhängig von der im Funkgerät eingestellten Talkgroup eine Netzwerkumleitung DST-NAT (DeSTination Network Address Translation) auf die zuletzt aktive TG.

Vorteil: Innerhalb der Haltezeit erreicht man garantiert die Station, die zuletzt gesprochen hat. Dies ist besonders für Mobilstationen nützlich, wo der Blick auf das Display und die manuelle Eingabe von Gruppen-lOs möglicherweise schwerfallen. Funkamateure , die ihre Geräte nicht programmieren können (oder wollen?), werden auf diesem Wege Kontakte außerhalb der Gruppe 262 knüpfen .

Nachteil: "Mal eben die Gruppe wechseln" ist nicht mehr so einfach wie gewohnt, denn die Haltezeit muss abgewartet werden. Man kann, ohne es zu merken , in einer Gruppe landen , wo man gar nicht hin wollte.

Die neue Funktion ist derzeit in der Testphase; ob sich diese Herangehensweise an die Problematik bewährt, bleibt abzuwarten . Positive wie negative Rückmeldungen sind bereits eingegangen. Jochen Berns, DLlYBL, und Johannes Gierlach, DJ7LC

### **HAMNET**

**IN BRACK** 

#### **• DBOSH, Flensburg**

Ende September, am 26.9., ging bei DB0SH ein User-Zugang auf 57 15 MHz in Betrieb. Er ist für den Stadtbereich von Flensburg gedacht. Die Sektorantenne des Typs Mikrotik mANT-Box 19s deckt einen Bereich von 120° ab. Die Daten laufen über eine schnelle Verbindung zu DMOFL, Flensburg-Land. Für die Nutzung des Zugang sind Mikrotik-Hardware sowie direkte Sichtverbindung empfohlen. HQH

### Amateurtunkpraxis

# QRP-QTC

Redaktion FUNKAMATEUR Majakowskiring 38, 13156 Berlin E-Mail: redaktion@fun kamateur .de

#### **19. QRP- und Selbstbautreffen** in Thüringen - ein Nachtrag

Nach den beiden beim QRP-Treffen am 5. September in Silberthai gehaltenen Vorträgen, die Bezug zum Amateurfunkpeilen hatten, war auch die praktische Nutzung angesagt. Dafür und als Anschauungsobjekte zum Referat Mikro-und Mini-Loop- Antennen hatte Helmut Seifert, DL2AVH, diverse Empfanger mitgebracht. Spätestens durch meine Einführung in das Amateurfunkpeilen dürften die Zuhörer erkannt haben, dass es zwar nur eine Spielart des Amateurfunks ist, jedoch eine, mit der sich besonders bei Jugendlichen und Kindern viel Aufmerksamkeit erregen und Interesse am Amateurfunk erzeugen lässt.

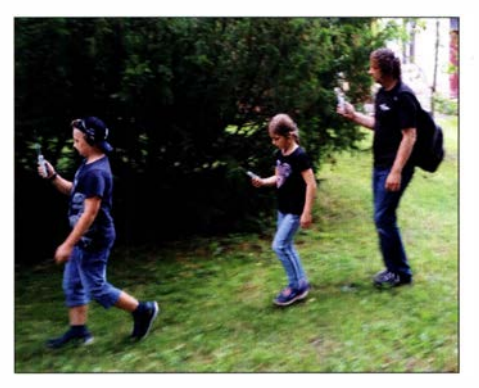

Fernando (rechts) gab den ersten Startern technische Hilfestellung zur Nutzung der Empfänger und beim Aufspüren der drei Füchse.

Bereits vor dem Eintreffen der Teilnehmer hatten wir im Gelände um den Vortragsort drei Sender versteckt. Bei der Suche waren zwar keine großen Entfernungen zu überwinden, jedoch insgesamt 50 Höhenmeter. Da die Fuchssender

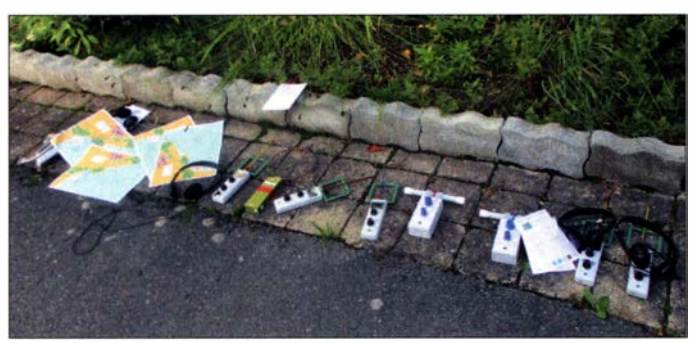

Karten der Umgebung und Empfänger hatten DL2AVH und DL10HS in ausreichender Anzahl für die Fuchsjagd vorbereitet und mitgebracht.

Fotos: DL2AVH

nicht ständig, sondern nacheinander mit jeweils I min Sendezeit, liefen, war diese kleine Sporteinlage schon relativ anspruchsvoll für Anfänger, aber auch für ehemals Aktive, die lange keinen Empfänger mehr in der Hand hatten .

Als erster ging spontan Fernando mit Kindern auf die Strecke . Sie fanden alle drei Sender in einer sehr guten Laufzeit von unter 30 min. Belohnt wurden sie mit Urkunden , die die Kleinen mit großem Stolz präsentierten . Bei den Erwachsenen war teilweise ein wenig Überzeugungsarbeit nötig. Doch die Ergebnisse ließen sich sehen. Der erste Jäger traf nach 24 min am Ziel ein, die nächsten Platzierten im 2-min-Takt danach. Auch in dieser Altersklasse gab es wiederum Urkunden; es war für alle Beteiligten eine interessante Erfahrung .

Wir werden diese Aktivität beim nächsten Treffen auf jeden Fall wiederholen , denn die Fuchsjagd stellt eine gute Möglichkeit dar, besonders Jugendliche an den Amateurfunk heranzuführen. Peter Hanzl, DLlOHS

#### QRP-Frequenzen [kHz]

- CW: 1810, 1836, 3560, 7030, 7122, 10 106, 10 116, 14 060, 18 086, 18 096, 21 060, 24 906, 28 060, 50 096, 1 44 060 SSB: 1910, 3690, 3985, 5346,2 (K2), 7090, 7285,
- 1 4 285, 18130, 21 285, 21 385, 24 950, 28 360, 28 385, 50 185, 144 285

Frequenzen gemäß Bandplan der IARU R1 ln den USA übliche Frequenzen (www.qrparci.org)

Foren

DL-QRP-AG: www.qrpforum.de

# QRP-Einsatz mit dem Funkrolli

In den kommenden Monaten ist zwar bestimmt nicht die Zeit für QRP-Einsätze im Freien, wohl aber für vorbereitende Arbeiten. Das Funken in freier Wildbahn ohne Wohngebietsstärnebel dürfte für viele Funkamateure , insbesondere ohne Antennengenehmigung, die Lösung sein. Eine witzige Variante ist ein funktechnisch aufgerüsteter Rollator, egal ob man ihn normalerweise benötigt oder (noch) nicht. Mit dem Pkw lässt sich ein Parkplatz ansteuern und

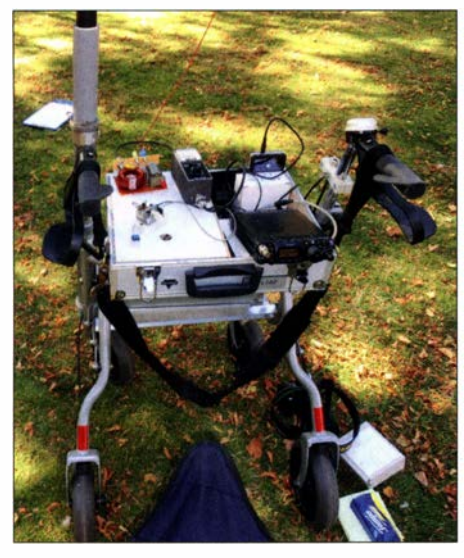

weiter mit dem Funkrolli geeignete Standorte in der Natur aufsuchen . Ein kleiner Anhänger oder ein Bollerwagen, vielleicht mit Sitzkissen , wären ebenfalls denkbar.

Auf dem Sitz eines klassischen Rollators mit Bremseinrichtung ist ein Aluminiumkoffer arretiert, der als Funkarbeitsplatz dient. Der Deckel des Koffers ist abgenommen . Mehrere abgedeckte Fächer dienen zur Lagerung und zum Transport des 5-W-Transceivers und des weiteren Equipments gemä� Bild 2 sowie weiteren Zubehörs wie Logbuch, Schreibstift u. a. Jedes Teil hat in den Kofferfächern seinen Platz . Die Fächerabdeckung des Koffers dient als Funkarbeitsplatz .

Der faltbare Dreibeinsitz wird an geeigneter Stelle am Rollator befestigt. Seitlich am Funkrolli ist gemäß Bild l ein 50-mm-HT-Rohr als Antennenstandrohr für die Aufnahme eines handelsüblichen, ausziehbaren 6-m-Glasfibermastes montiert. Für das 40- und 20-m-Band empfiehlt sich eine Vertikalantenne aus 6 m Strahlerdraht Cu  $0,5$  mm<sup>2</sup> am Mast und einem gleichen Drahtstück, das als Radial auf dem Boden liegt.

Zur Abstimmung dient ein selbstgebautes Anpassgerät, dessen Kernstück ein niederohmig angepasster Fuchskreis mit Anzapfungen bildet. Die Spule sollte etwa 38 uH Induktivität aufweisen und lässt sich als Ringspule ausführen, wobei ein Holzring aus dem Gardinenzu-Bild 1: Funkarbeitsplatz im Freien Fotos: DL9OBL behör als Wickelkörper dienen kann. Für QRP-

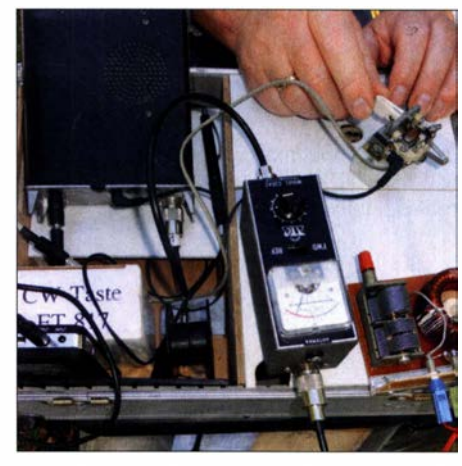

Bild 2: Funkarbeitsplatz auf dem Rolli mit Yaesu FT-817, mit 10-Ah-Li-Polymer-Akkumulator, Antennenanpassgerät, Handtaste, 6 m vertikalem Antennendraht und 6 m langem Gegengewicht

Betrieb genügt ein klassischer Rundfunkdrehkondensator, s. Bild 2 unten rechts .

Auf der linken Seite des Funkrollis ist noch eine Aufnahme für ein VHF/UHF-Handfunkgerät mit einer Antennenaufnahme eines Vertikalstrahlers installiert.

Das flache Li-Polymer-Stromversorgungsmodul von www.xtpower.de hat sich im vorliegenden Fall bewährt. Man kann damit bequem einige Stunden funken . Die in Bild 2 erkennbare Taste ist ein kleines Paddle, das aus einem alten Telegrafenrelais entstand. Red. FA

> nach einem Manuskript von Hans-Jochen Maneck, DL90BL, sk

# UKW-QTC

Aktuelles, Aurora, MS, EME: Dipl.-lng. Bernd J. Mischlewski, DF2ZC Auf dem Scheid 36, 53547 Breitscheid E-Mail: BerndDF2ZC@gmail.com

Magie Band, Topliste, Conteste: Dipl.-lng. Peter John, DL7YS Am Fort 6, 13591 Berlin E-Mail: dl7yspeter@posteo.de

#### **F** Troposphärische Überreichweiten im September - 432 MHz

In der Novemberausgabe des UKW-QTC hatten wir bereits über die hinsichtlich der Dauer und der Reichweiten außerordentlichen Tropo-Bedingungen im September berichtet. Zwischenzeitlich erreichte uns noch ein Bericht von Bernd, DL7APV, der dieses Ereignis aus Sicht des 70-cm-Bands beschreibt.

der das Signal von DL7APV im PSK-Reporter meldete, und EA1UR (IN53), etwa 1900 km, reichte es nicht zum QSO. Ins Log kamen hingegen F6DBI (IN88), 1 200 km, FJ FPL (JN09), 900 km, erneut G4RRA (IO80), 1170 km und G4FUF (JO01), 850 km.

Bernd schreibt, dass ein Vergleich der Hepburn-Vorhersagekarten mit den im PSKreporter angezeigten realen QSOs sehr interessant gewesen sei: "Man kann ja gegen FT8 sagen, was man will, aber dieses quasi Reverse-Beacon-Network durch FT8 und PSKreporter hat schon Vorteile. Man sieht, wo man gehört wird. Das führt manchmal aber auch zum Beißen in die Tischkante , wenn in meinem Fall EAl UR mich gut hört, aber kein QSO zustande kommt." Am 14. 9. zog der Duct dann Richtung Osten, und SP7, SP8 , UA2 und 9A kamen ins Log. Daran schloss sich eine eintägige DX-Pause an, bevor es am 16. und 17.9. wieder gut nach Großbritannien ging. Die Großfelder JO03, IO92, JO01, IO93, IO82, IO83 und JN09 in Frankreich

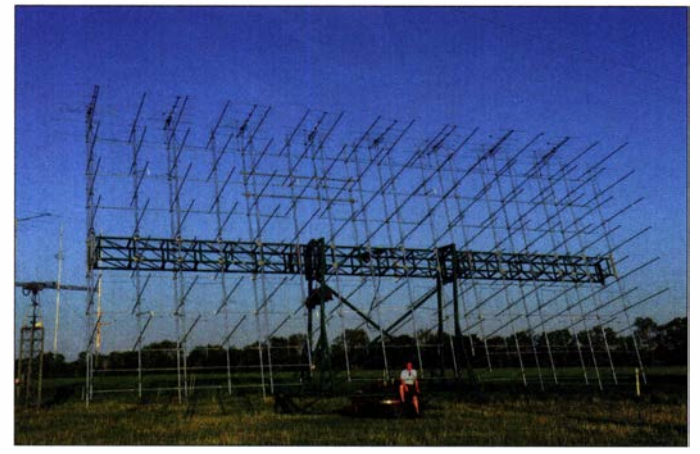

Angefangen hatten die Conds bei Bernd in J062JR am 8. 9. beim Nordic Activity Contest (NAC). Bei diesem Wettbewerb waren LAOBY und LA2Z (beide in 1059, rund 800 km Entfernung) in CW laut zu arbeiten. Beim Drehen übers Band stellte Bemd dann fest, dass auch in FT8 in diesem Contest neuerdings relativ viel Aktivität herrscht.

Um den Gegenstationen im Contest-Mode Rapporte und laufende Nummern geben zu können, benötigt man allerdings WSJT-X ab der Version 2.2.2. Hier muss man dann "Contest Mode EU anklicken" . In FT8 loggte Bernd an dem Abend F6HMQ (JN18) über 832 km und EU3AI (K022) über 824 km. In Ost-West-Richtung lief es recht gut, nur saß man in 1062 mitten drin. Über etwa 1 200 km wurde EU3AI auch aus PAO gearbeitet.

Am 11. 9. hatten sich die Conds dann verlagert. Es ging auf 432 MHz richtig gut nach Großbritannien. In FT8 wurden G8VHI (IO92), G4NBS (1002), G4RGK (1091), G3YDY (1001), MOCVX (1093) gearbeitet. Alle diese QSOs liefen über mehr als 1000 km. Doch es ging auch noch deutlich über die 1000-km-Grenze hinaus: G4RRA (IO80), 1170 km, und GW7SMV (IO81), 1088 km, kamen ins Log. G7RAU (IN79JX) wurde über 1285 km leider nur gehört, trotz der 750 W Ausgangsleistung bei DL7APV.

Eine ähnliche Situation stellte sich am folgenden Tag ein: Mit EI2FG (106 1), rund 1 400 km,

Mit seiner Gruppe von 128 11-Flement-Yagi-Antennen verfügt DL7APV über fast 34 dBd Gewinn. Der horizontale Öffnungswinkel beträgt nur  $1.8^\circ$  – da muss man gut aufpassen, um nicht am QSO-Partner vorbeizustrahlen, s. a. FA 4 und 5/2019.

Foto: DL7APV

waren zu arbeiten. Am 18.9. hatten sich die Überreichweiten dann weiter nach Nordwest bewegt, und Schottland ging auf. GMs aus 1097 und I085 und endlich auch GI4SNA aus 1064 ( 1 256 km und ein neues Feld) fanden mit lauten Signalen den Weg ins Log.

Den nächsten Tag lag man im Großraum Berlin jedoch wieder mitten drin und konnte nur zuhören, welch schöne DX-QSOs den Stationen an den Rändern der Überreichweiten-Zone gelangen: Gis arbeiteten bis nach EW; die Distanzen betrugen dabei um die 2000 km. Bei Bernd waren stattdessen "nur" SP9 (KN09), EW (KO12) und abermals GM/G aus IO86, 1002 , 1094 , 1085 zu erreichen.

Dies setzte sich auch am 20.9. fort, wobei mit GI0OTC (IO65) über 1297 km wenigstens noch ein neues Feld glückte . Am folgenden Tag brachen die Überreichweiten schließlich zusammen, auch wenn DL7APV noch ein QSO über 908 km mit SM3LBN (JP80) gelang . Doch die Gegenstation tauchte hierbei nur noch kurz aus dem Rauschen auf.

Nach Bernds Einschätzung waren die Überreichweiten diesmal auf 1 44 MHz ausgeprägter als auf 70 cm. Das gab es durchaus schon umgekehrt, dass auf 432 MHz das größere DX gelang. Besonders gefreut hat sich DL7APV wie viele andere OMs darüber, dass die Conds diesmal nicht nur einen Abend, sondern tagelang anhielten. Früher gab es, nicht nur nach seiner Erinnerung, solche Ereignisse öfter.

Als Fazit schreibt Bernd, dass viele QSOs wegen der geringen Feldstärken in SSB/CW nicht möglich gewesen wären. Auch meint er, dass man in FT8 länger mal CQ ruft und damit die Chance steigt, in einer guten QSB-Periode das DX-QSO zu machen . Während auf 70 cm die FT8-Frequenz 432,174 MHz zeitweise gut belegt war, aber alles in noch ertragbarem Rahmen blieb, sah das auf 2 m ganz anders aus . Hier wurde munter durcheinander gerufen, was dazu führte, dass viele schöne DX-OSOs wegen QRM kaputt gingen (siehe hierzu auch das UKW-QTC im FA 11/2020). Das QSO mit EI2FG hat Bernd dann am 29. 9. in EME nachgeholt. Der OM hatte zwar während der Tropo-Öffnung seine Station auf dem Monitor, wegen eines Besuchs aber keine Zeit zum Funken gehabt, wie er DL7APV berichtete ...

#### **E** Meteoritenschauer Geminiden

Für 2020 wird das Maximum des Meteoritenschauers der Geminiden (siehe dazu auch FA 12/2020, S. 996) für den 13.12., 2400 UTC erwartet. Bei diesem recht intensiven Schauer sind dann in der Spitze Reflexionszahlen von 80 bis 100 Meteore pro Stunde zu erwarten. Die Fallraten dürften die ganze Nacht vom 13. auf den 14. 12. auf konstant hohem Niveau verbleiben. Schon ab dem Nikolaustag sind erhöhte Reflexionszahlen feststellbar. Auch nach dem Maximum herrscht bei den Geminiden noch für zwei bis drei Tage überdurchschnittliche MS-Aktivität. Und dieses Jahr kommen wenn die Bewölkung es zulässt – auch optische Beobachter auf ihre Kosten: Am 14. 12. ist Neumond; vor dem schwarzen Himmel dürften die Sternschnuppen noch beeindruckender zu sehen sein.

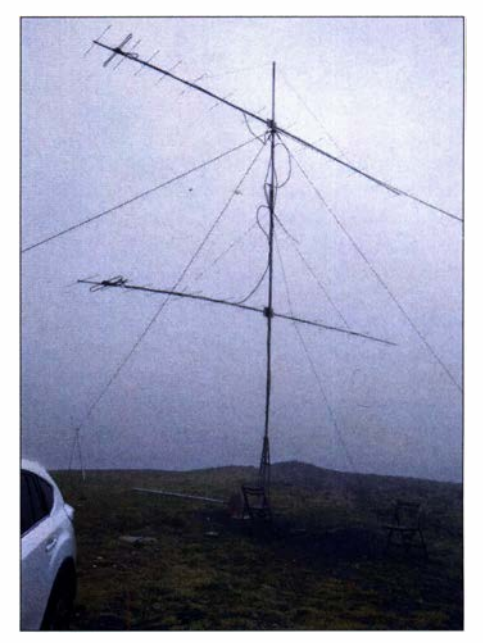

Während des IARU-Region-1 -VHF-Wettbewerbs am 5. und 6.9. war EB1RL vom 1596 m hohen Picon Blanco (IN83FD) aus QRV. Mit einem Elecraft K3, Transistor-PA und zwei 14-Element-Yagi-Antennen (YU7EF) glückten lnaki 231 QSOs bei 1 32 683 Punkten. Darunter finden sich eine ganze Reihe DX-Verbindungen - mit SN7L (J070UR) als ODX über 1 679 km. Die weiteren neun QSOs seiner "Top Ten" gingen alle nach DL: DK0NA, DL2ARD, DA0FF, DL1WB, DR2X, DQ2C, DF2ZC, DK0BC und DJ5KW/p - stets zwischen 1404 km und 1125 km. Foto: EB1RL

### FA-Topliste 2/2020

Der Trend, dass sich viel DX vorwiegend in den digitalen Sendearten abspielt, scheint ungebrochen. Allerdings mehren sich die Stimmen, die einerseits mangelnde Disziplin und andererseits die zahlreichen Orts- oder Lokal-QSOs inmitten des DX-Geschehens bemängeln. Und das alles mit hohen Sendeleistungen, die oft das DXen auf Nachbarkanälen unmöglich machen. Dies lässt

sich wahrscheinlich nur durch das Entzerren des Geschehens über einen breiteren Frequenzbereich erreichen.

6 m/4 m: Durch die Alert-Funktion in FT8 kommen bei DK1 FW auf 6 m stolze 60 Felder und 6 neue DXCC-Gebiete dazu - Hans, DL7CM, meldet jetzt auch über 900 Felder auf 6 m- Auch DLSMCG vermeldet jetzt über 600 Felder auf dem Magic-Band - Mit knapp 100 Feldern steigt Wolfgang, DJ8ES, auf 70 MHz ein - Im Juli bringen über 40 QSOs via Es nach Japan Erwin,

DKSEW, auf 6 m weiter nach vom - Auch ohne Digimodes erreicht Jürgen, DL8LBN, 134 DXCC-Gebiete auf 6 m - Congrats zum DXCC an Klaus, DG0KW, und Egon, DF7AP.

2 m: Erhart, DF3XZ, bedient sich mit einem IC-9700 nun auch der Digimodes und erreicht fast 260 Felder - Udo, DKSYA, überspringt zwei "magische" Hürden mit über 1000 Feldern und über 200 DXCCs - FA-Redakteur Bemd, DF2ZC , bleibt dem Spitzenreiter DK3WG mit über 1 300 Felder dicht auf den Fersen.

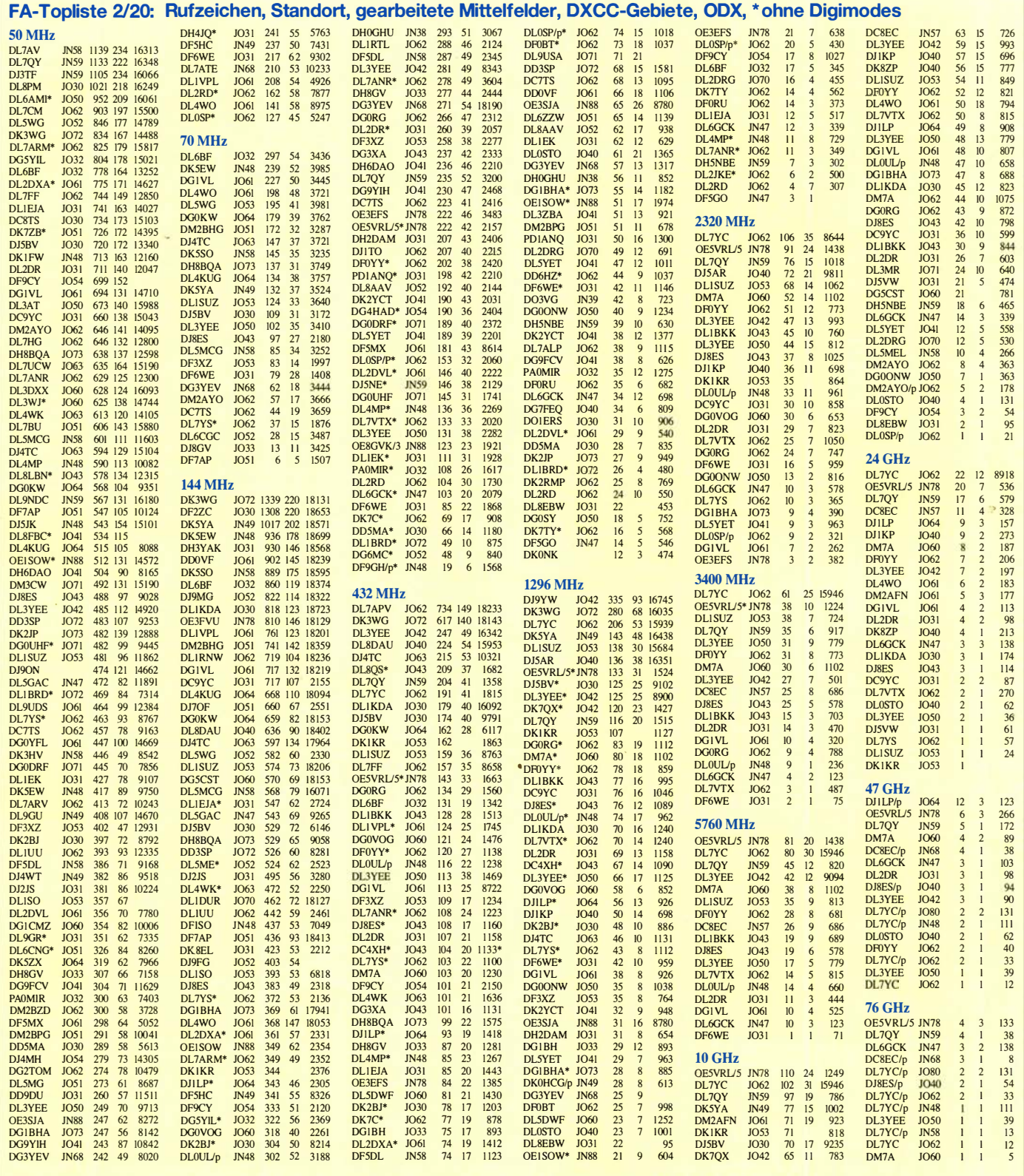

### Amateurfunkpraxis

# DL-QTC

#### **Europäische Kulturhauptstadt** Chemnitz

Mit der erfreulichen Entscheidung für Chemnitz als Europäische Kulturhauptstadt 2025 ging ein vierjähriger Bewerbungsprozess erfolgreich zu Ende , der von vielen unermüdlichen Akteurinnen und Akteuren, ehrenamtlich Engagierten und bürgerschaftliehen Initiativen getragen wurde . Auch die Funkamateure des Chemnitzer DARC-OV S54 haben einen Beitrag geleistet, um die Stadt und das Anliegen bekannt zu machen. Mit den Sonderrufzeichen DM2025C bzw. aktuell DA2025C kamen bereits bis Oktober rund 20 000 Funkverbindungen ins Log , die alle mit attraktiven QSL-Karten bestätigt wurden.

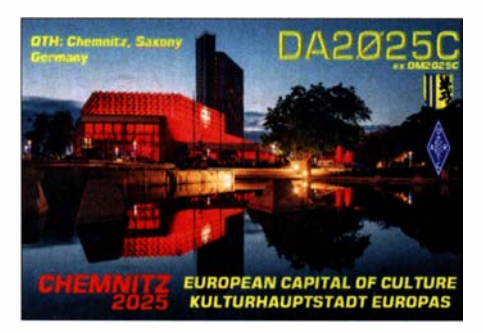

QSL: DA2015C

Zur Feier des Erfolgs waren Funkamateure am Wochenende vom 31.10. auf den 1.11.20 unter DA2025C auf allen Bändern und in allen Sendearten verstärkt aktiv und freuten sich über Pileups. Weitere Informationen über diese Funkaktivitäten stehen unter www.qrz.com/db/DA2025C online. Steffen Hamperl, DM6WAN

#### **9 300 Sendungen von Radio DARC**

Unter dem Motto "Von Funkamateuren für Funkamateure" ist seit fünfeinhalb Jahren durchgehend jede Woche von Radio DARC ein flott moderiertes DX- und Technik-Magazin auf Kurzwelle 6070 kHz zu hören. Am Sonntag, den 15. November, feierte der vereinseigene Sender ein rundes Jubiläum: Die 300. Sendung ging über die Antenne. Wie immer sonntags um 11 Uhr Lokalzeit gab es aktuelle Meldungen aus dem Amateurfunk, Reportagen, Interviews, Technik-Tipps, DX-Informationen und das aktuelle Funkwetter zu hören.

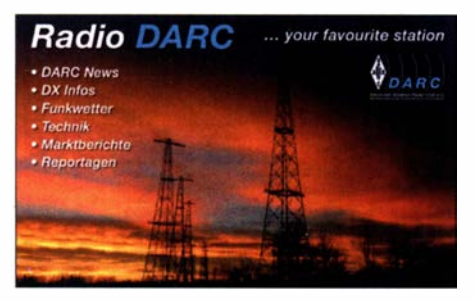

QSL: Radio DARC

Die Idee zu Radio DARC entstand Anfang 20 15 auf einem OV-Abend im Ortsverband München-Süd (C18). Das große Sterben der AM-Sender erreichte in jenem Jahr einen traurigen Höhepunkt. So wurde kurzerhand eine eigene KW-Sendung aufgesetzt. Seitdem verfolgen jeden Sonntag tausende von Funk-Enthusiasten die Programme auf Kurzwelle und durch die Übernahme bei 22 Bürger-Radios werden zusätzlich sogar mehr als 10 Millionen Menschen auf UKW und per DAB+ erreicht. Radio DARC ist in dieser Form weltweit mittlerweile einzigartig. Kein anderer Amateurfunk-Verein produziert über Jahre hinweg ein eigenes wöchentliches Radio-Magazin, das zusätzlich auf vielen anderen Wegen großflächig verbreitet wird. Alle Inhalte werden von zehn Redakteuren ehrenamtlich erarbeitet. Ein absoluter Höhepunkt und eine besondere Ehre war ein Interview mit dem Professor, Nobelpreisträger und Software-Autor Joe Taylor, KlJT, welches er Radio DARC auf der Ham Radio 2019 gab.

Weitere Informationen über Radio DARC und die aktuell fast 50 wöchentliche Sendeplätze sind unter www.darc.de/nachrichten/radio-darc erhältlich. Rainer Englert, DF2NU

#### **Funktag 2021 findet nicht statt**

Für den 10. April war die fünfte Ausgabe unseres Funktags geplant. Der Deutsche Amateur-Radio-Club (DARC) e. V. kommt nicht umhin, seine Erlebnismesse frühzeitig abzusagen. "Wir haben uns diese Entscheidung nicht leicht gemacht, müssen sie aber jetzt treffen" , erklärt der

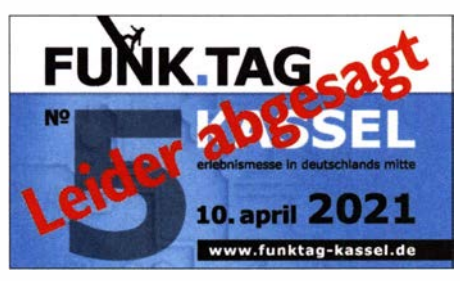

Vorsitzende Christian Entsfellner, DL3MBG, die Absage. "Der Schutz unserer Mitglieder, Mitarbeiterinnen und Mitarbeiter sowie aller Besucher und Aussteller hat oberste Priorität." PI

# Afu-Welt

#### **John Devoldere, ON4UN, silent key**

John Devoldere, ON4UN, ist am Montag, dem 9. November 2020, im Kreise seiner Angehörigen gestorben. Weltweit bei DXem bekannt wurde der bis zuletzt auf den Bändern aktive Funkamateur durch das von ihm herausgegebene Standardwerk "Low Band DXing" über den Funkbetrieb auf dem 1 60-m-Band. Erstmals 1987 erschienen, hatte John sein Buch in jeder der fünf Auflagen unter anderem mit neuen Erkenntnissen im Bereich Antennen erweitert und ergänzt. Marleen Devoldere via DX-World.net

#### **E** EA6AMM neuer IARUMS-Koordinator

Gaspar Miró, EA6AMM, ist der neue Koordinator des IARU-Monitoring-Systems in der Region 1. Er übernimmt diese Aufgabe von Peter Jost, HB9CET, der mit seinem großen Erfahrungsschatz als Vize-Koordinator weiterhin tätig ist. Dies wurde auf der jüngst beendeten Virtuellen Generalkonferenz (VGC) der IARU-Region-1 beschlossen.

Die Hauptaufgabe des IARU-Monitoring-Systems ist die Beobachtung, Klassifizierung und Identifizierung von sogenannten Bandeindringlingen, die mit ihren Aussendungen den Amateurfunkdienst stören . Anschließend folgt die Weitergabe der gesammelten Informationen an die zuständigen Frequenzbehörden , damit diese gegen unzulässige Frequenznutzungen in den Amateurfunkbändern vorgehen können. Typische Bandeindringlinge sind Rundfunkveranstalter, Setreiber von Überhorizont-Radarsystemen (Over the Horizon Radar), militärische Funkdienste , illegale Funknetze von Taxiunternehmen oder Fischereiflotten in verschiedenen B andbereichen, um nur einige zu nennen . Die Mitarbeit weiterer engagierter Funkamateure und Kurzwellenhörer (SWL) bei den Bandwachten der Amateurfunkverbände DARC , ÖVSV und USKA ist sehr willkommen.

IARUMS, Thomas Kamp, DFSJL, und Peter Jost, HB9CET

#### • US-Funkamateure contra Gebühren

Die US-amerikanische Fernmeldebehörde FCC beabsichtigt, unter anderem für die Erteilung von Amateurfunkgenehmigungen eine Gebühr einzuführen. Die Federal Communications Commission (FCC) hatte den Plan zur Einführung einer neuen Gebührenordnung am 15. 10. im Mitteilungsblatt The Federal Register veröffentlicht und um Kommentare bis spätestens 16. 11. gebeten. Die ARRL hatte sich in einer ausführlichen Stellungnahme bereits gegen Gebühren ausgesprochen und rief nun jedes Mitglied dazu auf, dies fristgerecht ebenso zu tun . Der Plan der FCC sieht vor, dass Funkamateure künftig für jeden Antrag einer Amateurfunkgenehmigung, deren in den USA regelmäßig erforderliche Verlängerung, den Wechsel in eine höhere Genehmigungsklasse sowie die Zuteilung eines Sonderrufzeichens jeweils eine Gebühr in Höhe von 50 US-\$ bezahlen . Auch die Zusendung einer ausgedruckten Amateurfunkgenehmigung soll fortan 50 US-\$ kosten. In den vergangenen Jahren war der Amateurfunkdienst in den USA von solchen Gebühren ausgenommen .

Hintergrund dieses Sinneswandels seitens der FCC sind Vorgaben der Regierung, die Finanzierung der Behörde neu zu regeln. Der 20 18 vom US-Kongress beschlossene sog. Ray Baum 's Act sieht vor, dass die US-Fernmeldebehörde künftig vermehrt durch die Erhebung von Antragsgebühren kostendeckend finanziert wird. Dies betrifft sämtliche bei der FCC gestellten Lizenzanträge , also nicht allein die der Funkamateure . Weiterhin ausgenommen ist der Amateurfunkdienst von jährlichen Regulierungsgebühren .

Die ARRL bat ihre Mitglieder, in Kommentaren gegenüber der FCC die positiven Beiträge des Amateurfunkdienstes für die Gesellschaft hervorzuheben und gab in einem Leitfaden weitere Anregungen zur Argumentation . Diese betonten etwa die Rolle von Funkamateuren bei der freiwilligen Unterstützung der Kommunikation bei Katastrophen- und anderen Notfällen. Zudem wies man darauf hin, dass sich viele junge Funkamateure in den Bereichen lngenieurwesen, Funktechnologie sowie Kommunikation ausbilden lassen und eine entsprechende berufliche Laufbahn einschlagen. Info ARRL

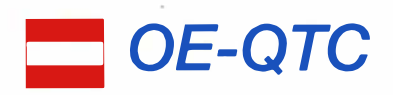

#### Bearbeiter:

#### lng. Claus Stehlik, OE6CLD Murfeldsiedlung 39, 8111 Judendorf E-Mail: oe6cld@oevsv.at

Da es Anfang November nicht absehbar war, wie es im Dezember mit den Restriktionen zur Eindämmung von COVID- 19 weitergehen wird, haben die meisten Ortsstellen bereits ihre Veranstaltungen abgesagt oder um unbestimmte Zeit verschoben . Auf der anderen Seite wurden viele lokale Runden auf 80 m und den VHF /UHF-Bändern ins Leben gerufen. Hier kann man kurzes Feedback über seinen Gesundheitszustand geben oder um Unterstützung bitten. Macht mit, seid aktiv - es ist viel los auf den Bändern! Überprüft auch kurzfristig vor einer Veranstaltung, ob diese wirklich stattfindet und bleibt gesund!

#### **• Amateurfunkprüfung in Wien**

Das Fernmeldebüro ist bemüht, trotz teilweise widriger Umstände im Zusammenhang mit der Eindämmung von COVID- 19, auch Amateurfunkprüfungen weiterhin abzuhalten. Die Prüfung findet am Donnerstag, dem 3 . 12., in Wien statt. Die genaue Adresse wird in der

Einladung bekanntgegeben . Der Ort wird aber

mit öffentlichen Verkehrsmitteln ohne größere Probleme erreichbar sein . Abhängig von den Anmeldungen, liegt der Beginn zwischen 8 Uhr und 9 Uhr. Die Dauer eines jeweiligen Durchgangs mit vier bis fünf Personen beträgt rund I h. Falls nötig, können die Prüfungen auch nachmittags angesetzt werden .

Es wird ausdrücklich darauf hingewiesen , dass seit I. 1. 2020 Prüflinge aus ganz Österreich auch am Sitz Wien ihre Prüfung ablegen dürfen.

B itte beachten Sie, dass alle zum Zeitpunkt der Prüfung geltenden COVID-19-/Corona-Schutzmaßnahmen einzuhalten sind und den Anordnungen des Prüfungsvorsitzenden Folge zu leisten ist. Wir sind bemüht, einen reibungslosen Prüfungsablauf vorzubereiten und durchzuführen. Es ist nicht auszuschließen, dass bei geänderten Rahmenbedingungen oder nicht vorhersehbaren Ereignissen Änderungen oder gar Absagen der einzelnen Prü $fung - auch kurzfristig - möglich sein kön$ nen .

#### **E** Funkflohmarkt in Schwechat abgesagt

Der für Samstag, den 5.12., angekündigte traditionelle Funkflohmarkt in Schwechat im Gasthaus "Zur goldenen Kette", Himbergerstraße 12, 2320 Schwechat, muss leider wegen COVID- 19 abgesagt werden .

#### **• OE1-Notfunkrundspruch**

Am Dienstag , dem 8. 12., sind wir ab 20 Uhr wieder mit dem Wiener Notfunkrundspruch on air. Wir senden von der Klubstation des LV Wien unter dem Rufzeichen OE I XA auf der 2-m-Notfunkfrequenz 1 45 ,500 MHz und auf dem Relais Kahlenberg OE1XUU, Ausgabe 438 ,950 MHz. Der Bestätigungsverkehr findet nur am Relais Kahlenberg statt.

#### ■ Vortrags-Video "Inside Galileo" ist online

Am 28 . II. 20 19 fand im Amateurfunkzentrum des ÖVSV in Wien ein Vortrag zum Thema: "Inside Galileo: Wie funktioniert das Satellitennavigationssystem?" von Bernhard Isemann , OE3BIA , Mitarbeiter der ESA statt. Dieser Vortrag kann nun über den Link www.youtube. com/watch?v=Pw-711kVqNM&feature=youtu.be angesehen werden .

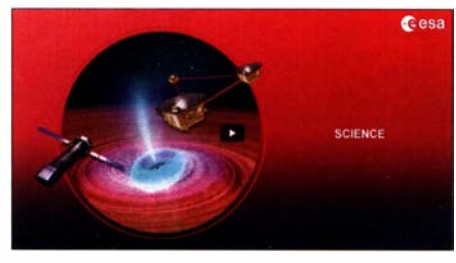

Vortrag OE3BIA Screenshot: Red. FA

# **HB-QTC**

Bearbeiter: Dr. Ing. Willy Rüsch, HB9AHL Bahnhofstr. 26, 5000 Aarau E-Mail: hb9ahl@uska.ch

#### **E IARU General Conference 2020**

Die nur alle drei Jahre stattfindende Generalversammlung der IARU Region I wurde in diesem Jahr vom Sonntag, dem 10.10., bis Freitag, dem 17.10., erstmals im Online-Format durchgeführt.

Rund 40 Mitgliedsländer und über 120 Delegierte nahmen an den Verhandlungen teil. Eingesetzt wurde das Videokonferenz-Tool GoTo-Meeting sowie die Abstimmungs-Plattform NemoVote . Beides hat sich sehr gut bewährt. Es war klar erkennbar, dass die Teilnehmenden der Konferenz in ihren Ländern schon seit geraumer Zeit auf Online-Forrnate umgestellt und sich längst daran gewöhnt haben.

Ursprünglich waren zwei Teile der Konferenz vorgesehen . Der erste und wichtigere Teil war der Strategie Future of Amateur Radio gewidmet. Zahlreiche Mitgliederverbände der IARU Region I sind der gleichen Ansicht wie die US-KA , nämlich dass ein Paradigmenwechsel ansteht. Die Findung einer neuen Strategie setzt eine sorgfaltige Diskussion der Analysen, der diversen Handlungsoptionen und der möglichen Maßnahmen voraus.

All dies ist bei persönlicher Anwesenheit der am Thema interessierten Akteure viel besser gewährleistet als mit einer Videokonferenz. Deshalb plant die IARU Region 1, diesen Teil der Konferenz 2021 in Novi Sad nachzuholen.

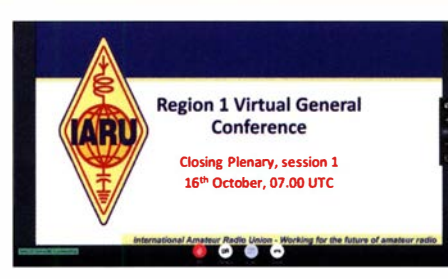

Die Konferenz der IARU Region 1 als virtuelles Tref-Screenshot: HB9AHL

Erstaunlich intensiv sind die Jugendaktivitäten, welche unter der Leitung der Jugendkoordinatorin der IARU Region 1, Lisa, PA2LS , in anderen Ländern stattfinden - nur in der Schweiz nicht! Seit Jahren fehlt uns jemand, der die IARU-YOTA-Konzepte umzusetzen hilft. Ihr Appell ist: "to invite (young) non-members to local youth amateur radio events" . Eine hervorragende Idee von Lisa, die wir unbedingt in der Schweiz so schnell wie möglich umsetzen wollen.

Die Südafrikaner (SARL) regten die Bildung einer Technology Warking Group an. Konkret geht es um die Bildung von Online-Aktivitäten, zu denen auch Nicht-Funkamateure eingeladen werden. Projekt-Richtlinien und Projekt-Materialien sollen dafür entwickelt werden. Zusammen mit Frankreich, Österreich, Belgien, Dänemark, Südafrika und Serbien wird auch die USKA mitwirken, dieses Vorhaben bis Anfang 2021 auszugestalten.

#### **E** HAMNET: erstes Upgrade auf 802.11AC

Die Sektion Zug, HB9ZG, rüstete als erste HAMNET-Gruppe in der Schweiz ihre Infrastruktur auf den neuen Standard IEEE 802.1 1 AC auf. Robert, HB9BMC, und Konrad, HB9WAD, haben die Linkverbindungen der beiden HAM-NET-Knoten Hünenberg und Rigi-Scheidegg mitsamt den User-Zugängen umgebaut.

Die HAMNET-Gruppe der Sektion Zug ist damit auch die erste HAMNET-Gruppe in der Schweiz, welche auf den neuen , leistungsfähigeren Standard AC umgestellt hat. Für die User-Zugänge wurden Geräte des Typs Ubiquiti Prism Rocket 5AC Gen2 eingesetzt. Erste Tests sind erfolgreich verlaufen: die Verbindung zu Martin, HB9AUR , in Cham ergab bei einem Signalpegel von -86 dBm eine Bitrate von 29 MBit/s.

Tnx Info Willi Vollenweider, HB9AMC

#### **• Diplom-Raritäten**

Josef, HB9CIC, hat als erster Schweizer das WAS Tripie Play Award der ARRL erhalten. Dazu müssen alle US-Staaten je einmal in CW, SSB und digital gearbeitet werden .

Alle Schweizer Kantone auf zehn KW-Bändern inkl. 60 m zu arbeiten, erscheint kaum möglich. Nick, HB9DDZ, fehlen noch die Kantone Obwalden auf 160 m und Genf auf 30 m zum 10-Band-H26 (insgesamt 260 z.T. infolge Condx sehr schwierige QSOs). So ganz "nebenbei" hat er auch das Worked all Postcodes der USKA erfüllt. Hier galt es, alle 212 Postleitzahlengruppen der Schweiz zu bestätigen. Bei beiden Diplomen erhielt Nick - übrigens ein äußerst erfolgreicher Diplomjäger beide Male die Nr. I.

Ganz herzliche Gratulation an beide OMs .

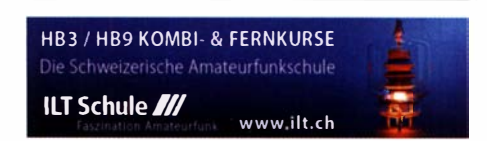

# Dezember 2020

#### 1. 12.

GMA Contest [144 MHz] (All) 0800/1200

NAC u. v. a. [1 44 MHz] (CW/SSB/FM) 1 800/2200 Westfalen Nord Aktivität [1 44/432 MHz] (CW/SSB/FM) 1 800/2000

#### $3.12.$

NAC u. v. a. [28 MHz] (CW/SSB/FM/Digi) 1700/2100 **QRP ARCI Topband Sprint** [160 m] (CW/SSB) 0000/0300

#### $4, -6, 12.$

ARRL 160 m Contest (CW) 2200/1600

#### 5. 12.

USKA-Christmas Contest (SSB) 0700/0959 USKA-Christmas Contest (Digi) 1000/1059 Wake-up! QRP-Sprint-Contest [7 /1 4 MHz] (CW) 0600/ 0800

#### $5. - 6. 12.$

EPC Ukraine DX Contest (BPSK63) 2000/1959 FT Roundup (FT8/FT 4) 1 800/2359 International Naval Contest (CW/SSB) 1600/1559 **PRO CW Contest (CW) 1200/1159** 

#### $6.12.$

Brandenburg-Berlin-Contest [KW] (CW/SSB/FM) 0700/ 1059

REF-Kurzcontest [1 44 MHz] (All) 0600/1 1 00 RSGB AFS Contest [144 MHz] (CW/SSB) 1000/1600

#### 7. 12.

CQ-Budapest [144 MHz...10 GHz] (CW/SSB/FM) 1600/  $1000$ 

#### 8. 12.

NAC u. v. a. [432 MHz] (CW/SSB/FM) 1 800/2200 Westfalen Süd Aktivität [1 44/432 MHz] (CW/SSB/FM) 1 800/2000

10. 12. NAC u. v. a. [50 MHz] (CW/SSB/FM) 1800/2200

12. 12. USKA-Christmas Contest (CW) 0700/0959 USKA-Christmas Contest (Digi) 1000/1059

#### 12. - 13. 12. **ARRL 10 m Contest (CW/SSB) 0000/2359** 28 MHz SWL-Contest [KW) (CW/SSB) 0000/2359

13. 12. QRP ARCI Holiday Spirits Homebrew Sprint (CW) 2000/2300

15. 12.

NAC u. v. a. [1 ,3 GHz] (CW/SSB) 1 800/2200

18. 12.

AGB-Party-Contest [KW] (CW/SSB) 2100/2400 Russian 160 m Contest (CW/SSB) 2000/2400

#### 19. 12.

Feld Hell Sprint (Hell) 0000/2359 RAC Canada Winter Contest (CW/SSB) 0000/2359 OK DX RTTY Contest (RTIY) 0000/2400

#### 19. -20. 12.

Croatian Contest (CW) 1400/1400

### 20. 12.

9A Activity Contest [144 MHz ... 1.3 GHz] (CW/SSB/FM) 0700/1 200

DUR-Aktivitätscont. [>1 GHz] (CW/SSB/FM) 0800/1100 GMA Contest [144 MHz] (All) 0800/1200

OE VHF/UHF/Mikrowellen-Aktivitätscontest [1 44 MHz ... 241 GHz] (CW/SSB/FM) 0700/1300

OK VHF/UHF/SHF Activity Contest [144 MHz ... 10 GHz] (CW/SSB/FM) 0800/1100

REF-Kurzcontest [1 44 MHz] (CW) 0600/1 1 00 ZRS Marathon Open Activity [50, 1 44, 432 MHz] (CW/

SSB/FM) 0800/1300

#### 22. 12.

NAC Mikrowellen (CW/SSB) 1 800/2200

#### 26. 12.

DARC-Weihnachtswettbewerb [KW] (CW/SSB) 0830/ 1 059

 $26 - 27.12$ .

Stew Perry Topband Challenge [KW] (CW) 1500/1500

#### 27. 12.

RAEM International HF Contest [KW] (CW) 0000/1159

#### 30. 12.

Contest der Diplom-Sammler Waterkant [KW, UKW] (CW/SSB/FM) 1 300/1 800

#### 31. 12.

Bogor Old and New Contest [80 m, 40 m] (SSB) 0900/ 2359

• Abhängig von der aktuellen Virus-Bedrohungslage Quellen: ARRL Contest Calendar, DARC-Contestkalender, IARU-Reg. 1-Gontest Galendar, WA7BNM Gontest Galendar. Angaben ohne Gewähr! Alle Gontest-Zeiten in UTG!

### Vorschau auf Heft 1121

#### Kosovo, Z66DX: DXpedition mit Startschwierigkeiten

Nach Monaten der Planung und Unsicherheit wagte man es: Ein deutsches DXpeditionsteam reiste im Oktober 2020 in den Kosovo und sorgte bei DX-Jägern weltweit für viel Aufmerksamkeit. Letzteres manifestierte sich durch intensive Pile-ups, wann immer Z66DX auf einem Band auftauchte. Peter Kohde, DL3APO, berichtet.

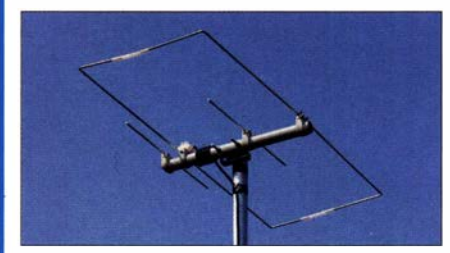

KW-Peiler mit Wasserfalldiagramm Zum Aufspüren von Störquellen im KW-Bereich ist auch eine aktive Schleifenantenne mit nachgeschaltetem SDR gut geeignet, wie das vorgestellte Projekt beweist. Das auf einem Android-Tablet dargestellte Spektrum bietet in diesem Zusammenhang neue und interessante Möglichkeiten

#### ... und außerdem:

- $\bullet$  TRX-Fernsteuerlösungen im Vergleich
- Software zur CAT-Steuerung der FA-Antennenkoppler
- Leistungsmessung auf 2,4 GHz mit dem VNWA3
- Strombegrenzungsmodul mit Schaltfunktion
- Kühlung von Halbleiterbauelementen

### Inserentenverzeichnis

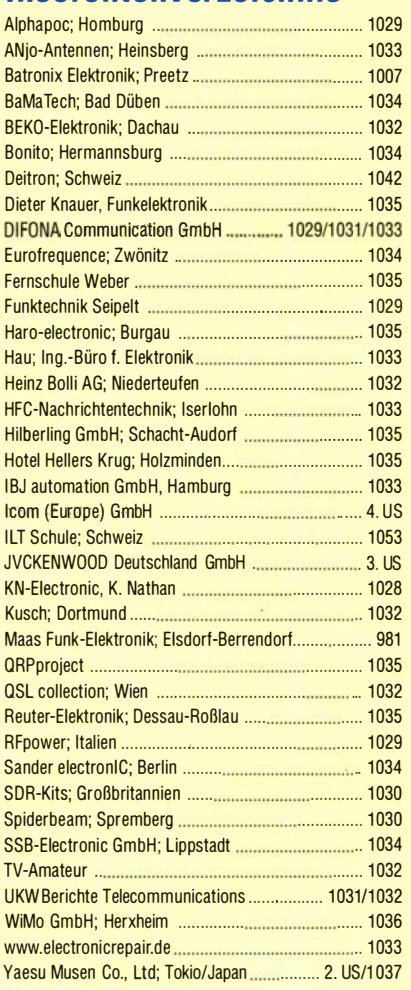

#### erscheint am 23.12. 2020

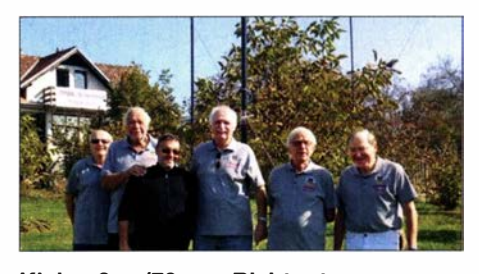

#### Kleine 2-m/70-cm-Richtantenne Mitunter ist eine kleine Zweiband-Richtantenne für den Parlabelbetrieb oder für den Balkon u nter eingeschränkten Bedingungen die erste Wahl. Besonders bei vertikaler Polarisation ist der Platzbedarf gering und es findet sich vielleicht noch eine Montagemöglichkeit unter den gegebenen Verhältnissen. Es handelt sich vermutlich um die kleinste bisher beschriebene Richtantenne für diese zwei Bänder.

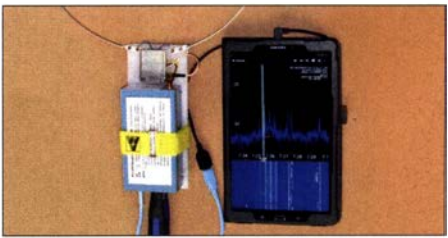

# **KENWOOD**

# KW/50 MHz/70 MHz-TRANSCEIVER **TS-890S Für DX-Enthusiasten**

3rd IMDR 110dB

**RMDR 122dB** 

**BDR 150 dB** 

# **198-27 KENWOOD** 1 001.00 1.005.000

### Erweitern Sie Ihre Möglichkeiten

KENWOOD stellt mit dem neuen TS-890S einen KW-Transceiver vor, der mit seinem exzellenten Empfänger und einer herausragenden Audio-Performance auch unter schwierigen Bedingungen zuverlässig beste Ergebnisse erzielt und insofern die Grenzen des Machbaren neu definiert.

Mit voller Down Conversion und schmalbandigen Roofing-Filtern, einem Local Oscillator mit hohem Signal/Rausch-Verhältnis und einem H-Mode Mixer erzielt der TS-890S eine grundlegende Empfangsleistung, die seine Klasse weit übertrifft. Ein 7-Zoll-TFT-Farbdisplay zeigt alle Arten von Informationen an, um eine schnelle und präzise Bedienung zu ermöglichen. Der TS-890S ist das erste KENWOOD Modell, das auch das 4m-Band unterstützt.

### **JVCKENWOOD Deutschland GmbH**

Konrad-Adenauer-Allee 1-11 61118 Bad Vilbel

Eine Liste autorisierter Fachhändler finden Sie unter www.kenwood.de

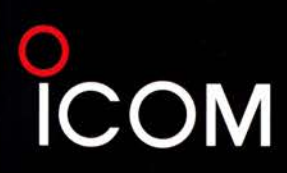

 $\frac{m}{Hl}$ 

7.070.50

CENT/FIX EXPD/S

Exn

RIT<br>Kata

 $SCA$ 

À

**CTRUM SCOPE** 

QUICK

LSB

**M.SCOPE** 

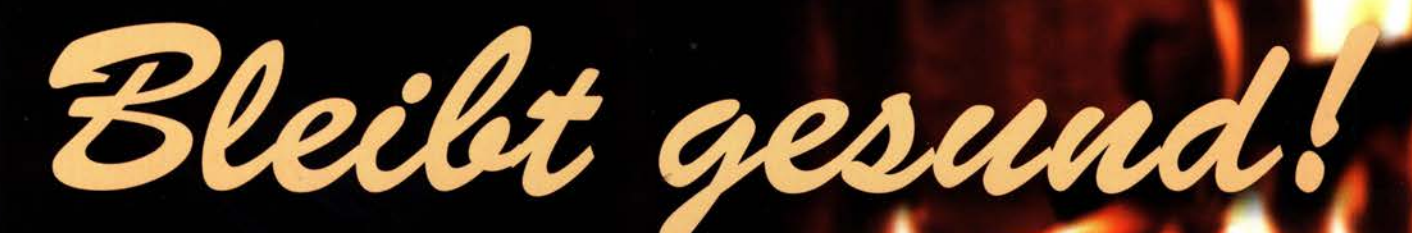

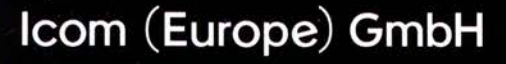

Auf der Krautweide 24 · 65812 Bad Soden · Germany<br>Telefon (06196) 766 85-0 · Fax 766 85-50 · info@icomeurope.com

eten Staaten, im Vereinigten Königreich, in Deutschland, Frankreich, Spanien, Russland, Australien, Neuseeland und/oder in anderen Lär